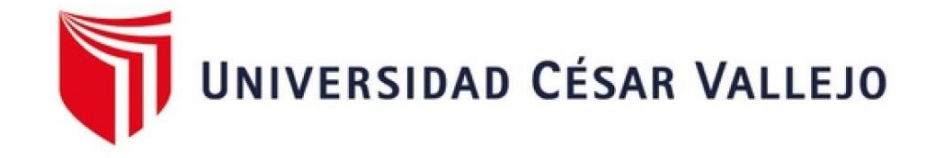

# FACULTAD DE ARQUITECTURA E INGENIERÍA ESCUELA PROFESIONAL DE INGENIERÍA CIVIL

# **Título de la Tesis**

Diseño estructural de un multifamiliar de 5 niveles usando el software ETABS en el AAHH Villa Progreso, Ilo, 2022.

TESIS PARA OBTENER EL TÍTULO PROFESIONAL DE: Ingeniero Civil

# **AUTOR:**

Coaquira Chavez, Cesar Andre (ORCID: 0000-0001-8137-1396)

# **ASESOR:**

Ms. Ing. Civil Barrantes Mann, Luis Alfonso Juan (ORCID: 0000-0002-2026-0411)

# **LÍNEA DE INVESTIGACIÓN**

Construcción Sostenible Diseño sísmico y estructural

LIMA – PERÚ

2022

#### **Dedicatoria**

Dedicado a mis padres y hermanos, quienes son mi fuente de fortaleza cada día en poder seguir y continuar con mis metas y objetivos trazados; y a esa persona especial por ayudarme con sus palabras a poder continuar con todo este proyecto.

#### **Agradecimientos**

En primera instancia agradecer a Dios por las bendiciones que me da, y cuida mi caminar cada día. Agradezco también a mis padres por todo el apoyo que me brinda a poder ser cada día mejor y a sus enseñanzas que inculcaron en mí, y al ing. Barrantes Luis por la guía y el asesoramiento para desarrollar mi tesis.

# ÍNDICE DE CONTENIDOS

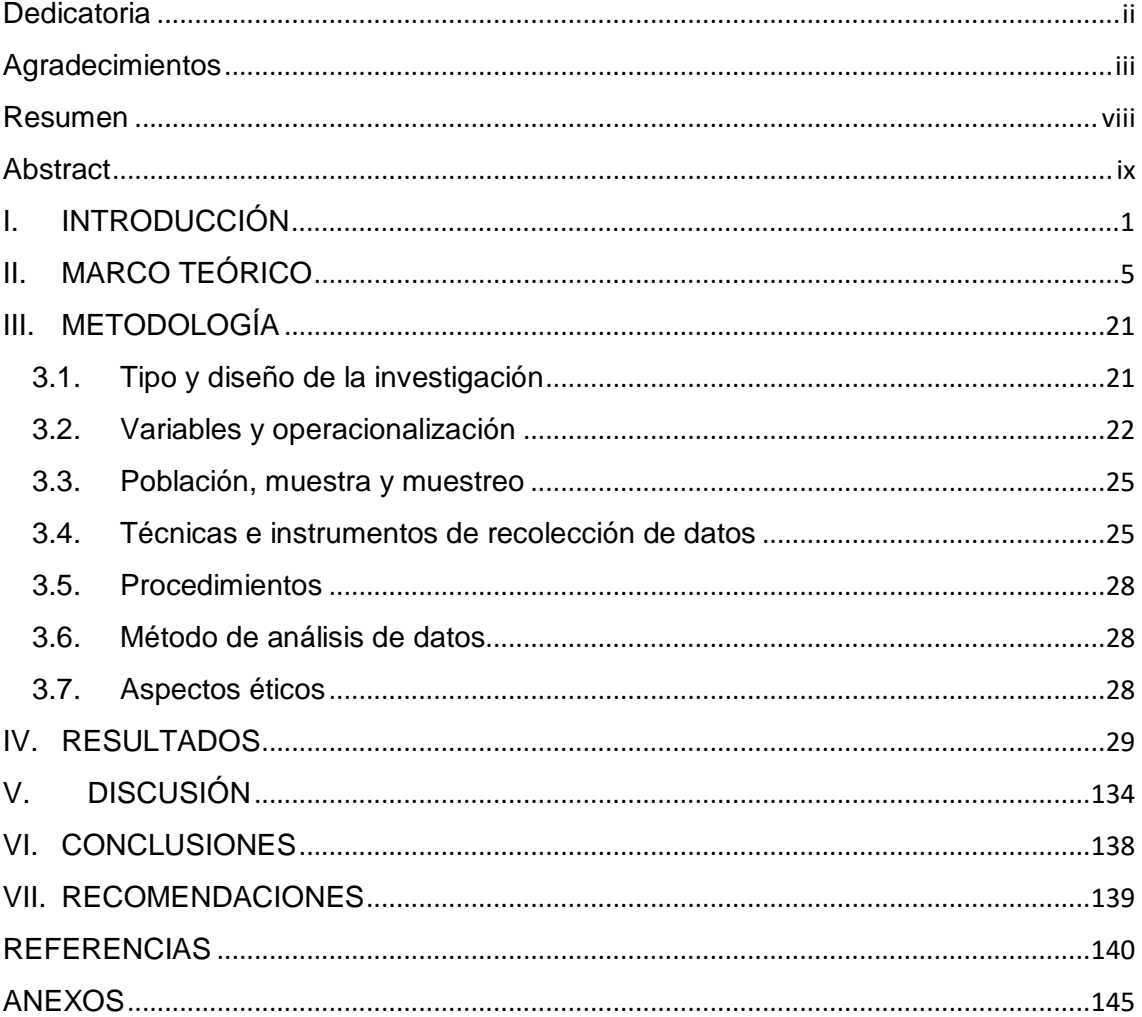

# **ÍNDICE DE TABLAS**

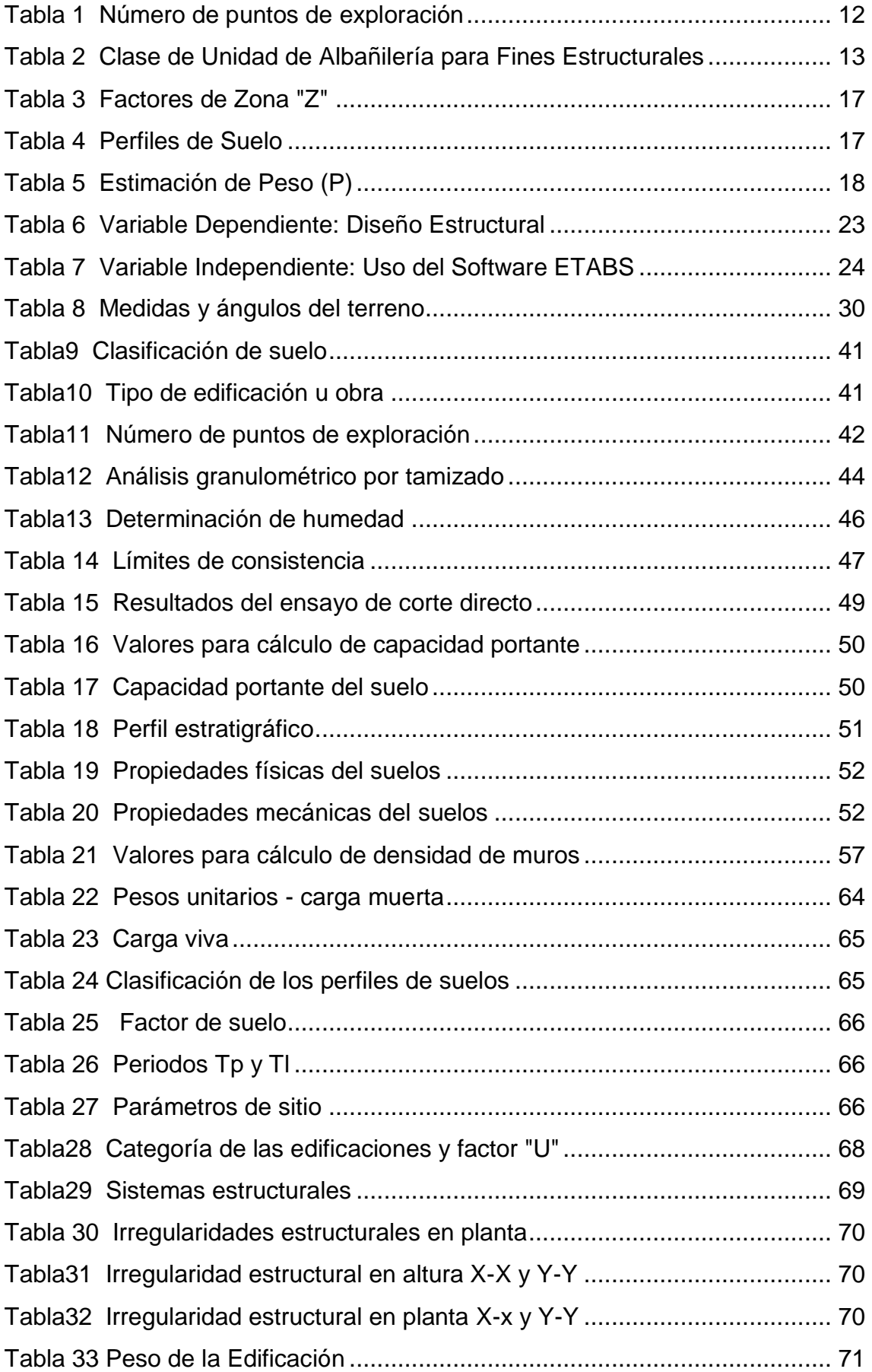

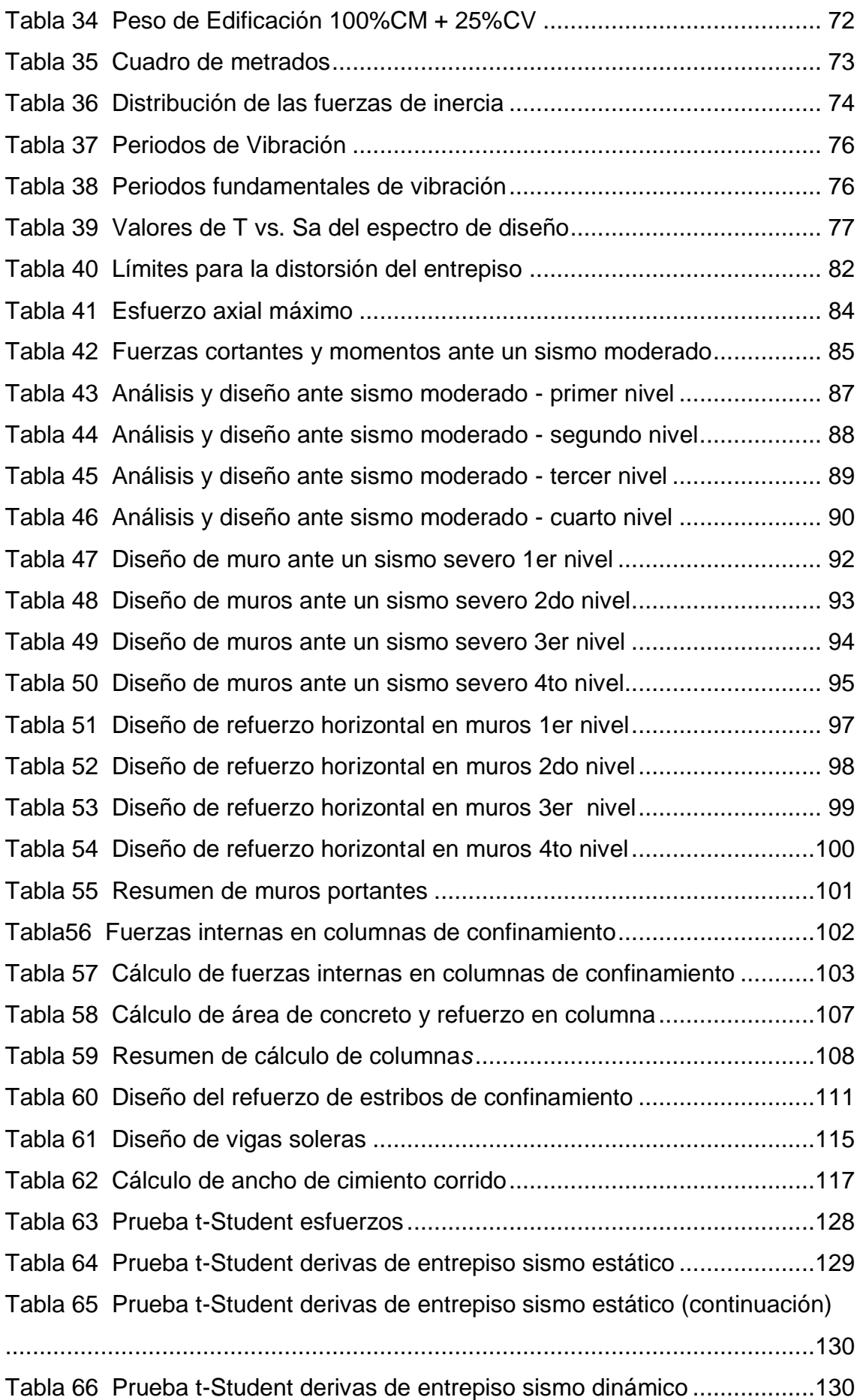

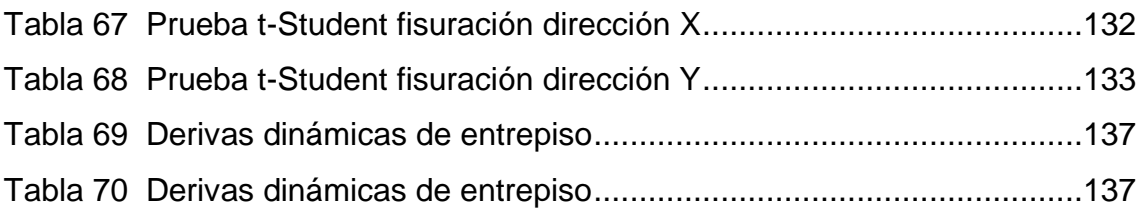

# **ÍNDICE FIGURAS**

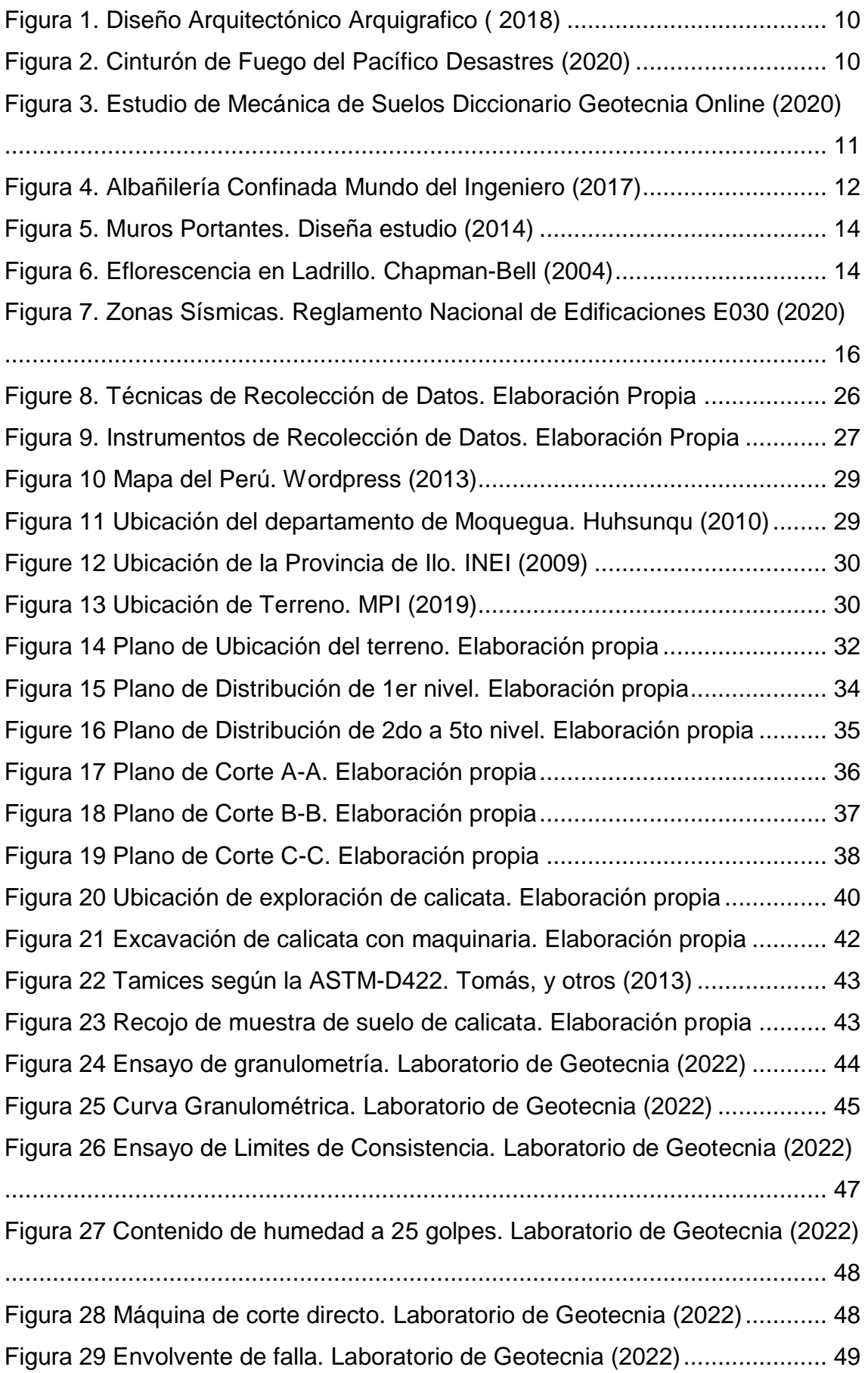

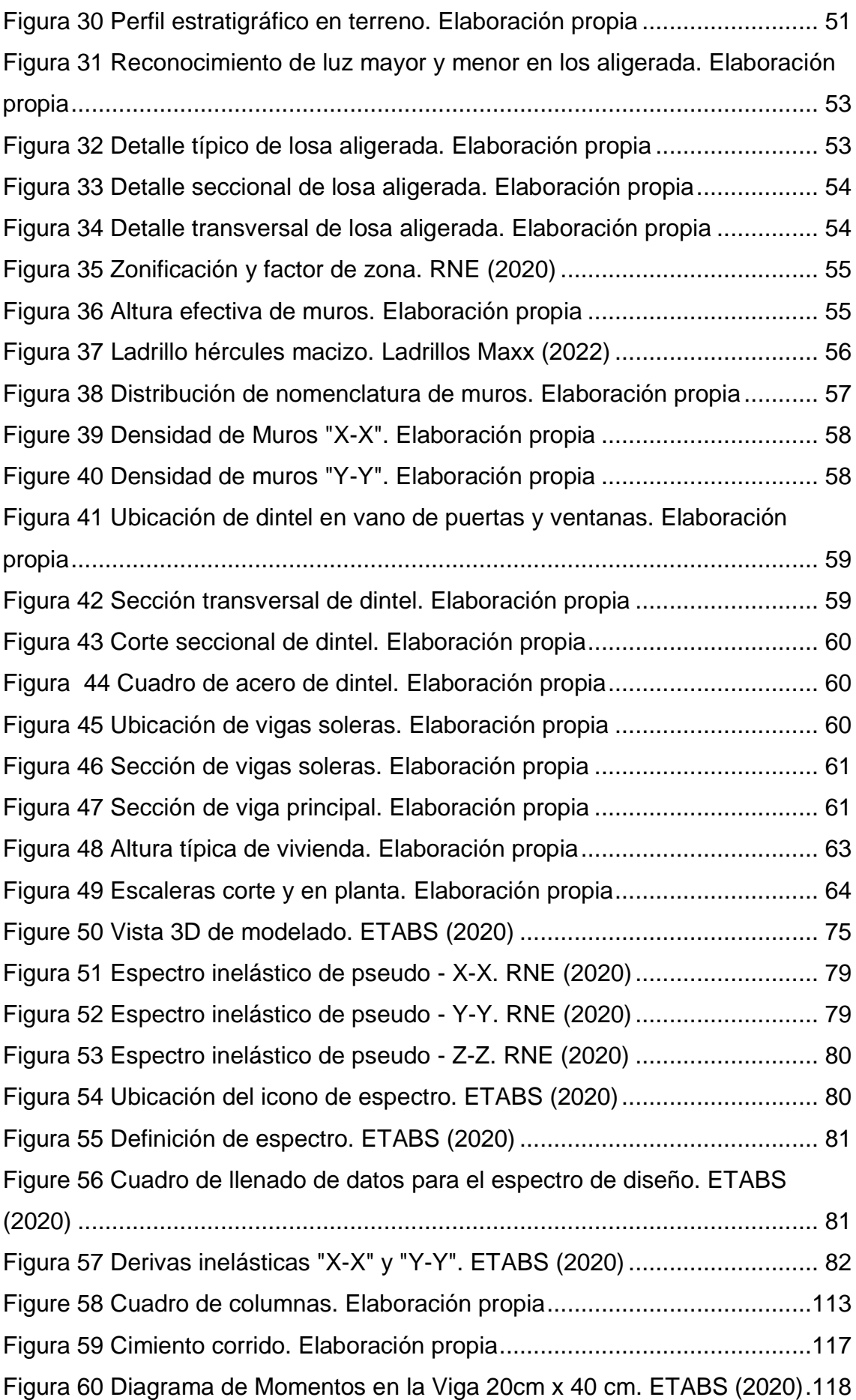

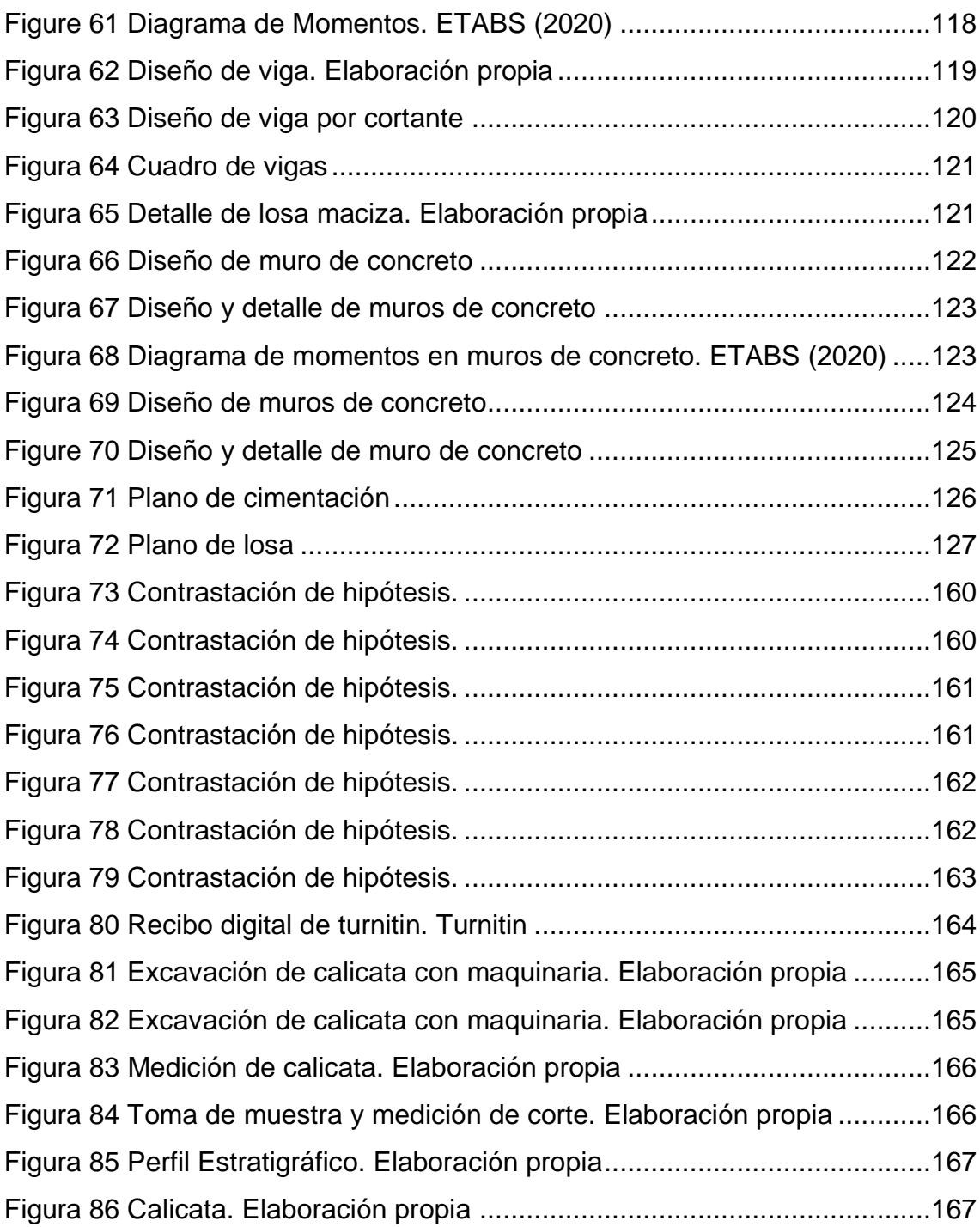

#### **Resumen**

El presente trabajo de investigación se desarrolló en la ciudad de Moquegua, en la provincia de Ilo, en el sector de la Pampa Inalámbrica, en el Asentamiento Humano Villa Progreso. Los estudios de mecánica de suelos fueron realizados gracias al apoyo de la empresa Geotecnia Consultores S.R.L., ejecutando los ensayos respectivos de granulometría, contenidos de humedad, límites de consistencia y de corte directo para poder determinar la capacidad portante del terreno.

El objetivo principal de nuestra investigación es poder realizar el adecuado diseño estructural de un multifamiliar de 5 niveles usando el software ETABS, el cual fue el sistema de albañilería confinada, por la cantidad de niveles y debido a que es más económica al momento de realizar su construcción.

El terreno donde se realizó el proyecto tiene un área de 160.00 m2, donde se aplicó las distribuciones de ambientes y áreas mínimas según indica en la A.010 y A.20 para el área de arquitectura; para realizar el pre dimensionamiento de los elementos estructurales y muros se aplicó la E070. Para desarrollar el análisis sísmico se empleó el software ETABS, aplicando la E030. Para el diseño estructural de elementos de concreto armado y albañilería se usó el software ETABS y hojas de cálculos.

Palabras clave: Albañilería confinada, diseño estructural, muros portantes, análisis estático, análisis dinámico.

#### **Abstract**

The present research work was developed in the city of Moquegua, in the province of Ilo, in the Pampa Inalámbrica sector, in the Villa Progreso Human Settlement. The soil mechanics studies were carried out thanks to the support of the company Geotecnia Consultores S.R.L., executing the respective tests of grain size, moisture content, consistency limits and direct shear in order to determine the bearing capacity of the land.

The main objective of our research is to be able to carry out the adequate structural design of a 5-level multifamily using the ETABS software, which was the confined masonry system, due to the number of levels and because it is more economical at the time of its construction.

The land where the project was carried out has an area of 160.00 m2, where the distributions of environments and minimum areas were applied as indicated in A.010 and A.20 for the area of architecture; to carry out the pre-dimensioning of the structural elements and walls, the E070 was applied. To develop the seismic analysis, the ETABS software was used, applying the E030. For the structural design of reinforced concrete and masonry elements, the ETABS software and spreadsheets were used.

Keywords: Confined masonry, structural design, bearing walls, static analysis, dynamic analysis.

#### **I. INTRODUCCIÓN**

#### **1.1. Realidad Problemática**

En el ámbito global, uno de los mayores problemas que se viene suscitando es el índice del crecimiento poblacional de manera abrupta, según el Grupo Banco Mundial (2022) indico que el porcentaje de crecimiento es del 1%. Por lo tanto, esto implicará a la búsqueda de generar mayor índice de construcción de infraestructura para el servicio de la población, como por ejemplo las edificaciones multifamiliares, las cuales brindan un mayor confort en modernidad y calidad de vivencia; siempre y cuando estas estén respaldadas con un diseño y análisis estructural.

Para América Latina, según Ayala, Delgadillo y Ferrer (2017) indico que en los inicios del siglo XXI se ha visto un alto nivel en pérdidas de vida humanas y económicas, y de desastres naturales los cuales son ocasionados por los movimientos telúricos, estos se vienen presentando con mayor frecuencia. Los países que más se vienen afectando son los que se ubican en las zonas costeras, debido por encontrarse ubicados en la zona del Cinturón de Fuego del Pacifico, todo esto implicara a que se pueda seleccionar un sistema de construcción adecuado y que no pueda colapsar.

En nuestro país, en los últimos años se ha venido suscitando movimientos telúricos con más reincidencia, dejando así considerables daños en las construcciones, según el Instituto Geofísico del Perú (IGP), el terremoto más severo registrado fue en el año 2007 en el departamento de Ica. Jiménez y Julca (2018) indica: El Perú es altamente sísmico por encontrarse en el Cinturón de Fuego del Pacifico, llamada de esta forma por la intersección entre las placas tectónicas de Nazca y Sudamericana. Todo esto sumo para que se pueda presentar colapsos y daños en las estructuras de las edificaciones, y a la vez por su forma de su construcción, y por no contener un diseño estructural adecuado.

Es por tal motivo que en estos años se ha visto en gran manera el aumento en el rubro de la construcción en el sector vivienda, debido también por el aumento del índice de crecimiento poblacional, Según INEI (2022) indico que el índice de crecimiento es de 1.4%. Es por ello que se ve en optar por realizar las construcciones de multifamiliares para así poder dar uso de manera eficiente a las áreas sin construir y no afectar las áreas destinadas para la vegetación. Por lo tanto, es que se necesita un respaldo de análisis estructural, todo esto será posible con la ayuda del uso de un software que nos permita realizar dicho análisis como es el ETABS.

En nuestra localidad de la provincia de Ilo, estamos ubicados en un nivel de zonificación altamente sísmica (Z4) según lo dispuesto en la clasificación del RNE; debido por estar en la zona costera del Perú, donde se encuentra ubicado el Cinturón de Fuego del Pacifico. Según los registros del IGP el ultimo terremoto suscitado en la localidad de Ilo fue en el 2001, el cual dejo a evidencias sobre la falta de un análisis estructural en las edificaciones, prueba de ello es el colapso de las edificaciones. Durante estos últimos años se ha seguido suscitando movimientos sísmicos, esto nos indica la necesidad de que las edificaciones tengas un diseño y análisis estructural que puedan cumplir los parámetros mínimos descritos en nuestro RNE.

Elaborar un diseño estructural de una edificación sin la utilización de un equipo o instrumento se tendía a ser muy complejo; pero debido a los avances tecnológicos y de la ciencia es que se desarrollaron programas de computadoras que ayudan de manera más rápida y eficiente el poder desarrollar el cálculo y diseño estructural de una edificación, hasta poder lograr un grado de seguridad apropiado para poder brindar continuidad de la edificación y así de esta forma poder salvaguardar las vidas humanas y controlar los daños a la construcción.

# **1.2. Formulación del problema**

# **1.2.1 Problema general**

 ¿Cuál sería el mejor diseño estructural de un multifamiliar de 5 niveles usando el software ETABS, en el AAHH Villa Progreso, Ilo, 2022?

# **1.2.2 Problemas específicos**

- ¿Cómo se realizará el pre dimensionamiento de los elementos estructurales para el diseño estructural de un multifamiliar de 5 niveles usando el software ETABS, en el AAHH Villa Progreso, Ilo, 2022?
- ¿Cuál es el análisis sísmico estático y dinámico para el diseño estructural de un multifamiliar de 5 niveles usando el software ETABS, en el AAHH Villa Progreso, Ilo, 2022?
- ¿Cómo programar el software ETABS para un adecuado diseño estructural de un multifamiliar de 5 niveles, en el AAHH Villa Progreso, Ilo, 2022?

# **1.3. Justificación**

En nuestro país en el ámbito mundial es donde se presenta con mayor reincidencia un alto potencial sísmico, esto se debe a que se encuentra ubicado en la zona conocida como "Cinturón de Fuego del Pacífico", el cual es el causante a que diariamente se presente movimientos sísmicos de diferentes magnitudes. En nuestra localidad de Ilo no es ajena a estos movimientos sísmicos y más aún por encontrarse en la zona costera donde se encuentran estas fallas geológicas más pronunciadas, es por ellos que nuestro reglamento nacional de edificaciones en la norma E.030 nos zonifica en un nivel altamente sísmico (Z4).

# **1.4. Objetivos**

# **1.4.1 Objetivo general**

 Determinar un adecuado diseño estructural de un multifamiliar de 5 niveles usando el software ETABS, en el AAHH Villa Progreso, Ilo, 2022.

# **1.4.2 Objetivos específicos**

 Realizar el pre dimensionamiento de los elementos estructurales para el diseño estructural de un multifamiliar de 5 niveles usando el software ETABS, en el AAHH Villa Progreso, Ilo, 2022.

- Realizar el análisis sísmico estático y dinámico para el diseño estructural de un multifamiliar de 5 niveles usando el software ETABS, en el AAHH Villa Progreso, Ilo, 2022.
- Programar el software ETABS para obtener un adecuado diseño estructural de un multifamiliar de 5 niveles, en el AAHH Villa Progreso, Ilo, 2022.

# **1.5. Hipótesis**

# **1.5.1 Hipótesis general**

 Utilizando el software ETABS se logra obtener un adecuado diseño estructural de un multifamiliar de 5 niveles en el AAHH Villa Progreso, Ilo, 2022.

# **1.5.2 Hipótesis específicos**

- Realizando el pre dimensionamiento se obtiene un diseño estructural adecuado de un multifamiliar de 5 niveles usando el software ETABS, en el AAHH Villa Progreso, Ilo, 2022.
- Realizando el análisis sísmico estático y dinámico se tendrá un óptimo diseño estructural de un multifamiliar de 5 niveles usando el software ETABS, en el AAHH Villa Progreso, Ilo, 2022.
- Realizando la programación en el software ETABS obtendremos un adecuado diseño estructural de un multifamiliar de 5 niveles, en el AAHH Villa Progreso, Ilo, 2022.

#### **II. MARCO TEÓRICO**

Para la ejecución de construcción en edificaciones multifamiliares, podemos encontrar los sistemas más convencionales como son concreto armado, dual y albañilería confinada. Para poder seleccionar el sistema a emplear, se debe cumplir ciertos parámetros que exige nuestra norma, y a la vez que no sea muy costosa para su ejecución. Es por ello que el sistema más óptimo es el de albañilería confinada.

La albañilería confinada con el transcurso de los años viene demostrando que su construcción es menos costosa, y brinda la misma seguridad a comparación de otros sistemas de construcción para la calidad de vida de quienes lo habiten, siempre y cuando sean realizados sus análisis y diseño de la forma correcta, respetando los parámetros descritos dentro de nuestro reglamento nacional de edificación, y más aun teniendo la orientación de personas con la capacidad de poder brindarlas como son los ingenieros.

La elaboración del análisis y cálculos del sistema de albañilería confinada tendrá que ir íntimamente ligado con el proyecto arquitectónico, la distribución de ambientes, etc.; con el fin de no poder atentar con la parte estructural del sistema, como son los muros portantes y los elementos estructurales que lo componen, para poder de esta forma brindar un confort y seguridad de la construcción para las personas que lo habitaran.

#### **2.1. Antecedentes Antecedentes internacionales**

Enríquez y López (2017) indica en su investigación realizada con el título: *"Análisis del diseño sismo resistente en estructuras elaboradas con mampostería confinada, aplicadas en edificaciones mayores a dos pisos de altura"*, el cual tiene como propósito el desarrollo del análisis y diseño de albañilería confinada de una edificación como alternativa de construcción empleando y respetando los parámetros mínimos descritos dentro de la NEC-SE-MP (2015), llegando así a las conclusiones que la mampostería usada en albañilería confinada pueden trabajar como muros estructurales, los cuales permiten que pueden llegar a emplearse en

construcciones superiores a dos niveles y a la vez se verifico que el ladrillo macizo de cantón chambo presenta una alta resistencia al corte y comprensión axial. (p.82)

Mora (2020) indica en su investigación desarrollada denominada: "*Manual de diseño y construcción sismo resistente para casas de uno y dos pisos en mampostería confinada de acuerdo con el título E – NSR 10*", el cual tiene como finalidad el desarrollo de un manual de diseño respetando los lineamientos descritos en la norma, y así poder que los profesionales y trabajadores puedan aplicar en las construcción a futuro, obteniendo así de manera satisfactoria el manual de diseño empleando un ejemplo de diseño donde se aplicó y se cumplió las verificaciones y parámetros dispuestos en la norma NSR-10, en el cual se ayudó con el respaldo de usos de tablas gráficos, ilustraciones, etc. (p.273)

Alcantar (2020) indica en su trabajo de investigación realizada con el título de: "*Análisis teórico, diseño y estrategia de implementación de refuerzo compuesto para mampostería confinada sujeta a cargas laterales*", quien tiene como propósito el reforzamiento a secciones de mampostería con estribos (GFRP) y poder aumentar el porcentaje de las propiedades mecánicas de la mampostería confinada, de esta forma concluyo que tuvo resultados favorables en los ensayos a piezas obteniendo un 49% de mejora en la resistencia a comprensión y en 34% a flexión, en ensayos a pilas hubo un aumento de 3.48% en el módulo de elasticidad en la resistencia a la comprensión no hubo resultados favorables y en ensayos a muretes aumento en un 2.10% la resistencia a la comprensión diagonal. (p.83)

Sánchez (2019) indica en el desarrollo de su investigación titulada: "*Verificación de la capacidad de muros de mampostería confinada reforzada al variar la relación de aspecto*", tiene como objetivo el análisis, verificación y comparación de las normas y/o códigos sísmicos de Costa Rica versión 2014 (CSCR 10/14), la propuesta de la Sociedad de Mampostería respaldada en el código TMS 402/602-16 y en comparación con la propuesta en vías de ser aprobada del código Sísmico de Costa Rica. De esta manera luego de realizar los análisis y comparaciones de

tres muestras, aplicando el código TMS 402/602-16 arrojo valores mayores en capacidad nominal teóricos, en capacidad experimental el código en vías de aprobación obtuvo un 41% de variación a favor, es por ello que se concluyó que este código presenta y produce capacidades más adecuadas.

Muñoz (2018), indica en su trabajo de investigación titulada: "*Curvas de fragilidad de estructuras de albañilería confinada empleando la base de registros sísmicos chilenos*", tiene como finalidad primordial la de implementar una herramienta computacional que pueda ayudar a obtener de manera automática las curvas de fragilidad de diferentes tipos de estructuras que sean evaluadas de manera lineal o/y no-lineal con el apoyo del software Sap2000 (o sus derivados como son el ETAB, CSI bridge, entre otros.), y así pueda contemplar los niveles a detalles, el cual estará en concordancia con las herramientas a disponibilidad en el programa. En sus conclusiones indica que la albañilería confinada se desenvuelve u buen comportamiento sísmico, siempre y cuando cumpla con los parámetros de diseño. Cabe indicar que el sismo de Maule suscitado en el año 2010, el porcentaje de afectación sólo fue un 7 por ciento en estructuras de albañilería confinada. Estas disposiciones descritas dentro de la norma conllevan a desarrollar un diseño que puedan cumplir en el ámbito de la resistencia de la edificación y así pueda dar una respuesta elástica. (p.98)

#### **Antecedentes nacionales**

Gamero, Nathals y Sipion (2020) indica en su investigación denominada: "*Diseño estructural de vivienda unifamiliar (2 pisos) en la ciudad de Piura con albañilería confinada*", con el objetivo de realizar el análisis y el diseño de manera individual, conjuntamente de elementos estructurales los cuales darán forma al sistema de albañilería confinada, todo ello estará dentro de los parámetros de diseño sin deslindarse del estudio arquitectónico; cuyo objetivo se llegó a cumplir, llegando así a las conclusiones de adecuar diferentes parámetros para realizar el diseño optimo, como son el coeficiente sísmico (C) es de 2.5 propuesto en la norma E030 del año 2006 por falta de actualización de la norma de albañilería, el factor U el cual es 1 que obedece a la derivación C – Viviendas, en el factor de suelo se empleó el tipo S2, para el desarrollo del diseño de concreto armado se usó el factor de reducción (R=6) y (R=3) en los muros de albañilería, cumpliendo así los parámetros de servicios en las vigas estipuladas en la norma E060, el control de fisuración en muros portantes, verificación del esfuerzo axial de acuerdo a la E070, las columnas se diseñaron en flexión y flexo compresión debido a las condiciones de servicio y en los muros al no cumplir el control de fisuración se aumentó el espesor. (p.90)

Ramos y Vicente (2020) en su trabajo de investigación denominada: "*Análisis y diseño estructural de un edificio multifamiliar de albañilería confinada, aplicando la NTE E 070 vigente y la propuesta de modificación, en el distrito de Ciudad Nueva, Tacna, 2019*", con la finalidad de desarrollar el análisis y diseño más óptimo usando la NTE E070 en los elementos estructurales horizontales, verticales y cimentación, cuyo objetivo se llegó a cumplir, teniendo así como conclusiones de acuerdo a la norma E050 de suelos y cimentaciones se realizaron las cantidades de calicatas estipuladas y eligiendo la capacidad portante de suelo más crítico (0.65 kg/cm2) de un suelo arena limosa, en el diseño estructural se realizaron modificación en el peralte de columnas de 15 a 25 cm, la resistencia al corte en los muros de albañilería, factor de la reducción a la resistencia al corte por acciones de esbeltez y la carga de diseño perpendiculares al plano según la actualización de la norma E070 de albañilería, en el análisis sísmico modal espectral se obtuvo derivas máximas de 0.002251 en la dirección X-X y 0.002208 en la dirección Y-Y, cumpliendo así lo expuesto en la norma E030 y E070, en tanto para las columnas de arriostre se concluyó que la norma E070 propuesta da más seguridad que la actual. (p.145)

Carrasco y Villanueva (2019) en su trabajo de investigación: "*Modelado estructural y diseño sísmico de una edificación de albañilería confinada de 3, 4 y 5 niveles para la ciudad de Jaén*", el cual tiene como principal propósito el diseño con dimensiones mínimas indicadas en el RNE en albañilería confinada, teniendo como población y muestra a tres

edificaciones de diferentes niveles, dando como resultados que los desplazamientos tanto en los ejes "X" y "Y" son inferiores a los indicados en la norma E030, y la norma E070 para los elementos de albañilería confinada todo ello con apoyo de la utilización de los Software ETABS y SAFE. (p.95)

Jiménez y Julca (2018) en su investigación: "*Diseño estructural de un edificio de 5 niveles de albañilería confinada, Trujillo-La Libertad, 2018*", el cual tiene el objetivo de desarrollar diseño estructural para así poder dar un alto índice de seguridad y cuidar las vidas humanas, se obtuvo los resultados favorables y el cumplimiento del objetivo, dando, así como conclusiones que cumpliendo la norma E050 dentro de la clasificación de suelos (SUCS) dio que el terreno no es muy bueno, teniendo una capacidad portante de 1.28 kg/cm2, en el análisis sismoresistente usando la norma E030 se obtuvo resultados de los desplazamientos tanto en los ejes "X" y "Y" permisibles dentro de la norma, y en los elementos de confinamiento se usó la norma E070 para su diseño, obteniendo resultados apegados a ellas con el apoyo de los software ETABS, SAFE y SAP. (p.78)

Tiña (2018) en su trabajo de investigación desarrollado denominado: "*Análisis y diseño sismo resistente en albañilería confinada en edificio de 4 pisos*", tiene como propósito el controlar los desplazamientos laterales, los problemas de torsión y la búsqueda de la rigidez adecuada, a la vez se usó los muros de corte tanto en concreto armado y albañilería confinada, de esta manera concluyo en usar placas de concreto armado para los muros X3 y X5 en el eje "X" por no cumplir con lo referido a la norma E070, en los elementos estructurales cumpliendo así lo estipulado en la norma E030 y E070. (p.68).

#### **2.2. Definición de términos Diseño arquitectónico**

El diseño arquitectónico es todo el proceso que se realiza en organizar, generar y crear ideas de espacios y/o ambientes; los cuales darán forma a la edificación que se construirá.

Krutchen (2000) en su libro indica que un diseño arquitectónico implica en poder definir métodos para así poder organizar elementos los cuales darán forma a la edificación a construir, estas estrategias se caracterizan por estar dentro de patrones arquitectónicos.

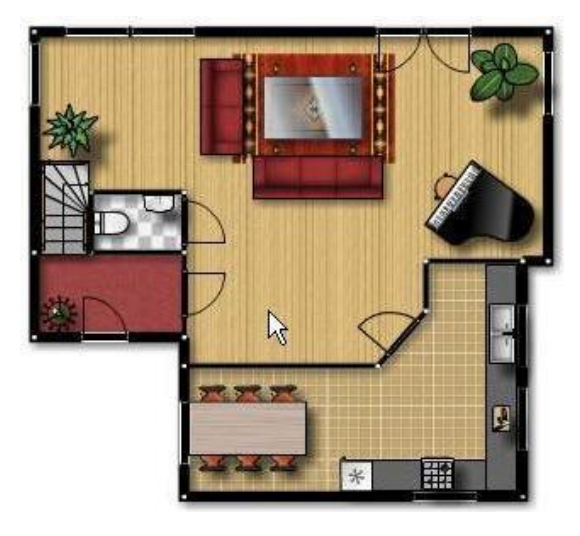

*Figura 1. Diseño Arquitectónico Arquigrafico ( 2018)*

# **Cinturón de Fuego del Pacifico**

El Cinturón de Fuego del Pacifico está ubicada en las costas del Océano Pacífico (Figura 2), y recibe esta denominación porque es donde se manifiestan con bastantes frecuencias las actividades sísmicas y a la vez alberga el mayor porcentaje de volcanes activos a nivel mundial.

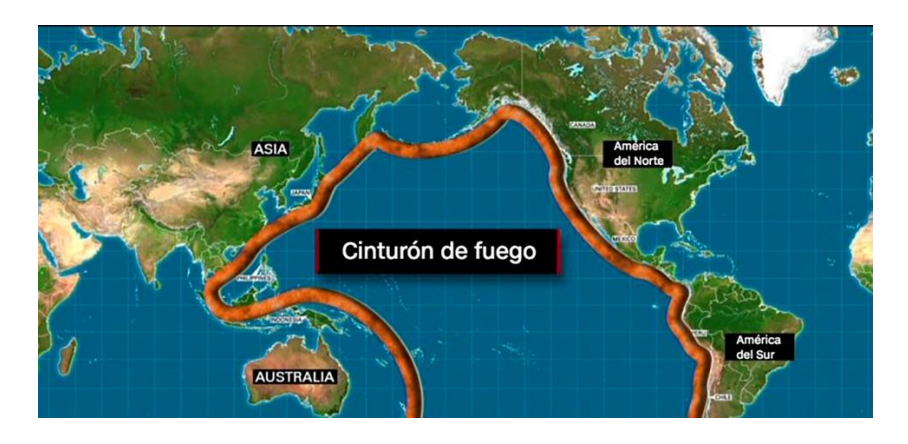

*Figura 2. Cinturón de Fuego del Pacífico Desastres (2020)*

#### **Estudio de mecánica de suelos**

En nuestro R.N.E. Norma E050 (2018) indica que el estudio de mecánica de suelos (EMS) son todos aquellos estudios realizados en el campo, ensayos de laboratorio y análisis desarrollados en gabinete los cuales tienen como finalidad el desarrollo del estudio del comportamiento de sus propiedades físicas, mecánicas y químicas del suelo, y así poder responder a las necesidades estáticas y dinámicas de la estructura; y a la ejecución de construcción de la misma.

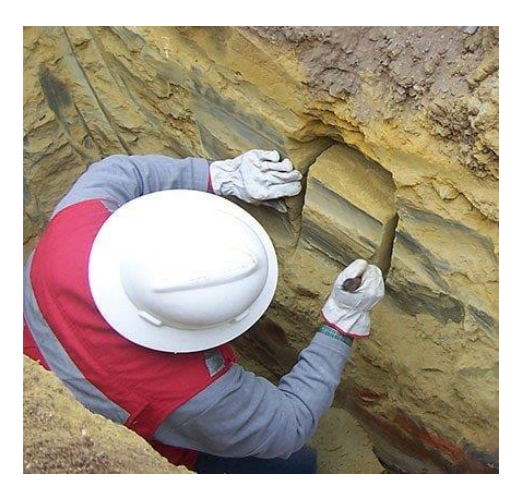

*Figura 3. Estudio de Mecánica de Suelos Diccionario Geotecnia Online (2020)*

#### **Calicata**

En nuestro R.N.E. Norma E050 (2018) indica que una calicata es una excavación que se realiza de manera manual o mediante el uso de maquinaria y/o equipos, la cual permite poder realizar la observación directa del terreno, a la realización de toma de pruebas en situ y a la elaboración de ensayos sin necesidad de confinar el terreno o el área a intervenir.

A continuación, se podrá visualizar en la siguiente tabla la cantidad de puntos de exploración que como mínimo se tendrán que realizar con respecto al área del terreno y a su sistema constructivo:

| Tipo de edificacion u obra                                           | Número de puntos de exploración (n)                                                         |
|----------------------------------------------------------------------|---------------------------------------------------------------------------------------------|
| I                                                                    | Uno por cada 225 m2 de área techada del<br>primer piso                                      |
| п                                                                    | Uno por cada 450 m2 de área techada del<br>primer piso                                      |
| Ш                                                                    | Uno por cada 900 m2 de área techada del<br>primer piso*                                     |
| IV                                                                   | Uno por cada 100 m de instalaciones sanitarias<br>de agua y alcantarillado en obras urbanas |
| Habilitación urbana para Viviendas<br>Unifamiliares de hasta 3 pisos | 3 por cada hectárea de terreno por habitar                                                  |
| Fuente: Reglamento Nacional de Edificaciones E050                    |                                                                                             |

Tabla 1 *Número de puntos de exploración*

#### **Albañilería**

Abanto (1995) describe a la albañilería como un sistema de construcción en el cual se emplea las unidades de albañilería que van superpuestas unas entre sí por un mortero, dando de esta forma un conjunto de unidades de albañilería a la cual se le denominara muro.

#### **Albañilería confinada**

Es un sistema de construcción el cual está conformado por muros de ladrillos, los cuales están confinados entre columnas de amarre y por vigas en la parte superior. Abanto (1995) indico en su libro que las columnas de amarre, vigas soleras o vigas collarines son elementos estructurales de confinamiento verticales.

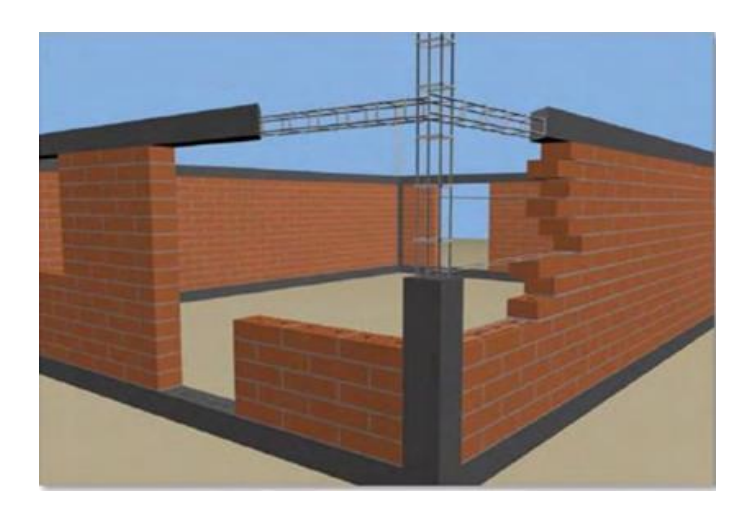

*Figura 4. Albañilería Confinada Mundo del Ingeniero (2017)*

## **Unidades de albañilería**

Es el material más importante para realizar las construcciones de albañilería, las cuales pueden estar formadas por materiales como la cal, arcilla, el concreto y entre otros. Las unidades de albañilería pueden tomar el nombre de ladrillos, el cual se caracteriza por sus dimensiones, forma y peso; una particularidad muy interesante es que pueden ser manejables en una sola mano para desarrollar el proceso de asentados de los mismos conjuntamente con el mortero (Gallegos y Casabonne, 2005).

Las dimensiones de los ladrillos o unidades de albañilería pueden varias según su uso y función en el cual van a emplearse como son para muros portantes, tabiquería, losas aligeradas, etc.

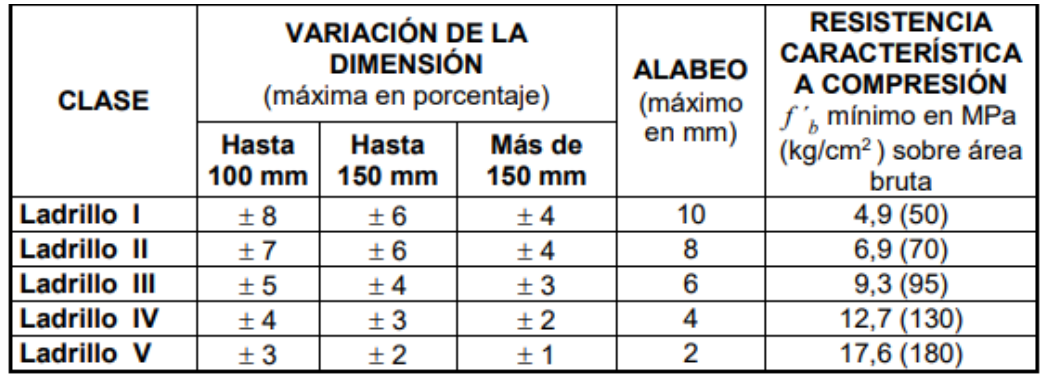

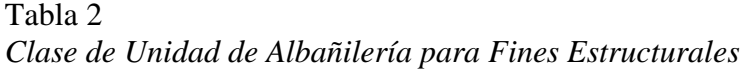

Fuente: Reglamento Nacional de Edificaciones E070

#### **Muros portantes**

Según San Bartolomé (1994) son los que se usan y forman parte de los elementos estructurales de una edificación, los cuales estarán sujetos a diversos tipos de solicitación (p.04).

Los muros portantes deberán ser capaces de poder resistir cargas por gravedad y las cargas sísmicas con las cuales serán diseñadas (figura 5), estas cargas deberán ser transmitidas hacia la cimentación de la edificación.

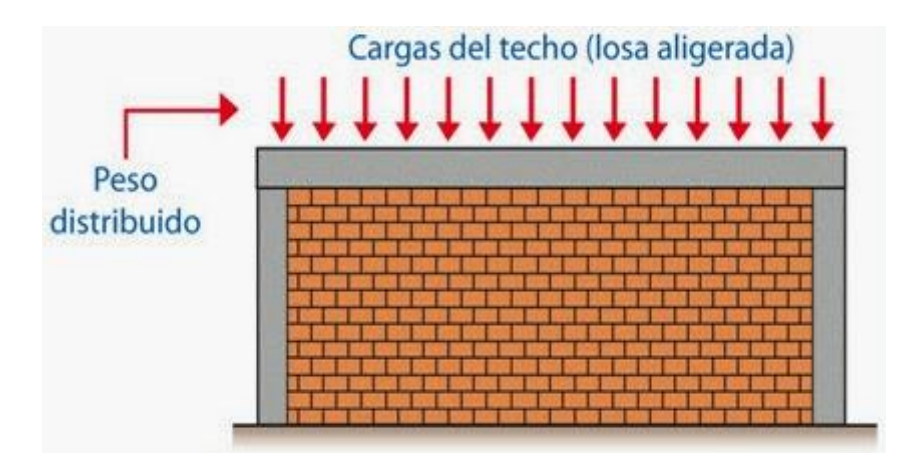

*Figura 5. Muros Portantes. Diseña estudio (2014)*

# **Eflorescencia**

La eflorescencia es cuando aparece manchas de color blanco alrededor del ladrillo, que no es más que la aparición del salitre por acción de la humedad, esto se debe a que el ladrillo tiende a tener bastante contacto con el agua ya sea por el mortero o que se está saturando demasiado el ladrillo a la hora de realizar el asentado.

Es por ello que se debe tener bastante cuidado con la eflorescencia en las unidades de ladrillos, más que todo en las de arcilla, ya que con una constante persistencia en contacto con la humedad comenzara a desgranarse en forma de polvo.

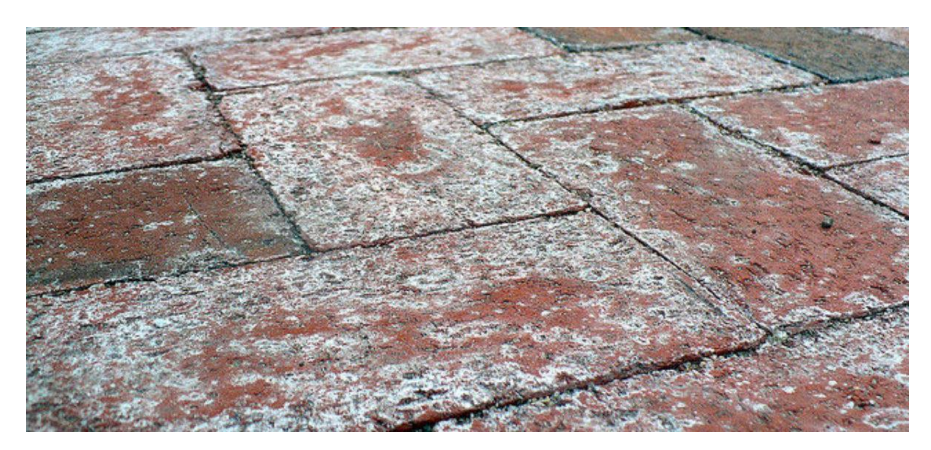

*Figura 6. Eflorescencia en Ladrillo. Chapman-Bell (2004)*

#### **Muros no portantes**

Para San Bartolomé (1994) un muro no portante es todo aquel que no recibe ni soporta ningún tipo de carga vertical, estos muros deberán diseñarse únicamente para soportar su propio peso y cargas que se encuentren perpendiculares a él, estos pueden ser los cercos, los parapetos y tabiques que son usados como separación y división de ambientes.

#### **Carga muerta**

Abanto (1995) indica que son aquellas cargas que con el pasar del tiempo no varía como son el peso de la edificación, elementos estructurales horizontales y verticales.

En nuestro R.N.E. E020 (2006) nos indica que una carga muerta son los pesos reales de los materiales que lo conforman.

#### **Carga viva**

Abanto (1995) describe que las cargas vivas son todas aquellas que varían constantemente en la estructura, como por ejemplo las personas, mobiliarios, y todo objeto que puede desplazarse de un lugar hacia otro, pero sin embargo las cargas vivas se pueden concentrar en un solo puntos, es por ello que las cargas vivas se distribuyen como cargas distribuidas en toda la edificación.

#### **Análisis sísmico estático**

El análisis sísmico estático tiene como finalidad en determinar la fuerza cortante basal que actúa en la base de la edificación y/o estructura, esta se puede calcular al realizar la multiplicación de los factores de uso, zonificación, factor de amplificación sísmica, el cual está ligado con el periodo fundamental de la estructura.

#### **Análisis sísmico dinámico**

El análisis sísmico dinámico consiste en la combinación de los modos de vibración de la estructura conjuntamente con el espectro de diseño, este método de análisis es más complejo ya que para su elaboración se

considera la rigidez, propiedades inerciales, amortiguamiento y la aceleración y/o gravedad.

## **Zonificación**

En nuestro R.N.E. E030 (2020) establece que nuestro país esta zonificado en 4, las cuales obedecen a los movimientos sísmicos presentados desde el más leve hasta el más severo, debido a esto es que cada zona tiene un factor de aceleración máxima o más conocido como factor de zona (Z), a continuación de mostrar las zonificaciones:

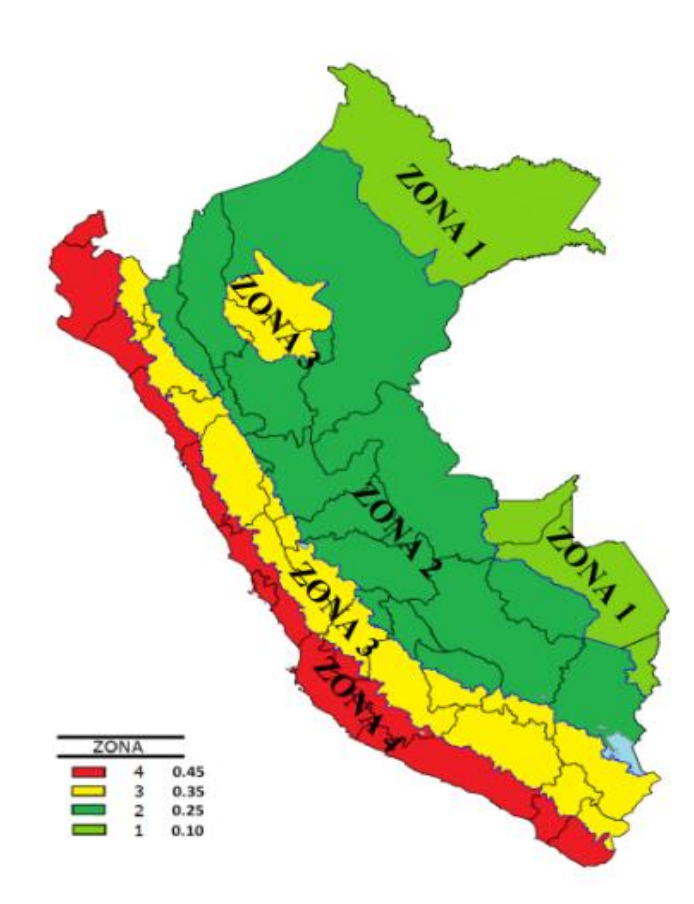

*Figura 7. Zonas Sísmicas. Reglamento Nacional de Edificaciones E030 (2020)*

Tabla 3 *Factores de Zona "Z"*

| Zona | z    |
|------|------|
| 4    | 0.45 |
| 3    | 0.35 |
| 2    | 0.25 |
|      | 0.10 |

Fuente: Reglamento Nacional de Edificaciones E030

#### **Perfiles de suelos**

Nuestro R.N.E. E030 (2020) indica que se los perfiles de suelo en lo que se pueden clasificar con respecto a la velocidad de onda de corte ( $\bar{\mathit{V}}_{\!\scriptscriptstyle S}$ ), se puede clasificar en cinco tipos de perfiles de suelo, las que se muestran a continuación (tabla 4):

Tabla 4 *Perfiles de Suelo*

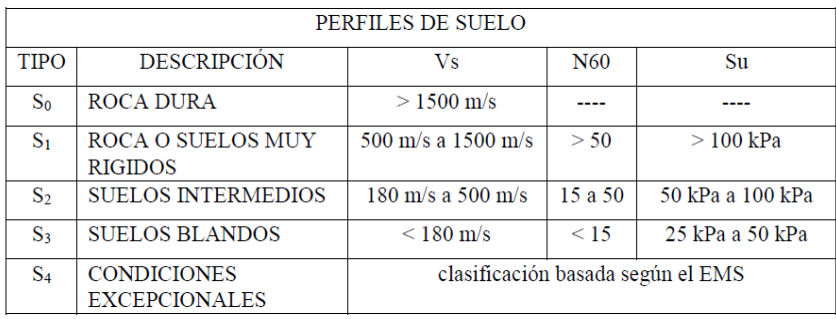

Fuente: Reglamento Nacional de Edificaciones E030

#### **Factor de amplificación sísmica (C)**

Abanto (1996) indica que: "La aceleración máxima que recibe una estructura en su cimentación, es simplificada en función a su periodo fundamental de vibración (T)" (p.30).

$$
T < T_p
$$
  
\n
$$
C = 2.5
$$
  
\n
$$
T_P < T < T_L
$$
  
\n
$$
C = 2.5 * (\frac{T_P}{T})
$$
  
\n
$$
T > T_L
$$
  
\n
$$
C = 2.5 * (\frac{T_P * T_L}{T^2})
$$

#### **Categoría de la edificación Factor de uso**

Cada edificación de acuerdo a su función que va a desarrollar se le otorgara un coeficiente, para eso podremos hacer uso de la tabla indicado en el RNE – E030.

#### **Coeficiente de reducción de las fuerzas sísmicas**

Las estructuras que se diseñarán deberán tener que establecer qué tipo de irregularidades presenta ya sea por su forma, entradas, etc; las que se encuentran detallas en el RNE – E030  $(I_a)$  y el Anexo 03  $(I_p)$ , ya que con dichos parámetros nos ayudaran a poder calcular el coeficiente de reducción que obedece a la siguiente formula:

$$
R = R_0 * I_a * I_P
$$

#### **Estimación del peso**

La realización del cálculo del peso (P) de la edificación se tendrá que añadir un tanto de la carga viva y/o sobrecarga como indica a continuación, cabe indicar que la carga muerta no se ve afectado ya que se toma en su totalidad.

#### Tabla 5 *Estimación de Peso (P)*

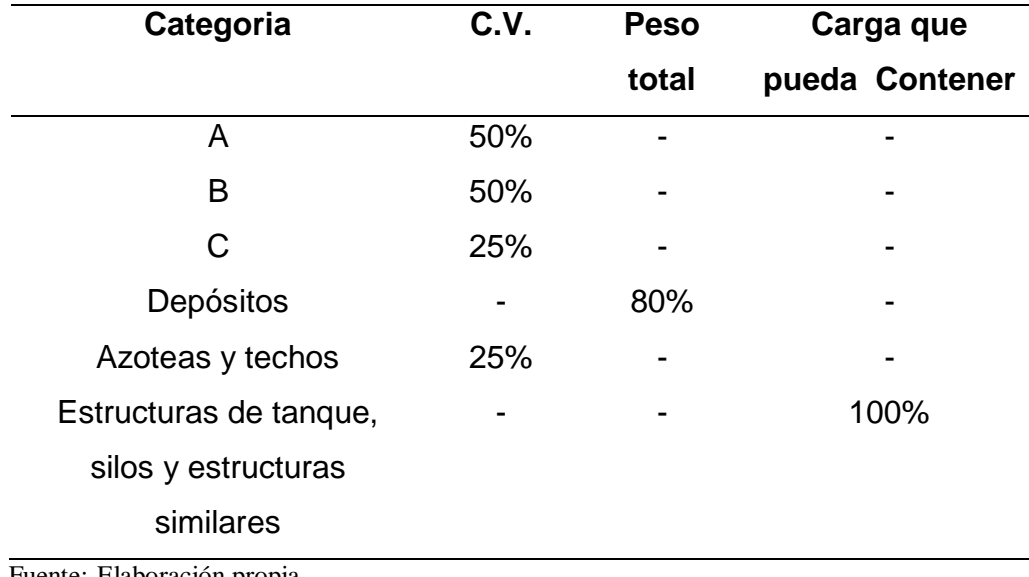

Fuente: Elaboración propia

#### **Esfuerzo axial máximo**

El cálculo del esfuerzo axial máximo, se tendrá que efectuar unos cálculos donde la carga gravitacional de servicio en una mampostería, considerando el 100% de la sobrecarga, afectara sobre una longitud representativa de un muro al que se está aplicando dicha carga, el cual debe obedecer a la siguiente formula:

$$
\sigma_m = \frac{P_m}{L_t} \le 0.2 f'm \left[ 1 - \left( \frac{h}{35t} \right)^2 \right] \le 0.15 f'm
$$

#### **Densidad mínima de muros reforzados**

La densidad de muros no es más que la relación del área total de ocupada de los muros con respecto al área total del piso a intervenir, es por ello que para obtener la cantidad mínima de densidad en muros se deberá cumplir la siguiente formula descrita en la norma E060:

$$
\frac{\text{Area de Corte de los muros Reformados}}{\text{Area de la Planta Típica}} = \frac{\sum L_t}{A_p} \ge \frac{\text{Z.U.C.N.}}{56}
$$

Cabe indicar que los valores de "Z", "U", "C" están descritas en la norma E30 y también descritas líneas arriba, "N" es la cantidad de pisos totales.

#### **Análisis estructural**

Es la realización de los estudios de los efectos que ocasiona las cargas y las fuerzas internas dentro de la estructura.

Para realizar el análisis estructural en edificaciones de albañilería, se emplea métodos elásticos por acción de las cargas gravitacionales, cargas vivas y muertas, y para poder determinar la cortante basal, se empleará la norma E030, y a la vez se observa el comportamiento del diafragma que forma las losas de techos.

#### **Diseño de muros para sismo moderado**

Para poder tener un óptimo diseño de muros, se debe tener mucho cuidado con la presentación de fisuraciones al corte, es por ello que para poder controlar debemos cumplir dicha expresión:

$$
V_e = 0.55V_m = Fuerza \text{ Cortante Admisible}
$$

Para poder calcular la resistencia al corte en los muros de albañilería se deberá cumplir:

$$
V_m = 0.50 V'_m \cdot \alpha \cdot t \cdot L + 0.23 P_g
$$

Cabe indicar que  $P_g$ es la carga permanente y en su totalidad de la estructura, incluyendo el índice de la carga viva descrita en la norma E030,  $V'_m$  es la resistencia característica al corte de la albañilería, y α es el índice de reducción a la resistencia del corte por acción de la esbeltez, el cual resulta del cálculo siguiente:

$$
1/3 \le \alpha = \frac{L}{(0.8H)} \le 1
$$

#### **III. METODOLOGÍA**

#### **3.1. Tipo y diseño de la investigación**

#### **3.1.1 Tipo de Investigación**

El proyecto de investigación a realizar es de tipo descriptivo y aplicativo; descriptivo porque se expone los problemas que se tiene en la población, a partir de una observación en este caso la negligencia y la falta de la guía de profesionales para la construcción de viviendas multifamiliares, que a la vez dichas construcciones no son seguras y el factor costo es muy elevado; para Morales (2015) indica que una investigación descriptiva es el punto principal en identificar los aspectos más esenciales y relevantes mediante la descripción puntual de las actividades, objetos, procesos y personas. (p. 1); y a la vez es aplicativo ya que estaremos empleando normas para el análisis y diseño de un multifamiliar, con la aplicación del software ETABS, Lozada (2014) indico que una investigación aplicativa tiene un gran valor en la aplicación de conocimientos el cual hace que el avance de estudio sea más productivo (p. 35).

#### **3.1.2 Diseño de Investigación**

El proyecto de investigación es un diseño no experimental, esto se debe a que se estará recopilando datos y/o información en el cual no se estará manipulando o alterando las variables. Tevni (2000) indica que un diseño no experimental es cuando el investigador está limitado solo a observar los sucesos que se desarrollen sin intervenir, mientras que en un diseño experimental sucede todo lo contrario (p. 3); por lo tanto, en nuestra investigación tendrá parte en un estudio de mecánica de suelos los que tendrán que cumplir con las normas y parámetros que se nos indica sin alterarlas o modificarlas, así mismo en el momento del diseño y el análisis de la vivienda multifamiliar se realizara respetando lo que nos indica el RNE. Agudelo y Aigneren (2008) indica que en una investigación no experimental solo se ve los sucesos que ya existen, los cuales no son provocadas por el investigar, es por esta razón que se llega a la idea que el investigador no tiene el control de las variables porque ya se suscitaron (p. 39).

# **3.2. Variables y operacionalización**

# **3.2.1 Variables**

Sánchez y Reyes (2006) indica que una variable es una característica, magnitud o una propiedad de un hecho que tiende a cambiar y a la vez se encuentra expuesto a ser evaluado y medido; y que a su vez puede tomar distintos valores.

Es por ello que podemos identificar dos tipos de variables: dependientes e independientes. Bernal (2010) afirma: "Se denomina variable independiente a todo aquel aspecto, hecho, situación, rasgo, etcétera, que se considera como la "causa de" en una relación entre variables" (p. 139).

Y como definición de variable dependiente se tiene que: "Se conoce como variable dependiente al "resultado" o "efecto" producido por la acción de la variable independiente." (Bernal, 2010, p.139).

Ya teniendo las definiciones claras sobre las variables, es que procedemos a identificarlas a continuación:

**Variables independientes:** Uso del Software ETABS

**Variables dependientes:** Diseño Estructural

# **3.2.2 Operacionalización**

# Tabla 6 *Variable Dependiente: Diseño Estructural*

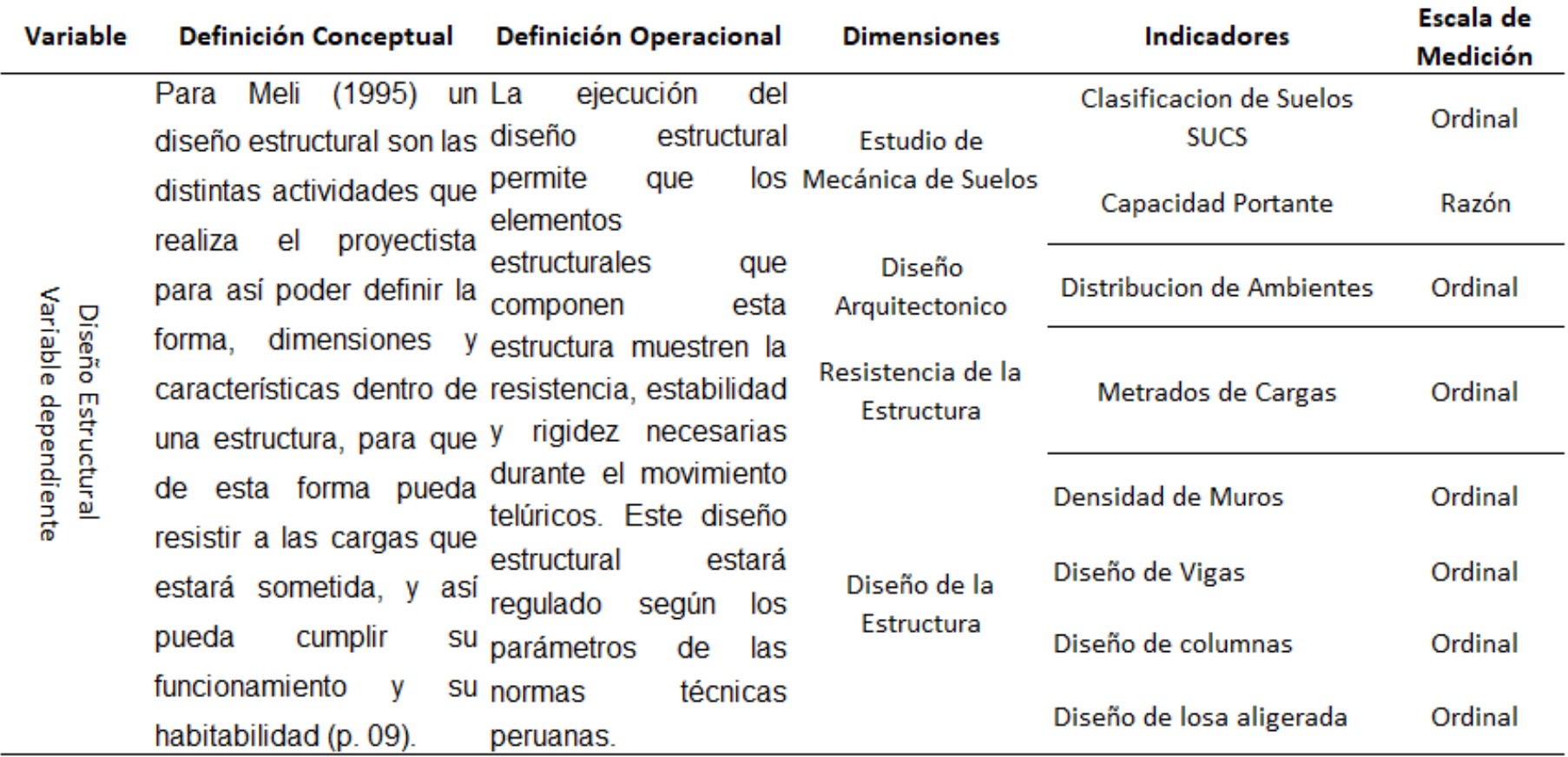

Fuente: Elaboración propia

Tabla 7 *Variable Independiente: Uso del Software ETABS*

| Variable                                                       | <b>Definicion Conceptual</b>                                                                                                    | Definición Operacional                            | <b>Dimensiones</b>                                   | <b>Indicadores</b>        | Escala de<br>Medición |
|----------------------------------------------------------------|----------------------------------------------------------------------------------------------------|---------------------------------------------------|------------------------------------------------------|---------------------------|-----------------------|
| δg<br>Variable Independiente<br>န္<br>Software<br><b>ETABS</b> |                                                                                                    | realización<br>del<br>La<br>modelamiento de<br>la | Análisis Estructural                                 | Análisis Sísmico Estático | Razón                 |
|                                                                | estructura respetando<br>CSI (2019) ETABS es un los<br>parámetros<br>programa que se emplea contemplados en la<br>realización del norma E030 y E070<br>para<br>análisis estructural y el del R.N.E., haciendo<br>de diferentes uso<br>del<br>software<br>diseño<br>de ETABS, Permitirá el<br>sistemas<br>análisis sísmico de la<br>edificaciones (p. 09).<br>brindando<br>estructura,<br>mayor seguridad a los Espectro de Diseño<br>usuarios. |                                                   | Análisis Sísmico Dinámico                            | Razón                     |                       |
|                                                                |                                                                                                    | Criterios de<br>Estructuración                    | Predimensionamiento y<br>estructuración              | Razón                     |                       |
|                                                                |                                                                                                    |                                                   | Reglamento Nacional de<br><b>Edificaciones (RNE)</b> | Razón                     |                       |

Fuente: Elaboración propia
### **3.3. Población, muestra y muestreo**

#### **3.3.1 Población**

El universo de nuestra investigación está compuesto por todas las edificaciones de 5 niveles en el AA. HH. Villa Progreso, ubicado en el distrito de Ilo del departamento de Moquegua.

### **3.3.2 Muestra**

En nuestro proyecto de investigación se consideró como muestra al AA.HH. Villa Progreso la Mz 22 – Lt 07, la cual se realizará una propuesta arquitectónica y a la vez sera analizada y diseñada con el sistema de albañilería confinada de 5 niveles.

## **3.3.3 Muestreo**

Nuestro proyecto de investigación se elaboró empleando el criterio del investigador, tomando en cuenta los acontecimientos suscitados dentro de las construcciones de viviendas multifamiliares.

## **3.4. Técnicas e instrumentos de recolección de datos**

## **3.4.1 Técnicas de recolección de datos**

La técnica que se empleó para realizar el proyecto de investigación es la observación, según Arias (2012) indica: "La observación es una técnica que consiste en visualizar o captar mediante la vista, en forma sistemática, cualquier hecho (…). En función de unos objetivos de investigación preestablecidos" (p.69).

En tal punto a continuación podemos describir los trabajos que se realizó en nuestro proyecto de investigación:

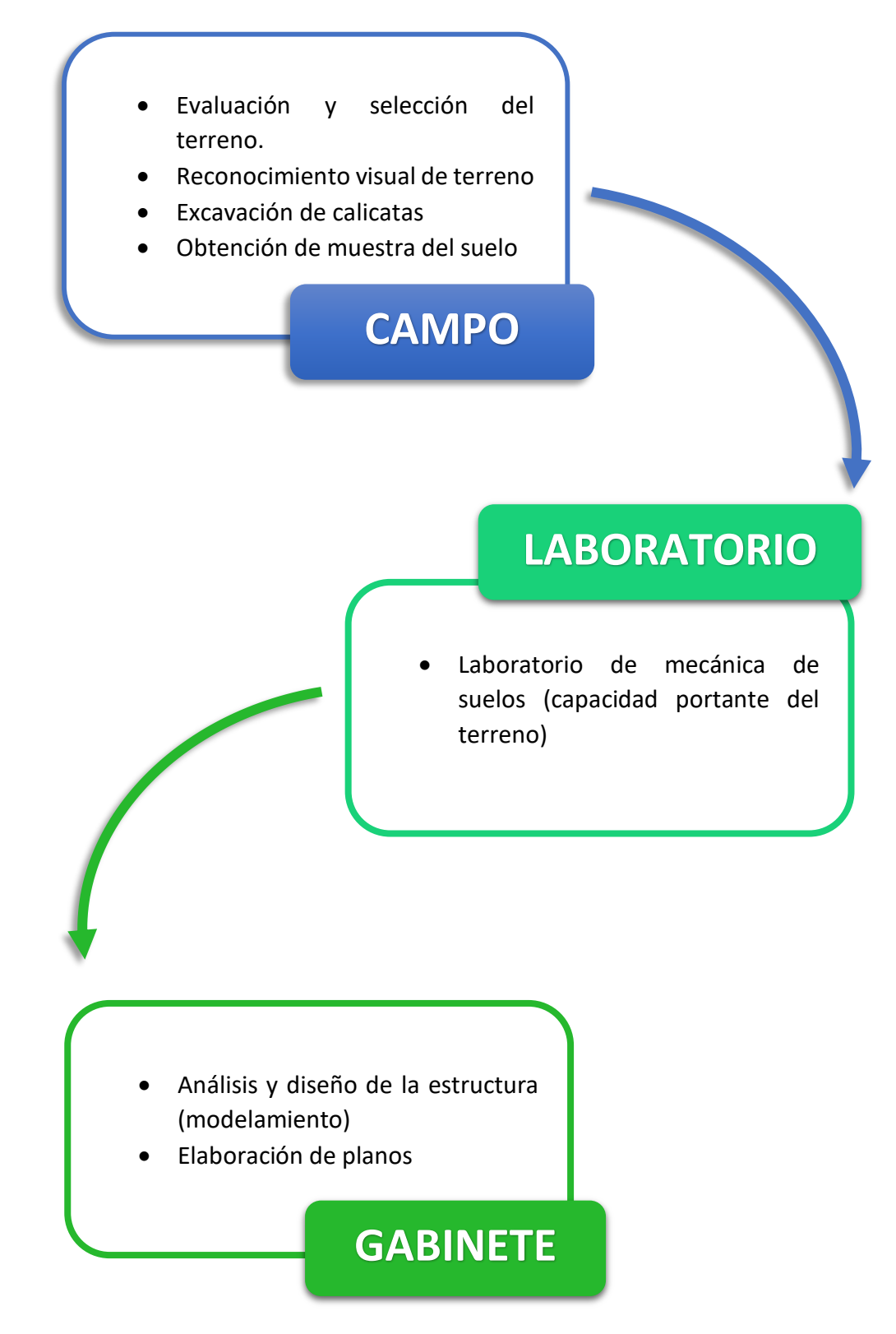

*Figure 8. Técnicas de Recolección de Datos. Elaboración Propia*

#### **3.4.2 Instrumentos de recolección de datos**

Según Sánchez y Reyes (2006) indica que los instrumentos de recolección de datos son herramientas específicas que se utilizan durante la recopilación de datos. Los instrumentos se seleccionan a partir de técnicas preseleccionadas.

En tal sentido podemos indicar los instrumentos de recolección de datos que se empleó para poder realizar nuestro proyecto de investigación son los siguientes:

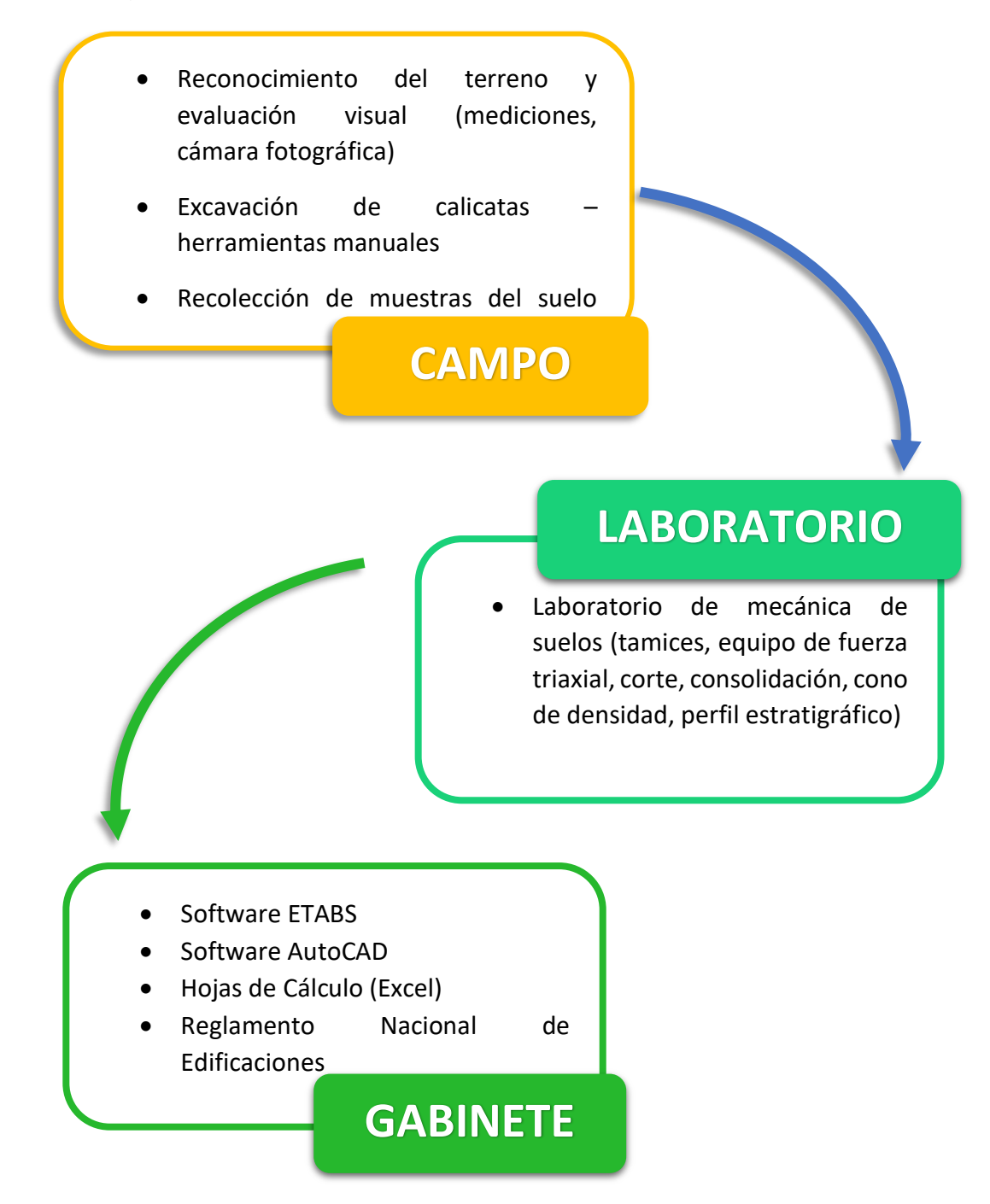

*Figura 9. Instrumentos de Recolección de Datos. Elaboración Propia*

#### **3.5. Procedimientos**

Para este proyecto de investigación para realizar la recolección de información se recurrió a páginas de internet, artículos científicos, libros de autores con amplia experiencia en información en albañilería confinada desde sus terminologías hasta la elaboración de las mismas, también se recurrió a tesis elaboradas en diseño y análisis estructural del sistema de albañilería así como sus refuerzos, y la aplicación primordial de nuestro reglamento nacional de edificaciones, para así de esta forma realizar nuestro EMS, diseño arquitectónico, análisis y diseño estructural de los cuales puedan estar dentro de los parámetros mínimos y máximos establecidos, ya para desarrollar el análisis estructural se empleara el uso de software como son el ETABS y hojas de cálculo (Excel), los cuales nos ayudaran a poder resolver las preguntas formuladas.

### **3.6. Método de análisis de datos**

En nuestro proyecto de investigación se empleó un análisis de tipo cuantitativo, para el desarrollo del análisis, diseño y obtención de resultados mediante el uso del software ETABS y AutoCAD, a la par haciendo uso y respetando los parámetros descritos dentro de las normas técnicas E020, E030, E060 y E070

#### **3.7. Aspectos éticos**

La presente investigación es de auditoria propia, inédita; la cual se someterá en cualquier etapa a la verificación de originalidad mediante el software TURNITIN y así mismo, se cumplirá estrictamente el Código de Ética en investigación aprobado mediante la Resolución de consejo universitario Nº0262-2020-UCV del 28 de agosto del 2020.

# **IV. RESULTADOS**

### **4.1. Diseño arquitectónico**

## **4.1.1. Ubicación del proyecto arquitectónico**

El terreno del proyecto a realizar se encuentra ubicado en Perú (figura 10), en el departamento de Moquegua (figura 11), en la provincia de Ilo (figura 12), distrito de Ilo en el AA.HH. Villa Progreso Mz 22 – Lt: 07, como se muestra en la figura 13.

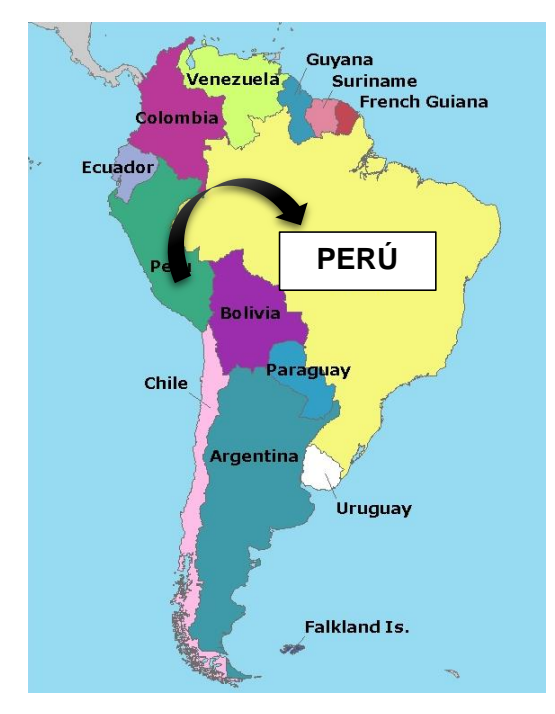

*Figura 10 Mapa del Perú. Wordpress (2013)*

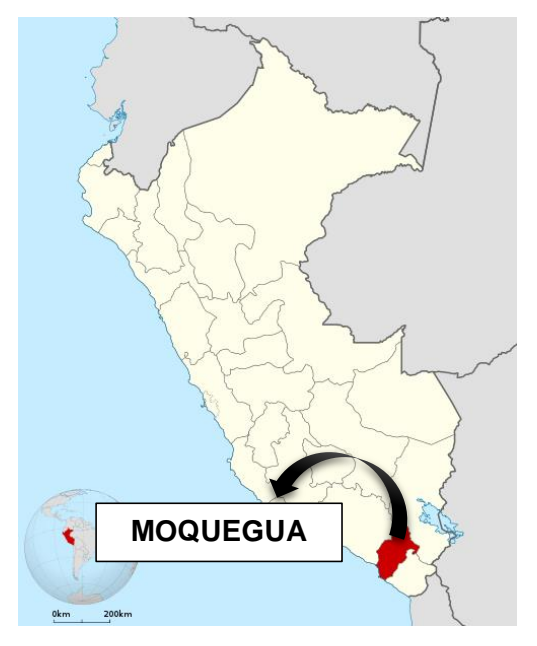

*Figura 11 Ubicación del departamento de Moquegua. Huhsunqu (2010)*

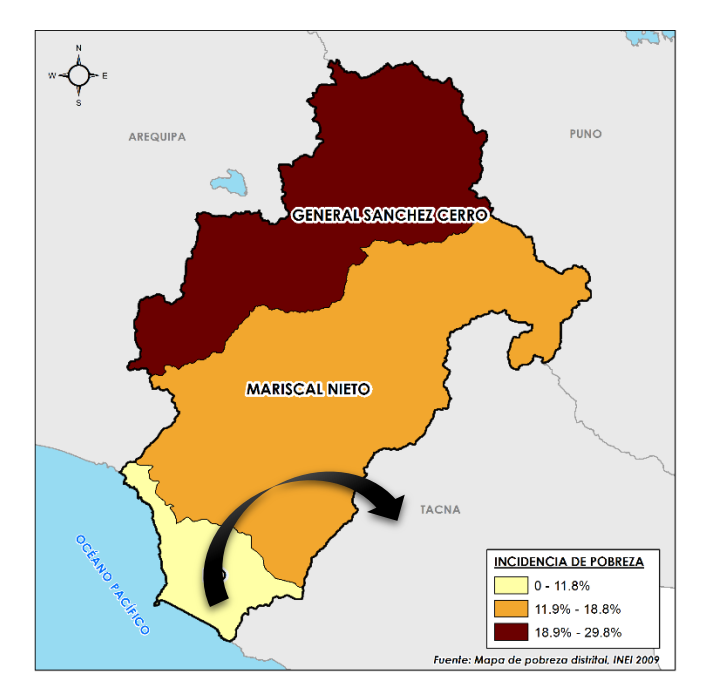

*Figure 12 Ubicación de la Provincia de Ilo. INEI (2009)*

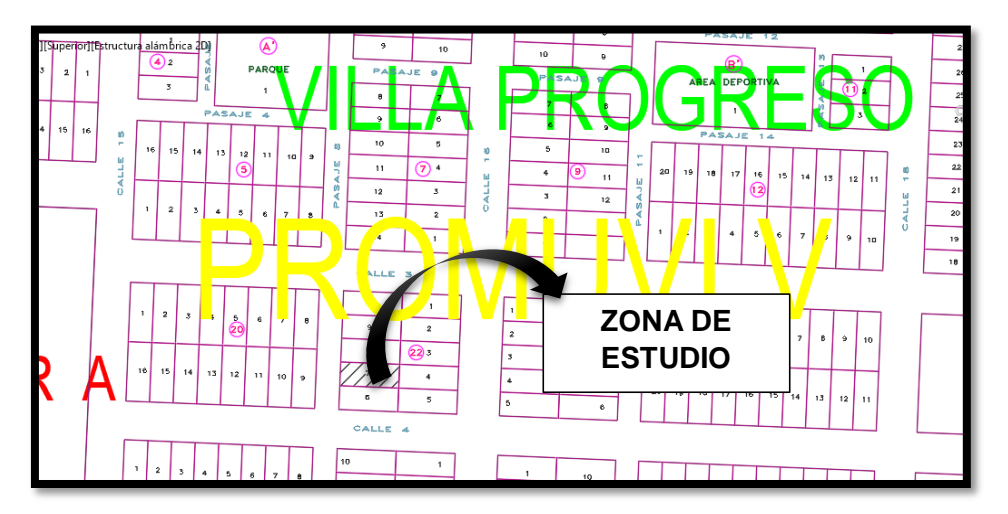

*Figura 13 Ubicación de Terreno. MPI (2019)*

El terreno a trabajar cuenta con las siguientes medidas y ángulos como se muestran en la siguiente tabla:

> Tabla 8 *Medidas y ángulos del terreno*

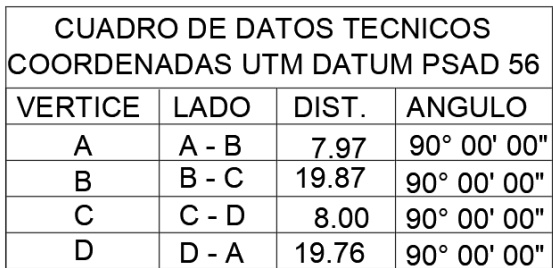

Fuente: Elaboración propia

## **4.1.1.1. Ubicación geográfica**

La provincia de Ilo presenta las siguientes coordenadas geográficas: Latitud Sur 17°, 38',00" y Oeste 71°, 20', 00", contando con una superficie territorial de 1523,44 km² aproximadamente. Según la INEI hasta el 2011 contaba con una población de 120,352 habitantes.

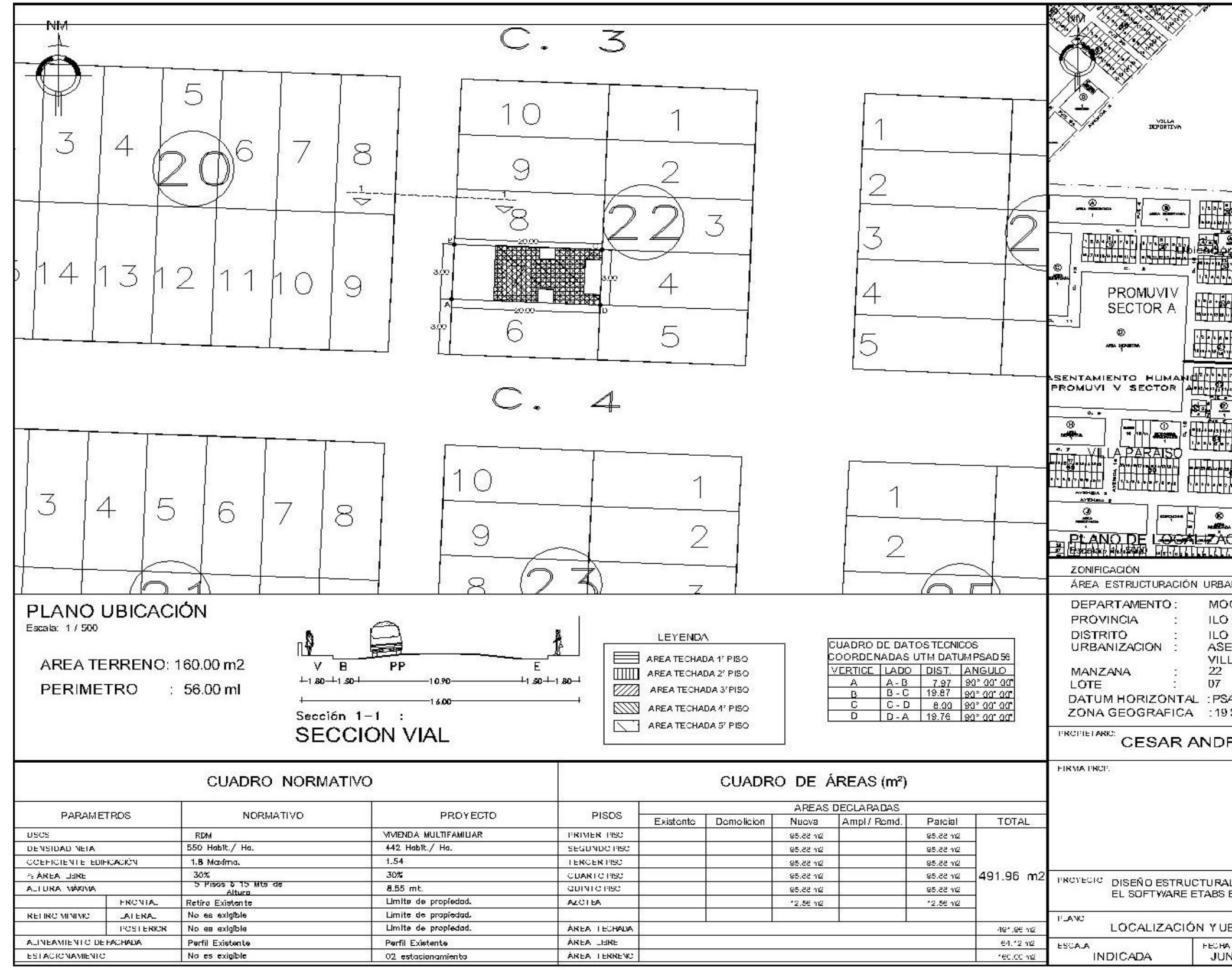

A continuación, se muestra el plano de ubicación del terreno del proyecto (figura 14):

*Figura 14 Plano de Ubicación del terreno. Elaboración propia*

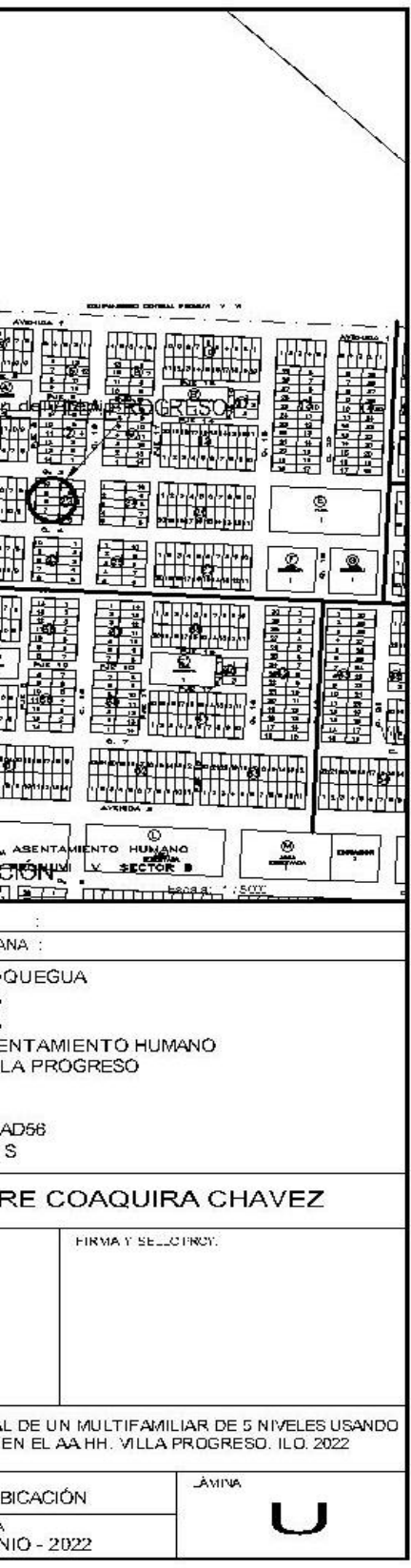

# **4.1.2. Descripción arquitectónica**

El proyecto consta de una vivienda multifamiliar de 5 niveles de sistema de albañilería confinada, este proyecto consta de un área de 160.00 m2, el cual contempla lo siguiente:

- Planos de Arquitectura y/o distribución del 1er al 5to nivel
- Planos de Cortes y/o elevación

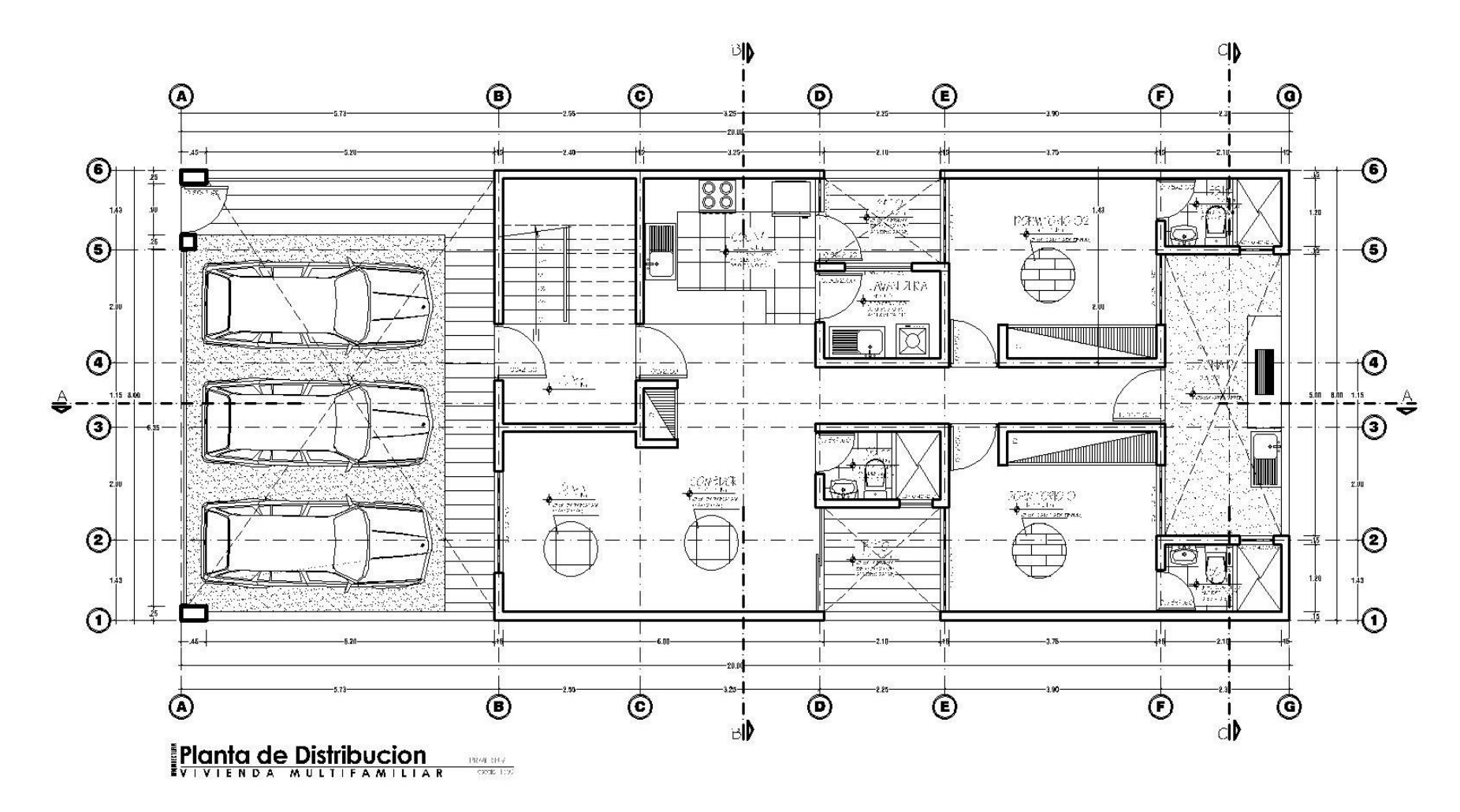

*F i g u r a 1 5 P l a n o d e D i s t ri b u c i ó n d e 1 e r n i v e l . E l a b o r a c i ó n p r o p i a*

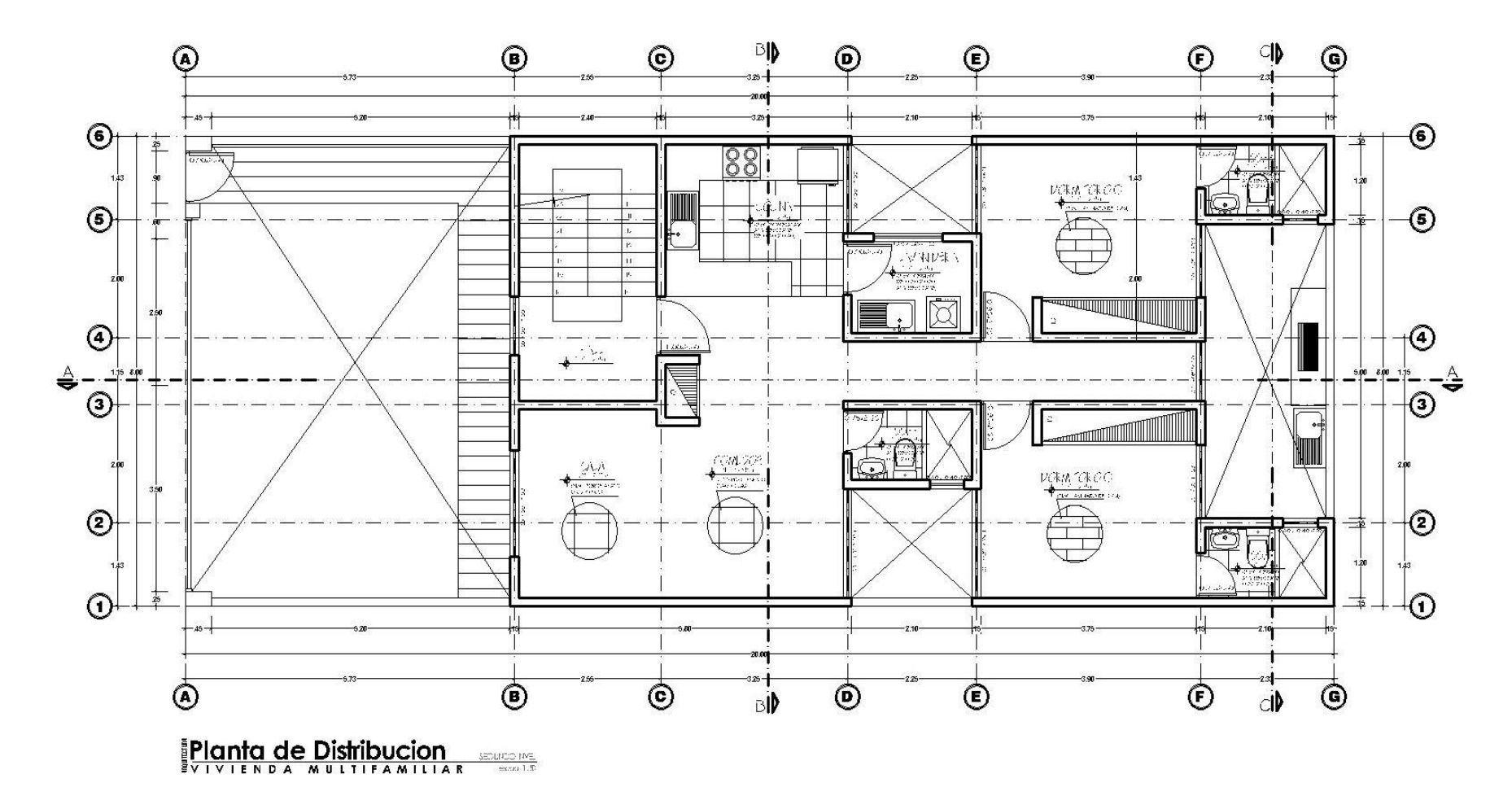

*Figure 16 Plano de Distribución de 2do a 5to nivel. Elaboración propia* 

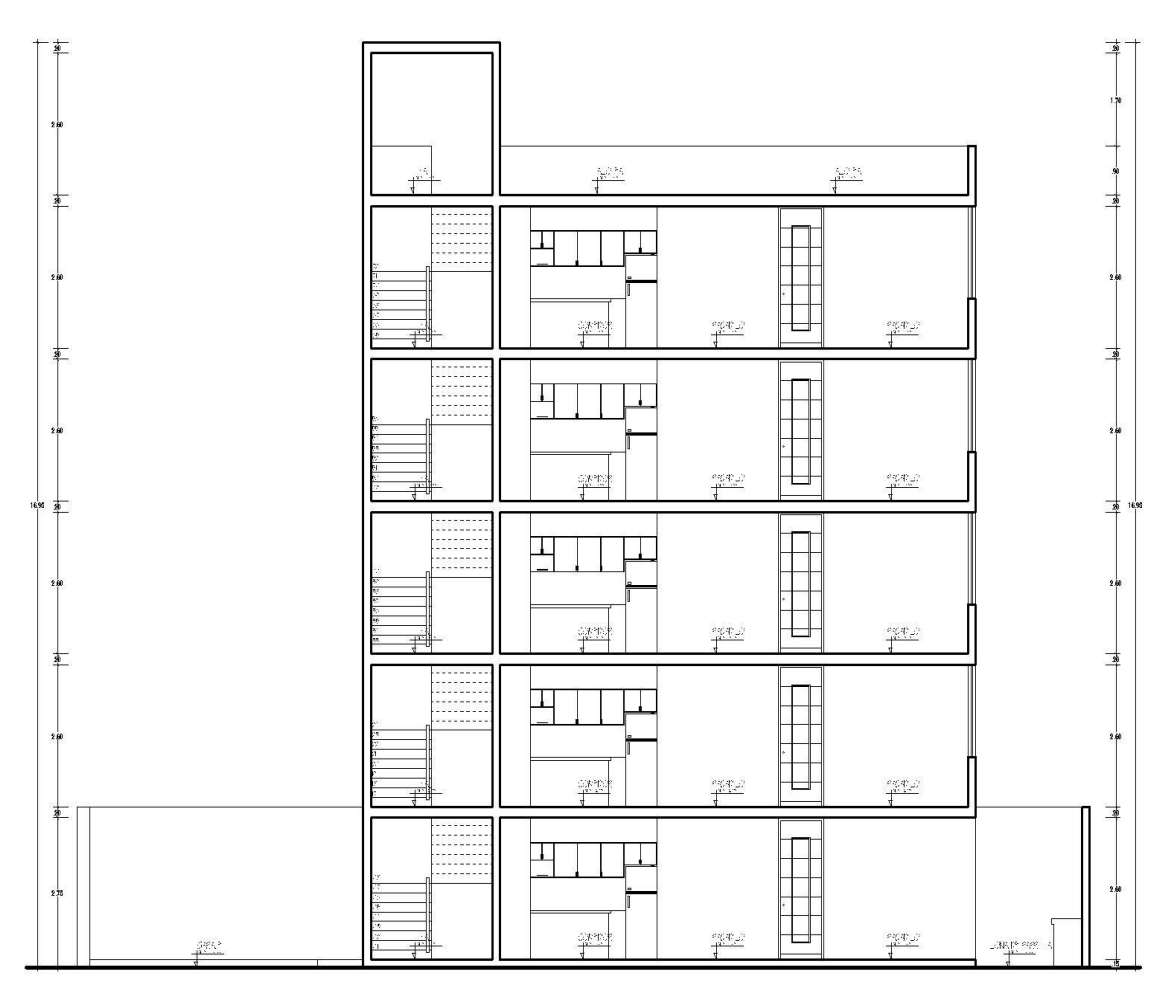

Corte A-A  $\frac{1}{2}$  -  $\frac{1}{2}$ 

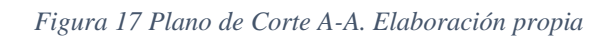

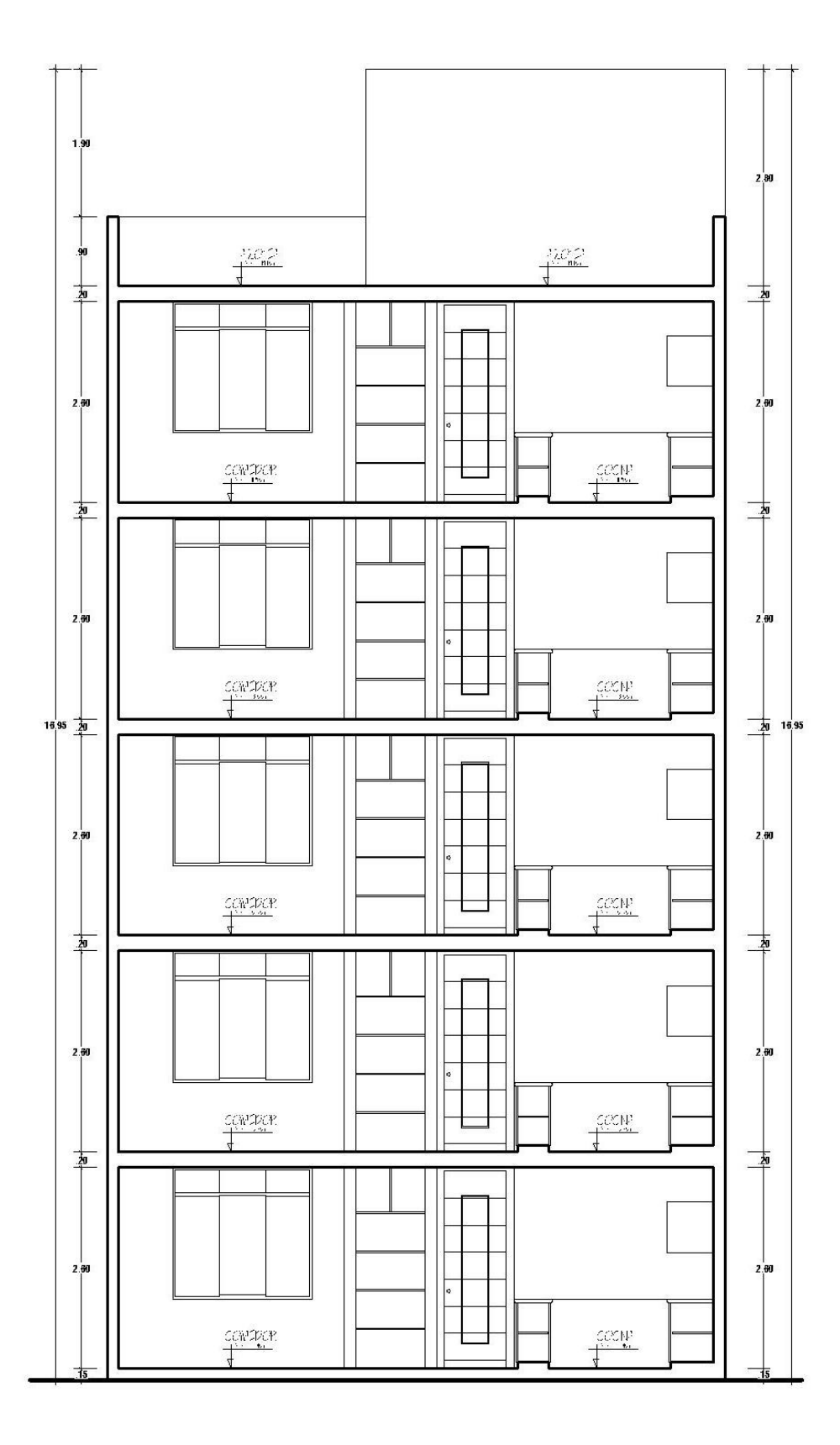

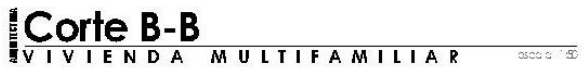

*Figura 18 Plano de Corte B-B. Elaboración propia*

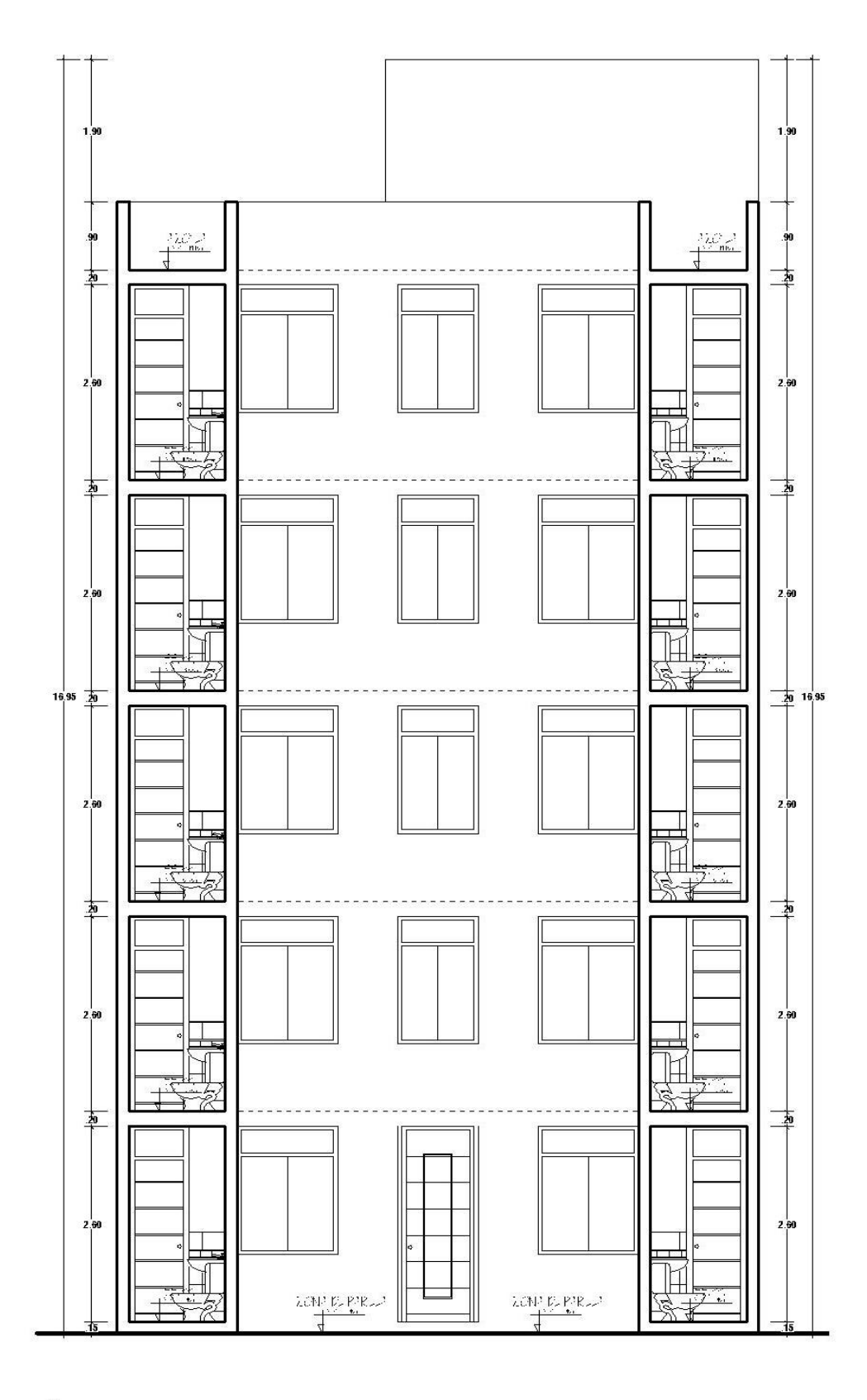

Corte C-C  $\frac{1}{\sqrt{2}}$  .  $\frac{1}{\sqrt{2}}$  .  $\frac{1}{\sqrt{2}}$ 

*Figura 19 Plano de Corte C-C. Elaboración propia*

#### **4.1.3. Criterios arquitectónicos**

Para poder realizar el diseño arquitectónico, se empleó criterios basados en la norma A.010 y A.020 contemplada dentro del RNE, en las cuales nos indican las medidas mínimas que debe cumplir cada ambiente.

## **4.2. Estudio de mecánica de suelos (EMS)**

### **4.2.1. Trabajo en campo**

Para poder obtener la capacidad portante del suelo, se procedió a realizar una calicata (Cn-01) según lo establecido en el RNE, tal como se muestra en la figura 20, el terreno de área de 160.00 m2 ubicado en el AA. HH. Villa Progreso Mz: 22 – Lt: 07, de la provincia de Ilo, obteniendo así la muestra del mismo.

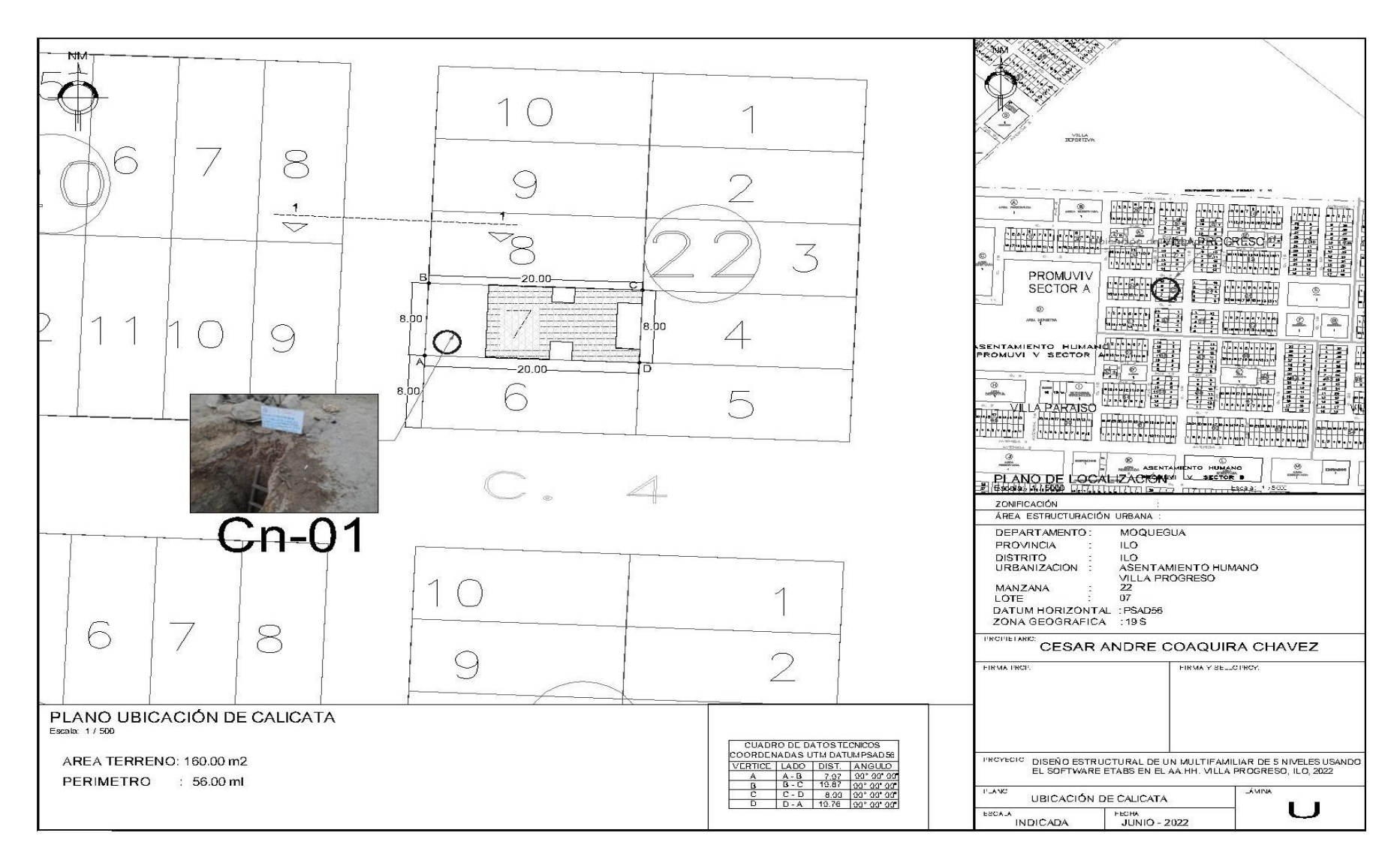

*F i g u r a 2 0 U b i c a c i ó n d e e x p l o r a c i ó n d e c a li c a t a . E l a b o r a c i ó n p r o p i a*

# **4.2.2. Trabajo en gabinete**

### 4.2.2.1. Clasificación de suelos

Para clasificar el tipo de suelo del terreno, se empleó lo estipulado en el Sistema Único de Clasificación de Suelos (SUCS), el cual determino que el suelo es:

Tabla9 *Clasificación de suelo*

| <b>Calicata-Cn</b> | <b>Muestra</b> | Profundidad   | Tipo de Suelo<br>(SUCS) | <b>AASHTO</b> |
|--------------------|----------------|---------------|-------------------------|---------------|
| $Cn-1$             | $E3-M-1$       | $0.00 - 1.90$ | GP                      | $A-1-b$       |

Fuente: Laboratorio de Geotecnia, Suelos y Concreto

# 4.2.2.2. Cálculo de la capacidad portante

Para poder determinar la capacidad portante del terreno se tiene que seguir una serie de ensayos en laboratorio y en campo, que se le aplicara al suelo del mismo, para ello primero se procedió a realizar la calicata.

Primero se tendrá que identificar qué tipo de edificación es el proyecto, para eso nos ayudaremos de la siguiente tabla:

Tabla10 *Tipo de edificación u obra*

| <b>TABLA1</b><br>TIPO DE EDIFICACIÓN U OBRA PARA DETERMINAR<br>EL NÚMERO DE PUNTOS DE EXPLORACIÓN (TABLA 6) |                              |                                                   |                 |        |     |  |  |  |
|----------------------------------------------------------------------------------------------------|------------------------------|---------------------------------------------------|-----------------|--------|-----|--|--|--|
| <b>DESCRIPCIÓN</b>                                                                                          | <b>DISTANCIA MAYOR ENTRE</b> | <b>NÚMERO DE PISOS</b><br>(Incluidos los sótanos) |                 |        |     |  |  |  |
|                                                                                                    | $APOYOS \cdot (m)$           | ≤3                                                | 4a8             | 9 a 12 | >12 |  |  |  |
| APORTICADA DE ACERO                                                                                         | < 12                         | Ш                                                 | Ш               | Ш      | н   |  |  |  |
| PÓRTICOS Y/O MUROS DE CONCRETO                                                                              | < 10                         | Ш                                                 |                 | Ш      |     |  |  |  |
| MUROS PORTANTES DE ALBAÑILERÍA                                                                              | < 12                         | Ш                                                 |                 | --     |     |  |  |  |
| BASES DE MÁQUINAS Y SIMILARES                                                                               | Cualquiera                   |                                                   | --              | $\sim$ |     |  |  |  |
| <b>ESTRUCTURAS ESPECIALES</b>                                                                               | Cualquiera                   |                                                   |                 |        |     |  |  |  |
| OTRAS ESTRUCTURAS                                                                                           | Cualquiera                   | Ш                                                 |                 |        |     |  |  |  |
| Cuando la distancia sobrepasa la indicada, se clasificará en el tipo de edificación inmediato superior.     |                              |                                                   |                 |        |     |  |  |  |
| TANQUES ELEVADOS Y SIMILARES                                                                                |                              | $\leq 9$ m de altura                              | > 9 m de altura |        |     |  |  |  |
|                                                                                                    |                              |                                                   |                 |        |     |  |  |  |
| PLANTAS DE TRATAMIENTO DE AGUA                                                                              |                              |                                                   | $\mathbf{m}$    |        |     |  |  |  |
| INSTALACIONES SANITARIAS DE AGUA Y ALCANTARILLADO EN OBRAS<br><b>URBANAS.</b>                               |                              | IV.                                               |                 |        |     |  |  |  |

#### Fuente: RNE E050 (2018)

De esta forma es que identificamos que nuestro proyecto está en la clasificación de tipo I, con esto pasaremos a determinar la cantidad de perforaciones en la siguiente tabla:

Tabla11 *Número de puntos de exploración*

| <b>TABLA6</b><br>NÚMERO DE PUNTOS DE EXPLORACION                            |                                                                                             |  |  |  |  |
|-----------------------------------------------------------------------------|---------------------------------------------------------------------------------------------|--|--|--|--|
| Tipo de edificación u obra (Tabla 1)<br>Número de puntos de exploración (n) |                                                                                             |  |  |  |  |
|                                                                             | uno por cada 225 m2 de área techada del primer piso                                         |  |  |  |  |
|                                                                             | uno por cada 450 m2 de área techada del primer piso                                         |  |  |  |  |
| Ш                                                                           | uno por cada 900 m2 de área techada del primer piso*                                        |  |  |  |  |
| N                                                                           | uno por cada 100 m de instalaciones sanitarias de agua y<br>alcantarillado en obras urbanas |  |  |  |  |
| Habilitación urbana para Viviendas Unifamiliares de hasta 3<br><b>DISOS</b> | 3 por cada hectárea de terreno por habilitar                                                |  |  |  |  |

Fuente: RNE E050 (2018)

En la tabla 11, se puede visualizar que, mediante el tipo de edificación de nuestro proyecto, el RNE nos indica que se requiere de una exploración al terreno, y por ser de inferior al área indicada.

Con la cantidad y ubicación de la calicata (figura 20), se procedió a ejecutar en el terreno, empleando maquinaria (figura 21) y herramientas manuales, para así poder obtener la muestra del suelo y ver el perfil estratigráfico del mismo.

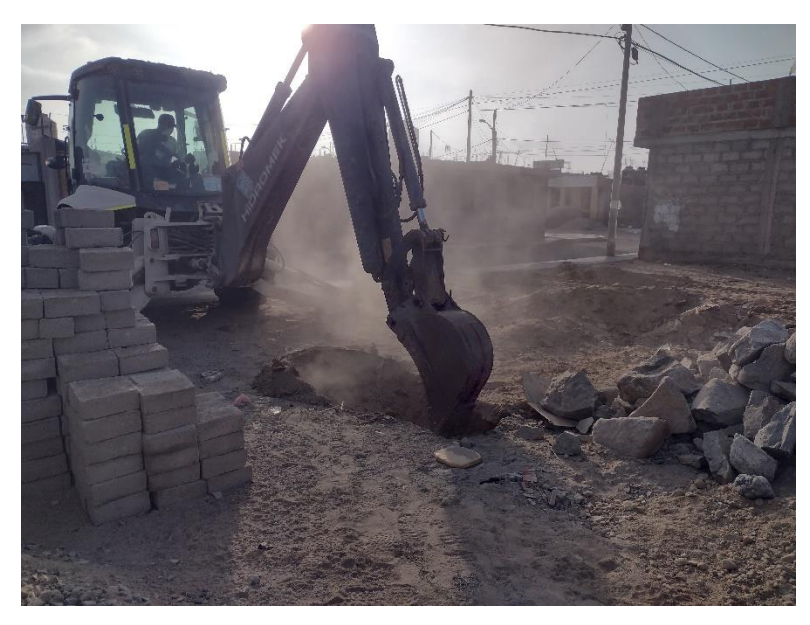

*Figura 21 Excavación de calicata con maquinaria. Elaboración propia*

Una vez realizado la calicata se extrae la muestra del suelo (figura 23) y se procederá a llevar a laboratorio, para empezar con los ensayos que son:

## **Ensayo de Granulometría**

Para poder realizar este ensayado se necesitó el uso de tamices (figura 22), balanza, y espátulas; como primer paso se pesa la muestra seca total del suelo, luego se procedió a pasar la muestra de suelos por cada tamiz, y con la ayuda de la balanza se pesará la cantidad de muestra del suelo atrapada en cada tamiz (figura 24), y con los datos obtenidos se llenará la tabla granulométrica (tabla 12) y posterior a realizar la curva granulométrica (figura 25).

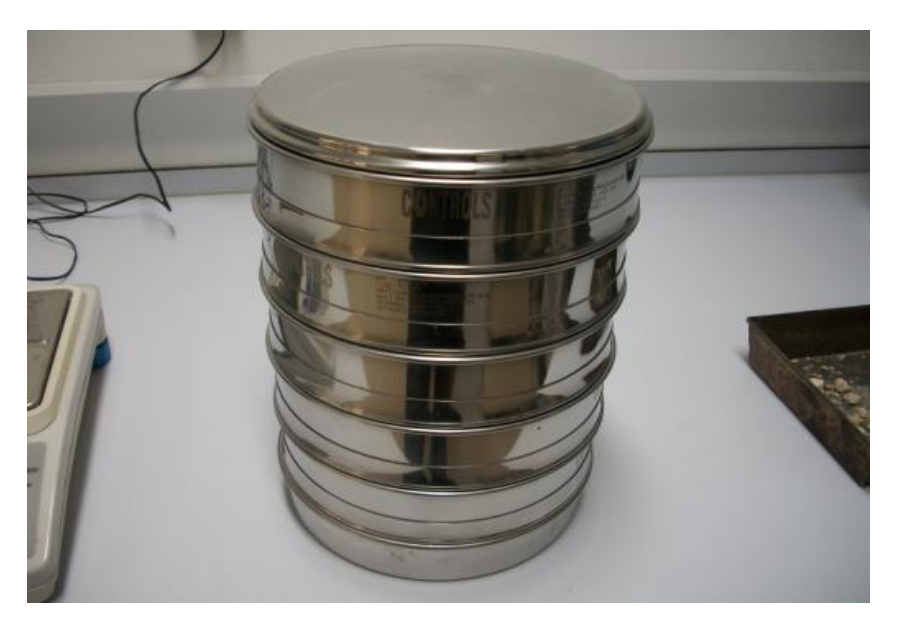

*Figura 22 Tamices según la ASTM-D422. Tomás, y otros (2013)*

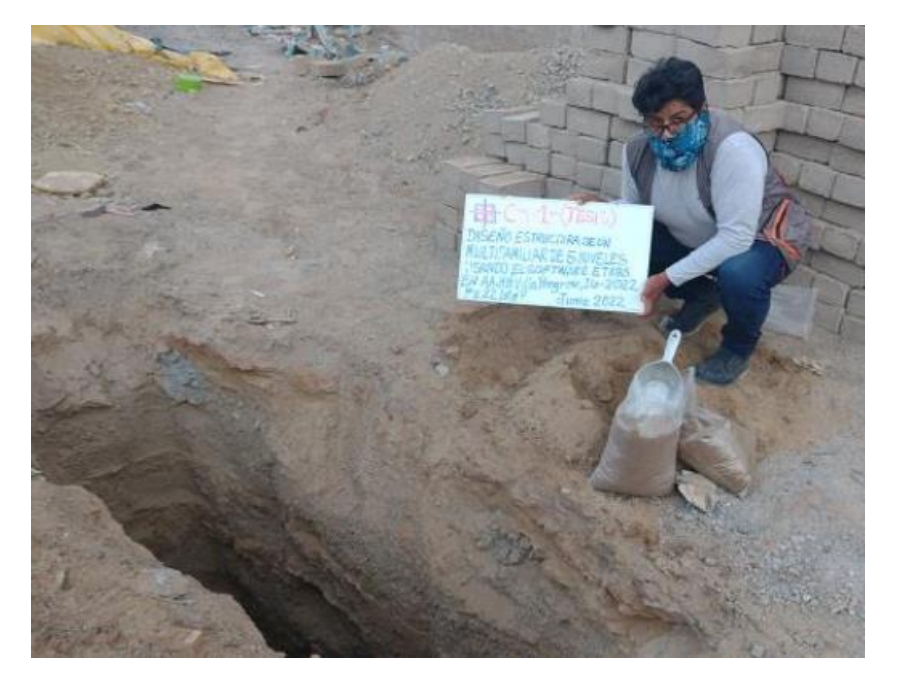

*Figura 23 Recojo de muestra de suelo de calicata. Elaboración propia*

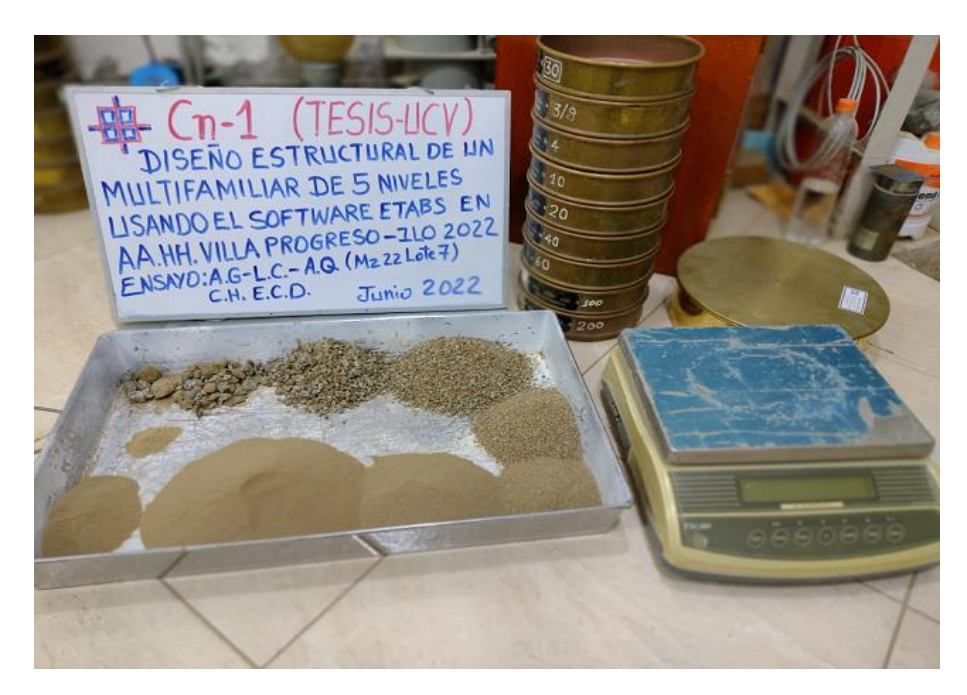

*Figura 24 Ensayo de granulometría. Laboratorio de Geotecnia (2022)*

# Tabla12 *Análisis granulométrico por tamizado*

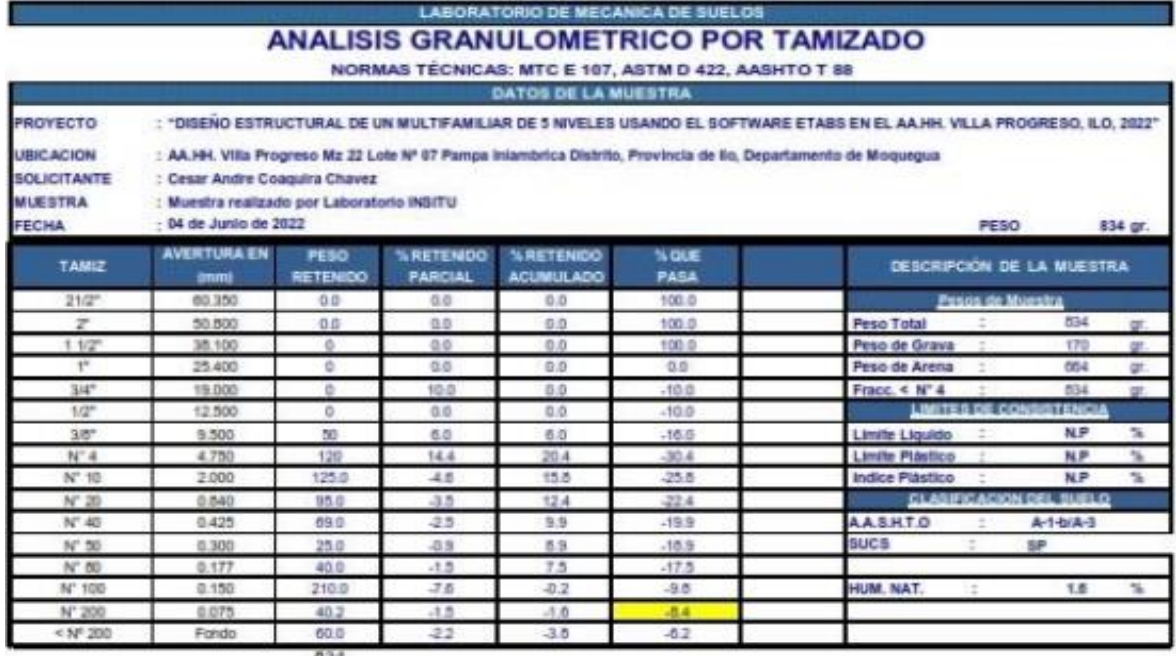

Fuente: Laboratorio de Geotecnia, Suelos y Concreto (2022)

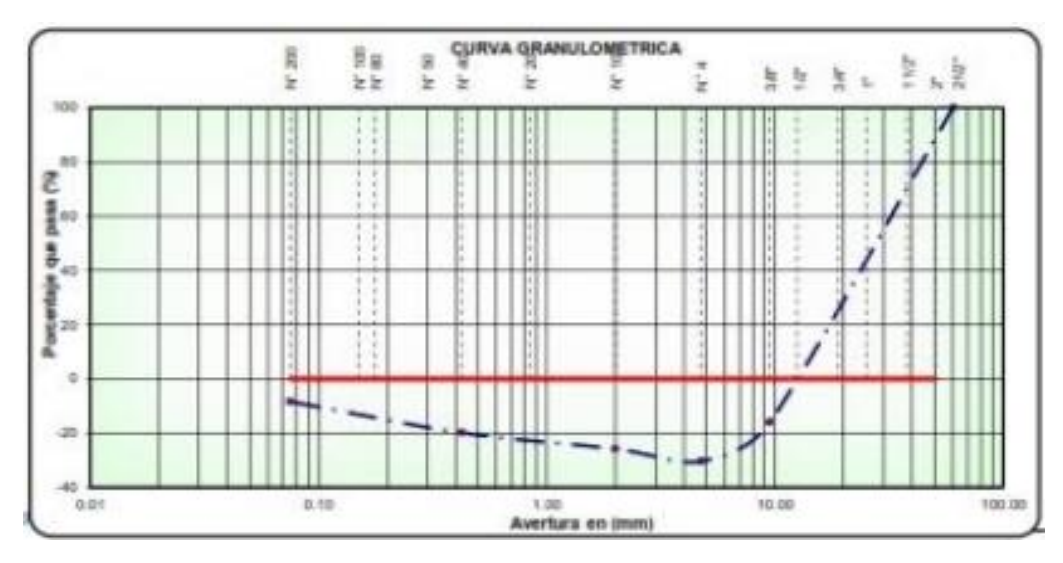

*Figura 25 Curva Granulométrica. Laboratorio de Geotecnia (2022)*

#### **Ensayo de Humedad**

Realizar este ensayo, es realizar el cálculo del porcentaje (%) de humedad que contiene nuestra muestra del suelo extraída de la calicata, para ello necesitaremos el uso de taras, horno, y balanza.

Se empezará a pesar la muestra húmeda y la tara, para luego pesarlas las dos juntas y poder obtener sus pesos respectivos. Otro porcentaje de muestra será colocado al horno a 110 ± 5 °C, dejado hasta obtener una muestra completamente seca y se procederá a pesar con y sin la tara.

Todos los datos obtenidos se tendrán que registrar en el formato de llenado, para luego reemplazar en la siguiente formula:

$$
W(\%) = \frac{W_1 - W_2}{W_2 - W_t} x 100 = \frac{W_w}{W_s} x 100
$$

Donde:

- W (%) : Contenido de humedad
- W<sup>w</sup> : Peso del agua
- W<sub>s</sub>: Peso seco del material
- $W_1$  : Peso de la tara + peso del suelo húmedo
- $W_2$  : Peso de la tara + peso del suelo seco (horno)
- $W_t$ : Peso de la tara

Nuestros resultados se encuentran plasmados en la siguiente tabla:

### Tabla13 *Determinación de humedad*

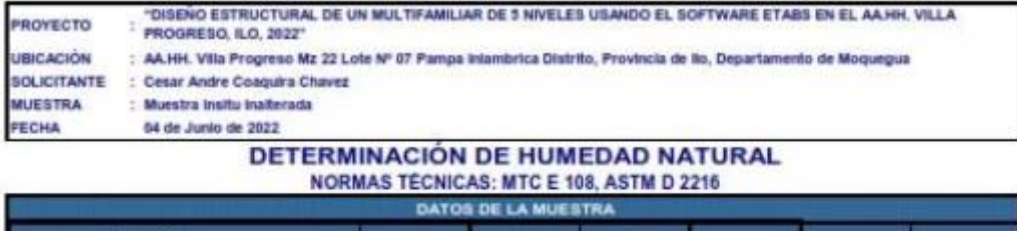

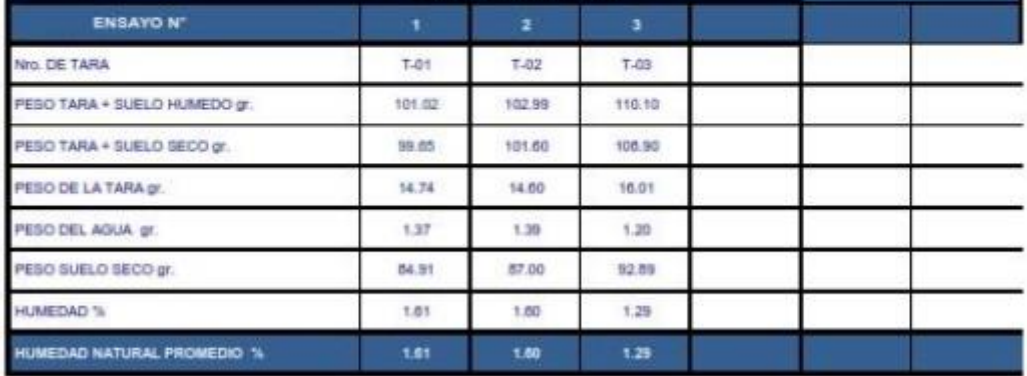

Observaciones: El presente material esta compuesto por arenas gravosa redondeado a compacta como estrato predominate

Fuente: Laboratorio de Geotecnia, Suelos y Concreto (2022)

#### **Límites de Atterberg**

Este ensayo nos ayudara a poder clasificar nuestro suelo mediante el SUCS, para esto usaremos de la copa Casagrande, acanalador, balanza, horno y espátula (figura 26).

Para calcular el límite líquido, se procedió a tomar una cantidad de muestra del suelo, al cual se le vertió una cantidad de agua hasta tener una pasta homogénea, esta se vertió en la copa Casagrande, seguido se hizo un corte por la mitad con el acanalador y se procedió a dar los golpes respectivos hasta llegar que la abertura producido por el corte llegue a ½'' de abertura, la primera muestra llego a 12 golpes, la segunda a 23 golpes y la tercera a 31 golpes.

Luego se determinó el porcentaje de humedad, la secuencia que se siguió son los mismo descritos en el ensayo de humedad. De las muestras se obtuvo 19.8%, 18.26% y 14.57% de humedad.

Cabe indicar que nuestra muestra no contiene límite de plasticidad.

A continuación, se muestra el cuadro de resultados del ensayo de límites de consistencia (tabla 04), seguido del cuadro de relación entre contenido de humedad y cantidad de golpes (figura 27).

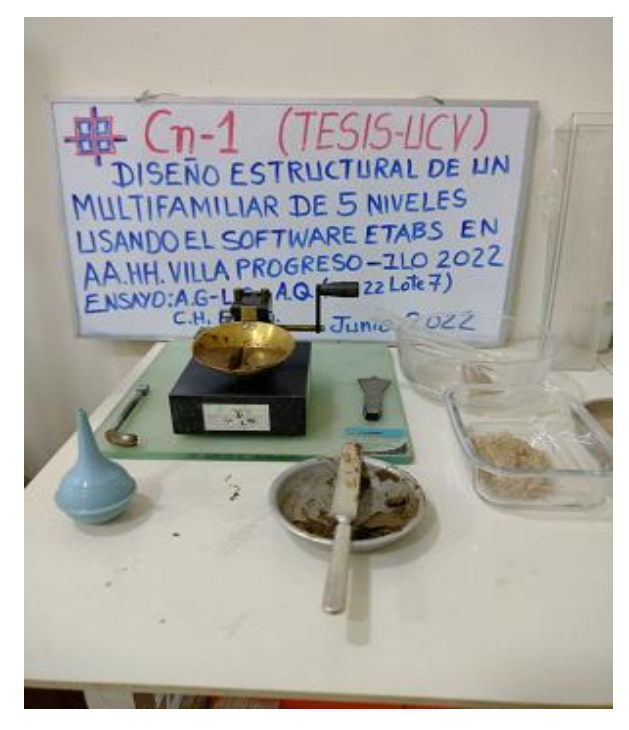

*Figura 26 Ensayo de Limites de Consistencia. Laboratorio de Geotecnia (2022)*

### Tabla 14 *Límites de consistencia*

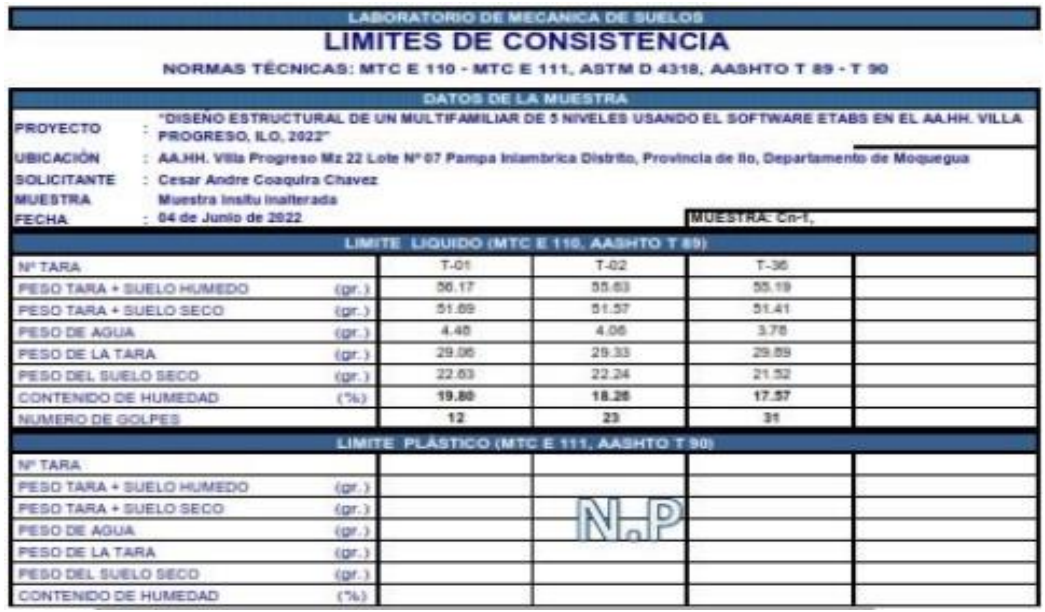

Fuente: Laboratorio de Geotecnia, Suelos y Concreto (2022)

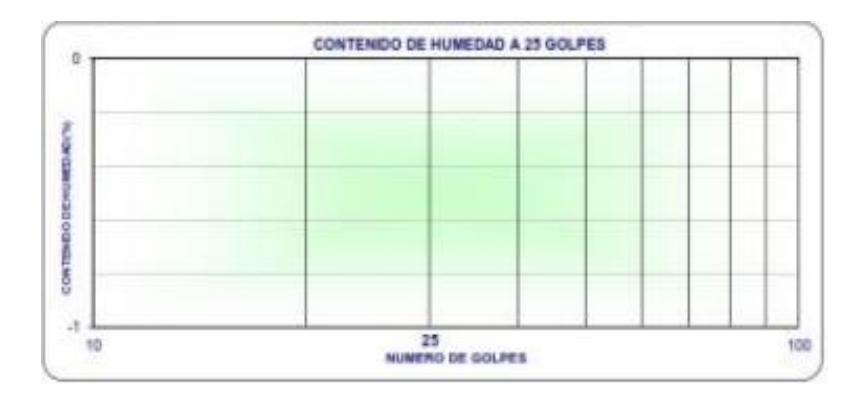

*Figura 27 Contenido de humedad a 25 golpes. Laboratorio de Geotecnia (2022)*

### **Ensayo de Corte Directo**

La realización de este ensayo es el más importante, ya que con ello nos darán datos para poder hallar el cálculo de la capacidad portante, para poder efectuar se necesitará la máquina de corte directo (figura 28), y la muestra del suelo.

Para la realización se tomó un porcentaje de muestra del suelo y se hecho en el receptáculo de la máquina, luego con la ayuda de un apisonador se nivelo la muestra, y se llevó a colocar en la máquina de corte. Ya dentro de la máquina, esta aplicara fuerzas tanto laterales como verticales que por consiguiente nos dio como resultados esfuerzos cortantes, normales, el ángulo de fricción y la cohesión (tabla 15); y así poder realizar la envolvente de falla. (figura 29).

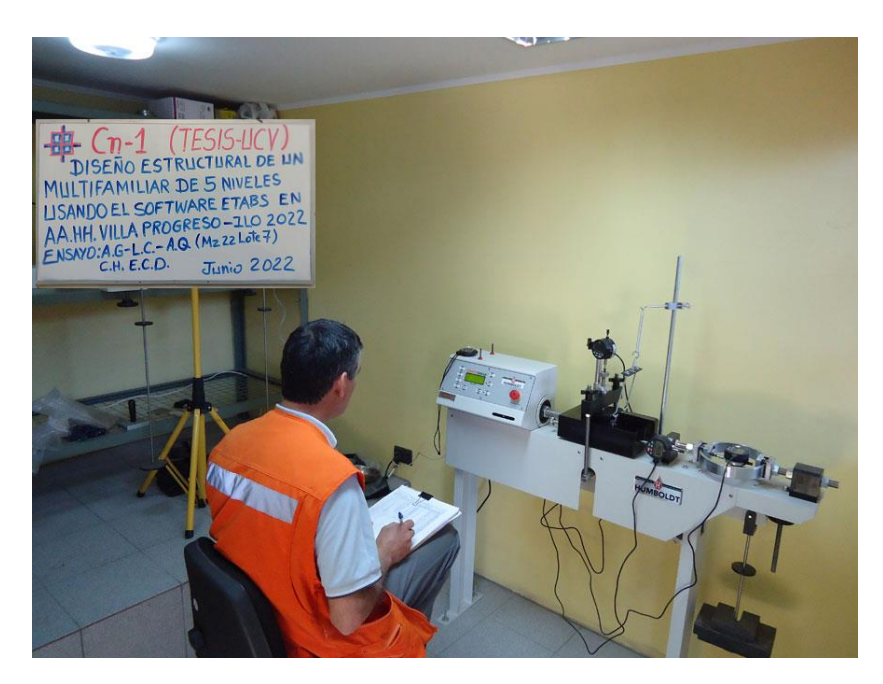

*Figura 28 Máquina de corte directo. Laboratorio de Geotecnia (2022)*

#### Tabla 15 *Resultados del ensayo de corte directo*

|                                    | <b>CORTE DIRECTO</b><br>(ASTM D-3080) |                          |                                                               |                 |
|------------------------------------|---------------------------------------|--------------------------|---------------------------------------------------------------|-----------------|
| Contenido de Humedad               |                                       | Muestra Nº<br>rocedencia | M.D.J / 08.04.22<br>Muzotta de Calicata Cto-1 (Villa Program) |                 |
| Emayo Nº                           |                                       |                          |                                                               |                 |
| omenido de Humedad Inicial         | 50                                    |                          | 96                                                            |                 |
| ontenido de Humedad Final          | 21.12                                 | 20.33                    | 25.32                                                         |                 |
| Características de la muestra      | Diametr<br>Altur                      | 5.00                     | Area<br>Volumen                                               | 19.635<br>42.61 |
|                                    | APLICACIONES DE CARGA                 |                          |                                                               |                 |
| locidad de Carga (mm/min)          | ,000                                  | 000                      | -DOO                                                          |                 |
| Peso de la sema caja superior (kg) | 1.408                                 | .408                     | 1.408                                                         |                 |
| eso del Pistón de Carga (kg)       | 0.222                                 | 0.222                    |                                                               |                 |
| arga Normal                        | 11.220                                | 23.566                   | 48.258                                                        |                 |
| Exfuerzo Normal                    | 0.571                                 | 1.200                    | 2.458                                                         |                 |
| sfuerzo Tangencial                 | 0.336                                 | ,059                     | 1,457                                                         |                 |

Fuente: Laboratorio de Geotecnia, Suelos y Concreto (2022)

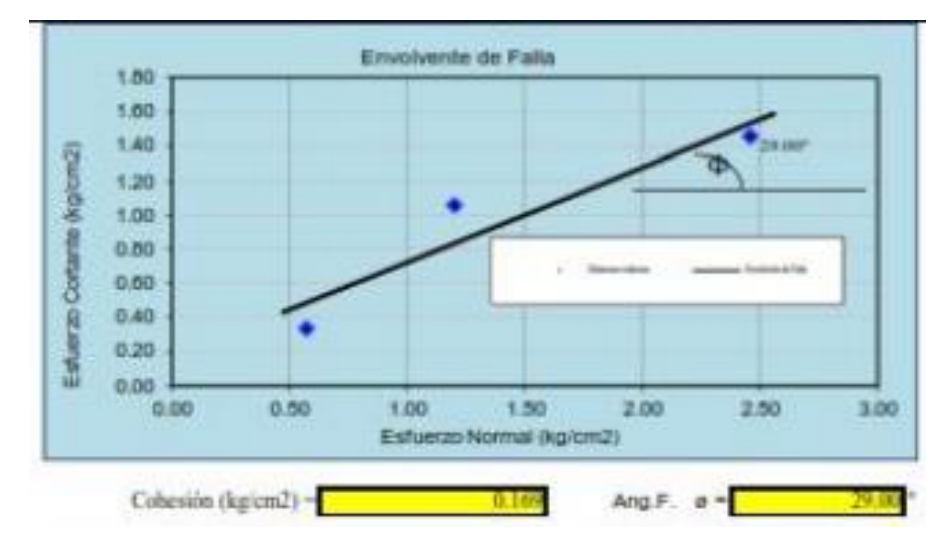

*Figura 29 Envolvente de falla. Laboratorio de Geotecnia (2022)*

#### **Capacidad Portante**

Los ensayos efectuados a las muestras obtenidas de la calicata, y por consiguiente obteniendo el perfil estratigráfico (tabla 18) (figura 30), en el Laboratorio de Geotecnia, suelos y concreto; y aplicando para el cálculo de capacidad portante admisible, 2.00 metros (m) de profundidad de cimentación y 1.50 metros (m) de ancho de la cimentación trabajando con un factor de seguridad de 3, en la siguiente formula dada según Therzaghi:

$$
q_u = 0.867cN_c' + \gamma D_f N_q + 0.4\gamma BN_\gamma
$$

Donde:

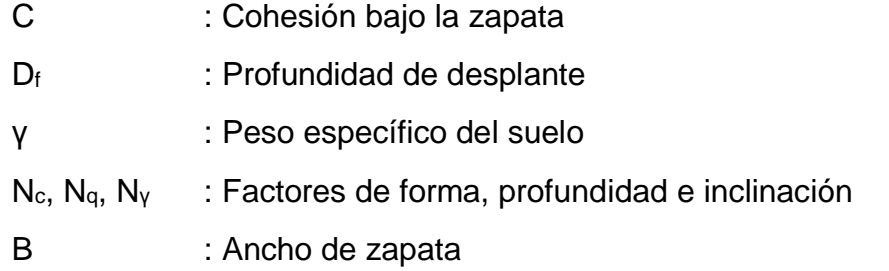

De los datos obtenidos de los ensayos realizados al suelo, que se muestran a continuación (tabla 16):

| <b>Item</b> | Descripción  | <b>Valores</b>       |
|-------------|--------------|----------------------|
| 01          | $\mathbf{C}$ | $0.78$ (kg/cm2)      |
| 02          | Df           | 2.00 <sub>m</sub>    |
| 03          | γ            | $1.78 \text{ th/m}3$ |
| 04          | Nc           | 7.95                 |
| 05          | Nq           | 1.00                 |
| 06          | $N\gamma$    | 1.00                 |
| 07          | B            | 1.50 <sub>m</sub>    |

Tabla 16 *Valores para cálculo de capacidad portante*

Fuente: Elaboración propia

Se procederá a reemplazar los datos en la fórmula de cálculo de capacidad portante según Therzaghi, obteniendo así, los siguientes datos descritos en el siguiente cuadro

Tabla 17 *Capacidad portante del suelo*

| <b>UBICACIÓN DE CALICATAS</b>                                                                                                  | <b>PROFUNDIDAD</b> | qu (kg/cm <sup>2</sup> )  | au          | Zona de    |
|----------------------------------------------------------------------------------------------------|--------------------|---------------------------|-------------|------------|
|                                                                                                    | (m)                | <b>Capacidad Portante</b> | (Admisible) | Excavación |
| Cn-"Diseño Estructural de un Multifamiliar de 5<br>Niveles Usando el Software ETABS en el AA.HH.<br>Villa Progreso, Ilo, 2022" | 2.000              | 2.27                      | 0.51        | Z3         |

Fuente: Laboratorio de Geotecnia, Suelos y Concreto (2022)

Tabla 18 *Perfil estratigráfico*

| <b>PROYECTO:</b><br><b>UBICACION:</b> |   |             |    |          |                         | "DISEÑO ESTRUCTURAL DE UN MULTIFAMILIAR DE 5 NIVELES USANDO EL SOFTWARE<br>ETABS EN EL AA.HH. VILLA PROGRESO, ILO, 2022"<br>"DISEÑO ESTRUCTURAL DE UN MULTIFAMILIAR DE 5 NIVELES USANDO EL SOFTWARE ETABS EN EL AA.HI                                                                                                    |   |            |                                |              |                                |                         |
|---------------------------------------|---|-------------|----|----------|-------------------------|----------------------------------------------------------------------------------------------------|---|------------|--------------------------------|--------------|--------------------------------|-------------------------|
| <b>SOLICITANTE</b>                    |   |             |    |          |                         | Cesar Andre Coaquira Chavez                                                                                                    |   |            |                                | <b>FECHA</b> |                                | 04 de Junio de 2022     |
| SONDEO                                |   |             |    | $Cn-01$  |                         |                                                                                                    |   |            |                                |              | COORDENADAS:                   |                         |
| TIPO:                                 |   |             |    | Callcata |                         |                                                                                                    |   |            |                                |              |                                | E: 256022.00            |
| <b>FECHA:</b>                         |   |             |    |          | 04 de Junio de 2022     | PROFUNDIDAD: 1.90 m.                                                                                                    |   | HOJA: 36 T |                                |              |                                | N: 8046290.00           |
|                                       |   | <b>AMO</b>  |    |          |                         | <b>DESCRIPCION DEL MATERIAL</b>                                                                                                    |   |            | <b>N' GOLDES</b><br>S.P.T.M.L. |              | LIMITES DE<br><b>ATTERBERG</b> |                         |
|                                       |   | S<br>G<br>ă |    |          |                         | <b>O GRAFICO</b><br>PERFIL ESTRATIGRAFICO                                                                                                    |   |            |                                | LL I'M       | IP CIA                         | <b>S HUMED AD NATUR</b> |
|                                       | 믛 | 0.40        |    | H.N. SP  | <b>CLAYLERS</b><br>undu | 0.00m @ 0.40m. Conformado por arena mai gradada,<br>arena con grava con finos semi compacto (SP) de<br>color beige oscuro, no plásticos de compacidad media                                                                                                    | ٠ | 1.3        |                                | NP           | NP                             | 1.61                    |
|                                       |   | B           | NP | 3        | 113,135<br>66 B         | Está conformado por arena grava calichoso mai<br>graduada como estrato predceninante (SP-SW) no<br>plástico de color belge oscuro otros de color café claro<br>a marrón se aprecia las intercalaciones de estratos<br>horizontales lenticulares consolidados. Más abajo es<br>probablemente se encuentre una superficie solida. | ٠ | 1.3        | 60.00                          | N.P.         | N.P                            | 1.00                    |
|                                       | g | 属<br>÷      | NE |          |                         | conformado por de anesa brechados, homogéneo y consolidado de<br>material sectiosentación marina, arena mal graduada con grava con<br>poco o nada de finos (SP- A-1-b/A-3) de color beige outuro con<br>humatist matural.                                                                                                    |   |            | 60                             | NEI          | NB                             |                         |

Fuente: Laboratorio de Geotecnia, Suelos y Concreto (2022)

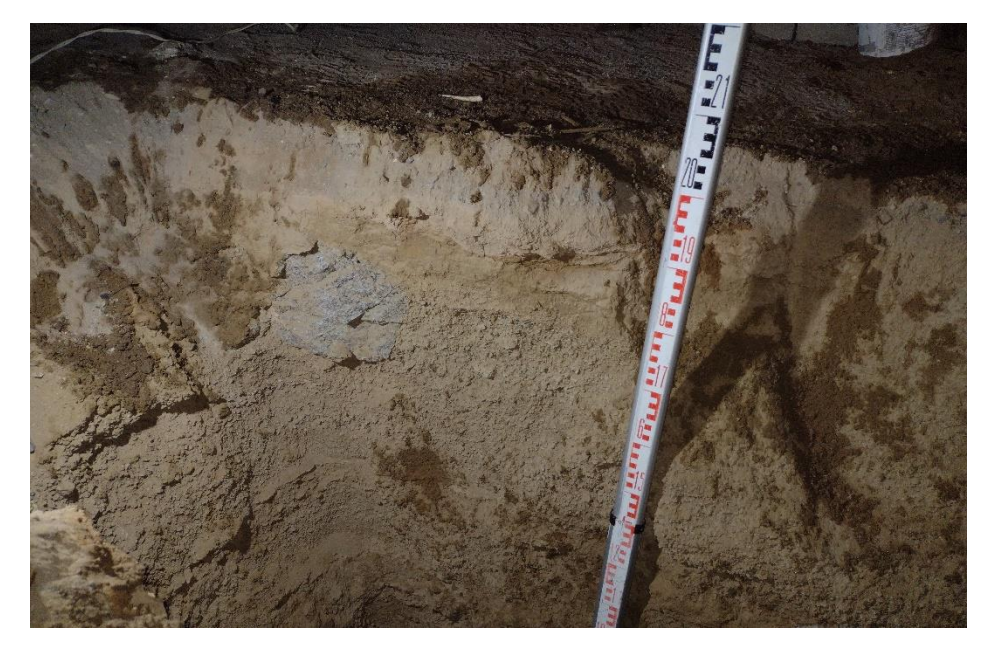

*Figura 30 Perfil estratigráfico en terreno. Elaboración propia*

### 4.2.2.3. Resultados

La realización de ensayos a la muestra del suelo, se obtuvo resultados en sus propiedades físicas y mecánicas del mismo, los cuales fueron realizados en el laboratorio, donde se proyecta un multifamiliar de 5 niveles, son los siguientes:

Tabla 19 *Propiedades físicas del suelos*

| Calicata    |                |                  | Prof.             | <b>Propiedades Físicas</b> |                               |                        |                     |                     |                              |  |
|-------------|----------------|------------------|-------------------|----------------------------|-------------------------------|------------------------|---------------------|---------------------|------------------------------|--|
| $N^{\circ}$ | <b>Estrato</b> | <b>Ubicación</b> | estrato           | $\frac{6}{9}$<br><b>CH</b> | $\frac{6}{9}$<br><b>Finos</b> | $\frac{6}{9}$<br>Arena | $\frac{6}{9}$<br>LL | $\frac{6}{9}$<br>LP | $\frac{6}{9}$<br>$_{\rm IP}$ |  |
| Cn-         | $E-1$          | Calicata 1       | 2.00 <sub>m</sub> |                            |                               |                        | <b>NP</b>           | NF                  | NP                           |  |

Fuente: Laboratorio de Geotecnia, Suelos y Concreto

Tabla 20 *Propiedades mecánicas del suelos*

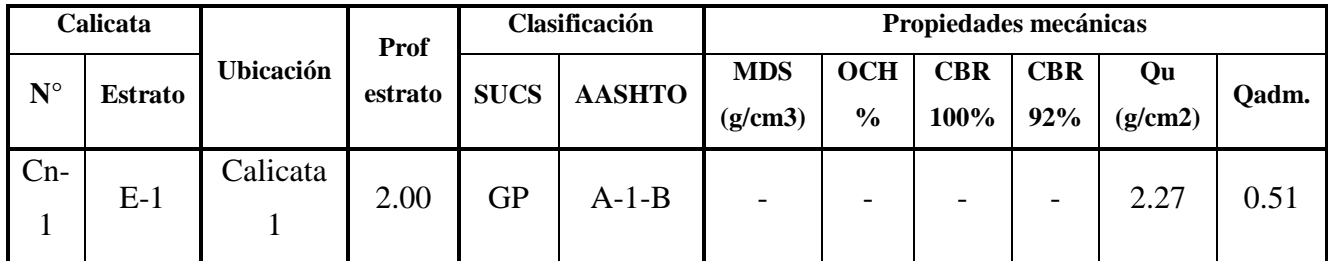

Fuente: Laboratorio de Geotecnia, Suelos y Concreto

## **4.3. Análisis sismoresistente**

#### **4.3.1. Generalidades**

La realización del análisis sísmico de nuestro proyecto se emplearon las normas contempladas en la E020, E030 y E070 para la estructuración y el uso del software ETABS (versión educativa).

## **4.3.2. Predimensionamiento y estructuración**

## **4.3.2.1. Losa aligerada**

Para determinar el sentido de la losa aligerada se tendrá que escoger la luz más corta, es de esta forma en que se determinó que nuestra losa se armara en la dirección "X", y para seleccionar el espesor de la misma se realizó la siguiente operación:

$$
h \geq \frac{\ln}{25}
$$

Donde:

- h : espesor de la losa aligerada
- ln : luz mayor del aligerado

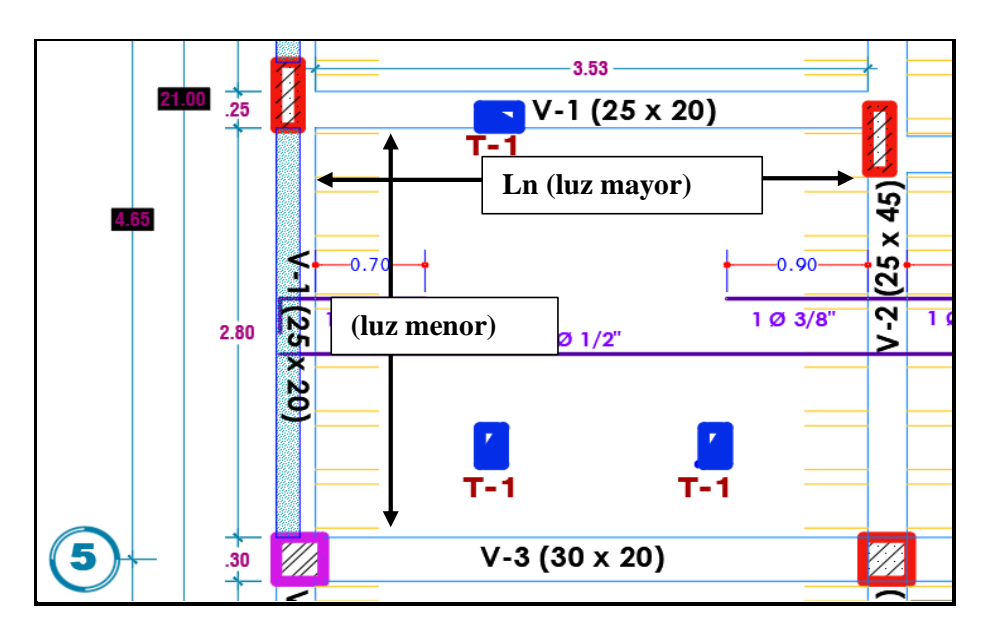

*Figura 31 Reconocimiento de luz mayor y menor en los aligerada. Elaboración propia*

Realizando el cálculo y los reemplazos dentro de la expresión se tendrá:

25

$$
h \ge \frac{ln}{25}
$$
  

$$
h \ge \frac{3.55}{25}
$$

$$
h \geq 0.142 \, m \cong 0.20 \, m
$$

Se trabajará con un espesor de losa aligerada de 0.20 m

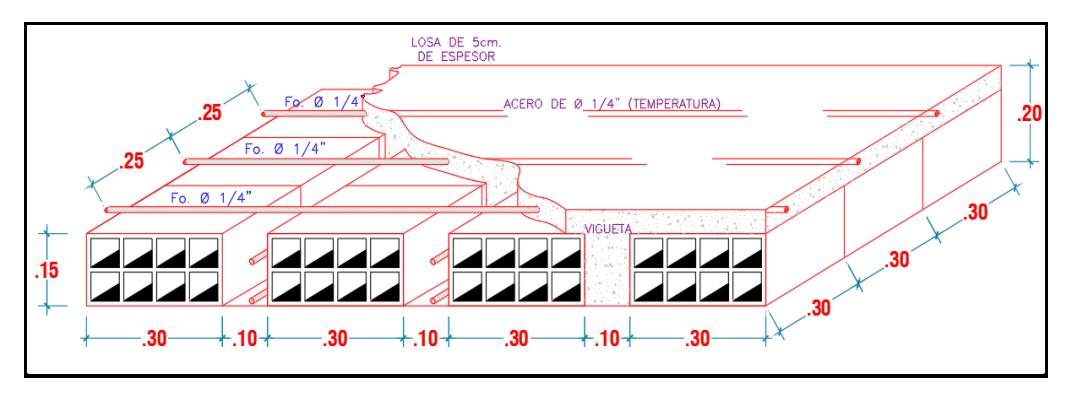

*Figura 32 Detalle típico de losa aligerada. Elaboración propia*

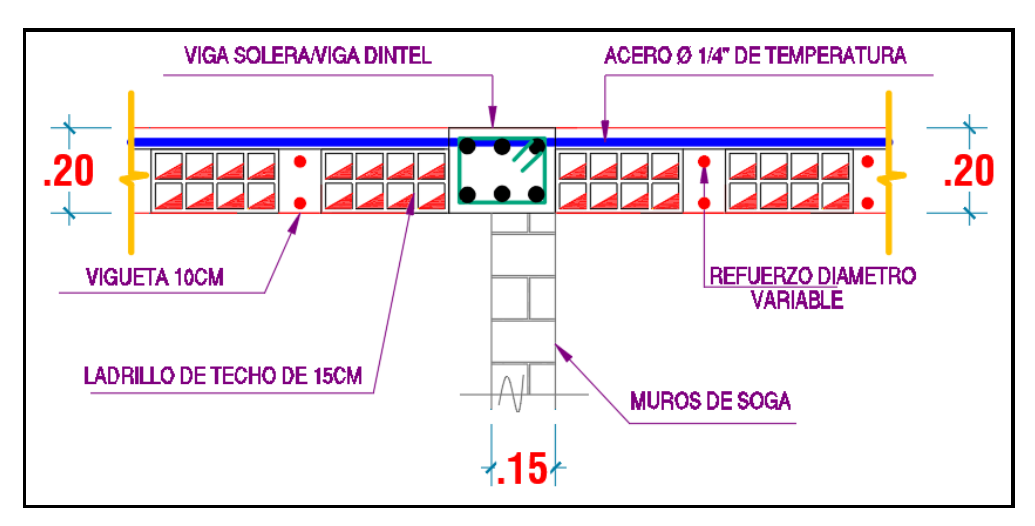

*Figura 33 Detalle seccional de losa aligerada. Elaboración propia*

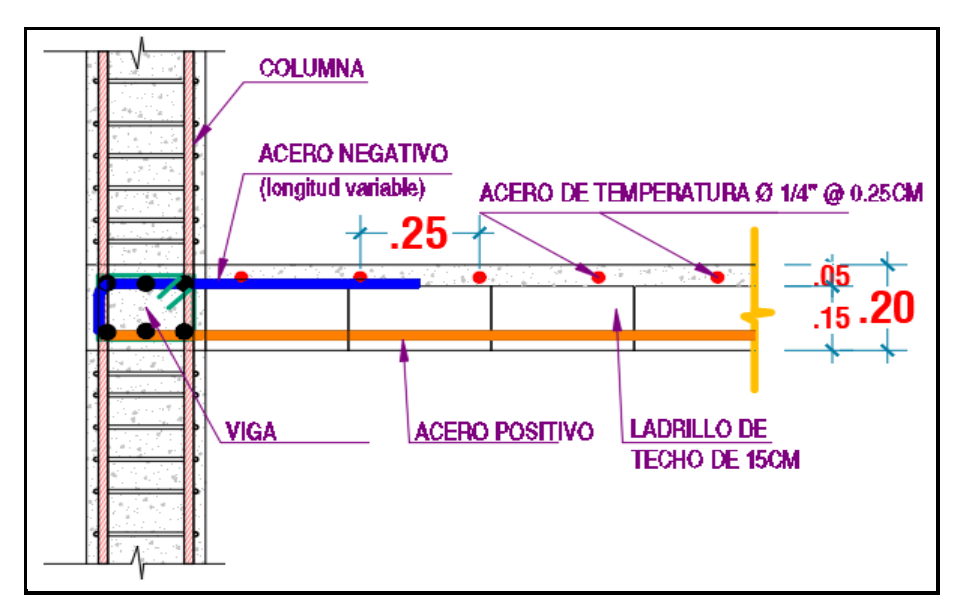

*Figura 34 Detalle transversal de losa aligerada. Elaboración propia*

## **4.3.2.2. Muros portantes**

## 4.3.2.2.1. Espesor de muro

Para poder determinar el espesor del muro, aplicaremos la norma E070, en donde nos indica que para una zona sísmica 4 (Z4), se debe efectuar la siguiente formula:

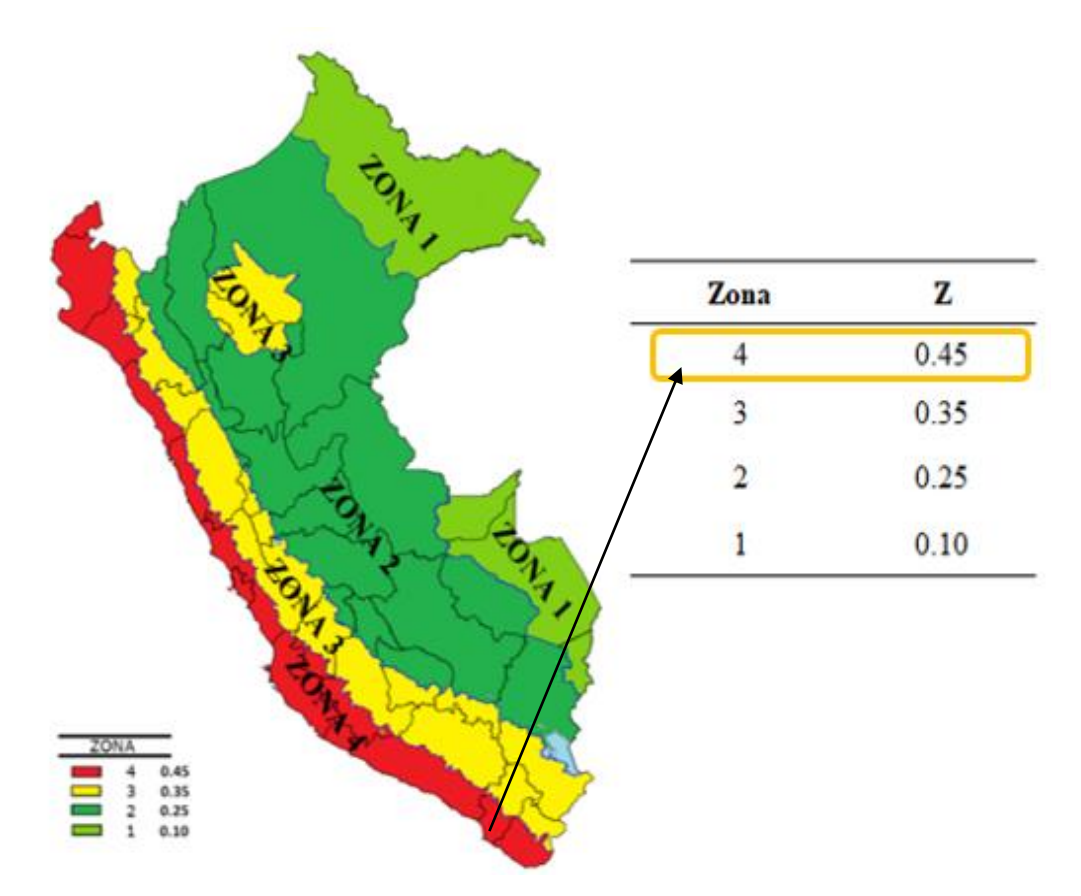

*Figura 35 Zonificación y factor de zona. RNE (2020)*

$$
t \geq \frac{h}{20}
$$

Donde:

t : espesor efectivo mínimo de muros

h : altura efectiva de muros

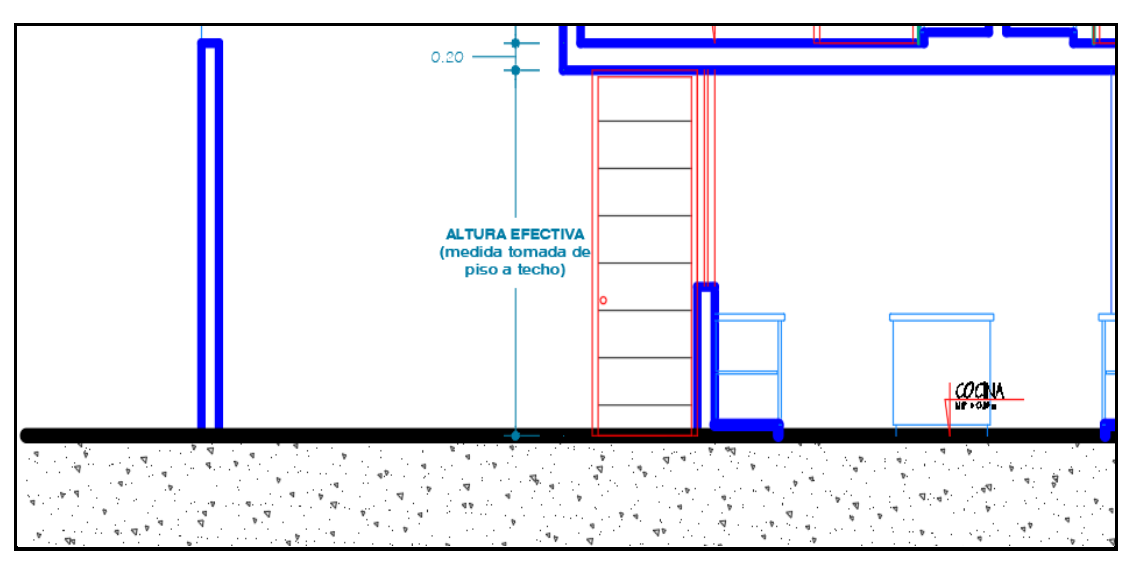

*Figura 36 Altura efectiva de muros. Elaboración propia*

Reemplazando los datos en la expresión se tendrá:

$$
t \ge \frac{2.60}{20}
$$
  

$$
t \ge 0.13 \, m
$$

Se trabajará con muros de soga con espesor de 0.14 m

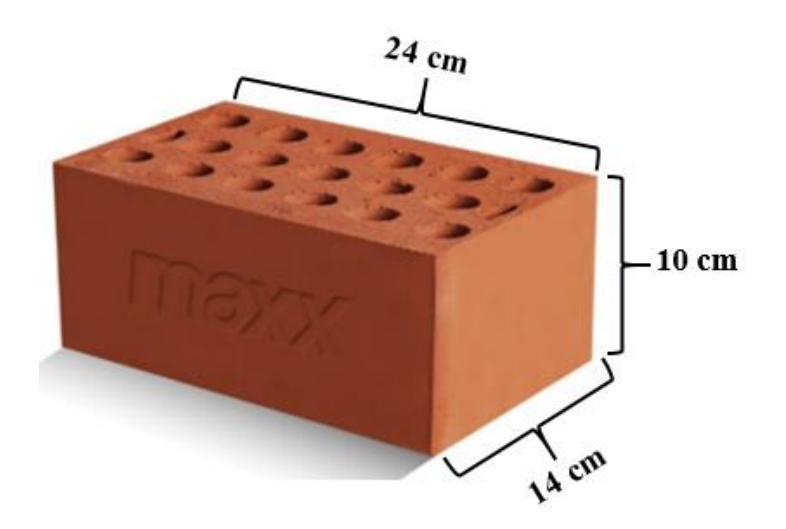

*Figura 37 Ladrillo hércules macizo. Ladrillos Maxx (2022)*

#### 4.3.2.2.2. Densidad de muros

La determinación de la densidad de muros portantes en ambas direcciones tanto en "x" y "y", se aplicará la expresión dispuesto en la norma E070 el cual es:

Área de Corte de los Muros Reforzados Área de la Planta Típica =  $\Sigma$  L. t  $A_p$ ≥ 2. U.S. N 56

Donde

- L : Longitud total del muro incluyendo columnas
- t : Espesor efectivo de muros
- Ap : Área de la planta típica
- Z : Factor de zona sísmica
- U : Factor de uso
- S : Factor del suelo
- N : Cantidad de número de pisos

En la siguiente tabla se muestra los valores a considerar para realizar la determinación de densidad de muros:

| ITEM | <b>DESCRIPCION</b> | <b>VALORES</b>    |
|------|--------------------|-------------------|
| 01   | L                  | Longitud variable |
| 02   | t                  | $0.14 \text{ m}$  |
| 03   | Ap                 | 95.86             |
| 04   | Z                  | 0.45              |
| 05   | U                  | 1.00              |
| 06   | s                  | 1.10              |
| 07   | N                  | 5.00              |

Tabla 21 *Valores para cálculo de densidad de muros*

Fuente: Elaboración propia

De esta forma es que se obtiene el siguiente resultado:

$$
\frac{Z.U.S.N}{56} = \frac{0.45 * 1.00 * 1.10 * 5}{56} = 0.044196
$$

Entonces tendríamos los siguientes resultados del cálculo de la densidad de muros en ambas direcciones:

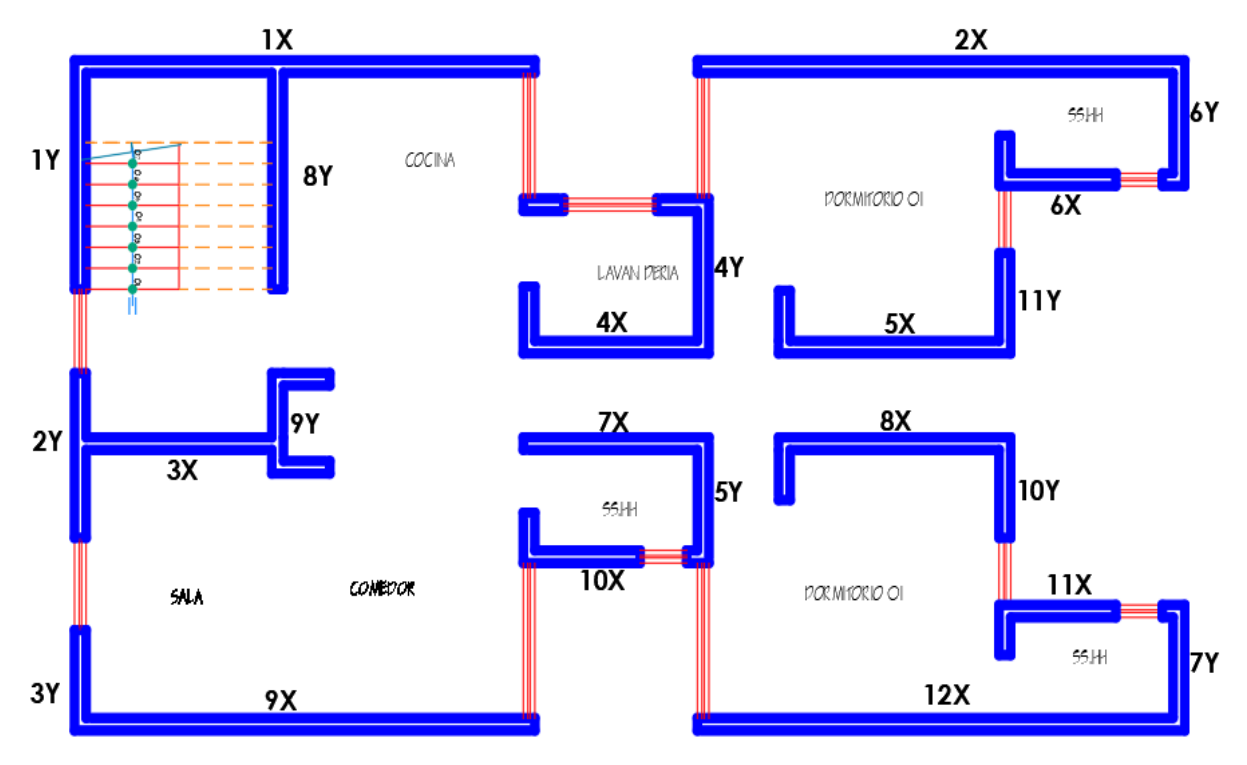

*Figura 38 Distribución de nomenclatura de muros. Elaboración propia*

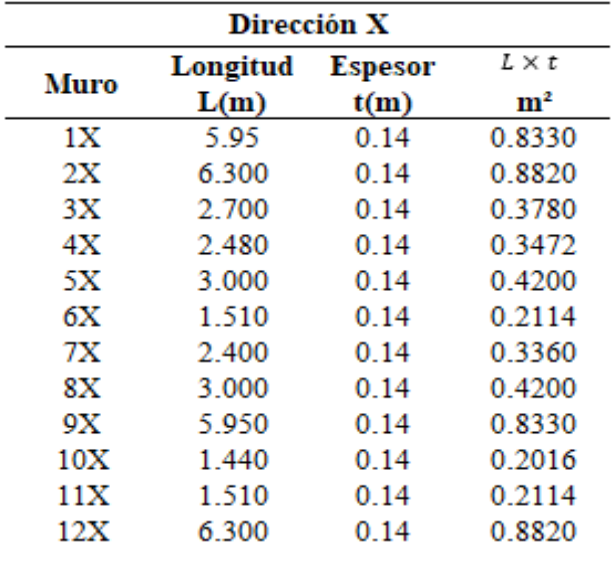

$$
\sum L \times t = 5.9556
$$
  

$$
Z \cdot U \cdot S \cdot N = 2.4750
$$
  

$$
\frac{\sum L \cdot t}{A_p} = 0.0621281
$$
  

$$
\frac{Z \cdot U \cdot S \cdot N}{56} = 0.0441964
$$

*Figure 39 Densidad de Muros "X-X". Elaboración propia*

|             | Dirección Y                         |                               |                |
|-------------|-------------------------------------|-------------------------------|----------------|
| <b>Muro</b> | <b>Longitud</b> Espesor             |                               | $L \times t$   |
|             | L(m)                                | t(m)                          | m <sup>2</sup> |
| 1Y          | 2.740                               | 0.940                         | 2.5756         |
| 2Y          | 1.970                               | 0.140                         | 0.2758         |
| 3Y          | 1.200                               | 0.140                         | 0.1680         |
| 4Y          | 2.000                               | 0.240                         | 0.4800         |
| 5Υ          | 1.360                               | 0.140                         | 0.1904         |
| 6Y          | 1430                                | 0.940                         | 1 3442         |
| <b>7Y</b>   | 1.360                               | 0.940                         | 1.2784         |
| 8Υ          | 2.740                               | 0.940                         | 2.5756         |
| 9Υ          | 1.200                               | 0.940                         | 1.1280         |
| 10Y         | 1.200                               | 0.940                         | 1 1 2 8 0      |
| 11Y         | 1.200                               | 0.940                         | 1.1280         |
|             |                                     | $\sum L \times t =$           | 12.2720        |
|             |                                     | $Z \cdot U \cdot S \cdot N =$ | 2.4750         |
|             | $\frac{\sum L \cdot t}{A_n} =$      | 0.12802                       |                |
|             | $Z \cdot U \cdot S \cdot N =$<br>56 | 0.0441964                     |                |

*Figure 40 Densidad de muros "Y-Y". Elaboración propia*

De los valores se concluye que, si cumple la densidad de muros tanto en el sentido "X" y "y", las premisas descritas en la formula dispuesta en la E060 de nuestro RNE.

### **4.3.2.3. Elementos de confinamiento**

4.3.2.3.1. Dinteles

Los dinteles van ubicados por encima de los vanos de puertas y ventanas (figura 41), las cuales sirven para unir los muros, es por ello que se considerará un peralte de 40 cm, y el espesor será de acuerdo al sentido de asentado del muro (14 cm o 24 cm). A continuación de muestran detalles de los dinteles, así como en corte (figura 43), sección transversal (figura 42) y cuadro de acero (figura 44).

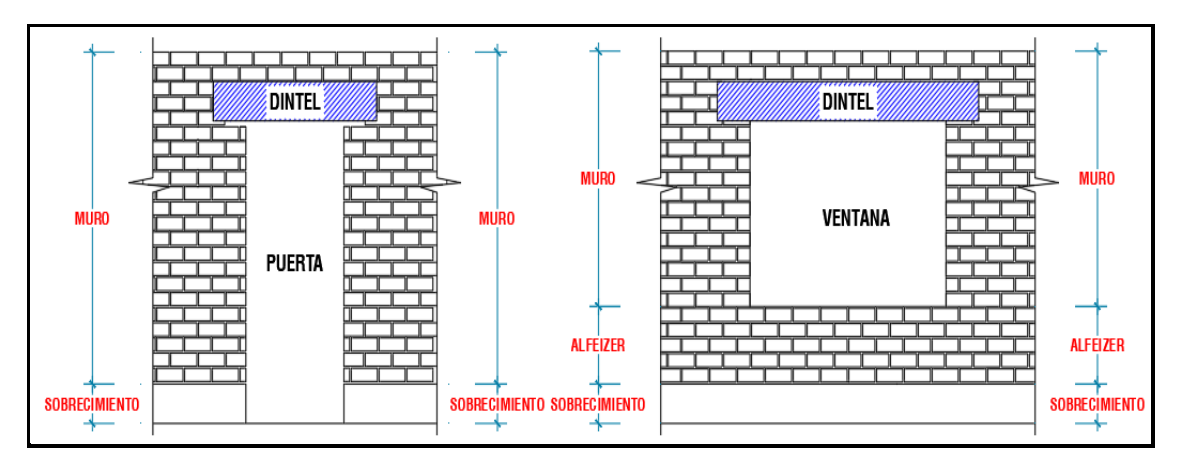

*Figura 41 Ubicación de dintel en vano de puertas y ventanas. Elaboración propia*

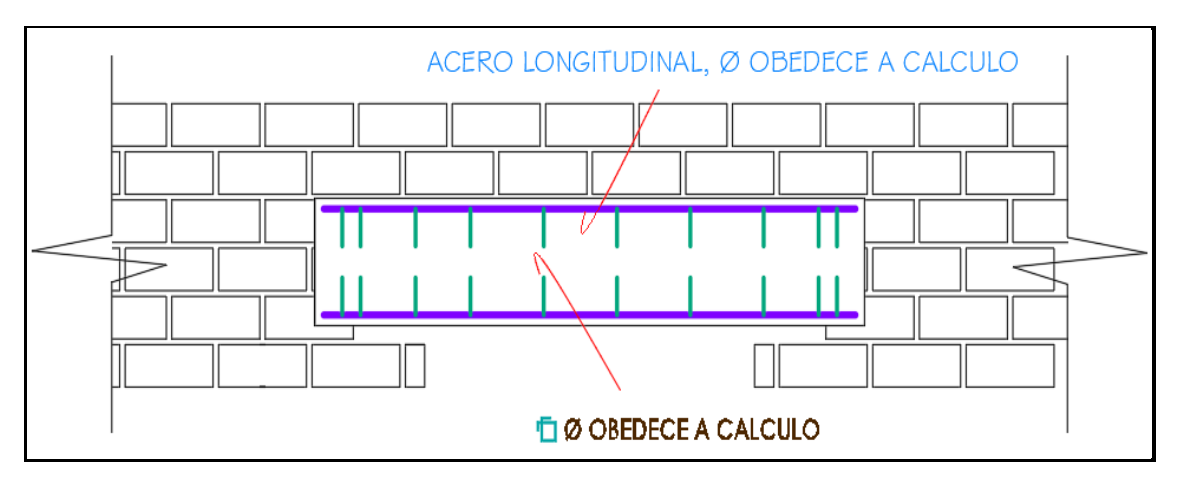

*Figura 42 Sección transversal de dintel. Elaboración propia*

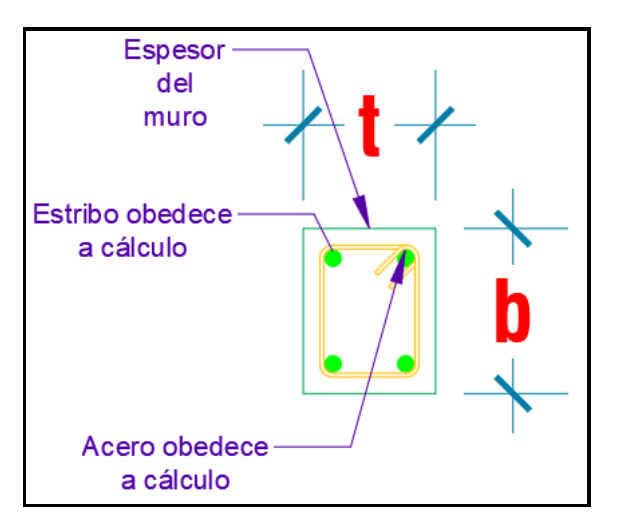

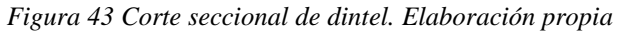

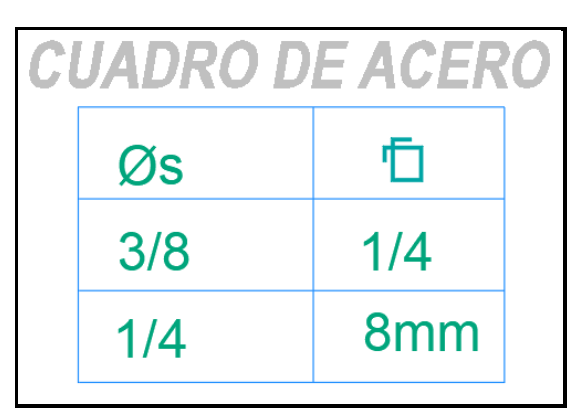

*Figura 44 Cuadro de acero de dintel. Elaboración propia*

#### 4.3.2.3.2. Vigas soleras

Estas vigas están ubicadas por encima de los muros (figura 45), los cuales servirán como apoyo de las viguetas, el cual tendrá un peralte igual al que la losa, y el ancho obedecerá al espesor de los muros (soga o cabeza).

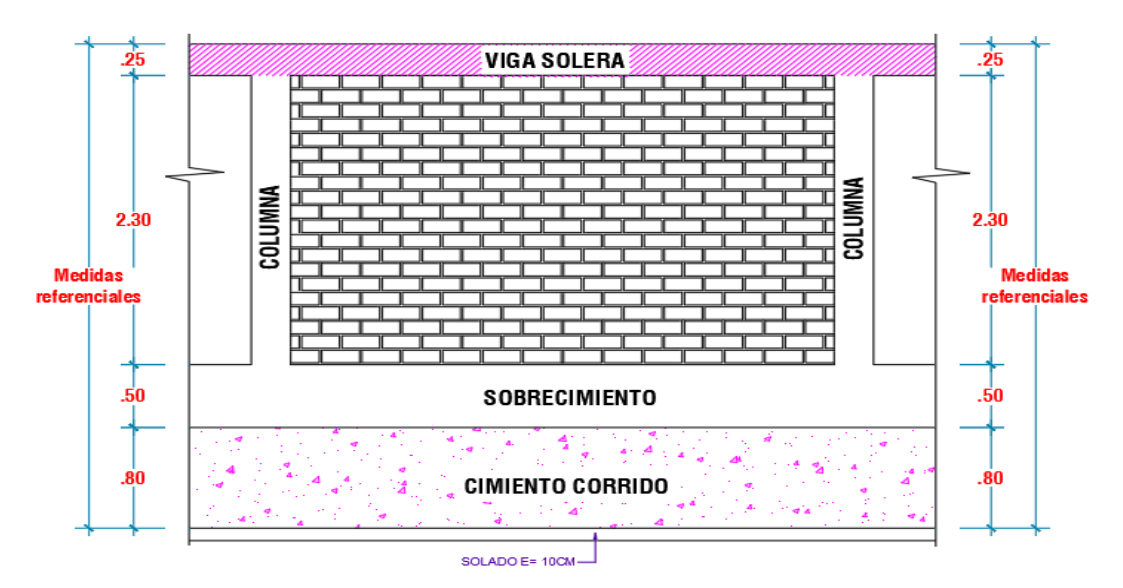

*Figura 45 Ubicación de vigas soleras. Elaboración propia*
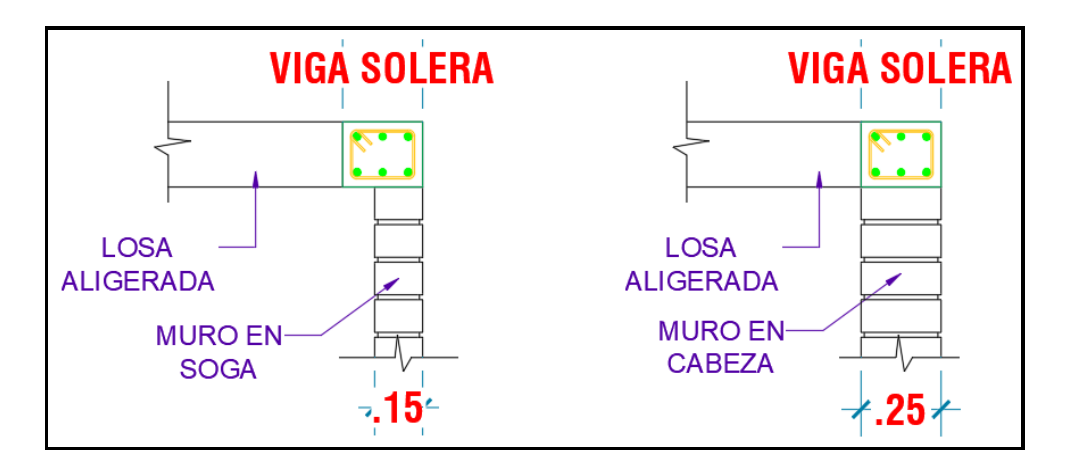

*Figura 46 Sección de vigas soleras. Elaboración propia*

# 4.3.2.3.3. Vigas principales

Para realizar el pre dimensionamiento de las vigas principales, seguiremos las premisas indicadas en el RNE en la E030, la cual indica que se debe emplear la siguiente expresión:

$$
h = \frac{Ln}{12} \text{ o } h = \frac{Ln}{10}
$$
\n
$$
b_w = \frac{h}{2} \text{ o } \frac{h}{3}
$$

Donde:

- Ln : luz libre de viga
- bw : base de viga
- h : peralte de viga

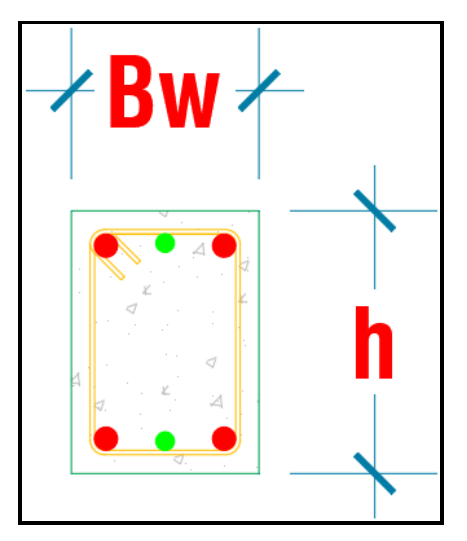

*Figura 47 Sección de viga principal. Elaboración propia*

Reemplazando los datos en la formula descritas líneas arriba, tenemos:

$$
h = \frac{Ln}{12} \text{ o } h = \frac{Ln}{10}
$$
\n
$$
h = \frac{3.10}{12} \text{ o } h = \frac{3.10}{10}
$$
\n
$$
h = 0.26 \text{ o } h = 0.31
$$

De los resultados obtenidos del pre dimensionamiento del peralte de la viga, se procederá a elegir el valor de h=0.30 cm, con este dato procederemos a determinar la base de la viga en la siguiente formula:

$$
b_w = \frac{h}{2} \cdot \frac{h}{3}
$$

$$
b_w = \frac{0.3}{2} \cdot \frac{0.3}{3}
$$

$$
b_w = 0.15 \cdot 0.10
$$

Los valores obtenidos de la base de la viga son inferiores a los que nos indica como mínimo en nuestro reglamento, es por ello que se procederá a trabajar con el valor de 0.25 cm.

## 4.3.2.3.4. Escaleras

Para nuestro proyecto constara con una escalera que conectara desde el primer al quinto nivel, el cual contara de dos tramos que serán de forma simétrica, y deberá cubrir una altura típica de 2.80 mts, para determinar las medidas del contrapaso efectuaremos lo siguiente:

$$
cp = \frac{ht}{0.175} \; ; \; \frac{ht}{0.18}
$$

Donde:

ht : altura típica

cp : contrapaso

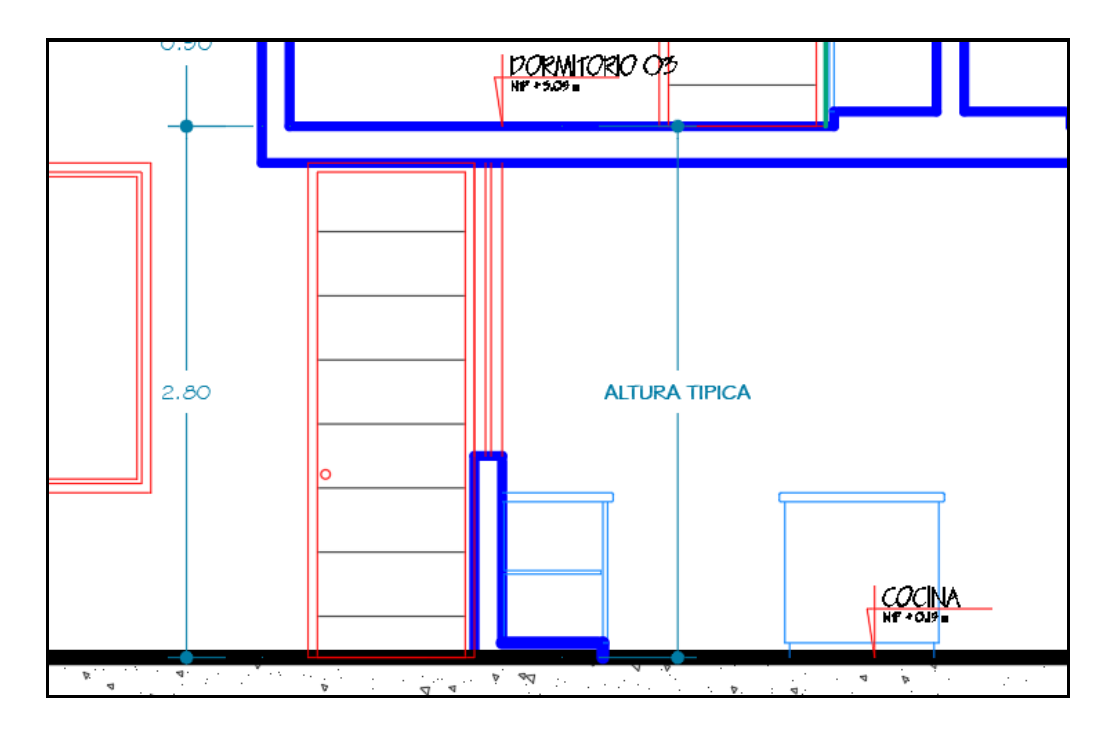

*Figura 48 Altura típica de vivienda. Elaboración propia*

De esta forma procederemos a reemplazar en la formula antes descrita:

$$
cp = \frac{ht}{0.175} ; \frac{ht}{0.18}
$$

$$
cp = \frac{2.80}{0.175} ; \frac{2.80}{0.18}
$$

$$
cp = 16 ; 15.55
$$

Del resultado obtenido, se procederá a elegir 0.175 cm para el contrapaso, y el paso será de 0.25 cm, como indica nuestro RNE en la A010, art. 29, debiendo ser el paso como mínimo de 25cm y el contrapaso 18cm como máximo. La escalera tendrá a la vez un descanso del ancho de la misma el cual será de 0.90 cm, cumpliendo así las medidas mínimas.

Para determinar la garganta de la escalera se efectuará la siguiente formula:

$$
t=\frac{ht}{25};\frac{ht}{20}
$$

Donde

t : garganta de escalera

ht : altura efectiva

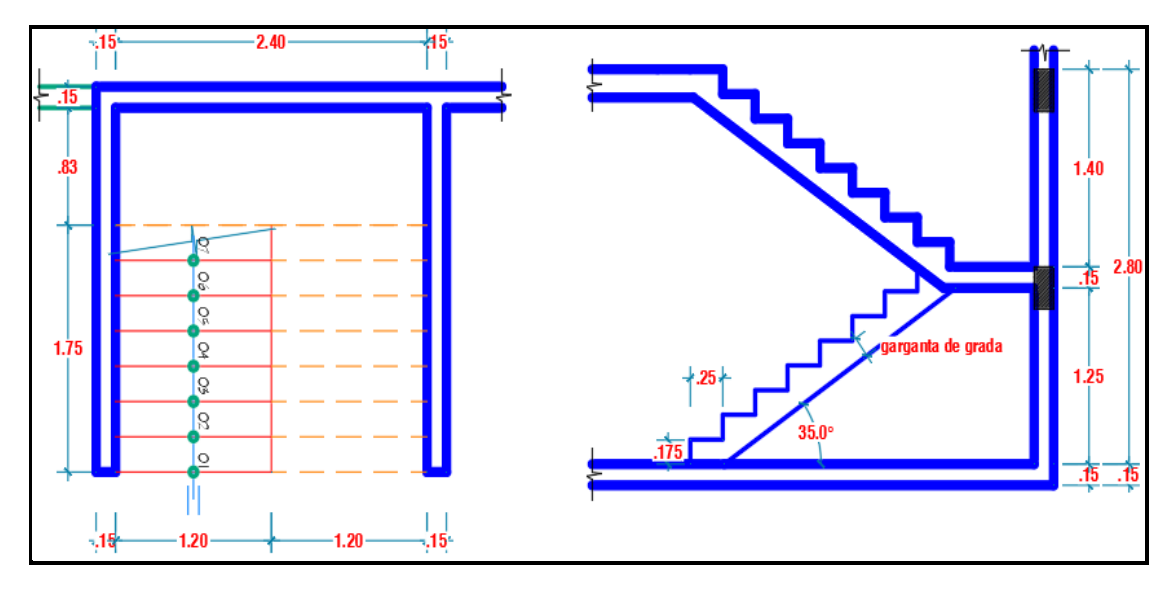

*Figura 49 Escaleras corte y en planta. Elaboración propia*

Procederemos a remplazar los datos en la fórmula:

$$
t = \frac{ht}{25} ; \frac{ht}{20}
$$

$$
t = \frac{2.80}{25} ; \frac{2.80}{20}
$$

$$
t = 0.112 ; 0.14
$$

Se considera el espesor de la garganta de la escalera de 0.15 cm.

# **4.3.3. Metrados de cargas**

# **4.3.3.1. Pesos unitarios y cargas directas**

A continuación, se detallan los pesos unitarios a considerar para la carga muerta (CM) (tabla 22) y carga viva (CV) (tabla 23), según esta indicado en nuestra norma E020:

Tabla 22 *Pesos unitarios - carga muerta*

| Pesos Unitarios - Carga Muerta (CM) |                              |                        |  |  |  |
|-------------------------------------|------------------------------|------------------------|--|--|--|
| <b>Item</b>                         | Descripción                  | Peso específico        |  |  |  |
| 01                                  | Peso del concreto armado     | 2,400 $kg/m^3$         |  |  |  |
| 02                                  | Peso de muros de albañilería | $1,800 \ kg/m^3$       |  |  |  |
| 03                                  | Peso del tarrajeo            | $2,000 \ kg/m^3$       |  |  |  |
| 04                                  | Peso del piso terminado      | $20$ kg/m <sup>2</sup> |  |  |  |

Tabla 23 *Carga viva*

| Cargas Viva (CV) |                            |              |  |  |
|------------------|----------------------------|--------------|--|--|
| <b>Item</b>      | Descripción                | Carga        |  |  |
| 01               | s/c viviendas              | 200 $kg/m^2$ |  |  |
| 02               | s/c corredores y escaleras | 200 $kg/m^2$ |  |  |
| 03               | s/c azotea                 | 100 $kg/m^2$ |  |  |

# **4.3.4. Análisis sísmico estático**

# **4.3.4.1. Factor de zona**

El proyecto se ubica en la provincia de Ilo, y según la figura 35, mostrado líneas arriba, se ubica en una zona 4 (Z4), con un factor de 0.45

# **4.3.4.2. Condiciones geotécnicas**

De los resultados obtenidos del estudio de mecánica de suelos, efectuados para el proyecto, se obtuvo que el tipo de perfil de suelo es suelos blandos (S<sub>3</sub>); según el RNE E030.

Tabla 24

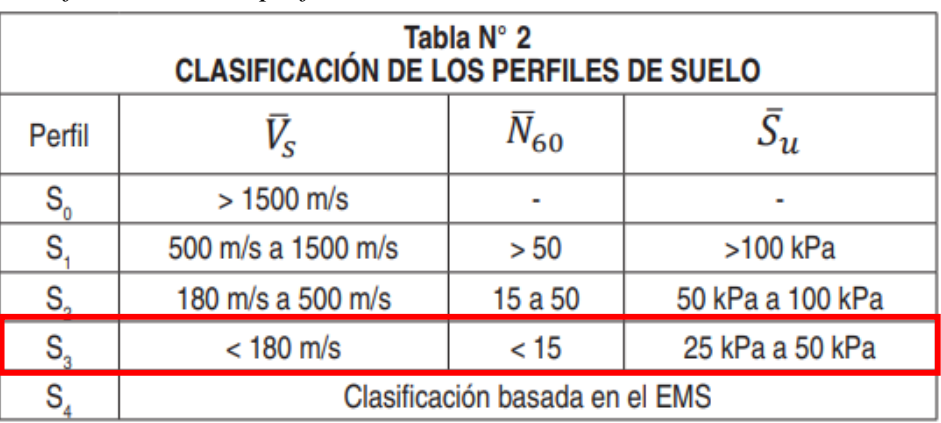

Fuente: Reglamento Nacional de Edificaciones E030 (2018)

# **4.3.4.3. Parámetros de sitio**

De acuerdo a nuestro RNE – E030 y tomando como datos la zonificación y el tipo de suelo es que podemos determinar los siguientes parámetros de las siguientes tablas:

Tabla 25 *Factor de suelo*

| Tabla N° 3<br><b>FACTOR DE SUELO "S"</b>                                                                                       |      |      |      |      |  |
|----------------------------------------------------------------------------------------------------|------|------|------|------|--|
| <b>SUELO</b><br>S<br>$S_{\tiny 2}^{\phantom{\dag}}$<br>$S_{3}$<br>$S^{\vphantom{\dagger}}_{\vphantom{\dagger}}$<br><b>ZONA</b> |      |      |      |      |  |
|                                                                                                    | 0,80 | 1,00 | 1,05 | 1,10 |  |
|                                                                                                    | 0,80 | 1,00 | 1,15 | 1,20 |  |
|                                                                                                    | 0,80 | 1,00 | 1,20 | 1,40 |  |
|                                                                                                    | 0,80 | 1,00 | 1,60 | 2,00 |  |

Fuente: Reglamento Nacional de Edificaciones E030 (2018)

Teniendo como zonificación 4 (Z4) y el tipo de suelo S3 es que de la tabla 23, se puede determinar como factor de suelo (S) el valor de 1.10.

Tabla 26 *Periodos Tp y Tl*

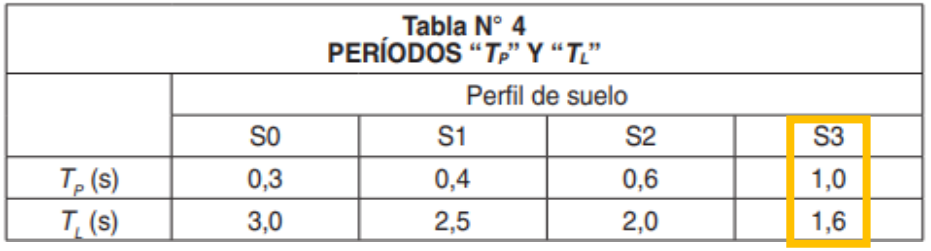

Fuente: Reglamento Nacional de Edificaciones E030 (2018)

A partir del tipo de suelo (S3) es que de la tabla 26, se puede determinar el valor de  $T_p$  que es 1.0 y 1.6 para T<sub>L</sub>.

Haciendo un resumen de los datos obtenidos de las tablas descritas líneas arriba se tiene en la tabla 27:

*Tabla 27* Parámetros de sitio

| Item | Descripción     | <b>Nomenclatura</b> | Valor |
|------|-----------------|---------------------|-------|
| 01   | Factor de zona  | 74                  | 0.45  |
| 02   | Tipo de suelo   | $S_3$               |       |
| 03   | Factor de suelo |                     | 1.10  |
| 04   | Periodos        | $T_{p}$             | 1.00  |
| 05   | Periodos        | $T_{\rm L}$         | -60   |

## **4.3.4.4. Periodo fundamental de vibración**

De acuerdo a nuestro RNE-E030, para poder obtener el periodo fundamental de vibración de la edificación, se tiene que realizar el siguiente cálculo:

$$
T = \frac{h_n}{C_T}
$$

Donde:

T : Periodo fundamental de vibración

h<sub>n</sub> : Altura total de la edificación

 $C<sub>T</sub>$ : Coeficiente de sistema de construcción

Sabiendo que la altura total de nuestro proyecto es de 16.95 mts (figura 17), y se determina que  $C_T$  tomara el valor de 60 (norma E030), debido a que nuestro proyecto es de albañilería confinada, se procederá a calcular:

$$
T = \frac{h_n}{C_T}
$$

$$
T = \frac{16.95}{60}
$$

$$
T = 0.2825
$$

## **4.3.4.5. Factor de amplificación sísmica (C)**

Para poder determinar este valor, nuestro RNE-E030 nos da los siguientes parámetros los cuales son:

$$
T < T_p
$$
  
\n
$$
C = 2.5
$$
  
\n
$$
T_P < T < T_L
$$
  
\n
$$
C = 2.5 * (\frac{T_P}{T})
$$
  
\n
$$
C = 2.5 * (\frac{T_P * T_L}{T^2})
$$

De los datos obtenidos tenemos que  $T = 0.2825$  seg,  $Tp = 1.00$  seg. y TL  $= 1.60$  seg.; se determina que C = 2.5, porque T < Tp.

## **4.3.4.6. Factor de uso o importancia**

Según lo que contempla nuestra norma E030, y lo que se muestra en la siguiente tabla, nuestro proyecto es una edificación común, por lo tanto, el factor de uso será U = 1.00.

Tabla28 *Categoría de las edificaciones y factor "U"*

| Tabla N° 5<br>CATEGORÍA DE LAS EDIFICACIONES Y FACTOR "U" |                                                                                                    |                 |  |  |
|-----------------------------------------------------------|----------------------------------------------------------------------------------------------------|-----------------|--|--|
| <b>CATEGORÍA</b>                                          | <b>DESCRIPCIÓN</b>                                                                                                    | <b>FACTOR U</b> |  |  |
|                                                           | A1: Establecimientos del sector salud (públicos y privados)<br>del segundo y tercer nivel, según lo normado por el Ministerio<br>de Salud.                                                                                                    | Ver nota 1      |  |  |
| Edificaciones<br><b>Esenciales</b>                        | A2: Edificaciones esenciales para el manejo de las<br>emergencias, el funcionamiento del gobierno y en general<br>aquellas edificaciones que puedan servir de refugio después<br>de un desastre. Se incluyen las siguientes edificaciones:<br>- Establecimientos de salud no comprendidos en la categoría<br>A1.<br>- Puertos, aeropuertos, estaciones ferroviarias de pasajeros,<br>sistemas masivos de transporte, locales municipales,<br>centrales de comunicaciones.<br>- Estaciones de bomberos, cuarteles de las fuerzas armadas<br>v policía.<br>- Instalaciones de generación y transformación de electricidad,<br>reservorios y plantas de tratamiento de agua.<br>- Instituciones educativas, institutos superiores tecnológicos<br>y universidades.<br>- Edificaciones cuyo colapso puede representar un riesgo<br>adicional, tales como grandes hornos, fábricas y depósitos de<br>materiales inflamables o tóxicos.<br>- Edificios que almacenen archivos e información esencial<br>del Estado. | 1.5             |  |  |
| в<br>Edificaciones<br>Importantes                         | Edificaciones donde se reúnen gran cantidad de<br>personas tales como cines, teatros, estadios, coliseos,<br>centros comerciales, terminales de buses de pasajeros,<br>establecimientos penitenciarios, o que guardan patrimonios<br>valiosos como museos y bibliotecas.<br>También se consideran depósitos de granos y otros<br>almacenes importantes para el abastecimiento.                                                                                                    | 1,3             |  |  |
| с<br>Edificaciones<br>Comunes                             | Edificaciones comunes tales como: viviendas, oficinas,<br>hoteles, restaurantes, depósitos e instalaciones industriales<br>cuya falla no acarree peligros adicionales de incendios o fugas<br>de contaminantes.                                                                                                    | 1,0             |  |  |
| D<br>Edificaciones<br>Temporales                          | Construcciones provisionales para depósitos, casetas y otras<br>similares                                                                                                    | Ver nota 2      |  |  |

Fuente: Reglamento Nacional de Edificaciones E030 (2020)

# **4.3.4.7. Coeficiente básico de reducción**

El sistema estructural con el cual se está realizando este proyecto es de albañilería confinada, por lo tanto, en nuestra norma E030, nos muestra una la tabla para poder seleccionar, es por ello que se determinó trabajar con el coeficiente básico de reducción (R<sub>o</sub>) de 3 para los ejes tanto "X" y "Y".

## Tabla29 *Sistemas estructurales*

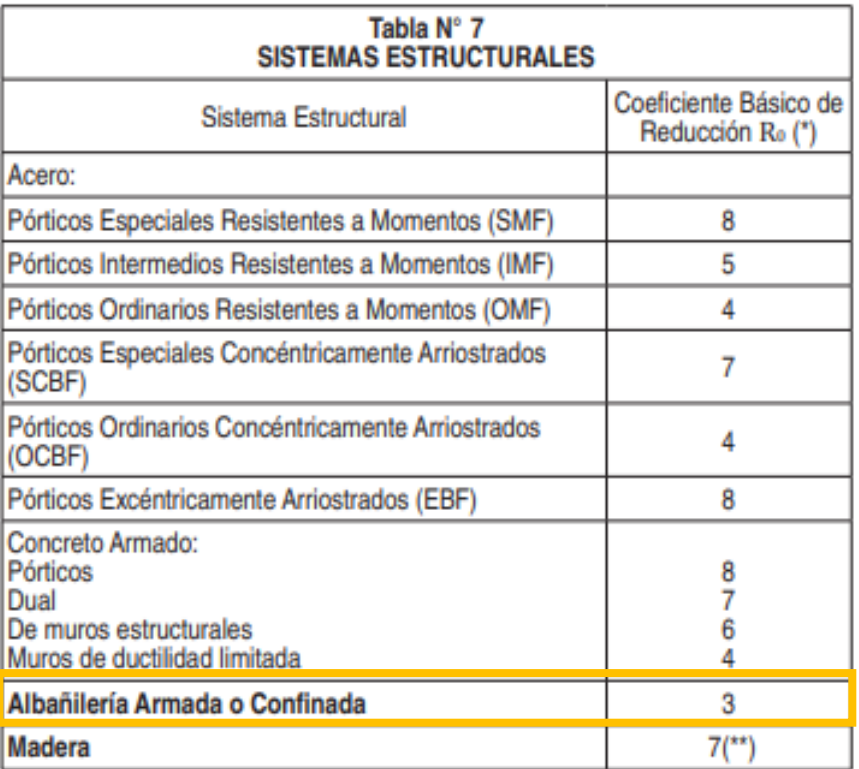

Fuente: Reglamento Nacional de Edificaciones E030 (2020)

# **4.3.4.8. Factores de irregularidad**

En nuestro RNE – E030, nos indica la tabla para poder determinar los factores de irregularidad tanto en altura (Ia) y en planta (Ip), es por ellos que se determinó los siguientes valores:

Para Ia, el valor a tomar es de 1.00, porque nuestra edificación no presenta irregularidades tanto en el sentido "X" y "Y".

Tabla 30 *Irregularidades estructurales en planta*

| Tabla $N^{\circ}$ 9<br><b>IRREGULARIDADES ESTRUCTURALES EN PLANTA</b>                                                                                                    | <b>Factor de</b><br>Irregularidad Ip |
|----------------------------------------------------------------------------------------------------|--------------------------------------|
| Irregularidad Torsional Extrema (Ver Tabla N° 10)<br>Existe irregularidad torsional extrema cuando, en cualquiera de las<br>direcciones de análisis, el máximo desplazamiento relativo de entrepiso<br>en un extremo del edificio ( $\Delta$ max) en esa dirección, calculado incluyendo<br>excentricidad accidental, es mayor que 1,5 veces el desplazamiento<br>relativo promedio de los extremos del mismo entrepiso para la misma<br>condición de carga ( $\Delta$ prom).<br>Este criterio sólo se aplica en edificios con diafragmas rígidos y sólo si<br>el máximo desplazamiento relativo de entrepiso es mayor que 50% del<br>desplazamiento permisible indicado en la Tabla N° 11. | 0,60                                 |
| <b>Esquinas Entrantes</b><br>La estructura se califica como irregular cuando tiene esquinas entrantes<br>cuyas dimensiones en ambas direcciones son mayores que 20% de la<br>correspondiente dimensión total en planta.                                                                                                    | 0,90                                 |

Fuente: Reglamento Nacional de Edificaciones E030 (2020)

El valor a tomar para Ip es de 0.90, porque nuestra estructura en planta presenta irregularidad – esquinas entrantes.

De esta forma es que tendríamos los siguientes resultados, tanto para el sentido "X" y "Y", según se muestra la tabla 31 y 32

Tabla31

*Irregularidad estructural en altura X-X y Y-Y*

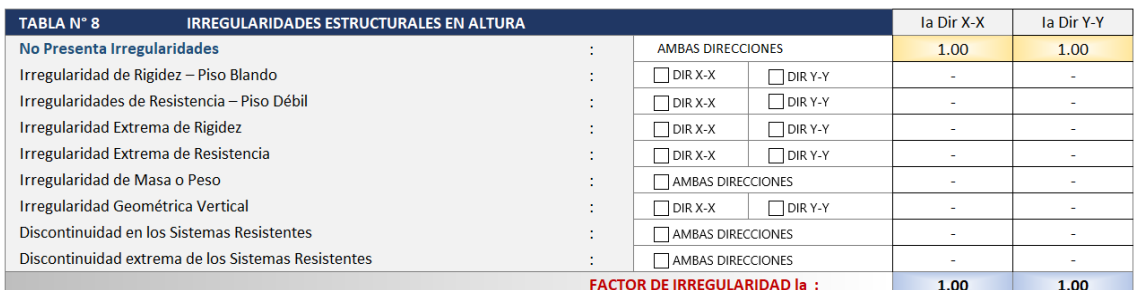

Fuente: Reglamento Nacional de Edificaciones E030 (2020)

# Tabla32 *Irregularidad estructural en planta X-x y Y-Y*

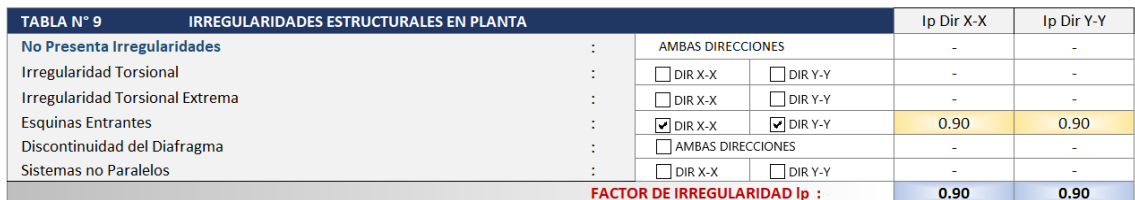

Fuente: Reglamento Nacional de Edificaciones E030 (2020)

## **4.3.4.9. Coeficiente de reducción de la fuerza sísmica**

De acuerdo a nuestro RNE – E030, para poder determinar este valor es que se tiene que calcular con los valores obtenidos (4.3.4.7 y 4.3.4.8), en la siguiente formula, tanto para "Y" y "X".

$$
R = R_o * I_a * I_p
$$

Para la dirección "X-X" se tendrá:

$$
R = R_o * I_a * I_p
$$
  

$$
R = 3 * 1.00 * 0.90
$$
  

$$
R = 2.70
$$

Para la dirección "Y-Y" se tendrá:

$$
R = R_o * I_a * I_p
$$
  

$$
R = 3 * 1.00 * 0.90
$$
  

$$
R = 2.70
$$

De los cálculos obtenidos líneas arriba, podemos observar que los coeficientes de reducción sísmica son iguales para ambas direcciones, esto se debe a que las irregularidades presentadas tanto en planta y altura son iguales.

# **4.3.4.10. Peso de la edificación**

Para poder determinar el peso total de la edificación, es que se realizó los metrados correspondientes (tabla 35), por lo tanto, el peso total de la edificación es (100%CM + 100%CV):

Tabla 33  *Peso de la Edificación*

| Ítem | <b>Niveles</b> | Pg.<br>(ton) |
|------|----------------|--------------|
| 01   | Primer nivel   | 111.976      |
| 02   | Segundo nivel  | 111.976      |
| 03   | Tercer nivel   | 111.976      |
| 04   | Cuarto nivel   | 111.976      |
| 05   | Quinto nivel   | 132.785      |

Fuente: ETABS (2020)

Nuestra norma E030, indica que debemos trabajar con el 100% de la carga muerta y el 25% de la carga viva, de esta forma tendríamos los siguientes pesos:

| Ítem | <b>Niveles</b> | Pg.<br>(ton) |
|------|----------------|--------------|
| 01   | Primer nivel   | 97.36        |
| 02   | Segundo nivel  | 97.36        |
| 03   | Tercer nivel   | 97.36        |
| 04   | Cuarto nivel   | 97.36        |
| 05   | Quinto nivel   | 117.98       |

Tabla 34 *Peso de Edificación 100%CM + 25%CV*

Fuente: ETABS (2020)

# Tabla 35 *Cuadro de metrados*

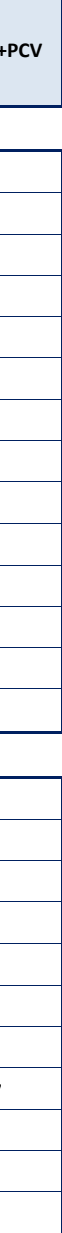

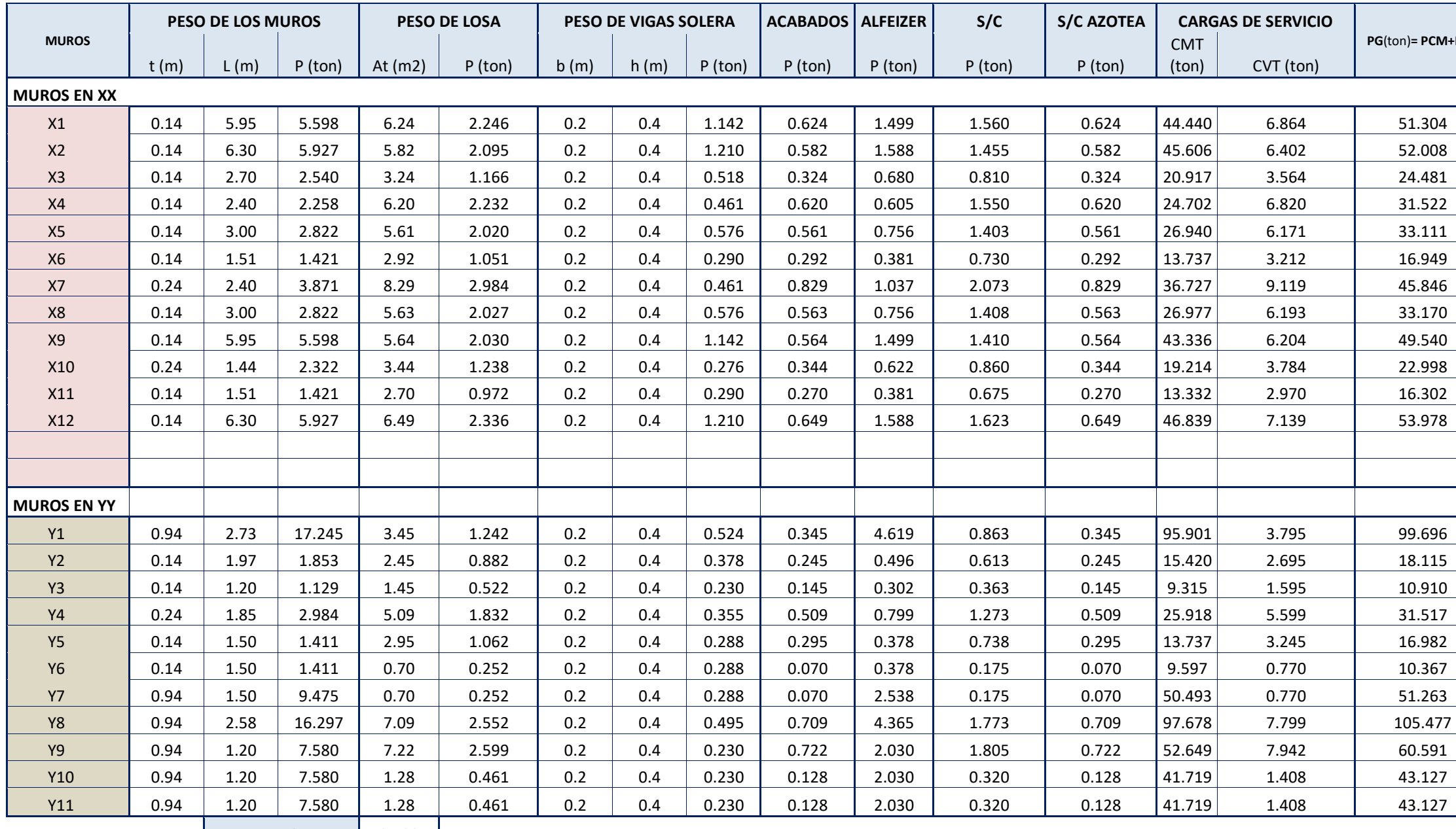

**AREA TOTAL 95.88**

## **4.3.4.11. Fuerza cortante en la base**

Para el cálculo de la fuerza cortante (V), nuestra norma E030 nos indica la siguiente formula:

$$
V = \frac{Z * U * C * S}{R} * P
$$

Se procederá a reemplazar los datos obtenidos en la formula, de las tablas y cálculos, descritos líneas arriba, de esta forma se tiene:

$$
V = \frac{Z * U * C * S}{R} * P
$$
  
\n
$$
V = \frac{0.45 * 1.00 * 2.50 * 1.10}{2.70} * 507.42
$$
  
\n
$$
V = 0.4583 * 507.42
$$
  
\n
$$
V = 232.55 \text{ ton}
$$

Como sabemos el peso de la edificación es la misma cantidad para ambas direcciones, y el valor de R=2.70=Rx=Ry, entonces el valor de la cortante es para ambas direcciones el mismo valor.

# **4.3.4.12. Distribución de las fuerzas de inercia**

Según la norma E.030, las determinaciones de los valores de las fuerzas sísmicas en altura se harán con la siguiente expresión:

$$
F_i = \alpha_i * V
$$

$$
\alpha_i = \frac{P_i * (h_i)^k}{\sum_{j=1}^n P_j * (h_j)}
$$

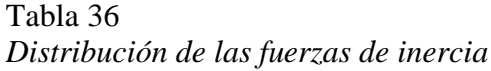

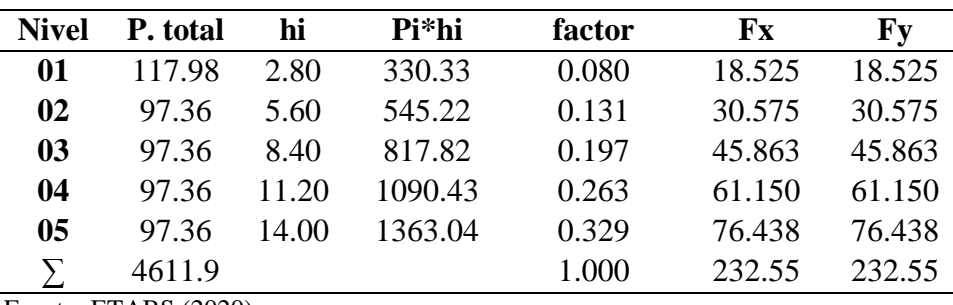

Fuente: ETABS (2020)

# **4.3.5. Análisis Modal**

# **4.3.5.1. Modelo de análisis**

Para poder realizar el análisis del proyecto (multifamiliar), se empleó el software ETABS (versión estudiante), que nos ayudó a realizar el análisis estático y dinámico, para el cual se tubo las siguientes premisas:

- Para la designación del diafragma, se trabajó uno por cada nivel, asignándole 3 grados de libertad; por lo tanto, se tendrá en total 5 diafragmas y 15 modos.
- En el primer nivel, en la base se restringió el movimiento lateral
- Para los elementos estructurales verticales (columnas y muros), se empotraron.

A continuación, se muestran las vistas del modelado realizado en el software ETABS:

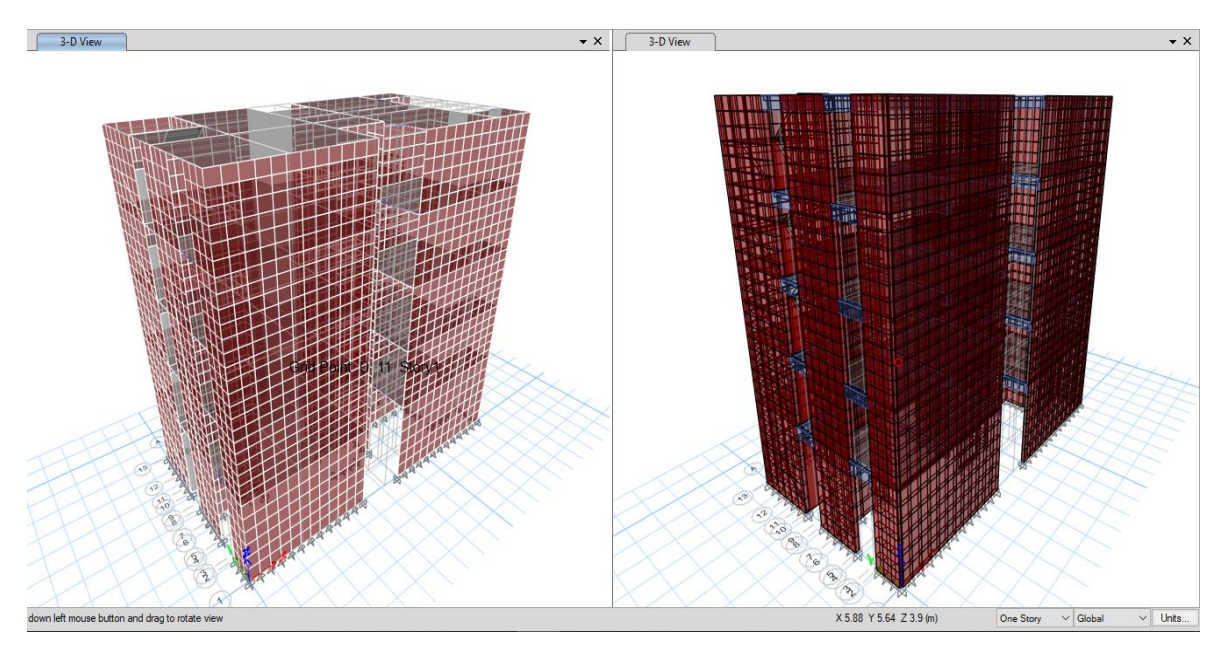

*Figure 50 Vista 3D de modelado. ETABS (2020)*

# **4.3.5.2. Análisis de resultados**

De la realización del análisis modal, se obtuvo los siguientes resultados mostrados en la tabla 37:

| Caso              | Modo | Periodo<br>seg | UX       | UY     |
|-------------------|------|----------------|----------|--------|
| Modal Ritz        | 1    | 0.399          | 0.0751   | 0.4456 |
| Modal Ritz        | 2    | 0.371          | 0.7758   | 0.0659 |
| Modal Ritz        | 3    | 0.227          | 0.0086   | 0.2533 |
| Modal Ritz        | 4    | 0.156          | 4.77E-05 | 0.0039 |
| <b>Modal Ritz</b> | 5    | 0.132          | 6.13E-06 | 0.0022 |
| Modal Ritz        | 6    | 0.12           | 0.0002   | 0.0033 |
| Modal Ritz        | 7    | 0.118          | 0.1172   | 0.0002 |
| Modal Ritz        | 8    | 0.116          | 0.0036   | 0.0002 |
| Modal Ritz        | 9    | 0.101          | 0.0015   | 0.1089 |
| Modal Ritz        | 10   | 0.063          | 0.0146   | 0.0038 |
| Modal Ritz        | 11   | 0.059          | 0.0002   | 0.0547 |
| Modal Ritz        | 12   | 0.045          | 0.0019   | 0.0080 |
| <b>Modal Ritz</b> | 13   | 0.045          | 0.0010   | 0.0220 |
| Modal Ritz        | 14   | 0.036          | 0.0004   | 0.0004 |
| Modal Ritz        | 15   | 0.026          | 0.0000   | 0.0264 |

Tabla 37 *Periodos de Vibración*

Fuente: ETABS (2020)

Luego de visualizar los resultados de la tabla 37, podemos determinar que, en el modo 01, vendría ser el periodo fundamental en el sentido "Y-Y", y para el sentido "X-X" vendría ser el modo 02, por tener mayor porcentaje de participación en la estructura.

Por lo tanto, los periodos fundamentales de participación son:

| Caso     | Dirección | Periodo (seg) |
|----------|-----------|---------------|
| Modal 02 | $X-X$     | 0.371         |
| Modal 03 | Y-Y       | 0.399         |

Tabla 38 *Periodos fundamentales de vibración*

Fuente: ETABS (2020)

# **4.3.6. Análisis sísmico dinámico**

# **4.3.6.1. Aceleración espectral**

Dentro de nuestra norma E030 nos da la siguiente fórmula para poder determinar el espectro inelástico de pseudoacelaracion:

$$
Sa = \frac{Z * U * C * S}{R} * g
$$

De esta forma, aplicando la formula anterior, se empezará a tabular con los datos obtenidos líneas arriba y así poder crear nuestro espectro de diseño, para nuestra estructura como se muestra en a continuación (tabla 39):

| T    | Sa Dir X-X | Sa Dir Y-Y | Sa Dir Z-Z |
|------|------------|------------|------------|
| 0.00 | 4.49625    | 4.49625    | 1.199      |
| 0.01 | 4.49625    | 4.49625    | 1.28893    |
| 0.02 | 4.49625    | 4.49625    | 1.37885    |
| 0.03 | 4.49625    | 4.49625    | 1.46878    |
| 0.04 | 4.49625    | 4.49625    | 1.5587     |
| 0.05 | 4.49625    | 4.49625    | 1.64863    |
| 0.06 | 4.49625    | 4.49625    | 1.73855    |
| 0.08 | 4.49625    | 4.49625    | 1.9184     |
| 0.10 | 4.49625    | 4.49625    | 2.09825    |
| 0.12 | 4.49625    | 4.49625    | 2.2781     |
| 0.14 | 4.49625    | 4.49625    | 2.45795    |
| 0.16 | 4.49625    | 4.49625    | 2.6378     |
| 0.18 | 4.49625    | 4.49625    | 2.81765    |
| 0.20 | 4.49625    | 4.49625    | 2.9975     |
| 0.25 | 4.49625    | 4.49625    | 2.9975     |
| 0.30 | 4.49625    | 4.49625    | 2.9975     |
| 0.35 | 4.49625    | 4.49625    | 2.9975     |
| 0.40 | 4.49625    | 4.49625    | 2.9975     |
| 0.45 | 4.49625    | 4.49625    | 2.9975     |
| 0.50 | 4.49625    | 4.49625    | 2.9975     |
| 0.55 | 4.49625    | 4.49625    | 2.9975     |
| 0.60 | 4.49625    | 4.49625    | 2.9975     |
| 0.65 | 4.49625    | 4.49625    | 2.9975     |
| 0.70 | 4.49625    | 4.49625    | 2.9975     |
| 0.75 | 4.49625    | 4.49625    | 2.9975     |
| 0.80 | 4.49625    | 4.49625    | 2.9975     |
| 0.85 | 4.49625    | 4.49625    | 2.9975     |
| 0.90 | 4.49625    | 4.49625    | 2.9975     |

Tabla 39 *Valores de T vs. Sa del espectro de diseño*

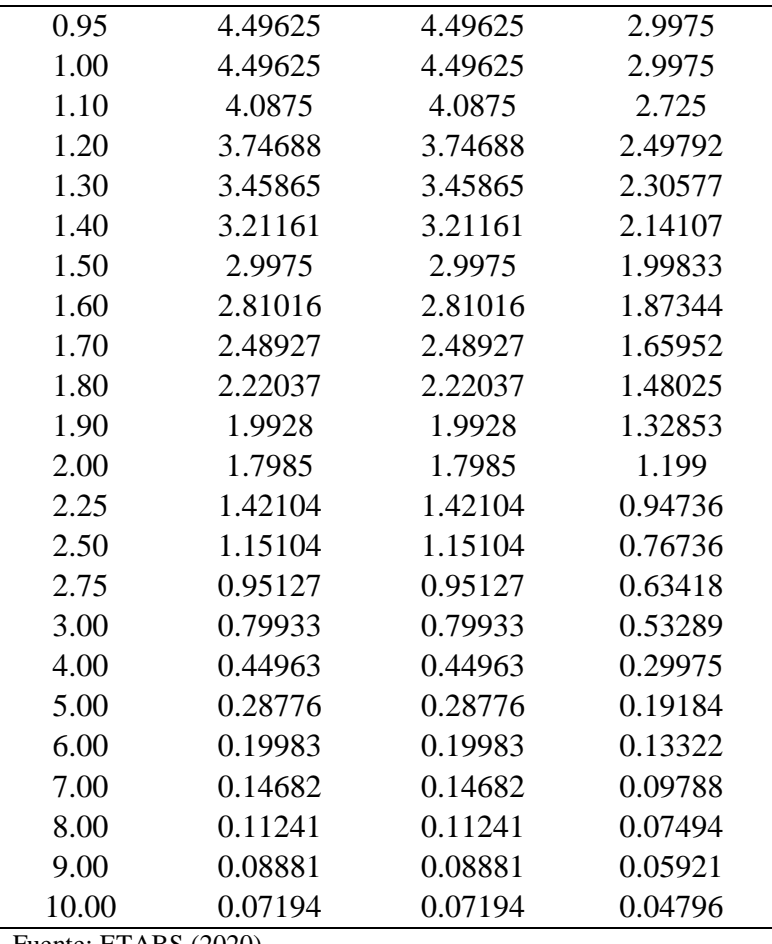

Fuente: ETABS (2020)

A continuación, se podrá visualizar la gráfica formada con los valores obtenidos de nuestra tabla del espectro de diseño tanto para la dirección "X-X" (figura 51), "Y-Y" (figura 52) y "Z-Z" (figura 53), como se muestra a continuación:

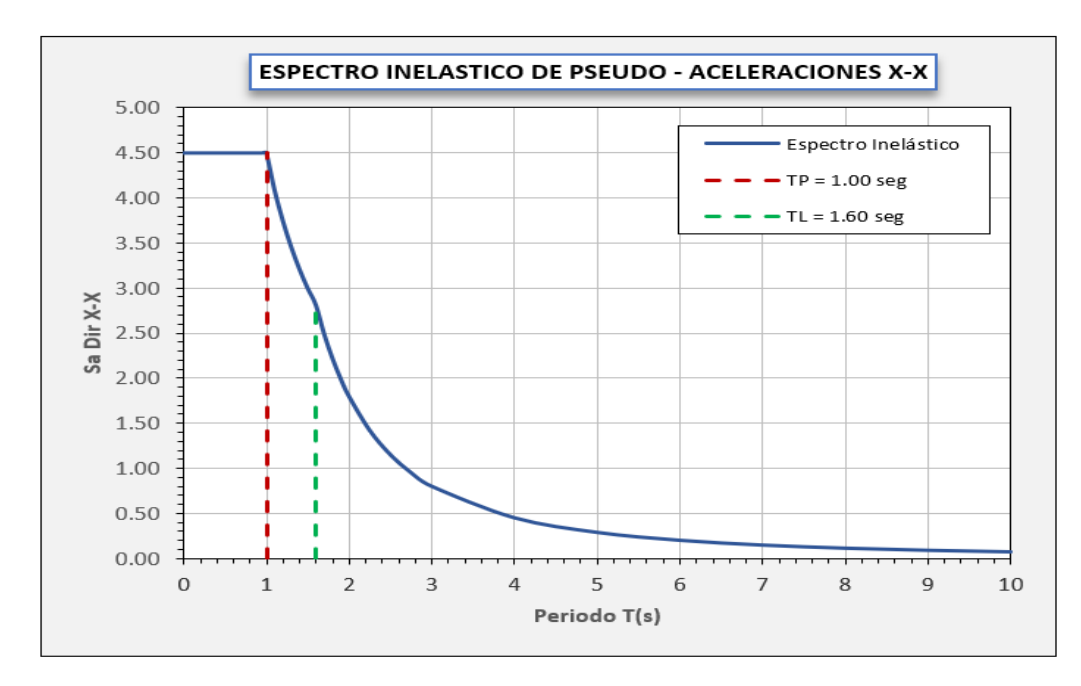

*Figura 51 Espectro inelástico de pseudo - X-X. RNE (2020)*

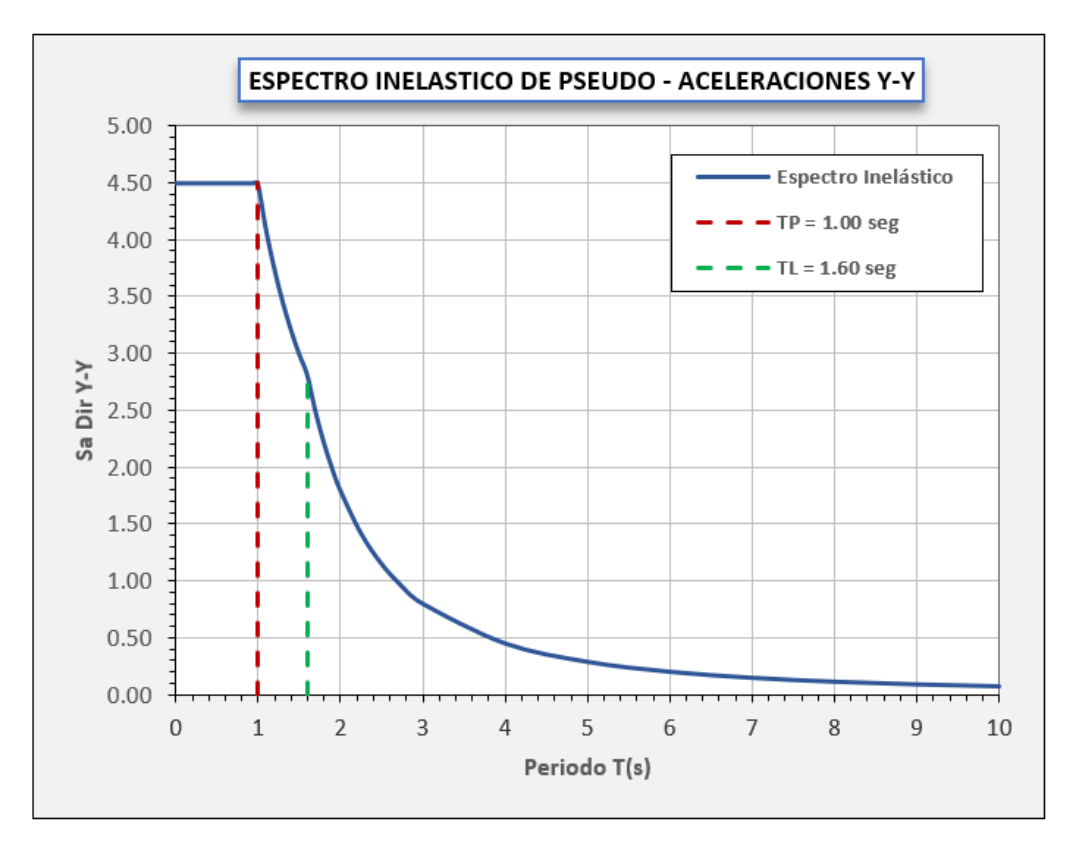

*Figura 52 Espectro inelástico de pseudo - Y-Y. RNE (2020)*

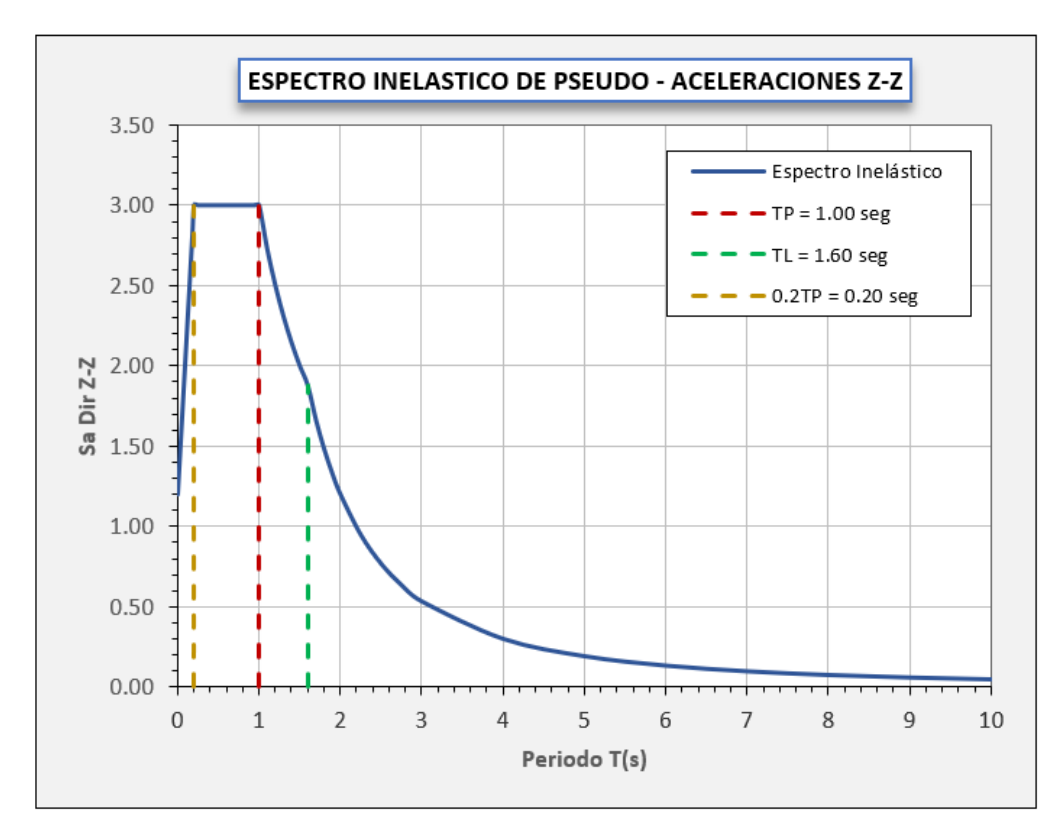

*Figura 53 Espectro inelástico de pseudo - Z-Z. RNE (2020)*

Para poder subir nuestro espectro de diseño al ETABS, se tiene que seguir los siguientes pasos:

Tendremos que seleccionar en la barra de icono superior – "define", deslizar el cursor hasta "functions" y cliquear en la parte de "response spectrun", como se muestra en la imagen

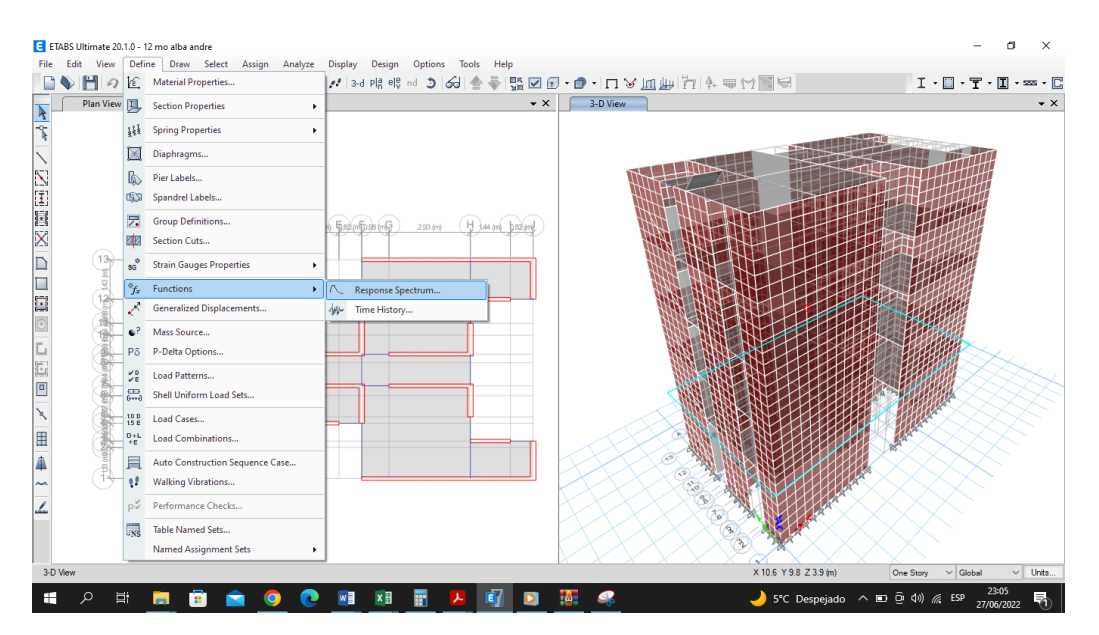

*Figura 54 Ubicación del icono de espectro. ETABS (2020)*

Luego nos saldrá un cuadro, donde tendremos que buscar en "Choose function type to add" nuestra norma técnica peruana E030, seguido le cliquearemos en "modify", como se muestra en la figura 55:

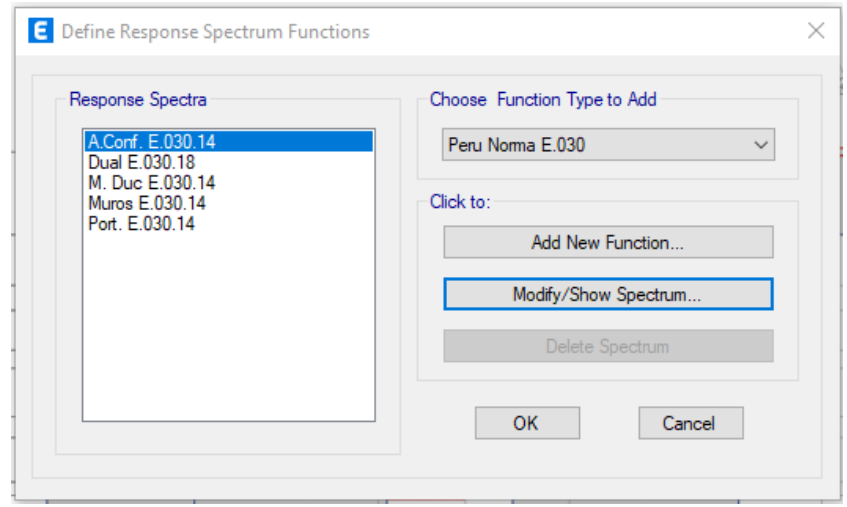

*Figura 55 Definición de espectro. ETABS (2020)*

Por ultimo nos mostrara un recuadro (figura 56), donde tendremos que reemplazar los dato obtenidos de la zona sísmica, categoría, el tipo de suelo, las irregularidades tanto en planta como en altura, el factor de reducción y el espectro de diseño. Realizando todo lo indica se tendrá definido nuestro espectro de diseño para desarrollar el análisis a la estructura.

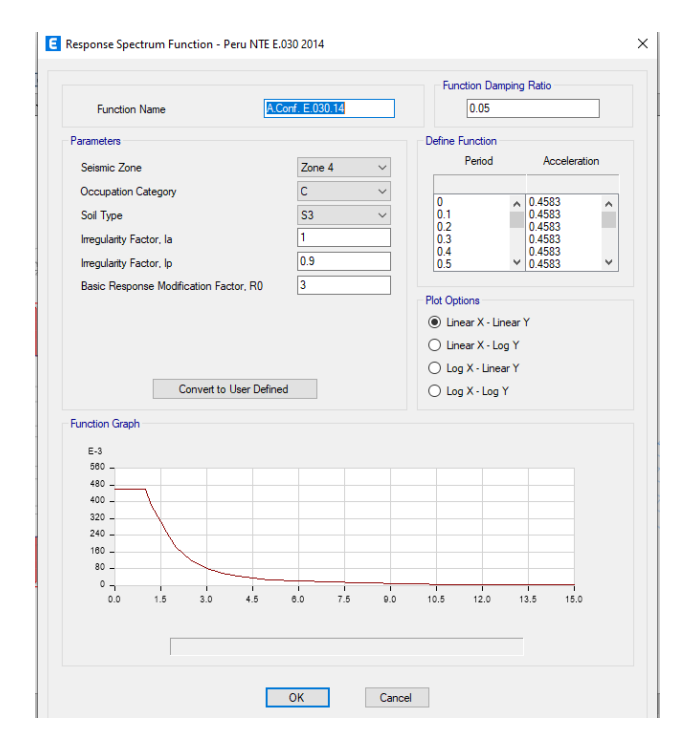

*Figure 56 Cuadro de llenado de datos para el espectro de diseño. ETABS (2020)*

# **4.3.6.2. Máximos desplazamientos en pisos**

En nuestro RNE – en la E030, nos indica el límite establecido para los desplazamientos laterales de la estructura, para nuestro caso como es un sistema de albañilería confinada, el límite máximo para la deriva es de 0.005.

Tabla 40 *Límites para la distorsión del entrepiso*

| <b>Item</b> | <b>Material Predominante</b>                         | $(\Delta i / h_{ei})$ |
|-------------|------------------------------------------------------|-----------------------|
| 01          | Concreto armado                                      | 0.007                 |
| 02          | Acero                                                | 0.010                 |
| $\vert 03$  | Albañilería                                          | 0.005                 |
| 04          | Madera                                               | 0.010                 |
| 05          | Edificios de concreto armado con muros de ductilidad | 0.005                 |
|             | limitada                                             |                       |

Fuente: Reglamento Nacional de Edificaciones E030 (2020)

Para nuestro proyecto las derivas máximas fueron de 0.004 para la dirección "X-X" y 0.0045 para la dirección "Y-Y", en para las direcciones "X" y "Y", por lo que de esta manera se cumple lo dispuesto en nuestra norma. Esto se puede apreciar en las siguientes imágenes:

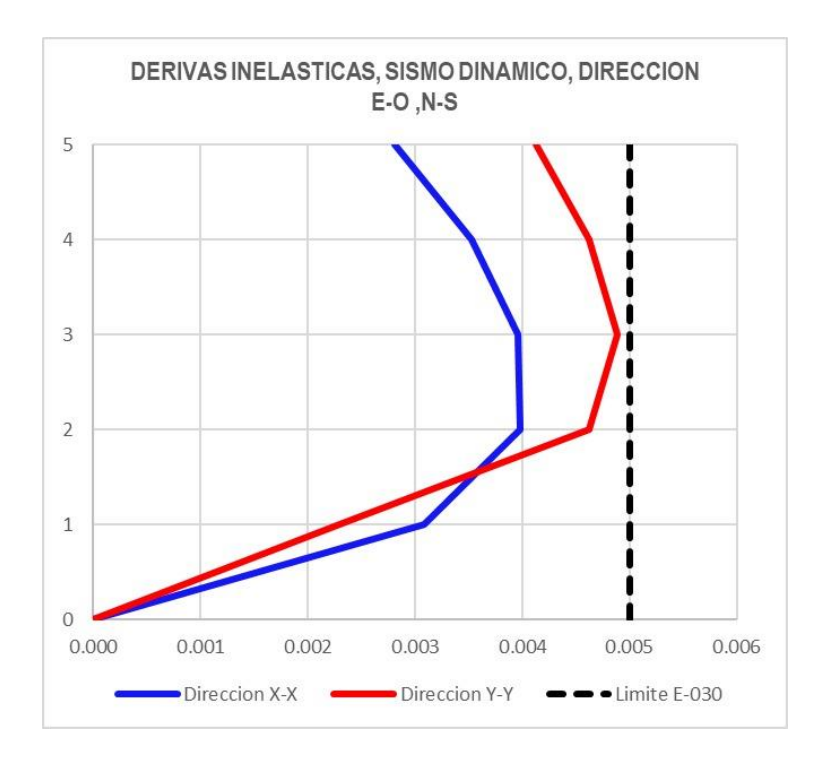

*Figura 57 Derivas inelásticas "X-X" y "Y-Y". ETABS (2020)*

# **4.3.7. Diseño de muro de albañilería**

Antes de comenzar con el diseño de los muros de albañilería confinada, debemos realizar verificaciones referentes a la resistencia al agrietamiento, al corte y a cargas axiales de la albañilería, ante el efecto de sismos moderados y severos.

# **4.3.7.1. Esfuerzo axial máximo**

Según nuestro RNE – E070, nos indica que el esfuerzo axial debe ser inferior a la siguiente expresión:

$$
\sigma_m = \frac{P_m}{L \cdot t} \le 0.2 \, f'm \left[ 1 - \left( \frac{h}{35t} \right)^2 \right] \le 0.15 f'm
$$

A continuación, se muestra en la tabla 41, la evaluación y resultados de los muros ante un esfuerzo axial máximo:

# Tabla 41 *Esfuerzo axial máximo*

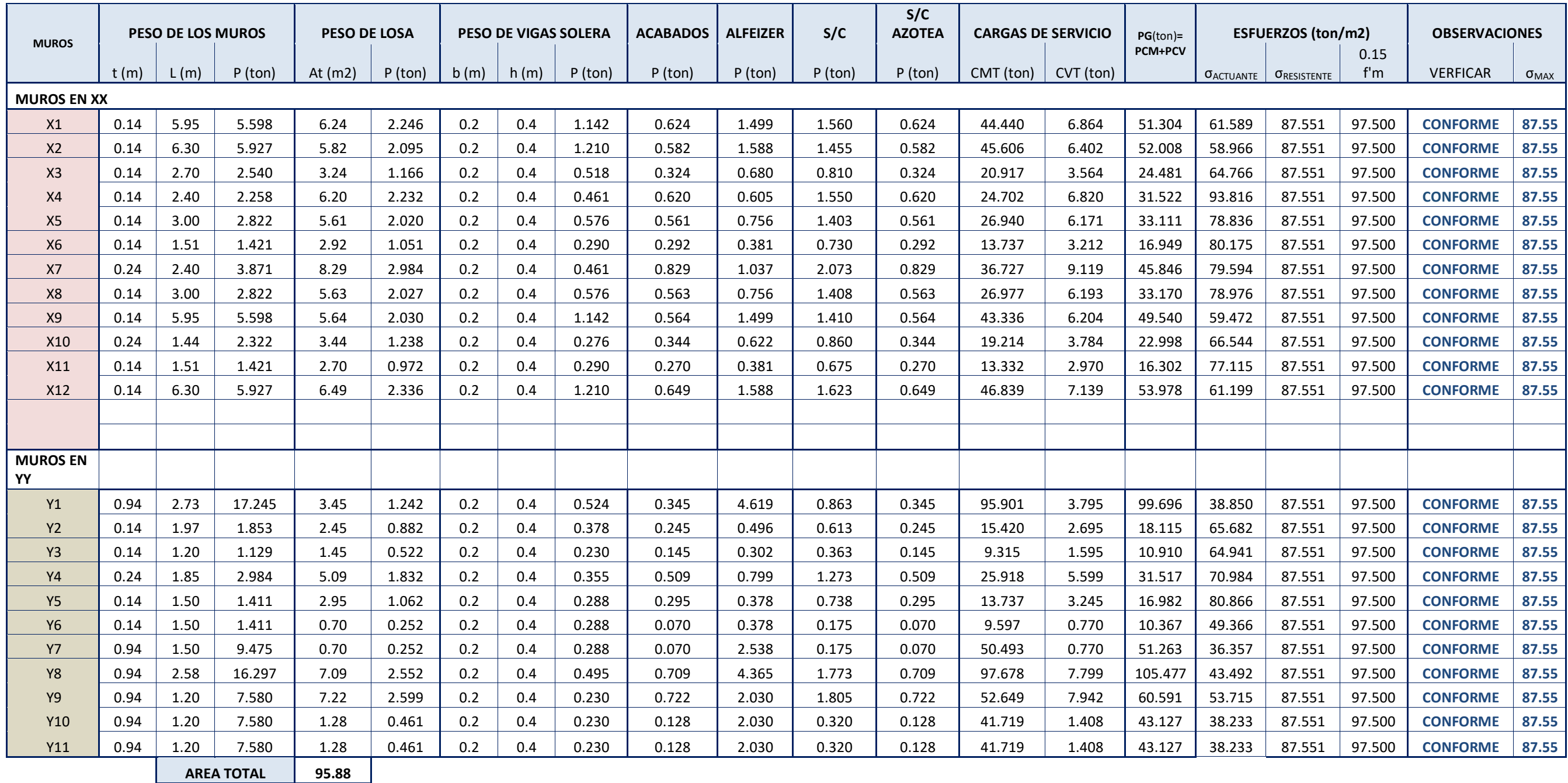

# **4.3.7.2. Fuerzas cortantes y momentos ante un sismo moderado**

Se muestra en las siguientes tablas los momentos y fuerzas cortantes efectuados a los muros tanto en la dirección "X" y "Y":

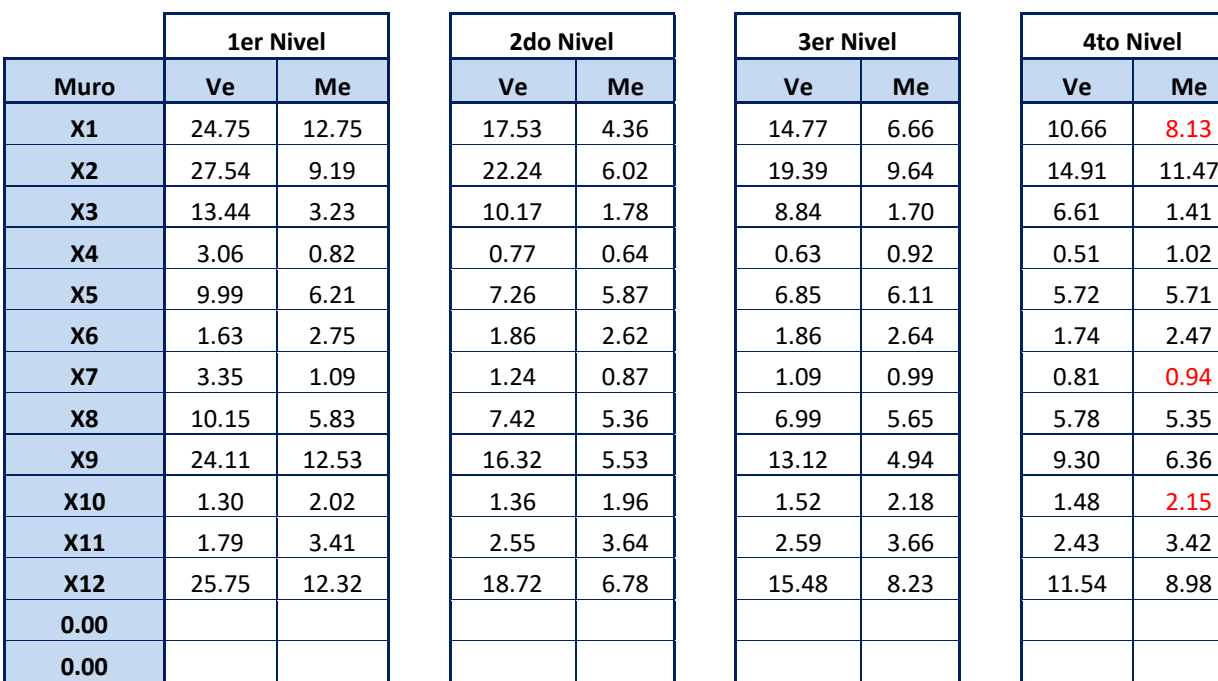

Tabla 42

*Fuerzas cortantes y momentos ante un sismo moderado*

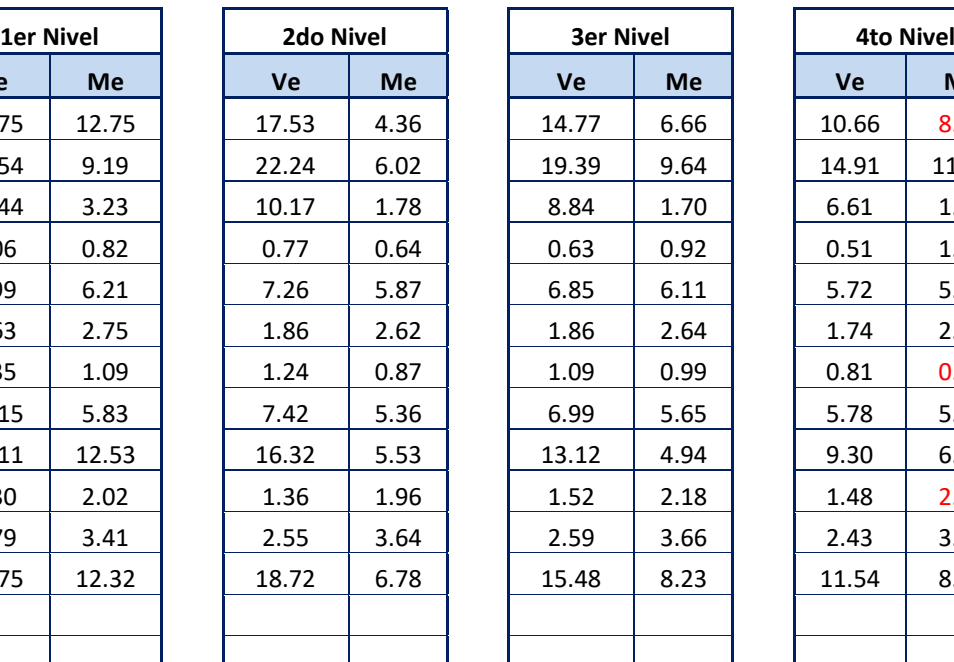

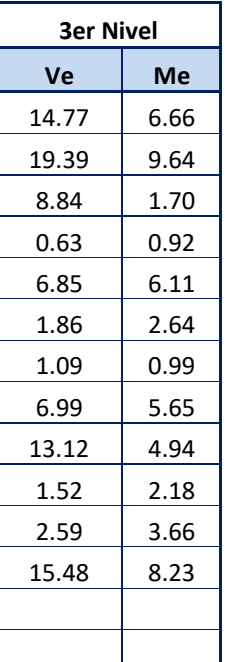

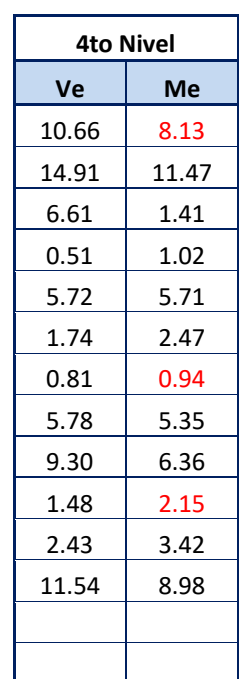

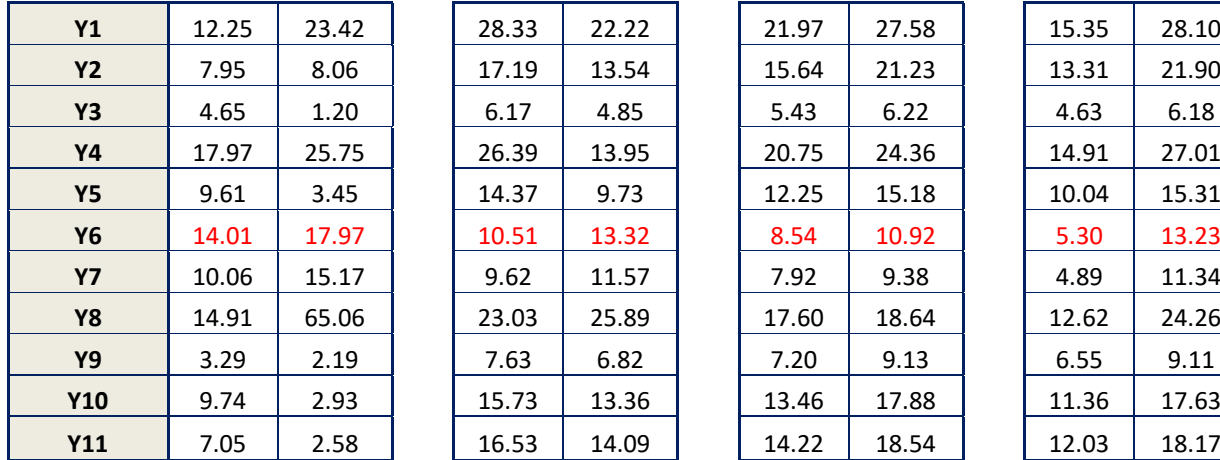

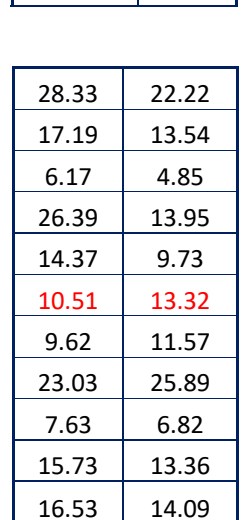

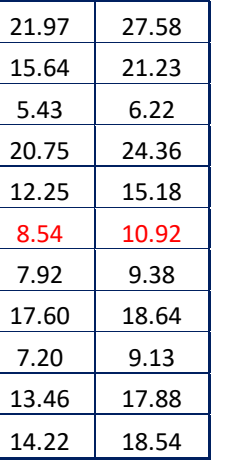

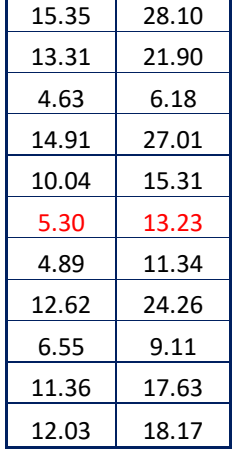

Fuente: ETABS (2020)

## **4.3.7.3. Resistencia al agrietamiento diagonal**

Para los muros de albañilería construidos con unidades de arcilla, se calculará la resistencia al corte (Vm) en cada entrepiso mediante la siguiente expresión:

$$
V_m = 0.5V'm \propto t L + .23 P_g
$$

$$
Pg = 100\%Pcm + 25\%Pcv
$$

$$
V'm = (\sqrt{f'm \, kg/cm2})
$$

Donde:

V´m : resistencia característica a corte de la albañilería

Pg : carga gravitacional de servicio, con sobrecarga reducida

t : espesor efectivo del muro

L : longitud total del muro

α : factor de reducción de resistencia al corte por efecto de esbeltez

Para α:

$$
\tfrac{1}{3} \leq \alpha = \tfrac{V_{e*L}}{M_e} \leq 1
$$

Ve : fuerza cortante del muro obtenido del análisis estático

Me : momento flector del muro obtenido del análisis estático

# **4.3.7.4. Verificación al corte – control de fisuración**

Para controlar la ocurrencia de fisuras por corte en los muros de albañilería, se verificará que en cada entrepiso se cumpla con la siguiente expresión:

## $Ve < 0.55Vm$

# **4.3.7.5. Verificación de la resistencia al corte del edificio**

Para otorgar una adecuada rigidez y resistencia al edificio, cada entrepiso debe presentar una resistencia al corte mayor que la fuerza cortante producida por el sismo severo en cada dirección principal; de modo que se cumpla:

$$
\sum V_{mi} \ge V_{Ei}
$$
  

$$
Vei = 2Vei
$$

## Tabla 43 *Análisis y diseño ante sismo moderado - primer nivel*

**VERIFICACION DE LA RESISTENCIA AL CORTE**

#### **VERIFICACION SI SE COMPORTA EN EL RANGO ELASTICO**

#### **PRIMER NIVEL ANALISIS Y DISEÑO ANTE SISMO MODERADO**

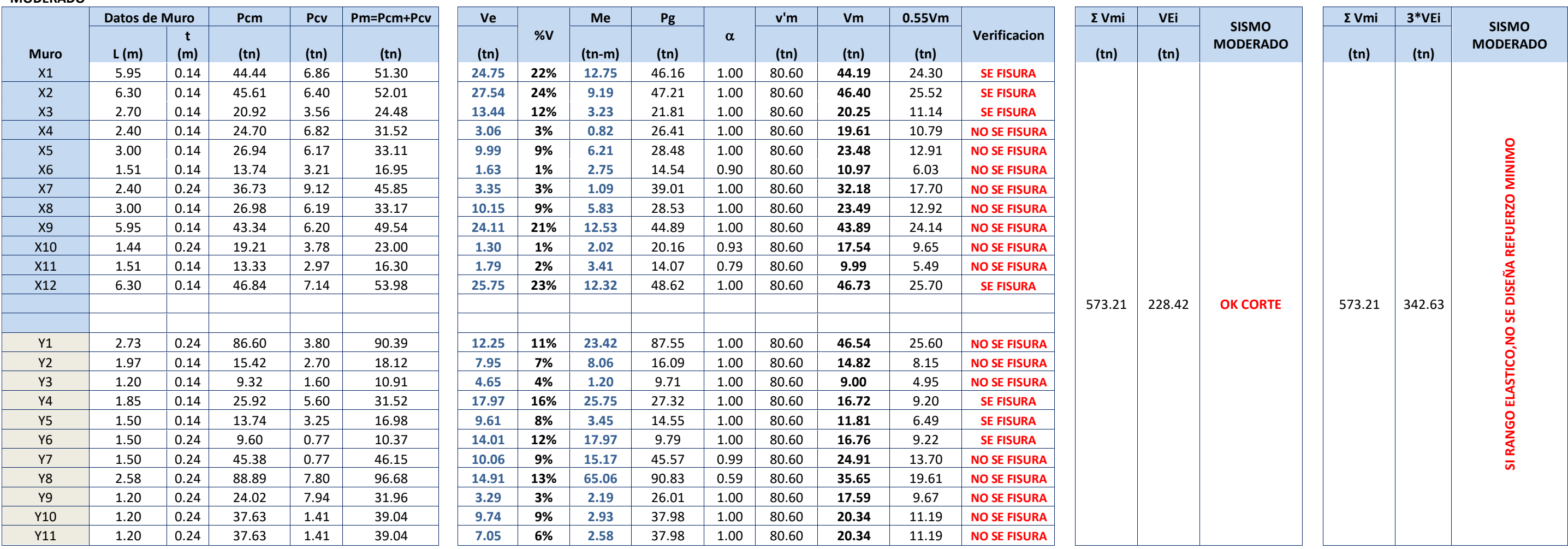

# Tabla 44 *Análisis y diseño ante sismo moderado - segundo nivel*

#### **VERIFICACION DE LA RESISTENCIA AL CORTE**

## **VERIFICACION SI SE COMPORTA EN EL RANGO ELASTICO**

#### **SEGUNDO NIVEL ANALISIS Y DISEÑO ANTE SISMO MODERADO**

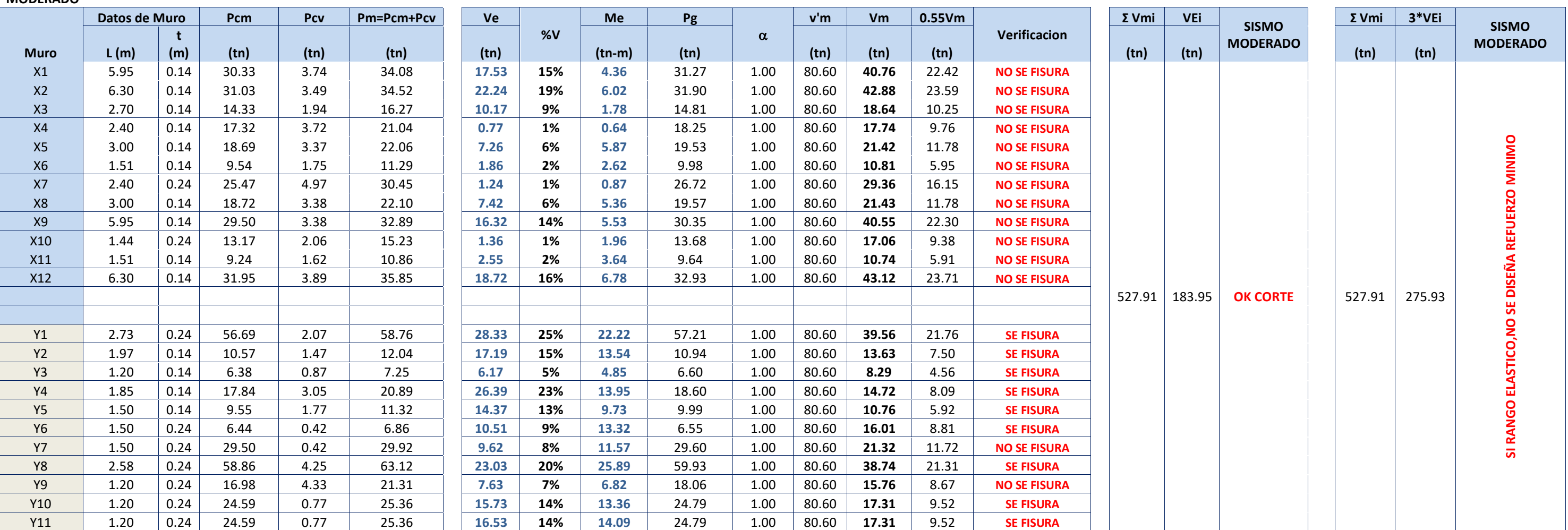

# Tabla 45 *Análisis y diseño ante sismo moderado - tercer nivel*

#### **VERIFICACION DE LA RESISTENCIA AL CORTE**

#### **VERIFICACION SI SE COMPORTA EN EL RANGO ELASTICO**

#### **TERCER NIVEL ANALISIS Y DISEÑO ANTE SISMO MODERADO**

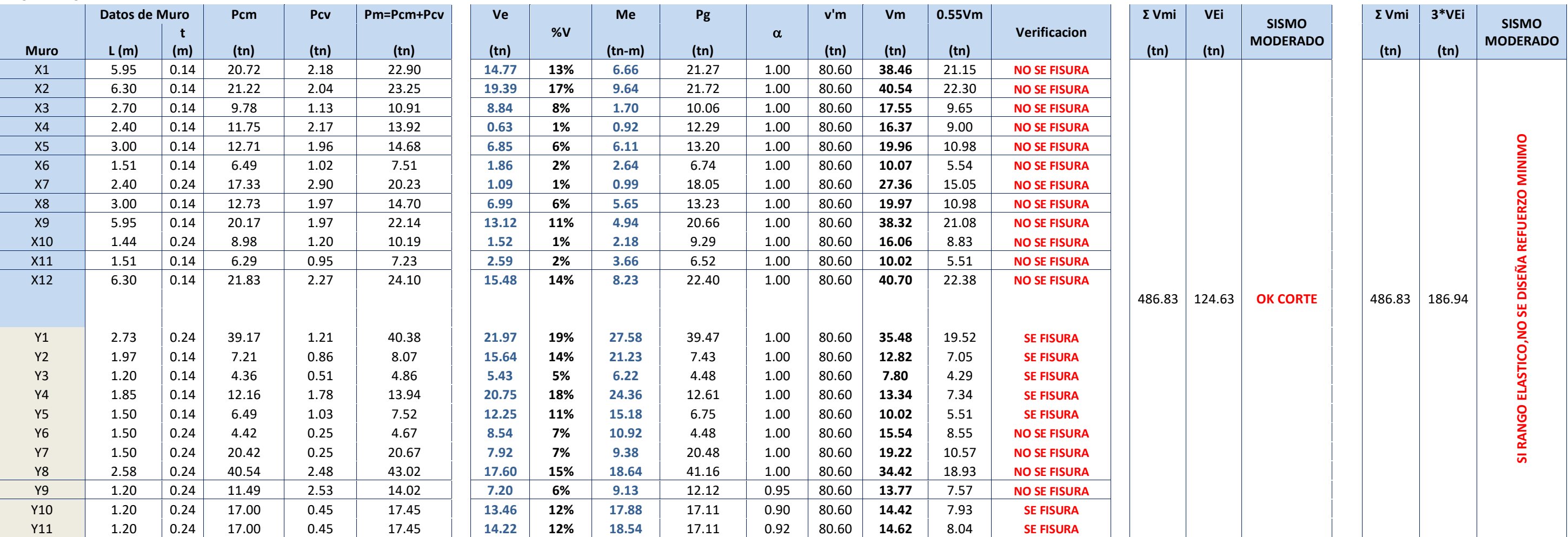

# Tabla 46 *Análisis y diseño ante sismo moderado - cuarto nivel*

#### **VERIFICACION DE LA RESISTENCIA AL CORTE**

#### **VERIFICACION SI SE COMPORTA EN EL RANGO ELASTICO**

#### **CUARTO NIVEL ANALISIS Y DISEÑO ANTE SISMO MODERADO**

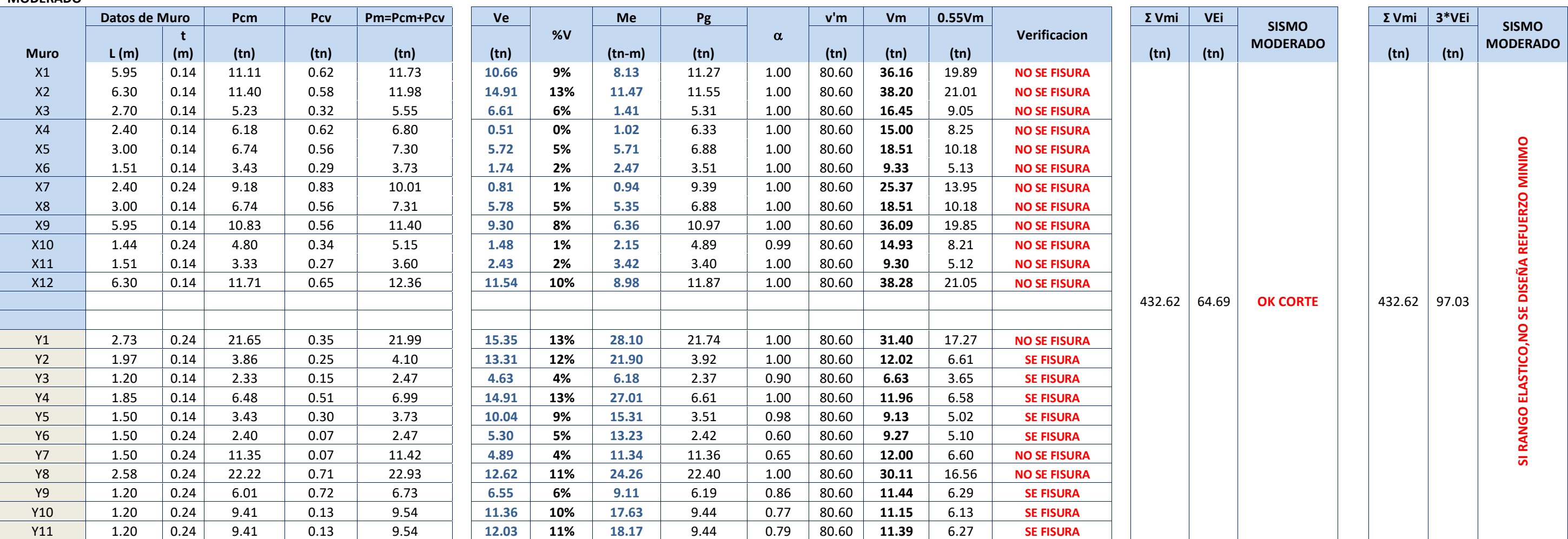

# **4.3.7.6. Cálculo de amplificación de las fuerzas internas a condición de rotura**

Para el diseño de los muros en cada entrepiso, las fuerzas internas por sismo severo (Vui, Mui) serán calculadas amplificando los valores obtenidos del análisis elástico ante sismo moderado (Vei , Mei) por la relación Vm1 / Ve1 (primer piso)

## **4.3.7.7. Diseño de los muros ante sismo severo**

Para este tipo de edificación se ha supuesto que la falla final se produce por fuerza cortante en el entrepiso bajo del edificio. El diseño de los muros debe orientarse a evitar fallas frágiles y a mantener la integración entre el panel de albañilería y los confinamientos verticales, evitando el vaciamiento de la albañilería; para tal efecto el diseño debe comprender:

$$
\sigma_m = \frac{P_m}{L \cdot t} \le 0.2 \, f'm \left[ 1 - \left( \frac{h}{35t} \right)^2 \right] \le 0.15 f'm
$$

Se deberá colocar refuerzo horizontal si al menos se cumple una de las siguientes condiciones:

 Si el cortante bajo sismo severo es mayor o igual que su resistencia al corte

$$
V_u \geq V_m
$$

También se verificará que:

$$
\sigma_m = \frac{P_m}{Lt} \ge 0.05 f'm
$$

ρh= 0.10% lo que equivale a colocar 1φ 1/4, cada 2 hiladas de ladrillo.

Tabla 47 *Diseño de muro ante un sismo severo 1er nivel*

|                |      | Datos de Muro |        |                  |                    | <b>ESFUERZOS (ton/m2)</b> |             | <b>Condicion Esf.</b>      | <b>Primer Piso</b> |       |         |       | <b>PRIMER NIVEL</b> |       |        |                             |
|----------------|------|---------------|--------|------------------|--------------------|---------------------------|-------------|----------------------------|--------------------|-------|---------|-------|---------------------|-------|--------|-----------------------------|
| <b>Muros</b>   | L(m) | t(m)          | Pm     | <b>OACTUANTE</b> | <b>ORESISTENTE</b> | 0.15<br>f'm               | 0.05<br>f'm | <b>Axial &gt;0.05f'm</b>   | Vm1                | Ve1   | Vm1/Ve1 | Ve1   | V <sub>u1</sub>     | Me1   | Mu1    | <b>Condicion Vu1&gt;Vm1</b> |
| X1             | 5.95 | 0.14          | 51.30  | 61.59            | 87.55              | 97.5                      | 32.5        | $ph = 0.001$               | 44.19              | 24.75 | 2.00    | 24.75 | 49.50               | 12.75 | 25.50  | No Necesita Ref.            |
| X <sub>2</sub> | 6.30 | 0.14          | 52.01  | 58.97            | 87.55              | 97.5                      | 32.5        | $ph = 0.001$               | 46.40              | 27.54 | 2.00    | 27.54 | 55.08               | 9.19  | 18.38  | No Necesita Ref.            |
| X3             | 2.70 | 0.14          | 24.48  | 64.77            | 87.55              | 97.5                      | 32.5        | $ph = 0.001$               | 20.25              | 13.44 | 2.00    | 13.44 | 26.88               | 3.23  | 6.46   | No Necesita Ref.            |
| X4             | 2.40 | 0.14          | 31.52  | 93.82            | 87.55              | 97.5                      | 32.5        | $ph = 0.001$               | 19.61              | 3.06  | 3.00    | 3.06  | 9.18                | 0.82  | 2.46   | $ph = 0.001$                |
| X <sub>5</sub> | 3.00 | 0.14          | 33.11  | 78.84            | 87.55              | 97.5                      | 32.5        | $ph = 0.001$               | 23.48              | 9.99  | 2.35    | 9.99  | 23.48               | 6.21  | 14.59  | No Necesita Ref.            |
| <b>X6</b>      | 1.51 | 0.14          | 16.95  | 80.17            | 87.55              | 97.5                      | 32.5        | $ph = 0.001$               | 10.97              | 1.63  | 3.00    | 1.63  | 4.89                | 2.75  | 8.25   | $ph = 0.001$                |
| X7             | 2.40 | 0.24          | 45.85  | 79.59            | 87.55              | 97.5                      | 32.5        | $ph = 0.001$               | 32.18              | 3.35  | 3.00    | 3.35  | 10.05               | 1.09  | 3.26   | $ph = 0.001$                |
| X <sub>8</sub> | 3.00 | 0.14          | 33.17  | 78.98            | 87.55              | 97.5                      | 32.5        | $ph = 0.001$               | 23.49              | 10.15 | 2.31    | 10.15 | 23.49               | 5.83  | 13.49  | No Necesita Ref.            |
| <b>X9</b>      | 5.95 | 0.14          | 49.54  | 59.47            | 87.55              | 97.5                      | 32.5        | $ph = 0.001$               | 43.89              | 24.11 | 2.00    | 24.11 | 48.22               | 12.53 | 25.06  | No Necesita Ref.            |
| X10            | 1.44 | 0.24          | 23.00  | 66.54            | 87.55              | 97.5                      | 32.5        | $ph = 0.001$               | 17.54              | 1.30  | 3.00    | 1.30  | 3.90                | 2.02  | 6.06   | $ph = 0.001$                |
| X11            | 1.51 | 0.14          | 16.30  | 77.12            | 87.55              | 97.5                      | 32.5        | $ph = 0.001$               | 9.99               | 1.79  | 3.00    | 1.79  | 5.37                | 3.41  | 10.23  | $ph = 0.001$                |
| X12            | 6.30 | 0.14          | 53.98  | 61.2             | 87.55              | 97.5                      | 32.5        | $ph = 0.001$               | 46.73              | 25.75 | 2.00    | 25.75 | 51.50               | 12.32 | 24.64  | No Necesita Ref.            |
|                |      |               |        |                  |                    |                           |             |                            |                    |       |         |       |                     |       |        |                             |
|                |      |               |        |                  |                    |                           |             |                            |                    |       |         |       |                     |       |        |                             |
| Y1             | 2.73 | 0.24          | 99.70  | 152.16           | 87.55              | 97.5                      | 32.5        | $ph = 0.001$               | 48.68              | 12.25 | 3.00    | 12.25 | 36.75               | 23.42 | 70.26  | $ph = 0.001$                |
| <b>Y2</b>      | 1.97 | 0.14          | 18.12  | 65.68            | 87.55              | 97.5                      | 32.5        | $ph = 0.001$               | 14.82              | 7.95  | 2.00    | 7.95  | 15.90               | 8.06  | 16.12  | No Necesita Ref.            |
| Y3             | 1.20 | 0.14          | 10.91  | 64.94            | 87.55              | 97.5                      | 32.5        | $ph = 0.001$               | 9.00               | 4.65  | 2.00    | 4.65  | 9.30                | 1.20  | 2.40   | No Necesita Ref.            |
| <b>Y4</b>      | 1.85 | 0.14          | 31.52  | 121.69           | 87.55              | 97.5                      | 32.5        | $ph = 0.001$               | 16.72              | 17.97 | 2.00    | 17.97 | 35.94               | 25.75 | 51.50  | No Necesita Ref.            |
| <b>Y5</b>      | 1.50 | 0.14          | 16.98  | 80.87            | 87.55              | 97.5                      | 32.5        | $oh = 0.001$               | 11.81              | 9.61  | 2.00    | 9.61  | 19.22               | 3.45  | 6.90   | No Necesita Ref.            |
| <b>Y6</b>      | 1.50 | 0.24          | 10.37  | 28.8             | 87.55              | 97.5                      | 32.5        | <b>No Necesita</b><br>Ref. | 16.76              | 14.01 | 2.00    | 14.01 | 28.02               | 17.97 | 35.94  | No Necesita Ref.            |
| <b>Y7</b>      | 1.50 | 0.24          | 51.26  | 142.4            | 87.55              | 97.5                      | 32.5        | $ph = 0.001$               | 26.09              | 10.06 | 2.59    | 10.06 | 26.09               | 15.17 | 39.34  | No Necesita Ref.            |
| Y8             | 2.58 | 0.24          | 105.48 | 170.34           | 87.55              | 97.5                      | 32.5        | $ph = 0.001$               | 37.67              | 14.91 | 2.53    | 14.91 | 37.67               | 65.06 | 164.37 | No Necesita Ref.            |
| <b>Y9</b>      | 1.20 | 0.24          | 60.59  | 210.38           | 87.55              | 97.5                      | 32.5        | $ph = 0.001$               | 24.17              | 3.29  | 3.00    | 3.29  | 9.87                | 2.19  | 6.57   | $ph = 0.001$                |
| Y10            | 1.20 | 0.24          | 43.13  | 149.75           | 87.55              | 97.5                      | 32.5        | $ph = 0.001$               | 21.28              | 9.74  | 2.19    | 9.74  | 21.28               | 2.93  | 6.40   | No Necesita Ref.            |
| Y11            | 1.20 | 0.24          | 43.13  | 149.75           | 87.55              | 97.5                      | 32.5        | $ph = 0.001$               | 21.28              | 7.05  | 3.00    | 7.05  | 21.15               | 2.58  | 7.74   | $ph = 0.001$                |

Tabla 48 *Diseño de muros ante un sismo severo 2do nivel*

|                | Datos de Muro |      |       | <b>ESFUERZOS (ton/m2)</b> |                    |             |             | <b>Condicion Esf.</b>      | <b>Segundo Piso</b> |       |         |       | <b>SEGUNDO NIVEL</b> |       |       |                             |
|----------------|---------------|------|-------|---------------------------|--------------------|-------------|-------------|----------------------------|---------------------|-------|---------|-------|----------------------|-------|-------|-----------------------------|
| <b>Muros</b>   | L(m)          | t(m) | Pm    | <b>OACTUANTE</b>          | <b>ORESISTENTE</b> | 0.15<br>f'm | 0.05<br>f'm | <b>Axial &gt;0.05f'm</b>   | Vm1                 | Ve1   | Vm1/Ve1 | Ve1   | V <sub>u1</sub>      | Me1   | Mu1   | <b>Condicion Vu1&gt;Vm1</b> |
| X1             | 5.95          | 0.14 | 34.08 | 40.91                     | 87.55              | 97.5        | 32.5        | $ph = 0.001$               | 44.19               | 24.75 | 2.00    | 17.53 | 35.06                | 4.36  | 8.72  | $ph = 0.001$                |
| X <sub>2</sub> | 6.30          | 0.14 | 34.52 | 39.14                     | 87.55              | 97.5        | 32.5        | $ph = 0.001$               | 46.40               | 27.54 | 2.00    | 22.24 | 44.48                | 6.02  | 12.04 | $ph = 0.001$                |
| X3             | 2.70          | 0.14 | 16.27 | 43.05                     | 87.55              | 97.5        | 32.5        | $ph = 0.001$               | 20.25               | 13.44 | 2.00    | 10.17 | 20.34                | 1.78  | 3.56  | No Necesita Ref.            |
| X4             | 2.40          | 0.14 | 21.04 | 62.61                     | 87.55              | 97.5        | 32.5        | $ph = 0.001$               | 19.61               | 3.06  | 3.00    | 0.77  | 2.31                 | 0.64  | 1.92  | $ph = 0.001$                |
| X <sub>5</sub> | 3.00          | 0.14 | 22.06 | 52.52                     | 87.55              | 97.5        | 32.5        | $oh = 0.001$               | 23.48               | 9.99  | 2.35    | 7.26  | 17.06                | 5.87  | 13.79 | $ph = 0.001$                |
| <b>X6</b>      | 1.51          | 0.14 | 11.29 | 53.42                     | 87.55              | 97.5        | 32.5        | $ph = 0.001$               | 10.97               | 1.63  | 3.00    | 1.86  | 5.58                 | 2.62  | 7.86  | $ph = 0.001$                |
| X7             | 2.40          | 0.24 | 30.45 | 52.86                     | 87.55              | 97.5        | 32.5        | $ph = 0.001$               | 32.18               | 3.35  | 3.00    | 1.24  | 3.72                 | 0.87  | 2.61  | $ph = 0.001$                |
| X <sub>8</sub> | 3.00          | 0.14 | 22.10 | 52.62                     | 87.55              | 97.5        | 32.5        | $ph = 0.001$               | 23.49               | 10.15 | 2.31    | 7.42  | 17.17                | 5.36  | 12.40 | $ph = 0.001$                |
| <b>X9</b>      | 5.95          | 0.14 | 32.89 | 39.48                     | 87.55              | 97.5        | 32.5        | $ph = 0.001$               | 43.89               | 24.11 | 2.00    | 16.32 | 32.64                | 5.53  | 11.06 | $ph = 0.001$                |
| <b>X10</b>     | 1.44          | 0.24 | 15.23 | 44.07                     | 87.55              | 97.5        | 32.5        | $oh = 0.001$               | 17.54               | 1.30  | 3.00    | 1.36  | 4.08                 | 1.96  | 5.88  | $ph = 0.001$                |
| X11            | 1.51          | 0.14 | 10.86 | 51.36                     | 87.55              | 97.5        | 32.5        | $ph = 0.001$               | 9.99                | 1.79  | 3.00    | 2.55  | 7.65                 | 3.64  | 10.92 | $ph = 0.001$                |
| X12            | 6.30          | 0.14 | 35.85 | 40.64                     | 87.55              | 97.5        | 32.5        | $oh = 0.001$               | 46.73               | 25.75 | 2.00    | 18.72 | 37.44                | 6.78  | 13.56 | $ph = 0.001$                |
|                |               |      |       |                           |                    |             |             |                            |                     |       |         |       |                      |       |       |                             |
|                |               |      |       |                           |                    |             |             |                            |                     |       |         |       |                      |       |       |                             |
| Y1             | 2.73          | 0.24 | 64.76 | 98.84                     | 87.55              | 97.5        | 32.5        | $ph = 0.001$               | 48.68               | 12.25 | 3.00    | 28.33 | 84.99                | 22.22 | 66.66 | No Necesita Ref.            |
| Y2             | 1.97          | 0.14 | 12.04 | 43.66                     | 87.55              | 97.5        | 32.5        | $ph = 0.001$               | 14.82               | 7.95  | 2.00    | 17.19 | 34.38                | 13.54 | 27.08 | No Necesita Ref.            |
| Y3             | 1.20          | 0.14 | 7.25  | 43.16                     | 87.55              | 97.5        | 32.5        | $ph = 0.001$               | 9.00                | 4.65  | 2.00    | 6.17  | 12.34                | 4.85  | 9.70  | No Necesita Ref.            |
| <b>Y4</b>      | 1.85          | 0.14 | 20.89 | 80.67                     | 87.55              | 97.5        | 32.5        | $ph = 0.001$               | 16.72               | 17.97 | 2.00    | 26.39 | 52.78                | 13.95 | 27.90 | No Necesita Ref.            |
| <b>Y5</b>      | 1.50          | 0.14 | 11.32 | 53.89                     | 87.55              | 97.5        | 32.5        | $ph = 0.001$               | 11.81               | 9.61  | 2.00    | 14.37 | 28.74                | 9.73  | 19.46 | No Necesita Ref.            |
| <b>Y6</b>      | 1.50          | 0.24 | 6.86  | 19.06                     | 87.55              | 97.5        | 32.5        | <b>No Necesita</b><br>Ref. | 16.76               | 14.01 | 2.00    | 10.51 | 21.02                | 13.32 | 26.64 | No Necesita Ref.            |
| <b>Y7</b>      | 1.50          | 0.24 | 33.21 | 92.26                     | 87.55              | 97.5        | 32.5        | $ph = 0.001$               | 26.09               | 10.06 | 2.59    | 9.62  | 24.95                | 11.57 | 30.01 | $ph = 0.001$                |
| <b>Y8</b>      | 2.58          | 0.24 | 68.78 | 111.08                    | 87.55              | 97.5        | 32.5        | $ph = 0.001$               | 37.67               | 14.91 | 2.53    | 23.03 | 58.18                | 25.89 | 65.41 | No Necesita Ref.            |
| <b>Y9</b>      | 1.20          | 0.24 | 39.76 | 138.05                    | 87.55              | 97.5        | 32.5        | $ph = 0.001$               | 24.17               | 3.29  | 3.00    | 7.63  | 22.89                | 6.82  | 20.46 | $ph = 0.001$                |
| Y10            | 1.20          | 0.24 | 28.00 | 97.21                     | 87.55              | 97.5        | 32.5        | $ph = 0.001$               | 21.28               | 9.74  | 2.19    | 15.73 | 34.37                | 13.36 | 29.19 | No Necesita Ref.            |
| Y11            | 1.20          | 0.24 | 28.00 | 97.21                     | 87.55              | 97.5        | 32.5        | $ph = 0.001$               | 21.28               | 7.05  | 3.00    | 16.53 | 49.59                | 14.09 | 42.27 | No Necesita Ref.            |

Tabla 49 *Diseño de muros ante un sismo severo 3er nivel*

|                |      | Datos de Muro |       |                  | <b>ESFUERZOS (ton/m2)</b> |             |             | <b>Condicion Esf.</b>      | <b>Tercer Piso</b> |       |         | <b>TERCER NIVEL</b> |       |       |       |                             |
|----------------|------|---------------|-------|------------------|---------------------------|-------------|-------------|----------------------------|--------------------|-------|---------|---------------------|-------|-------|-------|-----------------------------|
| <b>Muros</b>   | L(m) | t(m)          | Pm    | <b>OACTUANTE</b> | <b>ORESISTENTE</b>        | 0.15<br>f'm | 0.05<br>f'm | <b>Axial &gt;0.05f'm</b>   | Vm1                | Ve1   | Vm1/Ve1 | Ve1                 | Vu1   | Me1   | Mu1   | <b>Condicion Vu1&gt;Vm1</b> |
| X1             | 5.95 | 0.14          | 22.90 | 27.5             | 87.55                     | 97.5        | 32.5        | No Necesita<br>Ref.        | 44.19              | 24.75 | 2.00    | 14.77               | 29.54 | 6.66  | 13.32 | $ph = 0.001$                |
| X2             | 6.30 | 0.14          | 23.25 | 26.36            | 87.55                     | 97.5        | 32.5        | No Necesita<br>Ref.        | 46.40              | 27.54 | 2.00    | 19.39               | 38.78 | 9.64  | 19.28 | $ph = 0.001$                |
| X <sub>3</sub> | 2.70 | 0.14          | 10.91 | 28.87            | 87.55                     | 97.5        | 32.5        | No Necesita<br>Ref.        | 20.25              | 13.44 | 2.00    | 8.84                | 17.68 | 1.70  | 3.40  | $ph = 0.001$                |
| X4             | 2.40 | 0.14          | 13.92 | 41.42            | 87.55                     | 97.5        | 32.5        | $ph = 0.001$               | 19.61              | 3.06  | 3.00    | 0.63                | 1.89  | 0.92  | 2.76  | $ph = 0.001$                |
| X5             | 3.00 | 0.14          | 14.68 | 34.95            | 87.55                     | 97.5        | 32.5        | $ph = 0.001$               | 23.48              | 9.99  | 2.35    | 6.85                | 16.10 | 6.11  | 14.36 | $ph = 0.001$                |
| <b>X6</b>      | 1.51 | 0.14          | 7.51  | 35.52            | 87.55                     | 97.5        | 32.5        | $ph = 0.001$               | 10.97              | 1.63  | 3.00    | 1.86                | 5.58  | 2.64  | 7.92  | $ph = 0.001$                |
| X7             | 2.40 | 0.24          | 20.23 | 35.12            | 87.55                     | 97.5        | 32.5        | $ph = 0.001$               | 32.18              | 3.35  | 3.00    | 1.09                | 3.27  | 0.99  | 2.97  | $ph = 0.001$                |
| X <sub>8</sub> | 3.00 | 0.14          | 14.70 | 35.01            | 87.55                     | 97.5        | 32.5        | $ph = 0.001$               | 23.49              | 10.15 | 2.31    | 6.99                | 16.17 | 5.65  | 13.07 | $ph = 0.001$                |
| <b>X9</b>      | 5.95 | 0.14          | 22.14 | 26.58            | 87.55                     | 97.5        | 32.5        | <b>No Necesita</b><br>Ref. | 43.89              | 24.11 | 2.00    | 13.12               | 26.24 | 4.94  | 9.88  | $ph = 0.001$                |
| X10            | 1.44 | 0.24          | 10.19 | 29.48            | 87.55                     | 97.5        | 32.5        | No Necesita<br>Ref.        | 17.54              | 1.30  | 3.00    | 1.52                | 4.56  | 2.18  | 6.54  | $ph = 0.001$                |
| X11            | 1.51 | 0.14          | 7.23  | 34.2             | 87.55                     | 97.5        | 32.5        | $ph = 0.001$               | 9.99               | 1.79  | 3.00    | 2.59                | 7.77  | 3.66  | 10.98 | $ph = 0.001$                |
| X12            | 6.30 | 0.14          | 24.10 | 27.33            | 87.55                     | 97.5        | 32.5        | No Necesita<br>Ref.        | 46.73              | 25.75 | 2.00    | 15.48               | 30.96 | 8.23  | 16.46 | $ph = 0.001$                |
|                |      |               |       |                  |                           |             |             |                            |                    |       |         |                     |       |       |       |                             |
|                |      |               |       |                  |                           |             |             |                            |                    |       |         |                     |       |       |       |                             |
| Y1             | 2.73 | 0.24          | 44.54 | 67.98            | 87.55                     | 97.5        | 32.5        | $ph = 0.001$               | 48.68              | 12.25 | 3.00    | 21.97               | 65.91 | 27.58 | 82.74 | No Necesita Ref.            |
| Y2             | 1.97 | 0.14          | 8.07  | 29.26            | 87.55                     | 97.5        | 32.5        | <b>No Necesita</b><br>Ref. | 14.82              | 7.95  | 2.00    | 15.64               | 31.28 | 21.23 | 42.46 | No Necesita Ref.            |
| Y3             | 1.20 | 0.14          | 4.86  | 28.94            | 87.55                     | 97.5        | 32.5        | No Necesita<br>Ref.        | 9.00               | 4.65  | 2.00    | 5.43                | 10.86 | 6.22  | 12.44 | No Necesita Ref.            |
| Y4             | 1.85 | 0.14          | 13.94 | 53.83            | 87.55                     | 97.5        | 32.5        | $ph = 0.001$               | 16.72              | 17.97 | 2.00    | 20.75               | 41.50 | 24.36 | 48.72 | No Necesita Ref.            |
| Y5             | 1.50 | 0.14          | 7.52  | 35.82            | 87.55                     | 97.5        | 32.5        | $ph = 0.001$               | 11.81              | 9.61  | 2.00    | 12.25               | 24.50 | 15.18 | 30.36 | No Necesita Ref.            |
| <b>Y6</b>      | 1.50 | 0.24          | 4.67  | 12.96            | 87.55                     | 97.5        | 32.5        | No Necesita<br>Ref.        | 16.76              | 14.01 | 2.00    | 8.54                | 17.08 | 10.92 | 21.84 | No Necesita Ref.            |
| <b>Y7</b>      | 1.50 | 0.24          | 22.95 | 63.76            | 87.55                     | 97.5        | 32.5        | $ph = 0.001$               | 26.09              | 10.06 | 2.59    | 7.92                | 20.54 | 9.38  | 24.33 | $ph = 0.001$                |
| Y8             | 2.58 | 0.24          | 46.96 | 75.83            | 87.55                     | 97.5        | 32.5        | $ph = 0.001$               | 37.67              | 14.91 | 2.53    | 17.60               | 44.46 | 18.64 | 47.09 | No Necesita Ref.            |
| <b>Y9</b>      | 1.20 | 0.24          | 26.82 | 93.13            | 87.55                     | 97.5        | 32.5        | $ph = 0.001$               | 24.17              | 3.29  | 3.00    | 7.20                | 21.60 | 9.13  | 27.39 | $ph = 0.001$                |
| Y10            | 1.20 | 0.24          | 19.28 | 66.93            | 87.55                     | 97.5        | 32.5        | $ph = 0.001$               | 21.28              | 9.74  | 2.19    | 13.46               | 29.41 | 17.88 | 39.07 | No Necesita Ref.            |
| Y11            | 1.20 | 0.24          | 19.28 | 66.93            | 87.55                     | 97.5        | 32.5        | $ph = 0.001$               | 21.28              | 7.05  | 3.00    | 14.22               | 42.66 | 18.54 | 55.62 | No Necesita Ref.            |

Tabla 50 *Diseño de muros ante un sismo severo 4to nivel*

|                        | Datos de Muro |      |       | <b>ESFUERZOS (ton/m2)</b> |                    |             |             | <b>Condicion Esf.</b>      | <b>Cuarto Piso</b> |       |         | <b>CUARTO NIVEL</b> |       |       |       |                             |
|------------------------|---------------|------|-------|---------------------------|--------------------|-------------|-------------|----------------------------|--------------------|-------|---------|---------------------|-------|-------|-------|-----------------------------|
| <b>Muros</b>           | L(m)          | t(m) | Pm    |                           |                    | 0.15<br>f'm | 0.05<br>f'm | <b>Axial &gt;0.05f'm</b>   | Vm1                | Ve1   | Vm1/Ve1 | Ve1                 | Vu1   | Me1   | Mu1   | <b>Condicion Vu1&gt;Vm1</b> |
|                        |               |      |       | <b>OACTUANTE</b>          | <b>ORESISTENTE</b> |             |             | No Necesita                |                    |       |         |                     |       |       |       |                             |
| X1                     | 5.95          | 0.14 | 11.73 | 14.09                     | 87.55              | 97.5        | 32.5        | Ref.                       | 44.19              | 24.75 | 2.00    | 10.66               | 21.32 | 8.13  | 16.26 | $ph = 0.001$                |
| X2                     | 6.30          | 0.14 | 11.98 | 13.59                     | 87.55              | 97.5        | 32.5        | <b>No Necesita</b><br>Ref. | 46.40              | 27.54 | 2.00    | 14.91               | 29.82 | 11.47 | 22.94 | $ph = 0.001$                |
| X3                     | 2.70          | 0.14 | 5.55  | 14.69                     | 87.55              | 97.5        | 32.5        | <b>No Necesita</b><br>Ref. | 20.25              | 13.44 | 2.00    | 6.61                | 13.22 | 1.41  | 2.82  | $ph = 0.001$                |
| X4                     | 2.40          | 0.14 | 6.80  | 20.22                     | 87.55              | 97.5        | 32.5        | No Necesita<br>Ref.        | 19.61              | 3.06  | 3.00    | 0.51                | 1.53  | 1.02  | 3.06  | $ph = 0.001$                |
| X <sub>5</sub>         | 3.00          | 0.14 | 7.30  | 17.37                     | 87.55              | 97.5        | 32.5        | No Necesita<br>Ref.        | 23.48              | 9.99  | 2.35    | 5.72                | 13.44 | 5.71  | 13.42 | $ph = 0.001$                |
| <b>X6</b>              | 1.51          | 0.14 | 3.73  | 17.63                     | 87.55              | 97.5        | 32.5        | No Necesita<br>Ref.        | 10.97              | 1.63  | 3.00    | 1.74                | 5.22  | 2.47  | 7.41  | $ph = 0.001$                |
| X7                     | 2.40          | 0.24 | 10.01 | 17.38                     | 87.55              | 97.5        | 32.5        | <b>No Necesita</b><br>Ref. | 32.18              | 3.35  | 3.00    | 0.81                | 2.43  | 0.94  | 2.82  | $ph = 0.001$                |
| X <sub>8</sub>         | 3.00          | 0.14 | 7.31  | 17.4                      | 87.55              | 97.5        | 32.5        | No Necesita<br>Ref.        | 23.49              | 10.15 | 2.31    | 5.78                | 13.37 | 5.35  | 12.38 | $ph = 0.001$                |
| <b>X9</b>              | 5.95          | 0.14 | 11.40 | 13.68                     | 87.55              | 97.5        | 32.5        | <b>No Necesita</b><br>Ref. | 43.89              | 24.11 | 2.00    | 9.30                | 18.60 | 6.36  | 12.72 | $ph = 0.001$                |
| X10                    | 1.44          | 0.24 | 5.15  | 14.89                     | 87.55              | 97.5        | 32.5        | <b>No Necesita</b><br>Ref. | 17.54              | 1.30  | 3.00    | 1.48                | 4.44  | 2.15  | 6.45  | $ph = 0.001$                |
| X11                    | 1.51          | 0.14 | 3.60  | 17.04                     | 87.55              | 97.5        | 32.5        | <b>No Necesita</b><br>Ref. | 9.99               | 1.79  | 3.00    | 2.43                | 7.29  | 3.42  | 10.26 | $ph = 0.001$                |
| X12                    | 6.30          | 0.14 | 12.36 | 14.01                     | 87.55              | 97.5        | 32.5        | <b>No Necesita</b><br>Ref. | 46.73              | 25.75 | 2.00    | 11.54               | 23.08 | 8.98  | 17.96 | $ph = 0.001$                |
|                        |               |      |       |                           |                    |             |             |                            |                    |       |         |                     |       |       |       |                             |
|                        |               |      |       |                           |                    |             |             |                            |                    |       |         |                     |       |       |       |                             |
| Y1                     | 2.73          | 0.24 | 24.32 | 37.12                     | 87.55              | 97.5        | 32.5        | $ph = 0.001$               | 48.68              | 12.25 | 3.00    | 15.35               | 46.05 | 28.10 | 84.30 | $ph = 0.001$                |
| Y2                     | 1.97          | 0.14 | 4.10  | 14.87                     | 87.55              | 97.5        | 32.5        | No Necesita<br>Ref.        | 14.82              | 7.95  | 2.00    | 13.31               | 26.62 | 21.90 | 43.80 | No Necesita Ref.            |
| Y3                     | 1.20          | 0.14 | 2.47  | 14.72                     | 87.55              | 97.5        | 32.5        | No Necesita<br>Ref.        | 9.00               | 4.65  | 2.00    | 4.63                | 9.26  | 6.18  | 12.36 | No Necesita Ref.            |
| Y4                     | 1.85          | 0.14 | 6.99  | 26.98                     | 87.55              | 97.5        | 32.5        | No Necesita<br>Ref.        | 16.72              | 17.97 | 2.00    | 14.91               | 29.82 | 27.01 | 54.02 | No Necesita Ref.            |
| Y <sub>5</sub>         | 1.50          | 0.14 | 3.73  | 17.76                     | 87.55              | 97.5        | 32.5        | No Necesita<br>Ref.        | 11.81              | 9.61  | 2.00    | 10.04               | 20.08 | 15.31 | 30.62 | No Necesita Ref.            |
| Y6                     | 1.50          | 0.24 | 2.47  | 6.86                      | 87.55              | 97.5        | 32.5        | No Necesita<br>Ref.        | 16.76              | 14.01 | 2.00    | 5.30                | 10.60 | 13.23 | 26.46 | $ph = 0.001$                |
| <b>Y7</b>              | 1.50          | 0.24 | 12.69 | 35.26                     | 87.55              | 97.5        | 32.5        | $ph = 0.001$               | 26.09              | 10.06 | 2.59    | 4.89                | 12.68 | 11.34 | 29.41 | $ph = 0.001$                |
| Y8                     | 2.58          | 0.24 | 25.13 | 40.58                     | 87.55              | 97.5        | 32.5        | $ph = 0.001$               | 37.67              | 14.91 | 2.53    | 12.62               | 31.88 | 24.26 | 61.29 | $ph = 0.001$                |
| Y9                     | 1.20          | 0.24 | 13.88 | 48.21                     | 87.55              | 97.5        | 32.5        | $ph = 0.001$               | 24.17              | 3.29  | 3.00    | 6.55                | 19.65 | 9.11  | 27.33 | $ph = 0.001$                |
| Y10                    | 1.20          | 0.24 | 10.56 | 36.66                     | 87.55              | 97.5        | 32.5        | $ph = 0.001$               | 21.28              | 9.74  | 2.19    | 11.36               | 24.82 | 17.63 | 38.52 | No Necesita Ref.            |
| Y11<br>$\ldots$ $E1ab$ | 1.20<br>بمنه  | 0.24 | 10.56 | 36.66                     | 87.55              | 97.5        | 32.5        | $ph = 0.001$               | 21.28              | 7.05  | 3.00    | 12.03               | 36.09 | 18.17 | 54.51 | No Necesita Ref.            |

# **4.3.7.8. Diseño del refuerzo horizontal en los muros**

La cuantía del acero de refuerzo horizontal se calculará a partir de la siguiente expresión:

$$
\rho = \frac{A_s}{s * t} \ge 0.001
$$

Donde:

As : área del acero de refuerzo horizontal asumido que en nuestro caso será:  $\varnothing = \frac{1}{4}$  pulg.

s : espaciamiento del refuerzo horizontal que en nuestro caso será 30 cm (3 hiladas)

t : espesor efectivo del muro (m)
| DISEÑO DEL REFUERZO HORIZONTAL EN EL PRIMER NIVEL |      |      |              |           |                |        |              |                          |                          |                          |                          |  |
|---------------------------------------------------|------|------|--------------|-----------|----------------|--------|--------------|--------------------------|--------------------------|--------------------------|--------------------------|--|
| <b>Muro</b>                                       | Lm   |      |              |           |                |        | As           |                          |                          |                          |                          |  |
|                                                   |      | t(m) | $\mathsf{S}$ | As $\phi$ | $N^{\circ}$ Ø  | As min | total        | <b>CONDICION</b>         | $N^{\circ}$              | Ø                        | $\mathsf{S}$             |  |
| X1                                                | 5.95 | 0.14 | 0.2          | 0.32      | $\mathbf{1}$   | 0.28   | $\mathbf{0}$ | $\overline{\phantom{a}}$ | $\overline{\phantom{a}}$ | $\blacksquare$           | $\Box$                   |  |
| X <sub>2</sub>                                    | 6.30 | 0.14 | 0.2          | 0.32      | $\mathbf{1}$   | 0.28   | $\mathbf 0$  | $\blacksquare$           | $\blacksquare$           | $\overline{\phantom{a}}$ | $\blacksquare$           |  |
| X3                                                | 2.70 | 0.14 | 0.2          | 0.32      | $\mathbf{1}$   | 0.28   | $\pmb{0}$    |                          | $\overline{\phantom{a}}$ | $\overline{\phantom{a}}$ | $\blacksquare$           |  |
| X4                                                | 2.40 | 0.14 | 0.2          | 0.32      | $\mathbf{1}$   | 0.28   | 0.32         | <b>OKK!!!!</b>           | $\mathbf{1}$             | 1/4                      | 0.20 m                   |  |
| X <sub>5</sub>                                    | 3.00 | 0.14 | 0.2          | 0.32      | $\mathbf{1}$   | 0.28   | $\mathbf 0$  | $\omega$                 | ÷,                       | $\overline{\phantom{a}}$ | $\equiv$                 |  |
| <b>X6</b>                                         | 1.51 | 0.14 | 0.2          | 0.32      | $\mathbf{1}$   | 0.28   | 0.32         | <b>OKK!!!!</b>           | $\mathbf{1}$             | 1/4                      | 0.20 m                   |  |
|                                                   |      |      |              |           |                |        |              | <b>COLOCAR AREA</b>      |                          |                          |                          |  |
| <b>X7</b>                                         | 2.40 | 0.24 | 0.2          | 0.32      | $\mathbf{1}$   | 0.48   | 0.32         | <b>MINIMA</b>            | $\mathbf{1}$             | 1/4                      | 0.20 m                   |  |
| X8                                                | 3.00 | 0.14 | 0.2          | 0.32      | $\overline{2}$ | 0.28   | $\pmb{0}$    | $\equiv$                 | $\blacksquare$           | $\blacksquare$           | $\equiv$                 |  |
| <b>X9</b>                                         | 5.95 | 0.14 | 0.2          | 0.32      | $\mathbf{1}$   | 0.28   | 0            |                          | $\mathbb{L}^2$           | $\overline{\phantom{a}}$ | $\overline{\phantom{a}}$ |  |
|                                                   |      |      |              |           |                |        |              | <b>COLOCAR AREA</b>      |                          |                          |                          |  |
| X10                                               | 1.44 | 0.24 | 0.2          | 0.32      | $\mathbf{1}$   | 0.48   | 0.32         | <b>MINIMA</b>            | $\mathbf{1}$             | 1/4                      | 0.20 m                   |  |
| X11                                               | 1.51 | 0.14 | 0.2          | 0.32      | $\mathbf{1}$   | 0.28   | 0.32         | <b>OKK!!!!</b>           | $\mathbf{1}$             | 1/4                      | 0.20 m                   |  |
| X12                                               | 6.30 | 0.14 | 0.2          | 0.32      | $\mathbf 1$    | 0.28   | 0            | $\overline{\phantom{a}}$ | $\blacksquare$           |                          | $\blacksquare$           |  |
|                                                   |      |      |              |           |                |        |              |                          |                          |                          |                          |  |
|                                                   |      |      |              |           |                |        |              |                          |                          |                          |                          |  |
|                                                   |      |      |              |           |                |        |              | <b>COLOCAR AREA</b>      |                          |                          |                          |  |
| Y1                                                | 2.73 | 0.24 | 0.2          | 0.32      | $\mathbf{1}$   | 0.48   | 0.32         | <b>MINIMA</b>            | $\mathbf{1}$             | 1/4                      | 0.20 m                   |  |
| <b>Y2</b>                                         | 1.97 | 0.14 | 0.2          | 0.32      | $\mathbf{1}$   | 0.28   | 0            |                          | $\overline{\phantom{a}}$ | $\overline{\phantom{a}}$ | $\overline{\phantom{a}}$ |  |
| Y3                                                | 1.20 | 0.14 | 0.2          | 0.32      | $\mathbf{1}$   | 0.28   | $\mathbf 0$  | $\blacksquare$           | $\overline{\phantom{a}}$ | $\overline{\phantom{a}}$ | $\overline{\phantom{a}}$ |  |
| Y4                                                | 1.85 | 0.14 | 0.2          | 0.32      | $\mathbf{1}$   | 0.28   | 0            | $\blacksquare$           | $\overline{\phantom{a}}$ | $\overline{\phantom{a}}$ | $\overline{\phantom{a}}$ |  |
| <b>Y5</b>                                         | 1.50 | 0.14 | 0.2          | 0.32      | $\mathbf{1}$   | 0.28   | $\mathbf 0$  | $\overline{\phantom{0}}$ | $\overline{\phantom{0}}$ | $\overline{\phantom{a}}$ | $\blacksquare$           |  |
| Y6                                                | 1.50 | 0.24 | 0.2          | 0.32      | $\mathbf{1}$   | 0.48   | $\pmb{0}$    | -                        | $\overline{\phantom{0}}$ |                          | $\overline{\phantom{0}}$ |  |
| <b>Y7</b>                                         | 1.50 | 0.24 | 0.2          | 0.32      | $\mathbf{1}$   | 0.48   | $\pmb{0}$    | $\overline{\phantom{a}}$ | $\overline{\phantom{a}}$ | $\overline{\phantom{a}}$ | $\overline{\phantom{a}}$ |  |
| Y8                                                | 2.58 | 0.24 | 0.2          | 0.32      | $\mathbf{1}$   | 0.48   | $\mathbf{0}$ | $\equiv$                 | $\blacksquare$           |                          | $\blacksquare$           |  |
| <b>Y9</b>                                         | 1.20 | 0.24 | 0.2          | 0.32      | $\overline{2}$ | 0.48   | 0.64         | <b>OKK!!!!</b>           | $\overline{2}$           | 1/4                      | 0.20 m                   |  |
| Y10                                               | 1.20 | 0.24 | 0.2          | 0.32      | $\mathbf{1}$   | 0.48   | 0            | $\blacksquare$           | $\blacksquare$           | $\overline{\phantom{a}}$ | $\overline{\phantom{a}}$ |  |
|                                                   |      |      |              |           |                |        |              | <b>COLOCAR AREA</b>      |                          |                          |                          |  |
| Y11                                               | 1.20 | 0.24 | 0.2          | 0.32      | $\mathbf{1}$   | 0.48   | 0.32         | <b>MINIMA</b>            | $\mathbf{1}$             | 1/4                      | 0.20 <sub>m</sub>        |  |

Tabla 51 *Diseño de refuerzo horizontal en muros 1er nivel*

|                | DISEÑO DEL REFUERZO HORIZONTAL EN EL SEGUNDO NIVEL |      |              |           |                |        |              |                              |                              |                          |                          |  |  |  |
|----------------|----------------------------------------------------|------|--------------|-----------|----------------|--------|--------------|------------------------------|------------------------------|--------------------------|--------------------------|--|--|--|
| <b>Muro</b>    | Lm                                                 | t(m) | $\mathsf{S}$ | As $\phi$ | N°Ø            | As min | As total     | <b>CONDICION</b>             | $N^{\circ}$                  | Ø                        | $\mathsf{S}$             |  |  |  |
| X1             | 5.95                                               | 0.14 | 0.2          | 0.32      | 1              | 0.28   | 0.32         | <b>OKK!!!!</b>               | $\mathbf{1}$                 | 1/4                      | 0.20 <sub>m</sub>        |  |  |  |
| X <sub>2</sub> | 6.30                                               | 0.14 | 0.2          | 0.32      | $\mathbf{1}$   | 0.28   | 0.32         | <b>OKK!!!!</b>               | $\mathbf{1}$                 | 1/4                      | 0.20 <sub>m</sub>        |  |  |  |
| X3             | 2.70                                               | 0.14 | 0.2          | 0.32      | $\mathbf{1}$   | 0.28   | $\mathbf{0}$ | $\blacksquare$               | $\overline{\phantom{a}}$     |                          |                          |  |  |  |
| <b>X4</b>      | 2.40                                               | 0.14 | 0.2          | 0.32      | $\mathbf{1}$   | 0.28   | 0.32         | <b>OKK!!!!</b>               | $\mathbf{1}$                 | 1/4                      | 0.20 m                   |  |  |  |
| X <sub>5</sub> | 3.00                                               | 0.14 | 0.2          | 0.32      | $\mathbf 1$    | 0.28   | 0.32         | <b>OKK!!!!</b>               | $\mathbf{1}$                 | 1/4                      | 0.20 m                   |  |  |  |
| <b>X6</b>      | 1.51                                               | 0.14 | 0.2          | 0.32      | $\mathbf{1}$   | 0.28   | 0.32         | <b>OKK!!!!</b>               | $\mathbf{1}$                 | 1/4                      | 0.20 <sub>m</sub>        |  |  |  |
|                |                                                    |      |              |           |                |        |              | COLOCAR                      |                              |                          |                          |  |  |  |
| X7             | 2.40                                               | 0.24 | 0.2          | 0.32      | 1              | 0.48   | 0.32         | <b>AREA MINIMA</b>           | $\mathbf{1}$                 | 1/4                      | 0.20 m                   |  |  |  |
| X <sub>8</sub> | 3.00                                               | 0.14 | 0.2          | 0.32      | $\overline{2}$ | 0.28   | 0.64         | <b>OKK!!!!</b>               | $\overline{2}$               | 1/4                      | 0.20 <sub>m</sub>        |  |  |  |
| X9             | 5.95                                               | 0.14 | 0.2          | 0.32      | $\mathbf 1$    | 0.28   | 0.32         | <b>OKK!!!!</b>               | $\mathbf{1}$                 | 1/4                      | 0.20 <sub>m</sub>        |  |  |  |
|                |                                                    |      |              |           |                |        |              | COLOCAR                      |                              |                          |                          |  |  |  |
| X10            | 1.44                                               | 0.24 | 0.2          | 0.32      | 1              | 0.48   | 0.32         | AREA MINIMA                  | $\mathbf{1}$                 | 1/4                      | 0.20 m                   |  |  |  |
| X11            | 1.51                                               | 0.14 | 0.2          | 0.32      | $\mathbf 1$    | 0.28   | 0.32         | <b>OKK!!!!</b>               | $\mathbf{1}$                 | 1/4                      | 0.20 m                   |  |  |  |
| X12            | 6.30                                               | 0.14 | 0.2          | 0.32      | $\mathbf{1}$   | 0.28   | 0.32         | <b>OKK!!!!</b>               | $\mathbf{1}$                 | 1/4                      | 0.20 <sub>m</sub>        |  |  |  |
|                |                                                    |      |              |           |                |        |              |                              |                              |                          |                          |  |  |  |
|                |                                                    |      |              |           |                |        |              |                              |                              |                          |                          |  |  |  |
| Y1             | 2.73                                               | 0.24 | 0.2          | 0.32      | $\mathbf{1}$   | 0.48   | $\mathbf{0}$ | $\blacksquare$               | $\overline{\phantom{a}}$     | $\blacksquare$           | $\overline{\phantom{a}}$ |  |  |  |
| Y <sub>2</sub> | 1.97                                               | 0.14 | 0.2          | 0.32      | 1              | 0.28   | $\mathbf 0$  | $\overline{\phantom{a}}$     | $\blacksquare$               | $\overline{\phantom{a}}$ | $\overline{\phantom{a}}$ |  |  |  |
| Y <sub>3</sub> | 1.20                                               | 0.14 | 0.2          | 0.32      | $\mathbf{1}$   | 0.28   | 0            | $\qquad \qquad \blacksquare$ | $\blacksquare$               | $\blacksquare$           | $\overline{\phantom{a}}$ |  |  |  |
| Y4             | 1.85                                               | 0.14 | 0.2          | 0.32      | 1              | 0.28   | 0            | $\qquad \qquad \blacksquare$ | $\qquad \qquad \blacksquare$ | $\overline{\phantom{0}}$ | $\overline{\phantom{a}}$ |  |  |  |
| <b>Y5</b>      | 1.50                                               | 0.14 | 0.2          | 0.32      | $\mathbf{1}$   | 0.28   | $\mathbf 0$  | $\blacksquare$               | $\overline{\phantom{a}}$     | $\overline{\phantom{a}}$ | $\overline{\phantom{a}}$ |  |  |  |
| Y6             | 1.50                                               | 0.24 | 0.2          | 0.32      | $\overline{2}$ | 0.48   | $\mathbf 0$  |                              | $\overline{\phantom{a}}$     | $\overline{\phantom{a}}$ | $\overline{\phantom{a}}$ |  |  |  |
|                |                                                    |      |              |           |                |        |              | COLOCAR                      |                              |                          |                          |  |  |  |
| <b>Y7</b>      | 1.50                                               | 0.24 | 0.2          | 0.32      | 1              | 0.48   | 0.32         | <b>AREA MINIMA</b>           | $\mathbf{1}$                 | 1/4                      | 0.20 m                   |  |  |  |
| <b>Y8</b>      | 2.58                                               | 0.24 | 0.2          | 0.32      | $\mathbf 1$    | 0.48   | $\pmb{0}$    | $\blacksquare$               | $\Box$                       | $\Box$                   | $\overline{\phantom{a}}$ |  |  |  |
|                |                                                    |      |              |           |                |        |              | <b>COLOCAR</b>               |                              |                          |                          |  |  |  |
| Y9             | 1.20                                               | 0.24 | 0.2          | 0.32      | 1              | 0.48   | 0.32         | AREA MINIMA                  | $\mathbf{1}$                 | 1/4                      | 0.20 <sub>m</sub>        |  |  |  |
| Y10            | 1.20                                               | 0.24 | 0.2          | 0.32      | $\mathbf 1$    | 0.48   | 0            | $\frac{1}{2}$                | $\blacksquare$               | $\overline{\phantom{a}}$ |                          |  |  |  |
| Y11            | 1.20                                               | 0.24 | 0.2          | 0.32      | $\mathbf{1}$   | 0.48   | 0            | $\blacksquare$               | $\blacksquare$               | $\blacksquare$           | $\Box$                   |  |  |  |

Tabla 52 *Diseño de refuerzo horizontal en muros 2do nivel*

|                | DISEÑO DEL REFUERZO HORIZONTAL EN EL TERCER NIVEL |      |              |      |                |        |             |                              |                          |                          |                          |  |  |  |
|----------------|---------------------------------------------------|------|--------------|------|----------------|--------|-------------|------------------------------|--------------------------|--------------------------|--------------------------|--|--|--|
| <b>Muro</b>    | Lm                                                | t(m) | $\mathsf{S}$ | As Ø | N°Ø            | As min | As total    | <b>CONDICION</b>             | $N^{\circ}$              | Ø                        | ${\sf S}$                |  |  |  |
| X1             | 5.95                                              | 0.14 | 0.2          | 0.32 | $\mathbf{1}$   | 0.28   | 0.32        | <b>OKK!!!!</b>               | $\mathbf{1}$             | 1/4                      | 0.20 m                   |  |  |  |
| X <sub>2</sub> | 6.30                                              | 0.14 | 0.2          | 0.32 | $\mathbf{1}$   | 0.28   | 0.32        | <b>OKK!!!!</b>               | $\mathbf{1}$             | 1/4                      | 0.20 <sub>m</sub>        |  |  |  |
| X <sub>3</sub> | 2.70                                              | 0.14 | 0.2          | 0.32 | $\mathbf 1$    | 0.28   | 0.32        | <b>OKK!!!!</b>               | $\mathbf{1}$             | 1/4                      | 0.20 <sub>m</sub>        |  |  |  |
| X4             | 2.40                                              | 0.14 | 0.2          | 0.32 | $\mathbf{1}$   | 0.28   | 0.32        | <b>OKK!!!!</b>               | $\mathbf{1}$             | 1/4                      | 0.20 m                   |  |  |  |
| X <sub>5</sub> | 3.00                                              | 0.14 | 0.2          | 0.32 | $\mathbf 1$    | 0.28   | 0.32        | <b>OKK!!!!</b>               | $\mathbf{1}$             | 1/4                      | 0.20 m                   |  |  |  |
| X6             | 1.51                                              | 0.14 | 0.2          | 0.32 | $\mathbf 1$    | 0.28   | 0.32        | <b>OKK!!!!</b>               | $\mathbf{1}$             | 1/4                      | 0.20 m                   |  |  |  |
|                |                                                   |      |              |      |                |        |             | COLOCAR                      |                          |                          |                          |  |  |  |
| <b>X7</b>      | 2.40                                              | 0.24 | 0.2          | 0.32 | $\mathbf{1}$   | 0.48   | 0.32        | <b>AREA MINIMA</b>           | 1                        | 1/4                      | 0.20 m                   |  |  |  |
| X <sub>8</sub> | 3.00                                              | 0.14 | 0.2          | 0.32 | $\overline{2}$ | 0.28   | 0.64        | <b>OKK!!!!</b>               | $\overline{2}$           | 1/4                      | 0.20 m                   |  |  |  |
| <b>X9</b>      | 5.95                                              | 0.14 | 0.2          | 0.32 | $\mathbf{1}$   | 0.28   | 0.32        | <b>OKK!!!!</b>               | $\mathbf{1}$             | 1/4                      | 0.20 <sub>m</sub>        |  |  |  |
|                |                                                   |      |              |      |                |        |             | COLOCAR                      |                          |                          |                          |  |  |  |
| X10            | 1.44                                              | 0.24 | 0.2          | 0.32 | $\mathbf{1}$   | 0.48   | 0.32        | AREA MINIMA                  | 1                        | 1/4                      | 0.20 m                   |  |  |  |
| X11            | 1.51                                              | 0.14 | 0.2          | 0.32 | $\mathbf{1}$   | 0.28   | 0.32        | <b>OKK!!!!</b>               | $\mathbf{1}$             | 1/4                      | 0.20 m                   |  |  |  |
| X12            | 6.30                                              | 0.14 | 0.2          | 0.32 | $\mathbf{1}$   | 0.28   | 0.32        | <b>OKK!!!!</b>               | $\mathbf{1}$             | 1/4                      | 0.20 <sub>m</sub>        |  |  |  |
|                |                                                   |      |              |      |                |        |             |                              |                          |                          |                          |  |  |  |
|                |                                                   |      |              |      |                |        |             |                              |                          |                          |                          |  |  |  |
| Y <sub>1</sub> | 2.73                                              | 0.24 | 0.2          | 0.32 | $\mathbf{1}$   | 0.48   | $\mathbf 0$ | $\overline{\phantom{a}}$     | $\overline{\phantom{a}}$ | $\overline{\phantom{a}}$ | $\overline{\phantom{a}}$ |  |  |  |
| Y2             | 1.97                                              | 0.14 | 0.2          | 0.32 | $\mathbf 1$    | 0.28   | 0           | $\blacksquare$               | $\overline{\phantom{a}}$ | $\overline{\phantom{a}}$ | $\overline{\phantom{a}}$ |  |  |  |
| Y3             | 1.20                                              | 0.14 | 0.2          | 0.32 | $\mathbf{1}$   | 0.28   | $\mathbf 0$ | $\qquad \qquad \blacksquare$ | $\overline{\phantom{a}}$ | $\overline{\phantom{a}}$ | $\overline{\phantom{a}}$ |  |  |  |
| Y4             | 1.85                                              | 0.14 | 0.2          | 0.32 | $\mathbf 1$    | 0.28   | $\mathbf 0$ | $\overline{\phantom{a}}$     | $\blacksquare$           | $\overline{\phantom{a}}$ | $\overline{\phantom{a}}$ |  |  |  |
| Y5             | 1.50                                              | 0.14 | 0.2          | 0.32 | $\mathbf{1}$   | 0.28   | $\mathbf 0$ | $\overline{\phantom{a}}$     | $\overline{\phantom{a}}$ | $\blacksquare$           | $\overline{\phantom{a}}$ |  |  |  |
| Y6             | 1.50                                              | 0.24 | 0.2          | 0.32 | $\overline{2}$ | 0.48   | $\Omega$    |                              | $\blacksquare$           |                          | $\overline{a}$           |  |  |  |
| Y7             | 1.50                                              | 0.24 | 0.2          | 0.32 | $\overline{2}$ | 0.48   | 0.64        | <b>OKK!!!!</b>               | $\overline{2}$           | 1/4                      | 0.20 m                   |  |  |  |
| Y8             | 2.58                                              | 0.24 | 0.2          | 0.32 | $\mathbf{1}$   | 0.48   | $\mathbf 0$ |                              | $\blacksquare$           | $\overline{\phantom{a}}$ |                          |  |  |  |
|                |                                                   |      |              |      |                |        |             | COLOCAR                      |                          |                          |                          |  |  |  |
| <b>Y9</b>      | 1.20                                              | 0.24 | 0.2          | 0.32 | $\mathbf{1}$   | 0.48   | 0.32        | AREA MINIMA                  | $\mathbf{1}$             | 1/4                      | 0.20 m                   |  |  |  |
| Y10            | 1.20                                              | 0.24 | 0.2          | 0.32 | $\mathbf 1$    | 0.48   | 0           |                              | $\overline{\phantom{a}}$ | $\overline{\phantom{a}}$ |                          |  |  |  |
| Y11            | 1.20                                              | 0.24 | 0.2          | 0.32 | $\mathbf{1}$   | 0.48   | 0           |                              | $\overline{\phantom{a}}$ | $\overline{\phantom{a}}$ |                          |  |  |  |

Tabla 53 *Diseño de refuerzo horizontal en muros 3er nivel*

|                | DISEÑO DEL REFUERZO HORIZONTAL EN EL CUARTO NIVEL<br>As min<br>As total<br><b>CONDICION</b><br>Lm |      |     |           |                |      |              |                          |                          |                          |                              |  |  |  |
|----------------|---------------------------------------------------------------------------------------------------|------|-----|-----------|----------------|------|--------------|--------------------------|--------------------------|--------------------------|------------------------------|--|--|--|
| <b>Muro</b>    |                                                                                                   | t(m) | S   | As $\phi$ | N°Ø            |      |              |                          | $N^{\circ}$              | Ø                        | $\mathsf{S}$                 |  |  |  |
| X1             | 5.95                                                                                              | 0.14 | 0.2 | 0.32      | 1              | 0.28 | 0.32         | <b>OKK!!!!</b>           | $\mathbf{1}$             | 1/4                      | 0.20 m                       |  |  |  |
| X <sub>2</sub> | 6.30                                                                                              | 0.14 | 0.2 | 0.32      | 1              | 0.28 | 0.32         | <b>OKK!!!!</b>           | $\mathbf{1}$             | 1/4                      | 0.20 m                       |  |  |  |
| X3             | 2.70                                                                                              | 0.14 | 0.2 | 0.32      | $\mathbf{1}$   | 0.28 | 0.32         | <b>OKK!!!!</b>           | $\mathbf{1}$             | 1/4                      | 0.20 m                       |  |  |  |
| X4             | 2.40                                                                                              | 0.14 | 0.2 | 0.32      | 1              | 0.28 | 0.32         | <b>OKK!!!!</b>           | $\mathbf{1}$             | 1/4                      | 0.20 m                       |  |  |  |
| X <sub>5</sub> | 3.00                                                                                              | 0.14 | 0.2 | 0.32      | $\mathbf{1}$   | 0.28 | 0.32         | <b>OKK!!!!</b>           | $\mathbf{1}$             | 1/4                      | 0.20 m                       |  |  |  |
| <b>X6</b>      | 1.51                                                                                              | 0.14 | 0.2 | 0.32      | $\mathbf 1$    | 0.28 | 0.32         | <b>OKK!!!!</b>           | $\mathbf{1}$             | 1/4                      | 0.20 m                       |  |  |  |
|                |                                                                                                   |      |     |           |                |      |              | COLOCAR                  |                          |                          |                              |  |  |  |
| <b>X7</b>      | 2.40                                                                                              | 0.24 | 0.2 | 0.32      | 1              | 0.48 | 0.32         | AREA MINIMA              | $\mathbf{1}$             | 1/4                      | 0.20 m                       |  |  |  |
| X <sub>8</sub> | 3.00                                                                                              | 0.14 | 0.2 | 0.32      | $\overline{2}$ | 0.28 | 0.64         | <b>OKK!!!!</b>           | $\overline{2}$           | 1/4                      | 0.20 m                       |  |  |  |
| <b>X9</b>      | 5.95                                                                                              | 0.14 | 0.2 | 0.32      | $\mathbf 1$    | 0.28 | 0.32         | <b>OKK!!!!</b>           | $\mathbf{1}$             | 1/4                      | 0.20 <sub>m</sub>            |  |  |  |
|                |                                                                                                   |      |     |           |                |      |              | COLOCAR                  |                          |                          |                              |  |  |  |
| X10            | 1.44                                                                                              | 0.24 | 0.2 | 0.32      | 1              | 0.48 | 0.32         | AREA MINIMA              | 1                        | 1/4                      | 0.20 <sub>m</sub>            |  |  |  |
| X11            | 1.51                                                                                              | 0.14 | 0.2 | 0.32      | $\mathbf 1$    | 0.28 | 0.32         | <b>OKK!!!!</b>           | $\mathbf{1}$             | 1/4                      | 0.20 m                       |  |  |  |
| X12            | 6.30                                                                                              | 0.14 | 0.2 | 0.32      | 1              | 0.28 | 0.32         | <b>OKK!!!!</b>           | $\mathbf{1}$             | 1/4                      | 0.20 m                       |  |  |  |
|                |                                                                                                   |      |     |           |                |      |              |                          |                          |                          |                              |  |  |  |
|                |                                                                                                   |      |     |           |                |      |              |                          |                          |                          |                              |  |  |  |
|                |                                                                                                   |      |     |           |                |      |              | COLOCAR                  |                          |                          |                              |  |  |  |
| Y1             | 2.73                                                                                              | 0.24 | 0.2 | 0.32      | 1              | 0.48 | 0.32         | AREA MINIMA              | $\mathbf{1}$             | 1/4                      | 0.20 m                       |  |  |  |
| Y <sub>2</sub> | 1.97                                                                                              | 0.14 | 0.2 | 0.32      | $\mathbf{1}$   | 0.28 | $\mathbf{0}$ | $\overline{\phantom{a}}$ | $\equiv$                 | $\equiv$                 | $\blacksquare$               |  |  |  |
| Y <sub>3</sub> | 1.20                                                                                              | 0.14 | 0.2 | 0.32      | 1              | 0.28 | $\mathbf 0$  | $\overline{\phantom{a}}$ | $\blacksquare$           | $\overline{\phantom{a}}$ | $\qquad \qquad \blacksquare$ |  |  |  |
| <b>Y4</b>      | 1.85                                                                                              | 0.14 | 0.2 | 0.32      | $\mathbf{1}$   | 0.28 | $\mathbf 0$  | $\overline{\phantom{a}}$ | $\overline{\phantom{a}}$ | $\blacksquare$           | $\blacksquare$               |  |  |  |
| Y5             | 1.50                                                                                              | 0.14 | 0.2 | 0.32      | 1              | 0.28 | $\Omega$     |                          | $\overline{\phantom{a}}$ |                          |                              |  |  |  |
| <b>Y6</b>      | 1.50                                                                                              | 0.24 | 0.2 | 0.32      | $\overline{2}$ | 0.48 | 0.64         | <b>OKK!!!!</b>           | $\overline{2}$           | 1/4                      | 0.20 m                       |  |  |  |
| <b>Y7</b>      | 1.50                                                                                              | 0.24 | 0.2 | 0.32      | $\overline{2}$ | 0.48 | 0.64         | <b>OKK!!!!</b>           | $\overline{2}$           | 1/4                      | 0.20 <sub>m</sub>            |  |  |  |
|                |                                                                                                   |      |     |           |                |      |              | COLOCAR                  |                          |                          |                              |  |  |  |
| Y8             | 2.58                                                                                              | 0.24 | 0.2 | 0.32      | 1              | 0.48 | 0.32         | AREA MINIMA              | $\mathbf{1}$             | 1/4                      | 0.20 m                       |  |  |  |
|                |                                                                                                   |      |     |           |                |      |              | COLOCAR                  |                          |                          |                              |  |  |  |
| Y9             | 1.20                                                                                              | 0.24 | 0.2 | 0.32      | 1              | 0.48 | 0.32         | AREA MINIMA              | $\mathbf{1}$             | 1/4                      | 0.20 m                       |  |  |  |
| Y10            | 1.20                                                                                              | 0.24 | 0.2 | 0.32      | $\mathbf 1$    | 0.48 | 0            | $\overline{\phantom{a}}$ | $\blacksquare$           | $\blacksquare$           | $\overline{\phantom{a}}$     |  |  |  |
| Y11            | 1.20                                                                                              | 0.24 | 0.2 | 0.32      | $\mathbf{1}$   | 0.48 | $\pmb{0}$    |                          | $\overline{\phantom{a}}$ | $\Box$                   | $\blacksquare$               |  |  |  |

*Tabla 54 Diseño de refuerzo horizontal en muros 4to nivel*

## **4.3.7.9. Diseño de los elementos de confinamiento de los muros**

Los muros del primer nivel se consideran agrietados por lo que los elementos de confinamiento se diseñaran de la siguiente manera:

#### Tabla 55 *R e s u m e n d e m u r o s p o r t a n t e s*

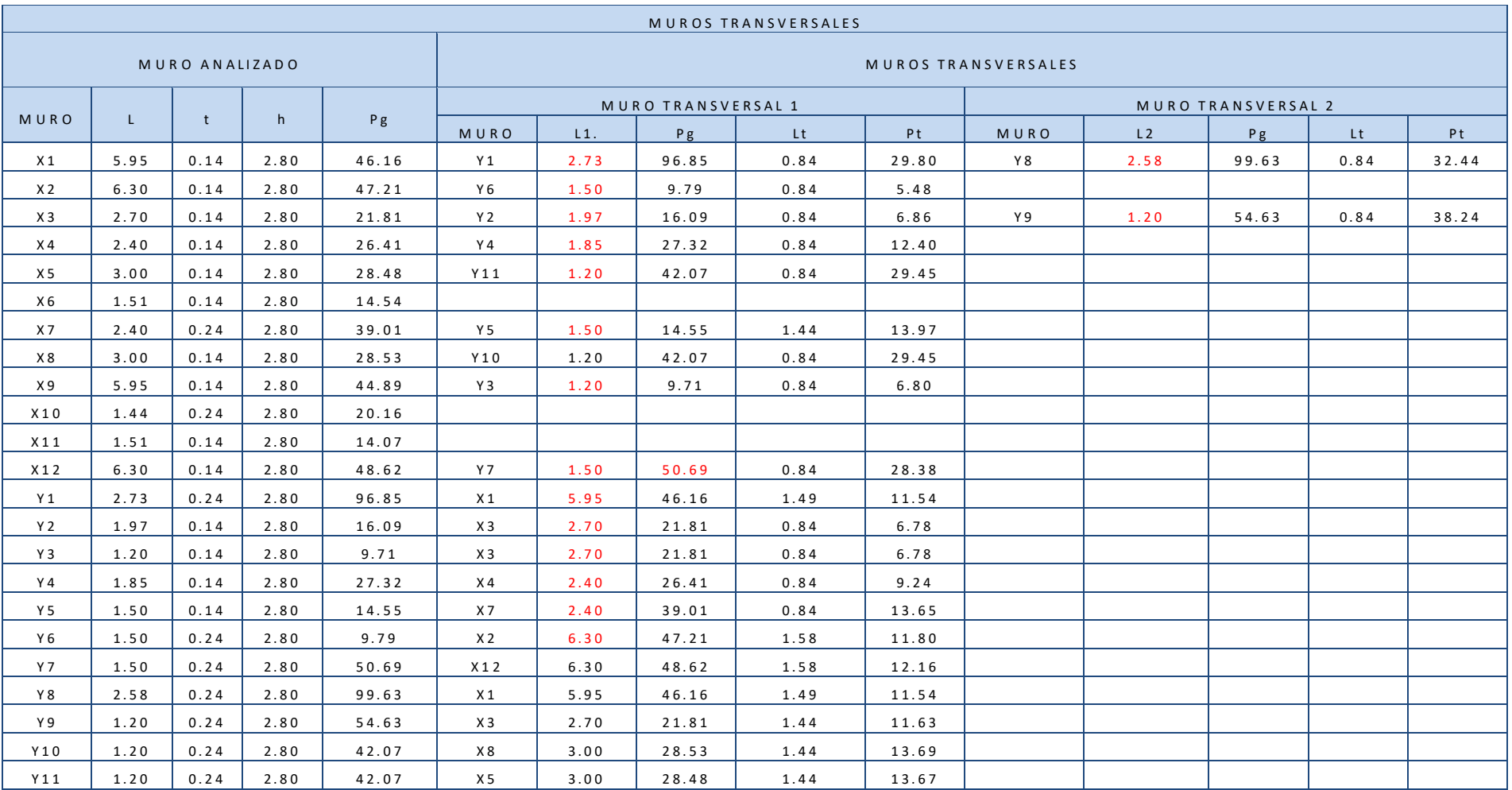

# **4.3.7.10. Cálculos de las fuerzas internas de las columnas de confinamiento**

Para la determinación de la sección de concreto de la columna de confinamiento, del refuerzo vertical, de los estribos de confinamiento y diseño de las vigas soleras, se determinarán primero las fuerzas internas en las columnas que se obtendrán aplicando las expresiones siguientes:

#### Tabla56

*Fuerzas internas en columnas de confinamiento*

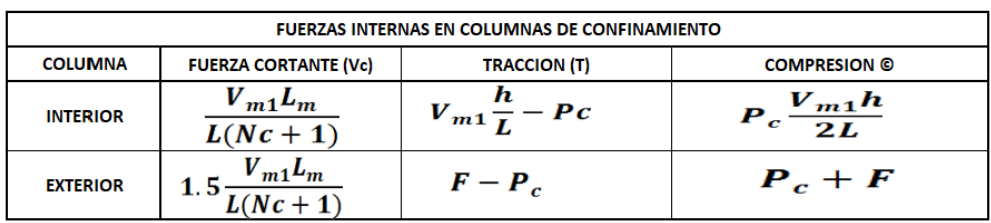

Fuente: RNE – E070(2020)

Donde:

Lm : Es la longitud del paño mayor ó la mitad de Lm (Lm = L si el muro es de un paño)

F : Fuerza axial en las columnas extremas F=M/L

Nc : Número de columnas de confinamiento (en muros de un paño Nc = 2)

M : Mu1 - 1/2 Vm1 h ("h" es la altura del primer piso)

Pc : Es Pg/Nc

Tabla 57 *Cálculo de fuerzas internas en columnas de confinamiento*

| T<br>$\mathbf{C}$<br><b>Vc</b><br><b>DATOS MURO</b><br>Pt<br>COL.<br>M<br>F.<br><b>MURO</b><br>Pg<br>Pc<br>Mu1<br>Vm1<br><b>TIPO</b><br>Ac min.<br>t<br>L,<br>h.<br><b>Nc</b><br><b>INTER.</b><br><b>EXTREM.</b><br>INTER.<br><b>EXTREM.</b><br>INTER.<br><b>EXTREM.</b><br>N° Paños<br>Lm<br>46.16<br>29.80<br>5.95<br>52.88<br>25.50<br>C <sub>1</sub><br>5.95<br>0.14<br>2.80<br>2<br>44.19<br>$-36.36$<br>$-6.11$<br>210 cm2<br>14.73 ton<br>22.09 ton<br>0.00 ton<br>0.00 ton<br>42.48 ton<br>46.77 ton<br>X1<br>5.95<br>0.14<br>2.80<br>46.16<br>32.44<br>55.51<br>C <sub>2</sub><br>2<br>5.95<br>25.50<br>44.19<br>$-36.36$<br>$-6.11$<br>14.73 ton<br>22.09 ton<br>0.00 ton<br>49.40 ton<br>1<br>210 cm2<br>0.00 ton<br>45.12 ton<br>0.14<br>2.80<br>47.21<br>5.48<br>2<br>29.09<br>C <sub>3</sub><br>6.30<br>6.30<br>18.38<br>46.40<br>$-46.58$<br>$-7.39$<br>23.20 ton<br>1<br>210 cm2<br>15.47 ton<br>0.00 ton<br>0.00 ton<br>18.77 ton<br>21.69 ton<br><b>X2</b><br>6.30<br>0.14<br>2.80<br>47.21<br>0.00<br>2<br>23.60<br>6.30<br>18.38<br>46.40<br>15.47 ton<br>23.20 ton<br>C4<br>$\mathbf{1}$<br>$-46.58$<br>$-7.39$<br>210 cm2<br>0.00 ton<br>0.00 ton<br>13.29 ton<br>16.21 ton<br>2.70<br>0.14<br>2.80<br>21.81<br>6.86<br>2<br>17.77<br>$\mathbf{1}$<br>2.70<br>6.46<br>20.25<br>$-21.89$<br>$-8.11$<br>6.75 ton<br>10.12 ton<br>3.23 ton<br>0.00 ton<br>7.27 ton<br>9.66 ton<br>C <sub>5</sub><br>210 cm2<br>X3<br>2.70<br>0.14<br>2.80<br>21.81<br>0.00<br>2<br>C6<br>2.70<br>10.90<br>6.46<br>20.25<br>$-21.89$<br>$-8.11$<br>6.75 ton<br>10.12 ton<br>10.10 ton<br>2.80 ton<br>1<br>210 cm2<br>0.00 ton<br>0.40 ton<br>2.46<br>2.40<br>0.14<br>2.80<br>26.41<br>12.40<br>2<br>25.61<br>1.39<br>C <sub>7</sub><br>19.61<br>$-25.00$<br>10.42<br>210 cm2<br>3.79 ton<br>5.68 ton<br>0.00 ton<br>0.00 ton<br>14.17 ton<br>15.19 ton<br>-1<br><b>X4</b><br>$\overline{a}$<br>2.80<br>0.00<br>3<br>2.40<br>0.14<br>26.41<br>8.80<br>2.46<br>1.39<br>C9<br>$\overline{2}$<br>19.61<br>$-25.00$<br>10.42<br>2.84 ton<br>4.26 ton<br>14.08 ton<br>0.00 ton<br>$-1.61$ ton<br>210 cm2<br>0.00 ton<br>29.45<br>3.00<br>0.14<br>2.80<br>28.48<br>2<br>43.69<br>14.59<br>3.00<br>23.48<br>$-18.27$<br>$-6.09$<br>7.83 ton<br>11.74 ton<br>0.00 ton<br>0.00 ton<br>32.74 ton<br>37.60 ton<br>C <sub>10</sub><br>-1<br>210 cm2<br><b>X5</b><br>3.00<br>0.14<br>2.80<br>28.48<br>0.00<br>2<br>3.00<br>14.24<br>14.59<br>$-6.09$<br>C11<br>$\mathbf{1}$<br>23.48<br>$-18.27$<br>7.83 ton<br>11.74 ton<br>7.67 ton<br>0.00 ton<br>3.29 ton<br>8.15 ton<br>210 cm2<br>0.14<br>14.54<br>2<br>C12<br>1.51<br>2.80<br>0.00<br>1.51<br>7.27<br>8.25<br>10.97<br>$-7.11$<br>$-4.71$<br>3.66 ton<br>5.48 ton<br>13.07 ton<br>2.56 ton<br>$\mathbf{1}$<br>210 cm2<br>0.00 ton<br>0.00 ton<br><b>X6</b><br>1.51<br>0.14<br>0.00<br>2<br>$\mathbf{1}$<br>7.27<br>8.25<br>C13<br>2.80<br>14.54<br>1.51<br>10.97<br>$-7.11$<br>$-4.71$<br>210 cm2<br>3.66 ton<br>5.48 ton<br>13.07 ton<br>0.00 ton<br>0.00 ton<br>2.56 ton<br>33.47<br>2.40<br>0.24<br>2.80<br>39.01<br>13.97<br>2<br>3.26<br>2.40<br>C14<br>32.18<br>$-41.80$<br>17.42<br>1<br>210 cm2<br>10.73 ton<br>16.09 ton<br>4.08 ton<br>0.00 ton<br>14.70 ton<br>16.05 ton<br><b>X7</b><br>$\overline{\phantom{a}}$<br>39.01<br>19.50<br>3.26<br>2.40<br>0.24<br>2.80<br>0.00<br>2<br>2.40<br>C15<br>32.18<br>$-41.80$<br>17.42<br>10.73 ton<br>16.09 ton<br>18.05 ton<br>0.73 ton<br>2.09 ton<br>210 cm2<br>0.00 ton<br>$\mathbf 1$<br>3.00<br>0.14<br>2.80<br>28.53<br>0.00<br>2<br>14.26<br>13.49<br>2.57<br>C <sub>16</sub><br>$\mathbf{1}$<br>23.49<br>$-19.39$<br>$-6.46$<br>6.71 ton<br>10.06 ton<br>7.66 ton<br>0.00 ton<br>3.30 ton<br>7.80 ton<br>210 cm2<br><b>X8</b><br>0.14<br>2.80<br>28.53<br>0.00<br>2<br>14.26<br>13.49<br>3.00<br>2.57<br>23.49<br>$-19.39$<br>10.06 ton<br>7.66 ton<br>0.00 ton<br>7.80 ton<br>C <sub>20</sub><br>-1<br>$-6.46$<br>210 cm2<br>6.71 ton<br>3.30 ton<br>5.95<br>0.14<br>2.80<br>44.89<br>6.80<br>2<br>29.24<br>25.06<br>C <sub>21</sub><br>5.95<br>43.89<br>$-36.39$<br>$-6.12$<br>23.13 ton<br>$\mathbf{1}$<br>210 cm2<br>14.63 ton<br>21.95 ton<br>0.00 ton<br>0.00 ton<br>18.92 ton<br>X9<br>5.95<br>0.14<br>44.89<br>2<br>C <sub>22</sub><br>2.80<br>6.80<br>5.95<br>29.24<br>25.06<br>43.89<br>$-36.39$<br>$-6.12$<br>21.95 ton<br>18.92 ton<br>23.13 ton<br>1<br>210 cm2<br>14.63 ton<br>0.00 ton<br>0.00 ton<br>0.24<br>2.80<br>20.16<br>0.00<br>10.08<br>6.06<br>1.44<br>2<br>1.44<br>C <sub>23</sub><br>$\mathbf{1}$<br>17.54<br>$-18.50$<br>12.85<br>8.77 ton<br>210 cm2<br>5.85 ton<br>24.03 ton<br>0.00 ton<br>$0.00$ ton<br>-2.77 ton<br><b>X10</b><br>$\sim$<br>2.80<br>20.16<br>10.08<br>6.06<br>1.44<br>0.24<br>0.00<br>2<br>1.44<br>C <sub>24</sub><br>$\mathbf{1}$<br>17.54<br>$-18.50$<br>12.85<br>5.85 ton<br>8.77 ton<br>24.03 ton<br>0.00 ton<br>210 cm2<br>0.00 ton<br>-2.77 ton<br>0.14<br>$\overline{\phantom{a}}$<br>7.04<br>1.51<br>2.80<br>14.07<br>0.00<br>1.51<br>10.23<br>C <sub>25</sub><br>9.99<br>$-2.49$<br>$-3.76$<br>210 cm2<br>3.33 ton<br>5.00 ton<br>11.49 ton<br>0.00 ton<br>0.00 ton<br>4.55 ton<br><b>X11</b><br>0.14<br>2<br>$-2.49$<br>C26<br>1.51<br>2.80<br>14.07<br>0.00<br>1.51<br>7.04<br>10.23<br>9.99<br>$-3.76$<br>5.00 ton<br>11.49 ton<br>4.55 ton<br>-1<br>210 cm2<br>3.33 ton<br>0.00 ton<br>$0.00$ ton<br>6.30<br>0.14<br>2.80<br>48.62<br>0.00<br>24.31<br>$-40.78$<br>C27<br>2<br>6.30<br>24.64<br>46.73<br>$-6.47$<br>15.58 ton<br>23.36 ton<br>0.00 ton<br>17.84 ton<br>$\mathbf{1}$<br>210 cm2<br>0.00 ton<br>13.93 ton<br><b>X12</b><br>0.14<br>6.30<br>2.80<br>48.62<br>28.38<br>$\mathbf{1}$<br>52.70<br>$-6.47$<br>15.58 ton<br>23.36 ton<br>46.22 ton<br>C <sub>28</sub><br>$\overline{2}$<br>6.30<br>24.64<br>46.73<br>$-40.78$<br>210 cm2<br>0.00 ton<br>0.00 ton<br>42.31 ton<br>0.24<br>0.00<br>$\mathbf{1}$<br>2.73<br>2.80<br>96.85<br>$\overline{2}$<br>48.42<br>70.26<br>48.68<br>2.11<br>0.77<br>35.93 ton<br>49.20 ton<br>C1<br>4.03<br>Ε<br>210 cm2<br>23.95 ton<br>1.50 ton<br>0.00 ton<br>23.46 ton<br><b>Y1</b><br>0.24<br>2.80<br>96.85<br>0.77<br>2.73<br>0.00<br>$\overline{2}$<br>$\mathbf{1}$<br>48.42<br>70.26<br>48.68<br>2.11<br>23.95 ton<br>35.93 ton<br>49.20 ton<br>C12<br>4.03<br>210 cm2<br>1.50 ton<br>$0.00$ ton<br>23.46 ton<br>1.97<br>0.14<br>2.80<br>16.09<br>8.05<br>$-4.62$<br>$-2.35$<br>13.01 ton<br>C33<br>0.00<br>2<br>$\mathbf{1}$<br>1.97<br>16.12<br>14.82<br>210 cm2<br>4.94 ton<br>7.41 ton<br>0.00 ton<br>0.00 ton<br>5.70 ton<br>Υ2<br>1.97<br>0.14<br>C34<br>2.80<br>16.09<br>0.00<br>8.05<br>16.12<br>14.82<br>$-4.62$<br>$-2.35$<br>4.94 ton<br>7.41 ton<br>13.01 ton<br>0.00 ton<br>5.70 ton<br>2<br>$\mathbf{1}$<br>1.97<br>210 cm2<br>$0.00$ ton<br>0.14<br>Y3<br>1.20<br>2.80<br>9.71<br>0.00<br>$\overline{2}$<br>$\mathbf{1}$<br>1.94<br>4.86<br>2.40<br>9.00<br>$-10.21$<br>$-8.51$<br>$-3.65$ ton<br>C35<br>210 cm2<br>4.85 ton<br>7.28 ton<br>16.15 ton<br>$0.00$ ton<br>0.00 ton | <b>FUERZAS INTERNAS EN COLUMNAS DE CONFINAMIENTO</b> |  |  |  |  |  |  |  |  |  |  |  |  |  |  |  |  |  |
|----------------------------------------------------------------------------------------------------|------------------------------------------------------|--|--|--|--|--|--|--|--|--|--|--|--|--|--|--|--|--|
|                                                                                                    |                                                      |  |  |  |  |  |  |  |  |  |  |  |  |  |  |  |  |  |
|                                                                                                    |                                                      |  |  |  |  |  |  |  |  |  |  |  |  |  |  |  |  |  |
|                                                                                                    |                                                      |  |  |  |  |  |  |  |  |  |  |  |  |  |  |  |  |  |
|                                                                                                    |                                                      |  |  |  |  |  |  |  |  |  |  |  |  |  |  |  |  |  |
|                                                                                                    |                                                      |  |  |  |  |  |  |  |  |  |  |  |  |  |  |  |  |  |
|                                                                                                    |                                                      |  |  |  |  |  |  |  |  |  |  |  |  |  |  |  |  |  |
|                                                                                                    |                                                      |  |  |  |  |  |  |  |  |  |  |  |  |  |  |  |  |  |
|                                                                                                    |                                                      |  |  |  |  |  |  |  |  |  |  |  |  |  |  |  |  |  |
|                                                                                                    |                                                      |  |  |  |  |  |  |  |  |  |  |  |  |  |  |  |  |  |
|                                                                                                    |                                                      |  |  |  |  |  |  |  |  |  |  |  |  |  |  |  |  |  |
|                                                                                                    |                                                      |  |  |  |  |  |  |  |  |  |  |  |  |  |  |  |  |  |
|                                                                                                    |                                                      |  |  |  |  |  |  |  |  |  |  |  |  |  |  |  |  |  |
|                                                                                                    |                                                      |  |  |  |  |  |  |  |  |  |  |  |  |  |  |  |  |  |
|                                                                                                    |                                                      |  |  |  |  |  |  |  |  |  |  |  |  |  |  |  |  |  |
|                                                                                                    |                                                      |  |  |  |  |  |  |  |  |  |  |  |  |  |  |  |  |  |
|                                                                                                    |                                                      |  |  |  |  |  |  |  |  |  |  |  |  |  |  |  |  |  |
|                                                                                                    |                                                      |  |  |  |  |  |  |  |  |  |  |  |  |  |  |  |  |  |
|                                                                                                    |                                                      |  |  |  |  |  |  |  |  |  |  |  |  |  |  |  |  |  |
|                                                                                                    |                                                      |  |  |  |  |  |  |  |  |  |  |  |  |  |  |  |  |  |
|                                                                                                    |                                                      |  |  |  |  |  |  |  |  |  |  |  |  |  |  |  |  |  |
|                                                                                                    |                                                      |  |  |  |  |  |  |  |  |  |  |  |  |  |  |  |  |  |
|                                                                                                    |                                                      |  |  |  |  |  |  |  |  |  |  |  |  |  |  |  |  |  |
|                                                                                                    |                                                      |  |  |  |  |  |  |  |  |  |  |  |  |  |  |  |  |  |
|                                                                                                    |                                                      |  |  |  |  |  |  |  |  |  |  |  |  |  |  |  |  |  |
|                                                                                                    |                                                      |  |  |  |  |  |  |  |  |  |  |  |  |  |  |  |  |  |
|                                                                                                    |                                                      |  |  |  |  |  |  |  |  |  |  |  |  |  |  |  |  |  |
|                                                                                                    |                                                      |  |  |  |  |  |  |  |  |  |  |  |  |  |  |  |  |  |
|                                                                                                    |                                                      |  |  |  |  |  |  |  |  |  |  |  |  |  |  |  |  |  |
|                                                                                                    |                                                      |  |  |  |  |  |  |  |  |  |  |  |  |  |  |  |  |  |
|                                                                                                    |                                                      |  |  |  |  |  |  |  |  |  |  |  |  |  |  |  |  |  |
|                                                                                                    |                                                      |  |  |  |  |  |  |  |  |  |  |  |  |  |  |  |  |  |
|                                                                                                    |                                                      |  |  |  |  |  |  |  |  |  |  |  |  |  |  |  |  |  |
|                                                                                                    |                                                      |  |  |  |  |  |  |  |  |  |  |  |  |  |  |  |  |  |
|                                                                                                    |                                                      |  |  |  |  |  |  |  |  |  |  |  |  |  |  |  |  |  |
|                                                                                                    |                                                      |  |  |  |  |  |  |  |  |  |  |  |  |  |  |  |  |  |
|                                                                                                    |                                                      |  |  |  |  |  |  |  |  |  |  |  |  |  |  |  |  |  |
|                                                                                                    |                                                      |  |  |  |  |  |  |  |  |  |  |  |  |  |  |  |  |  |
|                                                                                                    |                                                      |  |  |  |  |  |  |  |  |  |  |  |  |  |  |  |  |  |
|                                                                                                    |                                                      |  |  |  |  |  |  |  |  |  |  |  |  |  |  |  |  |  |
|                                                                                                    |                                                      |  |  |  |  |  |  |  |  |  |  |  |  |  |  |  |  |  |
|                                                                                                    |                                                      |  |  |  |  |  |  |  |  |  |  |  |  |  |  |  |  |  |
|                                                                                                    |                                                      |  |  |  |  |  |  |  |  |  |  |  |  |  |  |  |  |  |
|                                                                                                    |                                                      |  |  |  |  |  |  |  |  |  |  |  |  |  |  |  |  |  |
|                                                                                                    |                                                      |  |  |  |  |  |  |  |  |  |  |  |  |  |  |  |  |  |

 $\overline{\phantom{0}}$ 

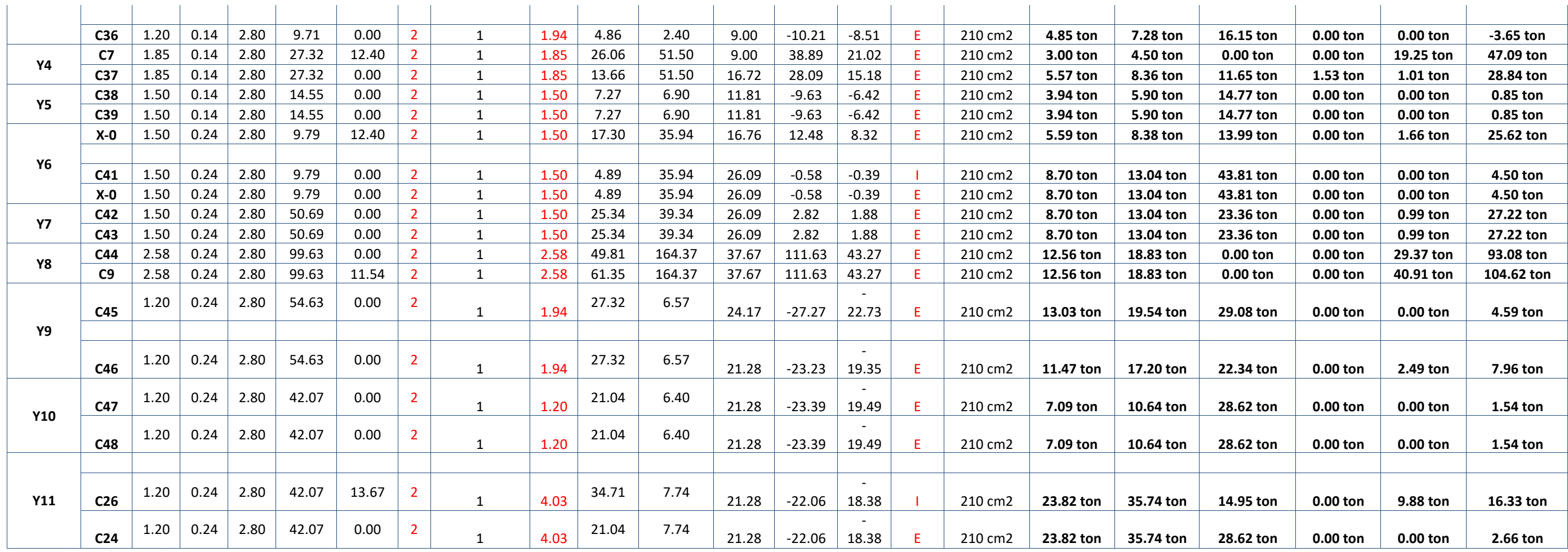

# **4.3.7.11. Determinación de la sección de concreto de la columna de confinamiento**

#### 4.3.7.11.1. Diseño por compresión

Para determinar el área de la sección del concreto de las columnas, se considerará que estas estarán arriostradas por los muros de albañilería, y si fuera el caso por muros transversales.

Según la E-070, para poder determinar el área del núcleo se obtendrá de la siguiente formula:

$$
A_n = A_c + \frac{C_{\text{/}\text{g}} - A_s * f'y}{0.85 * \delta * f'c}
$$

Donde:

 $\varnothing$  : 0.70 si se utiliza estribos y 0.75 si se usa zunchos

 $\delta$  : 0.80, si las columnas no contienen muros transversales

δ : 1.00, si las columnas se encuentran confinadas por muros transversales

#### 4.3.7.11.2. Diseño por corte-fricción

Para poder determinar el área transversal de las columnas de confinamiento a acciones de corte fricción, tendrá que obedecer a la siguiente formula dada por la E070:

$$
A_{cf} = \frac{V_c}{0.20 f' c \phi} \ge A_c \ge 15t \ (cm^2)
$$

Donde:

Ø: el valor a tomar es 0,85

#### **4.3.7.12. Determinación del refuerzo vertical**

Para poder determinar la cantidad de refuerzo vertical que tendrá la columna, esta deberá ser capaz de poder resistir la acción combinada de corte-fricción y tracción,

$$
A_{cf} = \frac{V_c}{f y * \mu * \emptyset}
$$
  
\n
$$
A_{st} = \frac{T}{f y \emptyset}
$$
  
\n
$$
A_s = A_{sf} + A_{st} \ge \frac{0.1 f'_{c} A_c}{f_y} \dots (m (n i m \omega 4 \emptyset 8 m m))
$$

Donde:

Ø: tomara el valor de 0.85, coeficiente de reducción de resistencia

µ: tomara el valor de 0.80, para todas las juntas sin tratamiento

µ: tomara el valor de 1.00, para todas las juntas que se hayan eliminado la lechada de cemento y sea rugosamente intencional.

Para realizar el cálculo se tomará los siguientes datos con los cuales se trabajará:

 $F'y = 4,20$  tn/cm2

 $F'c = 0.21$  tn/cm2

El área mínima de la columna será: 25t = 350 cm2

Con estos datos procederemos a desarrollar los cálculos respectivos:

#### Tabla 58 *Cálculo de área de concreto y refuerzo en columna*

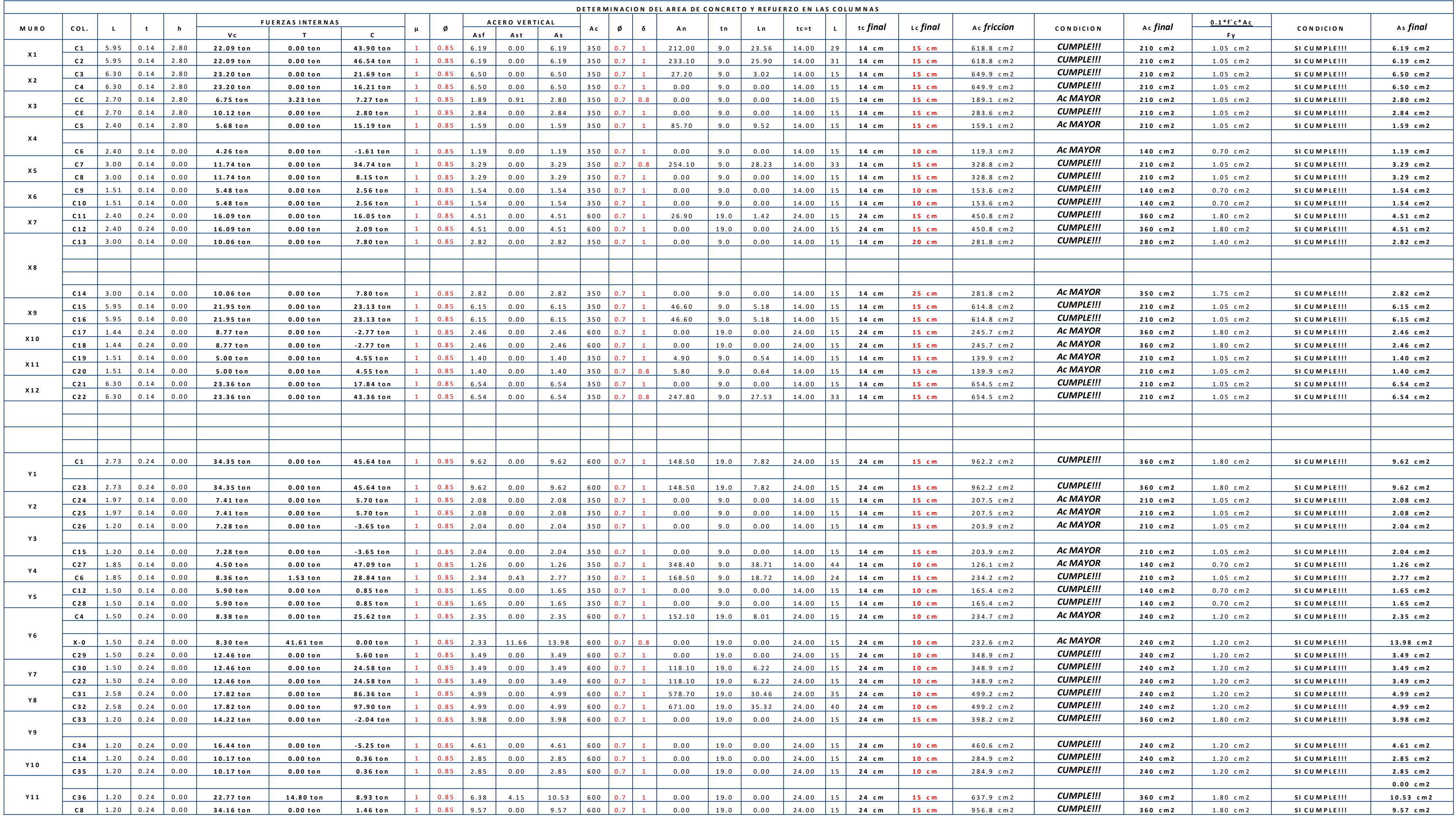

# A continuación, se presenta un resumen de las columnas:

# Tabla59 *Resumen de cálculo de columnas*

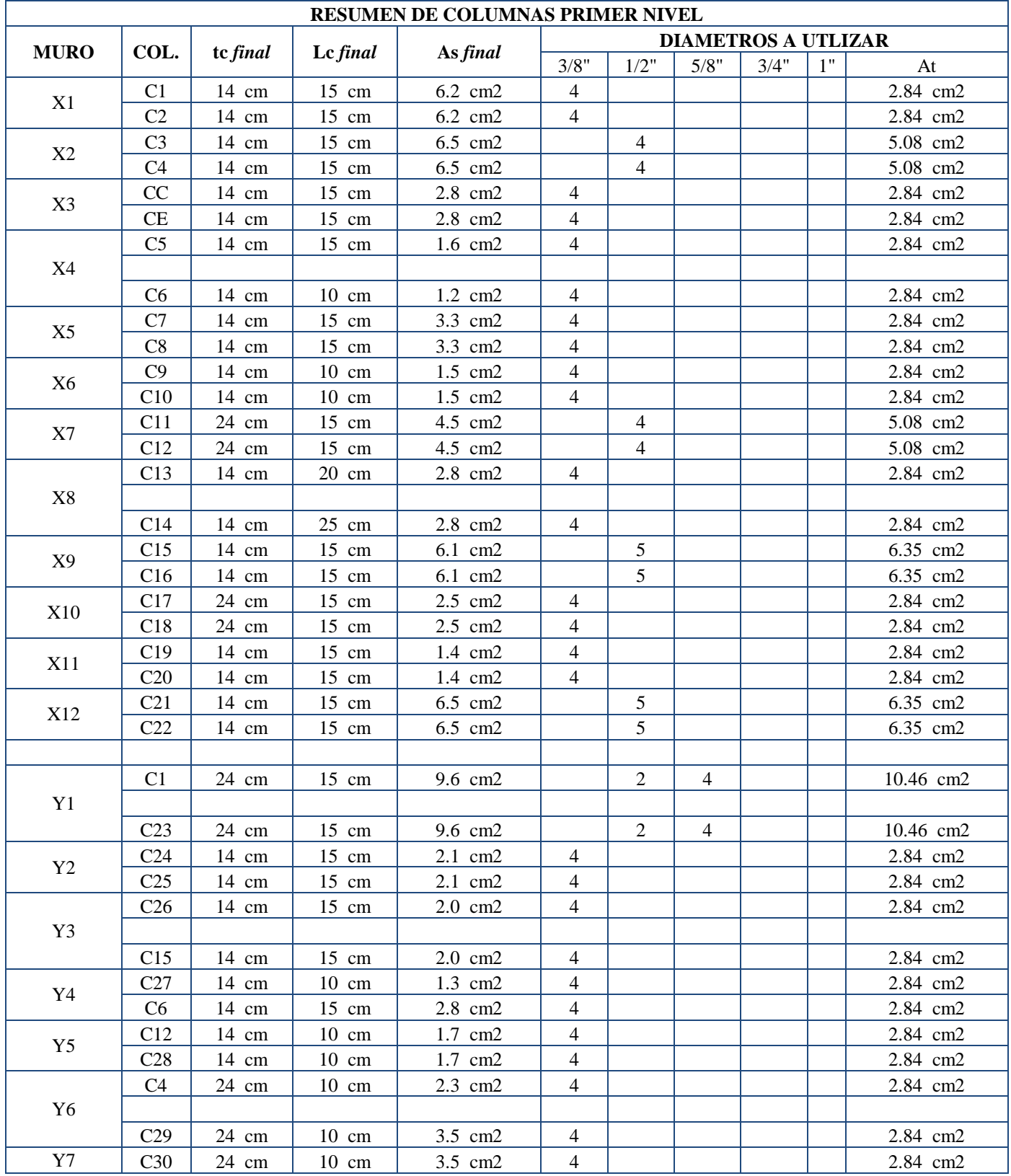

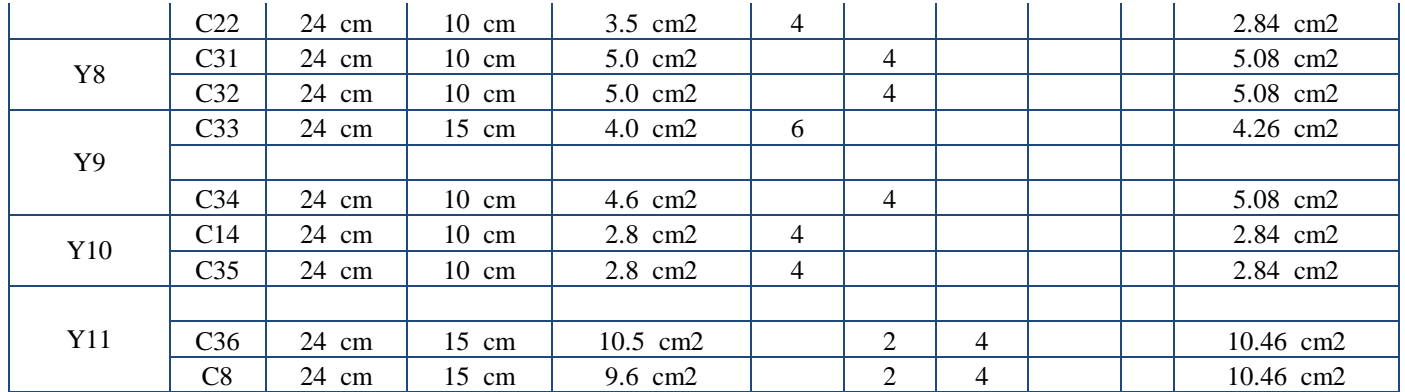

El refuerzo resultante en zona de intersección de muros transversales, no debe sumarse, sino que debe adoptarse al mayor de ellos, provenientes del diseño independiente de cada muro. Esto se debe a que en la E030 se permite el análisis sísmico en forma independiente para cada dirección principal del edificio, como si el 100% del sismo actuase en X-X con 0% en Y-Y, y viceversa. Para la determinación del tipo de columnas, en la zona de intersección se tomará el mayor espesor, y de ser el caso se podrá formar columnas en forma de T o L; en esta edificación todos los muros tienen espesor de 24cm por lo que en intersecciones se puede dar el caso de columnas en forma de T o L.

#### **4.3.7.13. Determinación de los estribos de confinamiento**

Según nuestro RNE en la E070, nos indica que los estribos pueden ser cerrador con gancho (estribos convencionales) o los zunchos, los cuales tendrán un espaciamiento entre sí, y serán calculados con las siguientes formulas:

$$
S_1 = \frac{A_v f_y}{0.3 t_n * f'_{c} (\frac{A_c}{A_n - 1})}
$$
\n
$$
S_2 = \frac{A_v f_y}{0.12 t_n * f'_{c}}
$$
\n
$$
S_3 = \frac{d}{4} \ge 5 cm
$$
\n
$$
S_4 = 10 cm
$$

Donde:

- d : peralte total de la columna de confinamiento
- tn : espesor del núcleo a confinar

Av : sumatoria de todas las ramas paralelas al estribo

La distribución mínima que deberá tener los estribos de confinamiento según nuestra norma E070 es: $\Box$ 6mm, 1 @ 5, 4 @ 10, r @ 25cm, a la vez se le añadirá dos estribos en la intersección solera con columna y para el sobre cimientos estribos distribuidos @ 10cm.

El valor que tomaremos para Av será de: 0.64cm con un Ø 1/4'', de esta forma es que procederemos a realizar el reemplazo en las fórmulas para todas nuestras columnas, por lo tanto, tendremos la siguiente tabla (tabla 68):

Donde:

- Z<sub>c</sub> : zona de confinamiento
- A<sub>v</sub>: se trabajará con fierro de 8 mm
- [] : se manejará estribos de 6mm para la zona de confinamiento

#### Tabla 60 *D i s e ñ o d e l r e f u e r z o d e e s t r i b o s d e c o n f i n a m i e n t o*

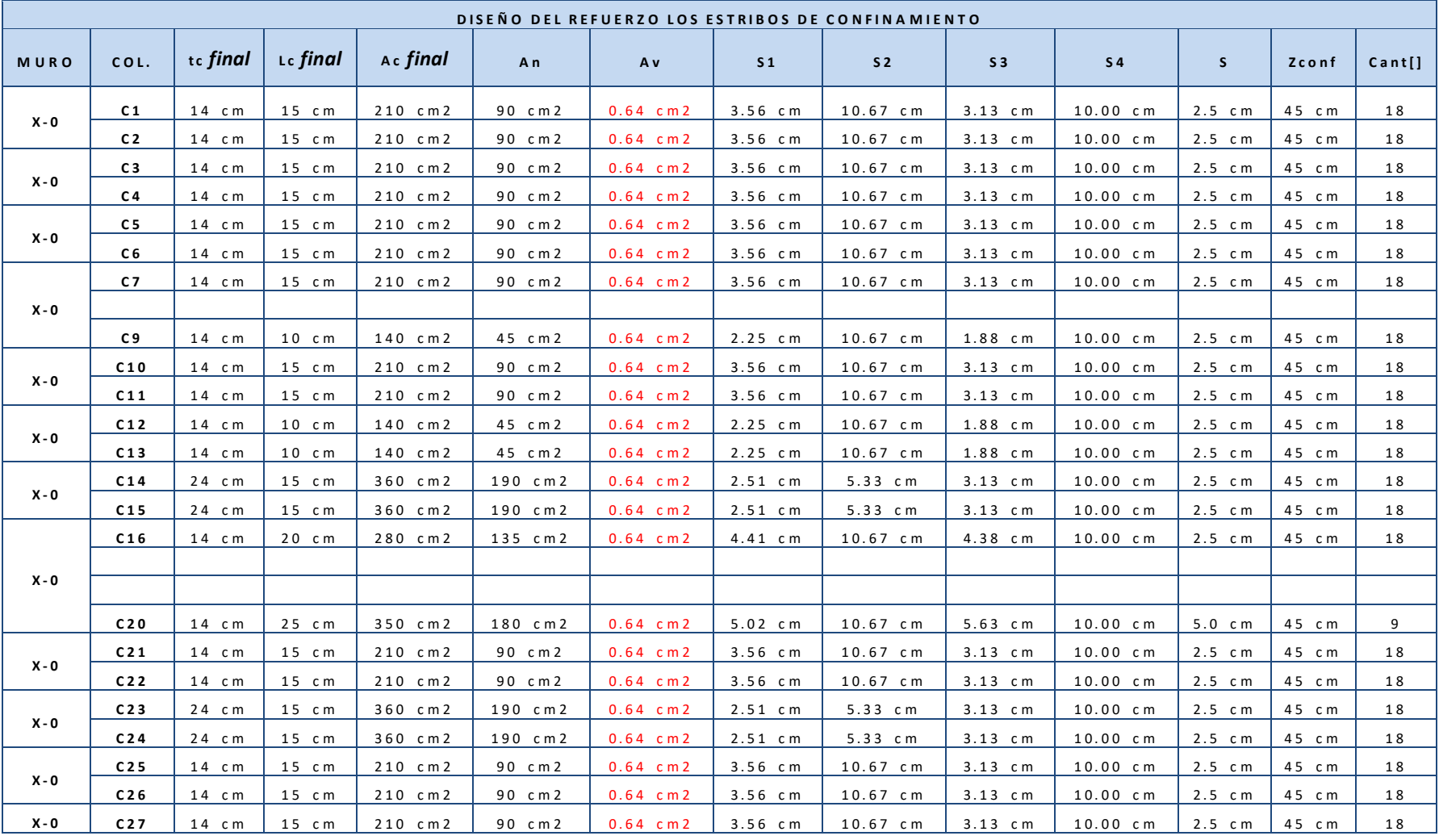

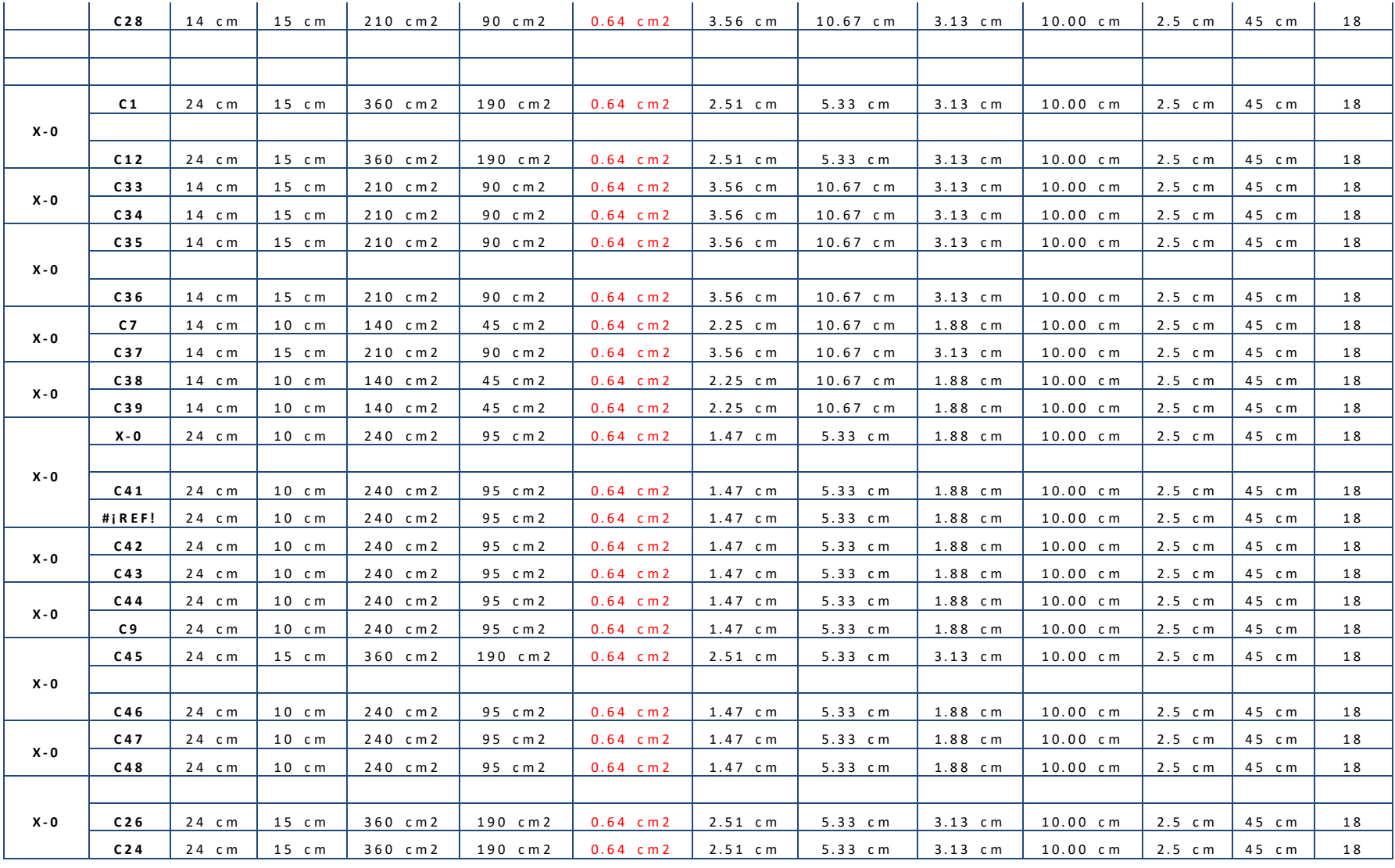

# **CUADRO DE COLUMNAS**

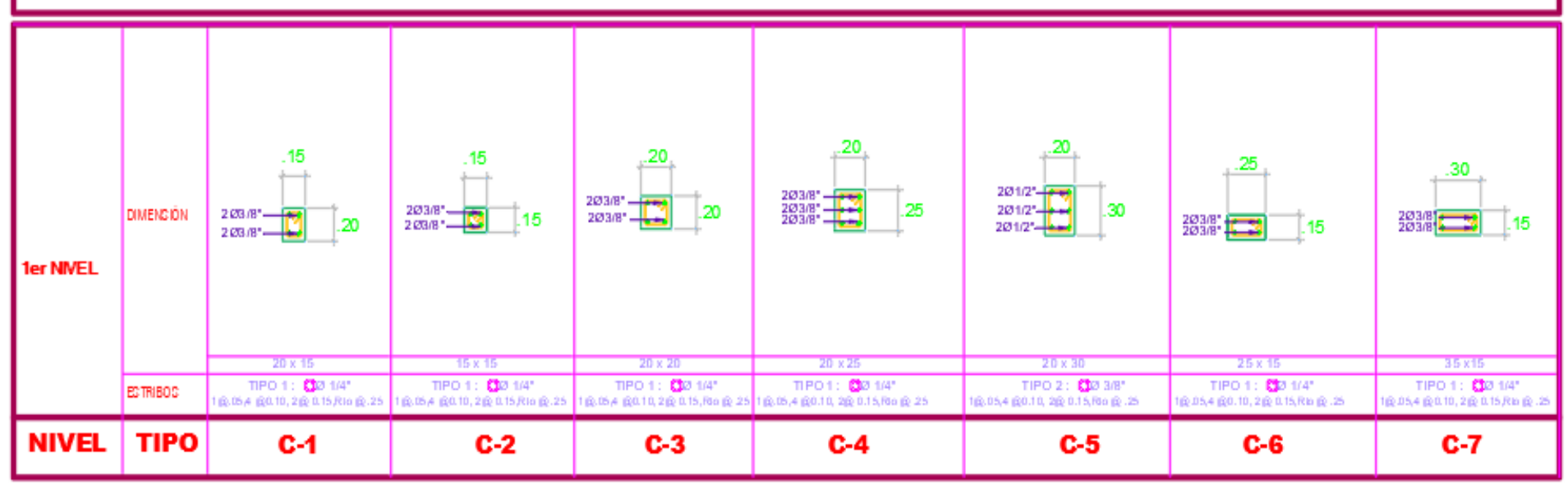

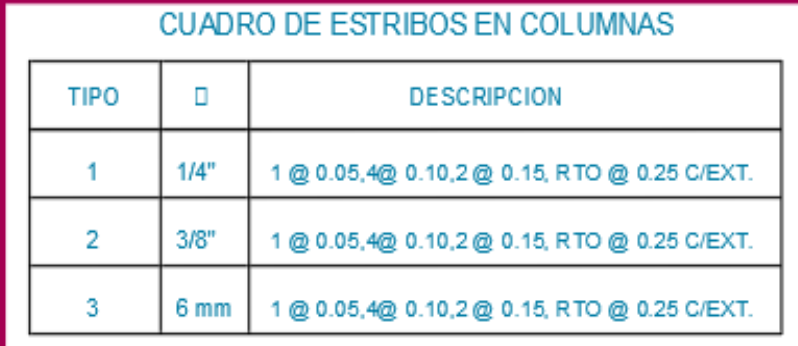

*Figure 58 Cuadro de columnas. Elaboración propia*

**Contract Contract Contract** 

#### **4.3.7.14. Diseño de las vigas soleras correspondientes al primer nivel**

Las vigas soleras según nuestro RNE – E070, indica que serán diseñadas a tracción, su sección transversal (Acs) tendrá que ser lo suficiente para poder contener el refuerzo longitudinal (As). Las vigas soleras tendrán una distribución mínima de estribos los cuales son:  $\sqrt{6}$ mm, 1 @ 5, 4 @ 10, r @ 25cm.

Para poder determinar la fuerza (T<sub>s</sub>) que tendrá que soportar la viga solera, se tendrá que hallar con la siguiente formula:

$$
T_s = V_{m1} \frac{L_m}{2L}
$$

Y para calcular el acero de refuerzo horizontal se determinará con la siguiente expresión:

$$
A_s = \frac{T_s}{\phi f_y} \ge \frac{0.1 f'_{c} A_{cs}}{f_y} \dots (m (nimo 4\phi 8mm)
$$

Donde:

 $\varnothing$  : tomara el valor de 0.90

A<sub>cs</sub> : es el área de la sección transversal de la viga solera

Los datos que se tomarán para realizar los cálculos son:

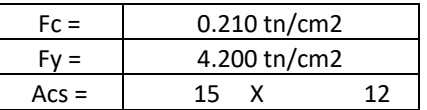

Con estos datos procederemos a desarrollar el remplazo de datos en las formulas indicadas líneas arriba, teniendo así la siguiente tabla 61:

Tabla 61 *Diseño de vigas soleras*

|                |      |      |       |           |         | <b>DISEÑO DE VIGAS SOLERAS</b> |       |                |                            |      |                 |  |  |
|----------------|------|------|-------|-----------|---------|--------------------------------|-------|----------------|----------------------------|------|-----------------|--|--|
|                |      |      |       |           |         | $0.1f'c*Acc$                   |       |                | <b>DIAMETROS A UTLIZAR</b> |      |                 |  |  |
| <b>MURO</b>    | L    | Lm   | Vm    | <b>Ts</b> | As      | <b>Fy</b>                      | COND. | 3/8"           | 1/2"                       | 5/8" | At              |  |  |
| X1             | 5.95 | 5.95 | 44.19 | 22.09     | 5.84 cm | 0.90                           | 0K!!! | $\mathbf 1$    | 4                          |      | 5.79 cm2        |  |  |
| X <sub>2</sub> | 6.30 | 6.30 | 46.40 | 23.20     | 6.14 cm | 0.90                           | 0K!!! | $\overline{2}$ | 4                          |      | 6.50 cm2        |  |  |
| X <sub>3</sub> | 2.70 | 2.70 | 20.25 | 10.12     | 2.68 cm | 0.90                           | 0K!!! | 4              |                            |      | 2.84 cm2        |  |  |
| <b>X4</b>      | 2.40 | 2.40 | 19.61 | 9.81      | 2.59 cm | 0.90                           | 0K!!! | 4              |                            |      | 2.84 cm2        |  |  |
| X <sub>5</sub> | 3.00 | 3.00 | 23.48 | 11.74     | 3.11 cm | 0.90                           | 0K!!! | 5              |                            |      | 3.55 cm2        |  |  |
| <b>X6</b>      | 1.51 | 1.51 | 10.97 | 5.48      | 1.45 cm | 0.90                           | 0K!!! | 4              |                            |      | 2.84 cm2        |  |  |
| <b>X7</b>      | 2.40 | 2.40 | 32.18 | 16.09     | 4.26 cm | 0.90                           | 0K!!! | $\overline{2}$ | 4                          |      | 6.50 cm2        |  |  |
| <b>X8</b>      | 3.00 | 2.57 | 23.49 | 10.06     | 2.66 cm | 0.90                           | 0K!!! |                | 4                          |      | 5.08 cm2        |  |  |
| <b>X9</b>      | 5.95 | 5.95 | 43.89 | 21.95     | 5.81 cm | 0.90                           | 0K!!! |                | 4                          |      | 5.08 cm2        |  |  |
| <b>X10</b>     | 1.44 | 1.44 | 17.54 | 8.77      | 2.32 cm | 0.90                           | 0K!!! | 4              |                            |      | 2.84 cm2        |  |  |
| <b>X11</b>     | 1.51 | 1.51 | 9.99  | 5.00      | 1.32 cm | 0.90                           | 0K!!! | 4              |                            |      | 2.84 cm2        |  |  |
| <b>X12</b>     | 6.30 | 6.30 | 46.73 | 23.36     | 6.18 cm | 0.90                           | 0K!!! | $\overline{2}$ | 4                          |      | 6.50 cm2        |  |  |
|                |      |      |       |           |         |                                |       |                |                            |      |                 |  |  |
|                |      |      |       |           |         |                                |       |                |                            |      |                 |  |  |
|                |      | 4.03 |       |           |         |                                |       |                |                            |      | 10.46           |  |  |
| <b>Y1</b>      | 2.73 |      | 48.68 | 35.93     | 9.51 cm | 0.90                           | 0K!!! |                | $\overline{2}$             | 4    | cm <sub>2</sub> |  |  |
| <b>Y2</b>      | 1.97 | 1.97 | 14.82 | 7.41      | 1.96 cm | 0.90                           | 0K!!! | 4              |                            |      | 2.84 cm2        |  |  |
| Y3             | 1.20 | 1.94 | 9.00  | 7.28      | 1.93 cm | 0.90                           | 0K!!! | 4              |                            |      | 2.84 cm2        |  |  |
| <b>Y4</b>      | 1.85 | 1.85 | 16.72 | 8.36      | 2.21 cm | 0.90                           | 0K!!! | 4              |                            |      | 2.84 cm2        |  |  |
| <b>Y5</b>      | 1.50 | 1.50 | 11.81 | 5.90      | 1.56 cm | 0.90                           | 0K!!! | 4              |                            |      | 2.84 cm2        |  |  |
| <b>Y6</b>      | 1.50 | 1.50 | 16.76 | 8.38      | 2.22 cm | 0.90                           | 0K!!! | 4              |                            |      | 2.84 cm2        |  |  |
| <b>Y7</b>      | 1.50 | 1.50 | 26.09 | 13.04     | 3.45 cm | 0.90                           | 0K!!! | 5              |                            |      | 3.55 cm2        |  |  |
| <b>Y8</b>      | 2.58 | 2.58 | 37.67 | 18.83     | 4.98 cm | 0.90                           | 0K!!! |                | 4                          |      | 5.08 cm2        |  |  |
| <b>Y9</b>      | 1.20 | 1.20 | 24.17 | 12.09     | 3.20 cm | 0.90                           | 0K!!! | 4              |                            |      | 2.84 cm2        |  |  |
| <b>Y10</b>     | 1.20 | 1.20 | 21.28 | 10.64     | 2.82 cm | 0.90                           | 0K!!! | 4              |                            |      | 2.84 cm2        |  |  |
| Y11            | 1.20 | 4.03 | 21.28 | 35.74     | 9.45 cm | 0.90                           | 0K!!! |                | 1                          | 4    | 9.19 cm2        |  |  |

#### **4.3.7.15. Diseño de la cimentación corrida de la estructura**

Para realizar el diseño del cimiento corrido necesitaremos la capacidad portante del terreno, y este dato es dado por el EMS; estudios que se realizó para este proyecto.

La cimentación se diseñará o predimensionara con cargas de servicio y teniendo en cuenta la capacidad admisible del terreno donde se asentará (construirá) la estructura, el análisis será para cada metro lineal de cimentación es decir solo se calculará el ancho de la cimentación a partir de la siguiente formula:

$$
B = \frac{Peso}{100 * \sigma_t}
$$

$$
q_{max} = \frac{P}{(B*L)} + \frac{6M}{(B*L)^2}
$$

Del EMS se tiene que la capacidad portante del terreno es:

σadm = 2.5 kg/cm2

σadm = 25 tn/m2

σadm = 25 (1.30) = 32.5 tn/m2

Con esto procederemos a realizar nuestro cálculo demostrado en la siguiente tabla 62:

**CALCULO DEL ANCHO DE CIMENTACION**

Tabla 62 *Cálculo de ancho de cimiento corrido*

| <b>MURO</b>    | L                 | $\ddot{\phantom{1}}$ | P<br><b>TOTAL</b> | P<br><b>TOTAL</b> | P<br><b>TOTAL</b> | P CM<br>$1^{\circ}$ | <b>PCV</b><br>$1^{\circ}$ | Pm     | <b>PESO</b>    | <b>PESO</b>  | <b>CAPAC. PORT.</b> | $\mathbf Q$ | B(m)             | H(m)               | <b>PE</b>           | <b>PPC</b> | Р.     | M(T.m) |           | <b>σΑCTUANTE</b> | Condición        |
|----------------|-------------------|----------------------|-------------------|-------------------|-------------------|---------------------|---------------------------|--------|----------------|--------------|---------------------|-------------|------------------|--------------------|---------------------|------------|--------|--------|-----------|------------------|------------------|
|                |                   |                      | <b>MURO</b>       | <b>LOSAS</b>      | <b>VIGAS</b>      | <b>NIVEL</b>        | <b>NIVEL</b>              |        | <b>CIMIET.</b> | <b>TOTAL</b> |                     | (Tn/m)      |                  |                    |                     | (Tn)       | T.(Tn) |        | max(Tn/m) |                  |                  |
| X1             | 5.95 m            | 0.14 m               | 5.60              | 2.25              | 1.14              | 44.44               | 6.86                      | 51.30  | 5.13           | 56.43 Tn     | $32.50$ Tn/m2       | 9.48        | $0.2 \text{ m}$  | $1.20$ m           | $2.3$ Tn/m3         | 2.46       | 53.77  | 12.75  | 74.65     | 61.59            | <b>CONFORME</b>  |
| X2             | 6.30 m            | 0.14 m               | 5.93              | 2.10              | 1.21              | 45.61               | 6.40                      | 52.01  | 5.20           | 57.21 Tn     | $32.50$ Tn/m2       | 9.08        | 0.2 <sub>m</sub> | $1.20$ m           | $2.3$ Tn/m3         | 2.61       | 54.62  | 9.19   | 67.06     | 58.97            | CONFORME         |
| X <sub>3</sub> | 2.70 m            | 0.14 <sub>m</sub>    | 2.54              | 1.17              | 0.52              | 20.92               | 3.56                      | 24.48  | 2.45           | 26.93 Tn     | 32.50 Tn/m2         | 9.97        | 0.2 <sub>m</sub> | $1.20$ m           | $2.3$ Tn/m3         | 1.12       | 25.60  | 3.23   | 80.93     | 64.77            | CONFORME         |
| X4             | 2.40 m            | 0.14 m               | 2.26              | 2.23              | 0.46              | 24.70               | 6.82                      | 31.52  | 3.15           | 34.67 Tn     | 32.50 Tn/m2         | 14.45       | $0.2 \text{ m}$  | $1.20$ m           | $2.3$ Tn/m3         | 0.99       | 32.52  | 0.82   | 96.02     | 93.82            | <b>CONFORME</b>  |
| X5             | 3.00 <sub>m</sub> | 0.14 <sub>m</sub>    | 2.82              | 2.02              | 0.58              | 26.94               | 6.17                      | 33.11  | 3.31           | 36.42 Tn     | 32.50 Tn/m2         | 12.14       | 0.2 <sub>m</sub> | $1.20$ m           | $2.3$ Tn/m3         | 1.24       | 34.35  | 6.21   | 103.94    | 78.84            | CONFORME         |
| Х6             | 1.51 <sub>m</sub> | 0.14 m               | 1.42              | 1.05              | 0.29              | 13.74               | 3.21                      | 16.95  | 1.69           | 18.64 Tn     | 32.50 Tn/m2         | 12.35       | 0.2 <sub>m</sub> | $1.20$ m           | $2.3$ Tn/m3         | 0.63       | 17.57  | 2.75   | 125.83    | 80.17            | <b>CONFORME</b>  |
| X7             | 2.40 m            | 0.24 m               | 3.87              | 2.98              | 0.46              | 36.73               | 9.12                      | 45.85  | 4.58           | 50.43 Tn     | $32.50$ Tn/m2       | 21.01       | 0.3 <sub>m</sub> | $1.20$ m           | $2.3$ Tn/m3         | 1.66       | 47.50  | 1.09   | 83.69     | 79.59            | <b>CONFORME</b>  |
| X8             | 3.00 m            | 0.14 m               | 2.82              | 2.03              | 0.58              | 26.98               | 6.19                      | 33.17  | 3.32           | 36.49 Tn     | 32.50 Tn/m2         | 12.16       | $0.2 \text{ m}$  | $1.20 \; m$        | $2.3$ Tn/m3         | 1.24       | 34.41  | 5.83   | 102.38    | 78.98            | <b>CONFORME</b>  |
| X9             | 5.95 m            | 0.14 <sub>m</sub>    | 5.60              | 2.03              | 1.14              | 43.34               | 6.20                      | 49.54  | 4.95           | 54.49 Tn     | 32.50 Tn/m2         | 9.16        | 0.2 <sub>m</sub> | $1.20$ m           | $2.3$ Tn/m3         | 2.46       | 52.00  | 12.53  | 72.42     | 59.47            | CONFORME         |
| X10            | 1.44 <sub>m</sub> | 0.24 m               | 2.32              | 1.24              | 0.28              | 19.21               | 3.78                      | 23.00  | 2.30           | 25.30 Tn     | 32.50 Tn/m2         | 17.57       | 0.3 <sub>m</sub> | $1.20$ m           | $2.3$ Tn/m3         | 0.99       | 23.99  | 2.02   | 90.02     | 66.54            | <b>CONFORME</b>  |
| X11            | $1.51 \text{ m}$  | 0.14 <sub>m</sub>    | 1.42              | 0.97              | 0.29              | 13.33               | 2.97                      | 16.30  | 1.63           | 17.93 Tn     | $32.50$ Tn/m2       | 11.88       | 0.3 <sub>m</sub> | $1.20 \; m$        | $2.3$ Tn/m3         | 1.04       | 17.34  | 3.41   | 81.84     | 77.12            | CONFORME         |
| X12            | 6.30 m            | 0.14 m               | 5.93              | 2.34              | 1.21              | 46.84               | 7.14                      | 53.98  | 5.40           | 59.38 Tn     | 32.50 Tn/m2         | 9.42        | 0.2~m            | $1.20 \; m$        | $2.3$ Tn/m3         | 2.61       | 56.59  | 12.32  | 72.30     | 61.20            | CONFORME         |
|                |                   |                      |                   |                   |                   |                     |                           |        |                |              |                     |             |                  |                    |                     |            |        |        |           |                  |                  |
| Y1             | 2.73 m            | 0.24 m               | 17.24             | 1.24              | 0.52              | 95.90               | 3.80                      | 99.70  | 9.97           | 109.67<br>Tn | 32.50 Tn/m2         | 40.17       | 0.5 <sub>m</sub> | 0.80~m             | $2.3$ Tn/m3         | 2.51       | 102.21 | 23.42  | 112.59    | 38.85            | CONFORME         |
| Υ2             | 1.97 m            | 0.14 <sub>m</sub>    | 1.85              | 0.88              | 0.38              | 15.42               | 2.70                      | 18.12  | 1.81           | 19.93 Tn     | 32.50 Tn/m2         | 10.12       | 0.5 <sub>m</sub> | $0.80 \; m$        | $2.3$ Tn/m3         | 1.81       | 19.93  | 8.06   | 45.15     | 65.68            | NO CUMPLE        |
| Y3             | 1.20 <sub>m</sub> | 0.14 m               | 1.13              | 0.52              | 0.23              | 9.32                | 1.60                      | 10.91  | 1.09           | 12.00 Tn     | 32.50 Tn/m2         | 10.00       | $0.2 \text{ m}$  | 1.20 m             | $2.3$ Tn/m3         | 0.66       | 11.57  | 1.20   | 73.22     | 64.94            | <b>CONFORME</b>  |
| Υ4             | 1.85 m            | 0.14 <sub>m</sub>    | 2.98              | 1.83              | 0.36              | 25.92               | 5.60                      | 31.52  | 3.15           | 34.67 Tn     | 32.50 Tn/m2         | 18.74       | 0.5 <sub>m</sub> | $0.80 \; \text{m}$ | $2.3$ Tn/m3         | 1.70       | 33.22  | 25.75  | 126.20    | 70.98            | CONFORME         |
| Y5             | 1.50 <sub>m</sub> | 0.14 m               | 1.41              | 1.06              | 0.29              | 13.74               | 3.25                      | 16.98  | 1.70           | 18.68 Tn     | 32.50 Tn/m2         | 12.45       | 0.3 <sub>m</sub> | $1.20 \; m$        | $2.3$ Tn/m3         | 1.24       | 18.22  | 3.45   | 71.16     | 80.87            | <b>NO CUMPLE</b> |
| Υ6             | 1.50 <sub>m</sub> | 0.24 m               | 1.41              | 0.25              | 0.29              | 9.60                | 0.77                      | 10.37  | 1.04           | 11.40 Tn     | 32.50 Tn/m2         | 7.60        | 0.5 <sub>m</sub> | $0.80$ m           | $2.3$ Tn/m3         | 1.38       | 11.75  | 17.97  | 111.50    | 49.37            | CONFORME         |
| Υ7             | 1.50 <sub>m</sub> | 0.24 m               | 9.48              | 0.25              | 0.29              | 50.49               | 0.77                      | 51.26  | 5.13           | 56.39 Tn     | $32.50$ Tn/m2       | 37.59       | 0.5 <sub>m</sub> | 0.80~m             | $2.3$ Tn/m3         | 1.38       | 52.64  | 15.17  | 151.10    | 36.36            | <b>CONFORME</b>  |
| Y8             | 2.58 m            | 0.24 m               | 16.30             | 2.55              | 0.50              | 97.68               | 7.80                      | 105.48 | 10.55          | 116.02<br>Tn | 32.50 Tn/m2         | 44.97       | 0.5 <sub>m</sub> | $0.80 \, \text{m}$ | $2.3 \text{ Th/m3}$ | 2.37       | 107.85 | 65.06  | 200.89    | 43.49            | <b>CONFORME</b>  |
| Y9             | 1.20 <sub>m</sub> | 0.24 m               | 7.58              | 2.60              | 0.23              | 52.65               | 7.94                      | 60.59  | 6.06           | 66.65 Tn     | 32.50 Tn/m2         | 55.54       | 0.5 <sub>m</sub> | $0.80$ m           | $2.3$ Tn/m3         | 1.10       | 61.69  | 2.19   | 121.07    | 53.72            | CONFORME         |
| Y10            | 1.20 <sub>m</sub> | 0.24 m               | 7.58              | 0.46              | 0.23              | 41.72               | 1.41                      | 43.13  | 4.31           | 47.44 Tn     | 32.50 Tn/m2         | 39.53       | 0.4 <sub>m</sub> | $1.20$ m           | $2.3$ Tn/m3         | 1.32       | 44.45  | 2.93   | 123.13    | 38.23            | CONFORME         |
| Y11            | 1.20 <sub>m</sub> | 0.24 m               | 7.58              | 0.46              | 0.23              | 41.72               | 1.41                      | 43.13  | 4.31           | 47.44 Tn     | 32.50 Tn/m2         | 39.53       | 0.5 <sub>m</sub> | $0.80~{\rm m}$     | $2.3$ Tn/m3         | 1.10       | 44.23  | 2.58   | 95.22     | 38.23            | CONFORME         |

Fuente: Elaboración propia

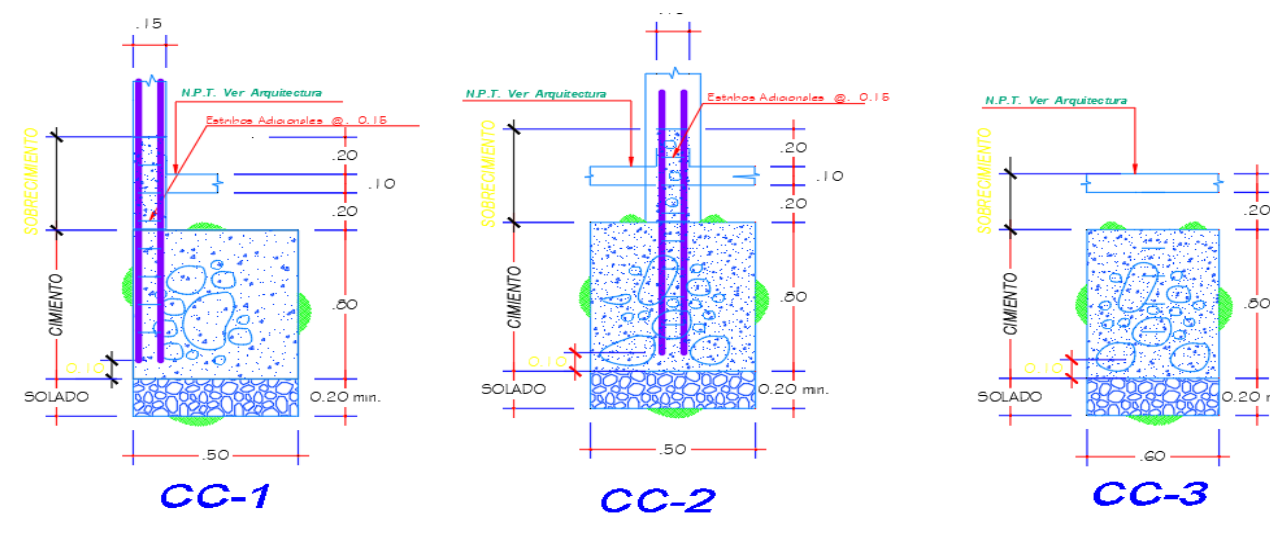

. I O

*Figura59Cimiento corrido. Elaboración propia*

# **4.3.7.16. Diseño de vigas principales**

Para poder determinar el diseño de viga, necesitamos saber el momento que se produce en la viga, cuyo dato podemos sacar del software ETABS (figura 58), y teniendo ese dato procedimos a realizar los cálculos respectivos:

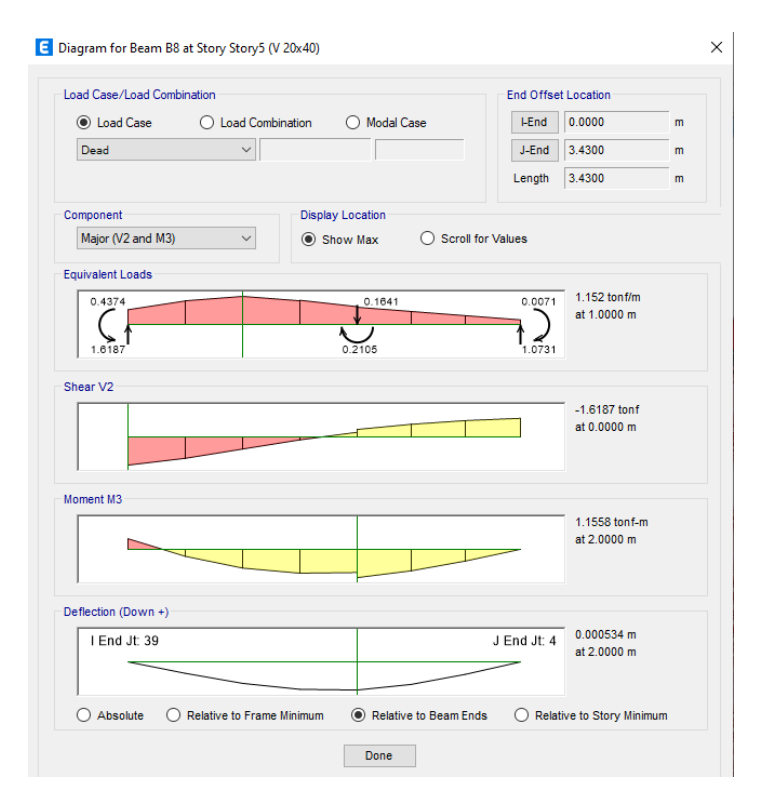

*Figura 60 Diagrama de Momentos en la Viga 20cm x 40 cm. ETABS (2020)*

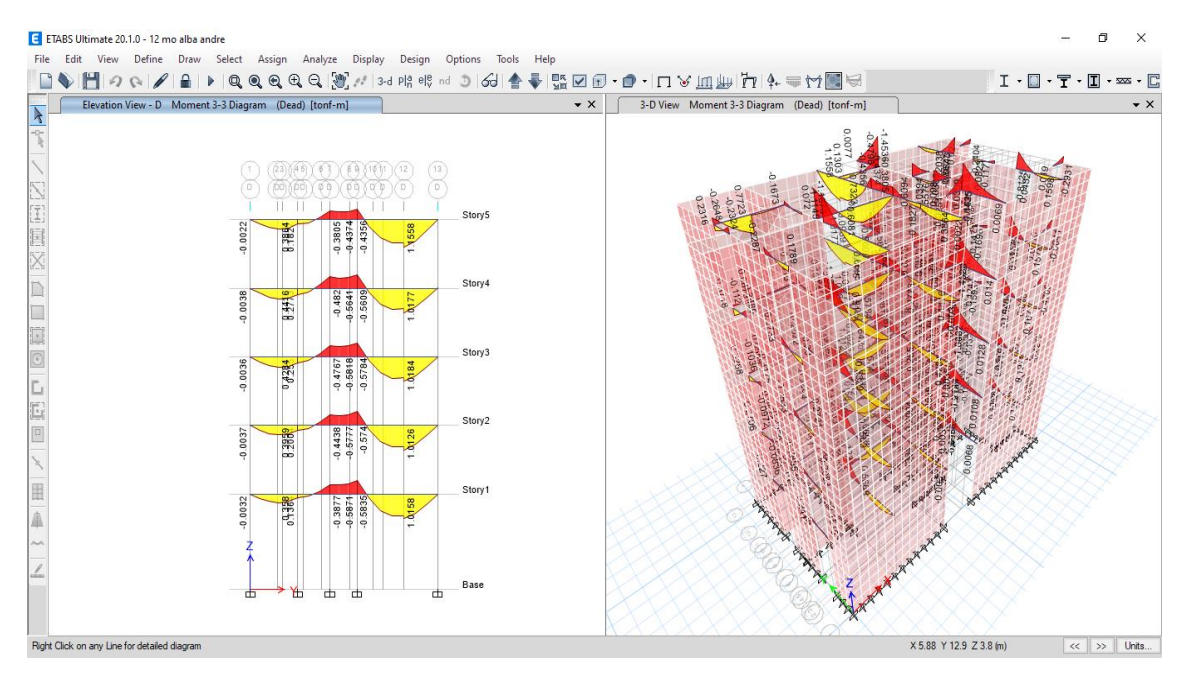

*Figure 61 Diagrama de Momentos. ETABS (2020)*

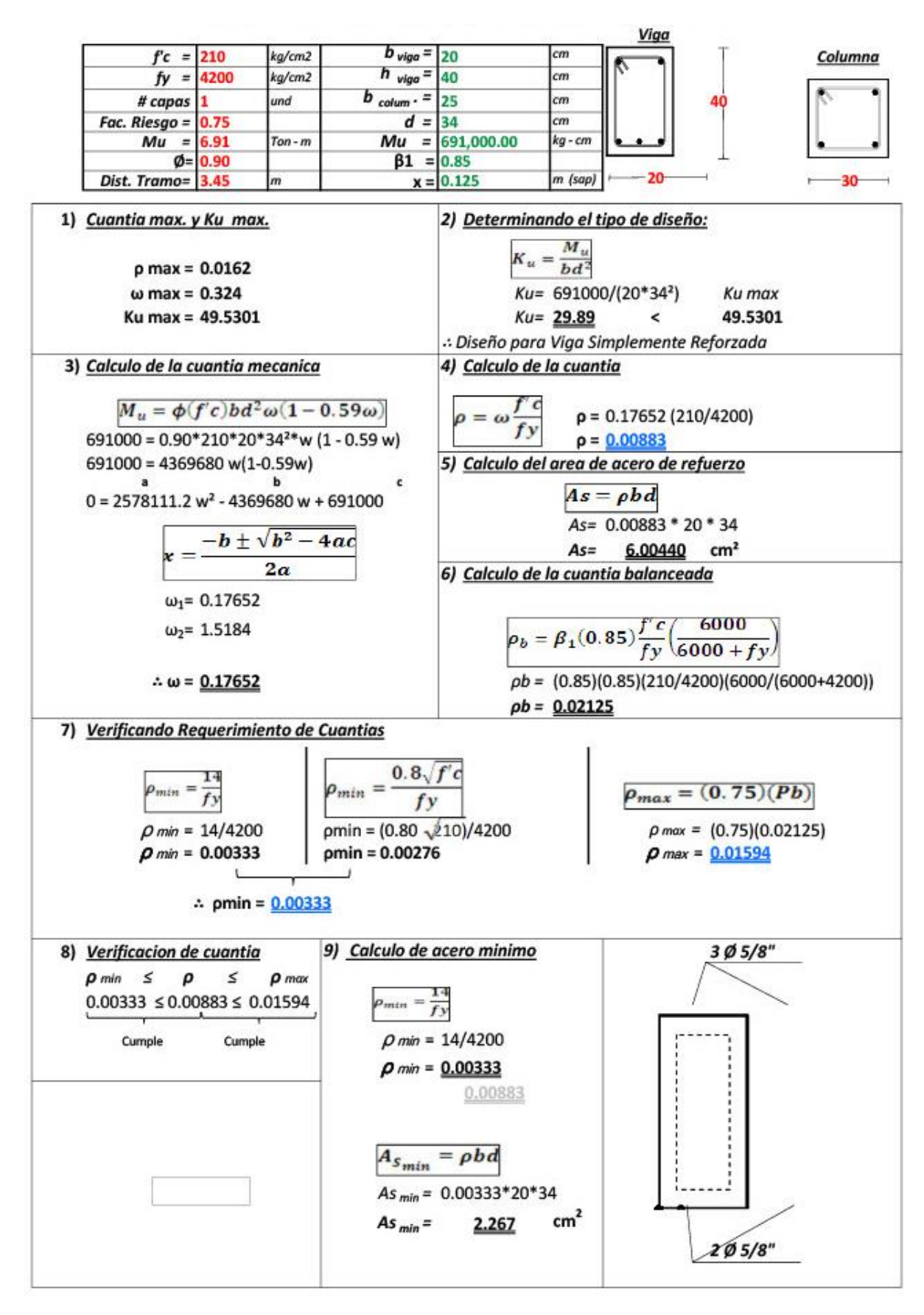

*Figura 62 Diseño de viga. Elaboración propia*

#### DISEÑO POR CORTANTE (Izquierda Derecha)

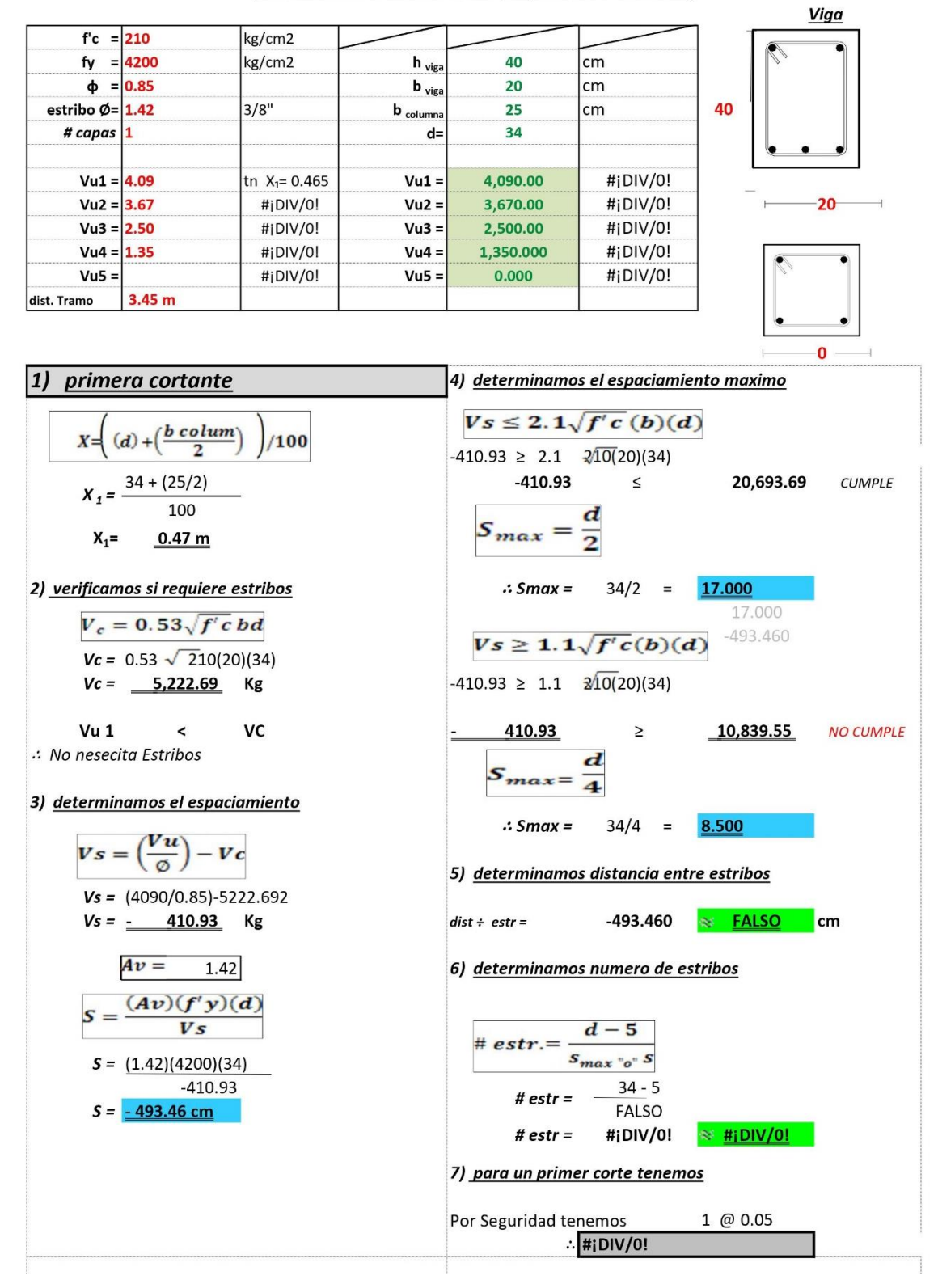

#### *Figura 63 Diseño de viga por cortante*

Como se muestra en la figura 63, no necesita acero para el corte, por lo tanto, se asumirá la cantidad mínima establecida en la norma para la colocación de estribos.

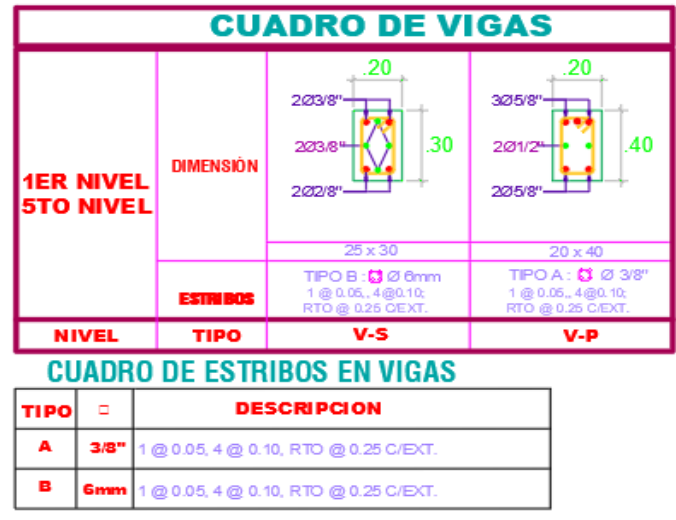

*Figura 64 Cuadro de vigas*

# **4.3.7.17. Diseño de losas macizas**

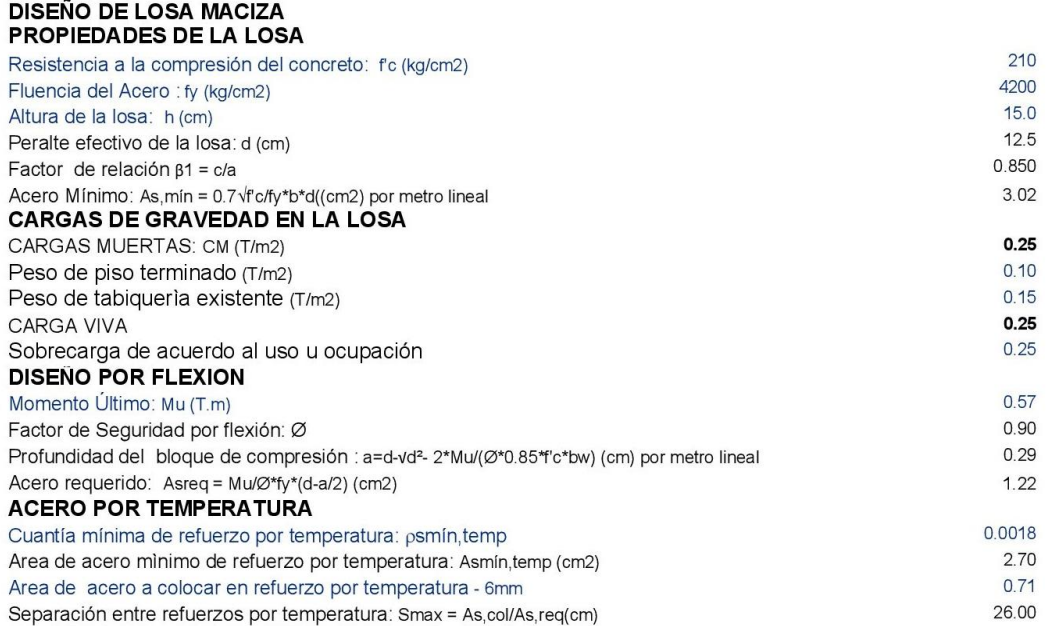

#### 103/8" @ 0.25

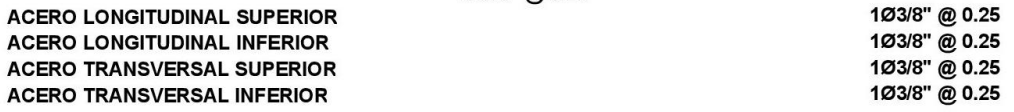

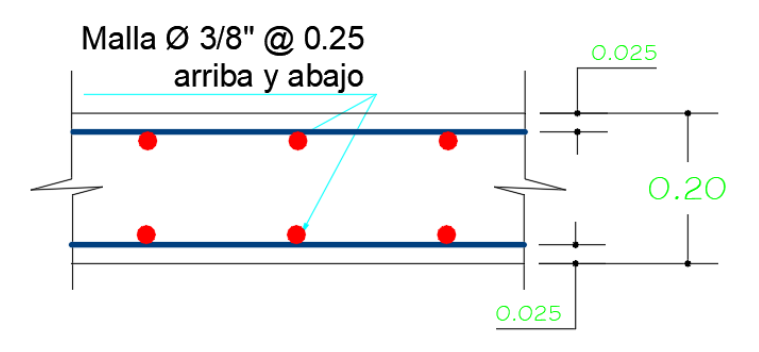

*Figura 65 Detalle de losa maciza. Elaboración propia*

# **4.3.7.18. Diseño de muros de concreto**

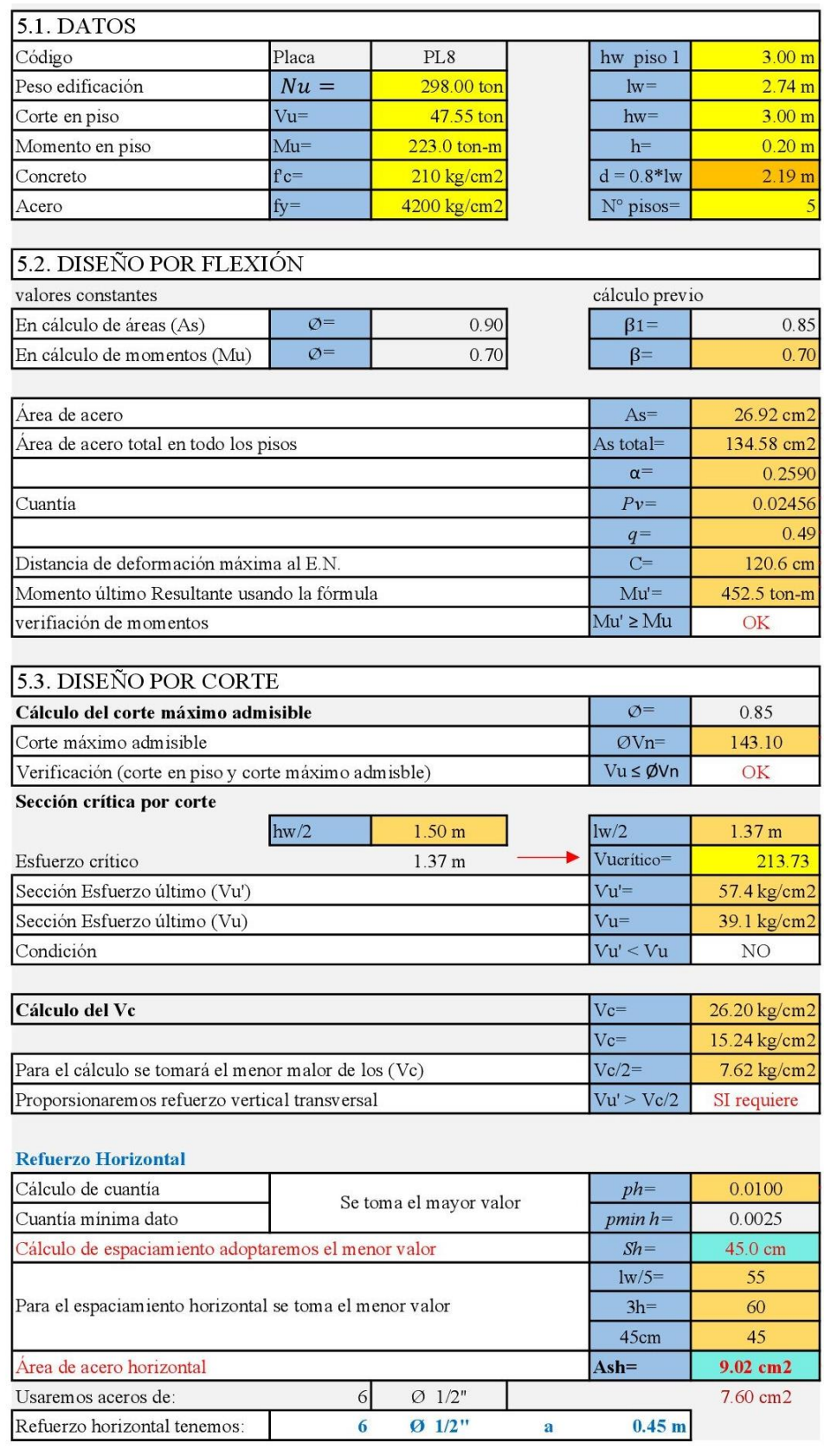

*Figura 66 Diseño de muro de concreto*

T.

| <b>Refuerzo Vertical</b>                                     |                                               |                                  |                    |
|--------------------------------------------------------------|-----------------------------------------------|----------------------------------|--------------------|
| Cálculo de la cuantía                                        | Setoma el mayor valor                         | $pv =$                           | 0 007788438        |
| Cuantía mínimo dato                                          |                                               | $pmin v =$                       | 0.0015             |
| Cálculo de espaciamiento adoptaremos el menor valor          |                                               | $Sv =$                           | 45.0 cm            |
|                                                              | $1w/3=$                                       | 91.3                             |                    |
| Para el espaciamiento vertical se toma el menor valor        |                                               | $3h=$                            | 60                 |
|                                                              |                                               | 45cm                             | 45                 |
| Área de acero vertical                                       |                                               | $Asv=$                           | 42.68 cm2          |
| Comparando con el AS en flexión y Asv en corte (mayor valor) |                                               | $Asv=$                           | 134.58 cm2         |
| Usaremos aceros de:                                          | 30 Ø 5/8"                                     |                                  | 59.38 cm2          |
| Aceros para cada hilera                                      |                                               | N°varillas/2                     | 15                 |
| Separación real                                              | Adoptamos el menor valor                      | $Sreal =$                        | 0.189 <sub>m</sub> |
| Separación máximo                                            |                                               | $Smáx=$                          | $0.150 \text{ m}$  |
| Refuerzo vertical tenemos:                                   | 15<br>$Q = 5/8"$                              | c/hilera:<br>$0.150 \;{\rm m}$   |                    |
| Ash                                                          | $\emptyset$ 1/2"<br>@ 0.45 m<br>Asv<br>2.74 m | 0.<br>$\varnothing$ 5/8" 0.150 m | 0.20 m             |

*Figura 67 Diseño y detalle de muros de concreto*

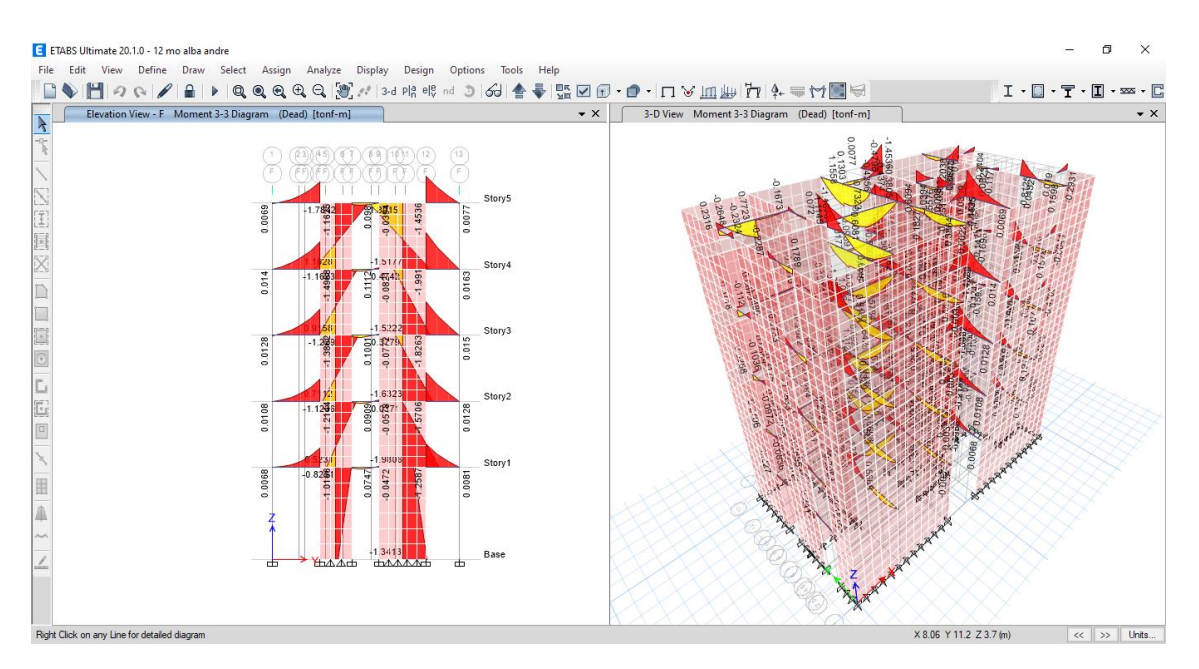

*Figura 68 Diagrama de momentos en muros de concreto. ETABS (2020)*

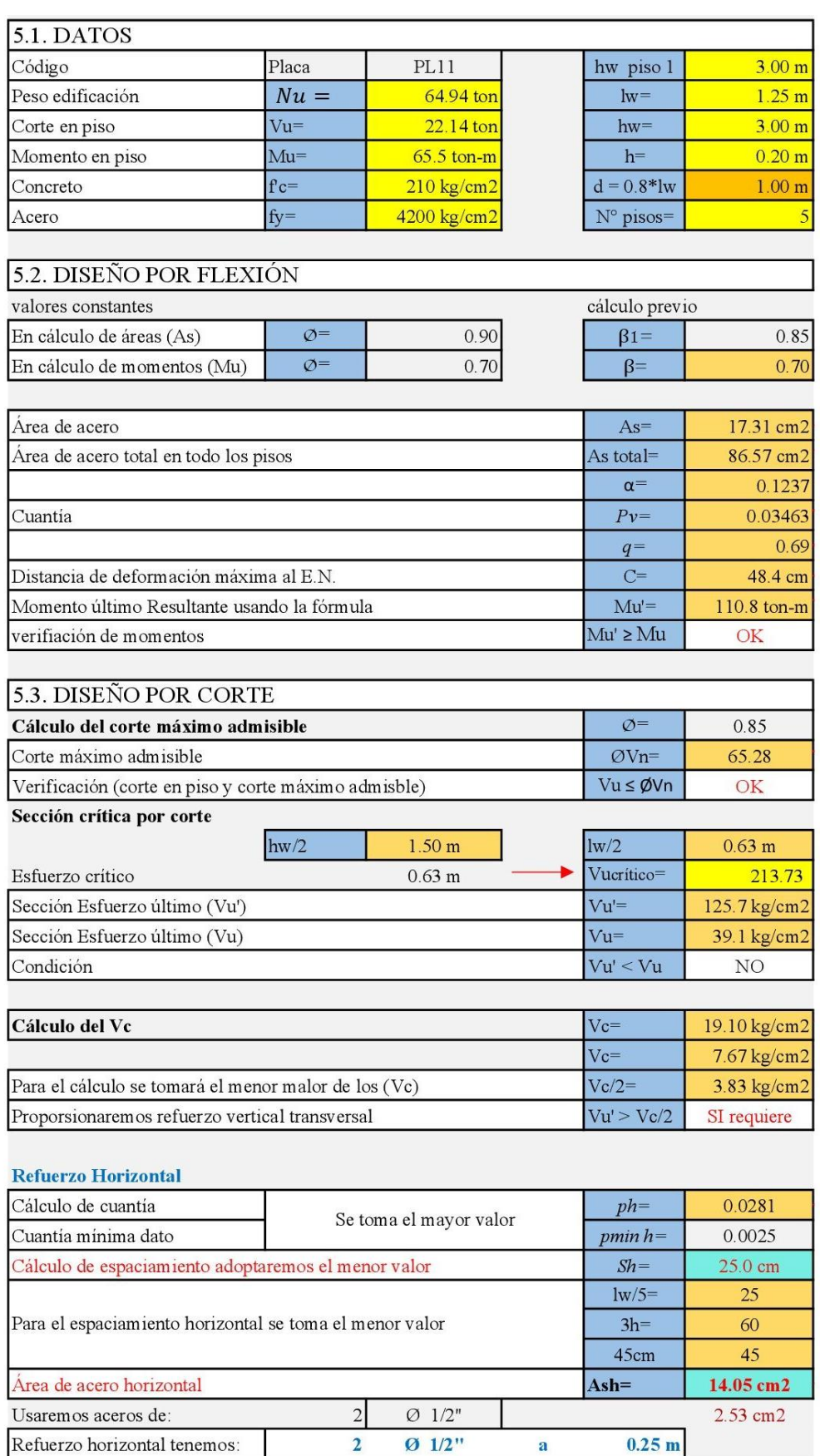

*Figura 69 Diseño de muros de concreto*

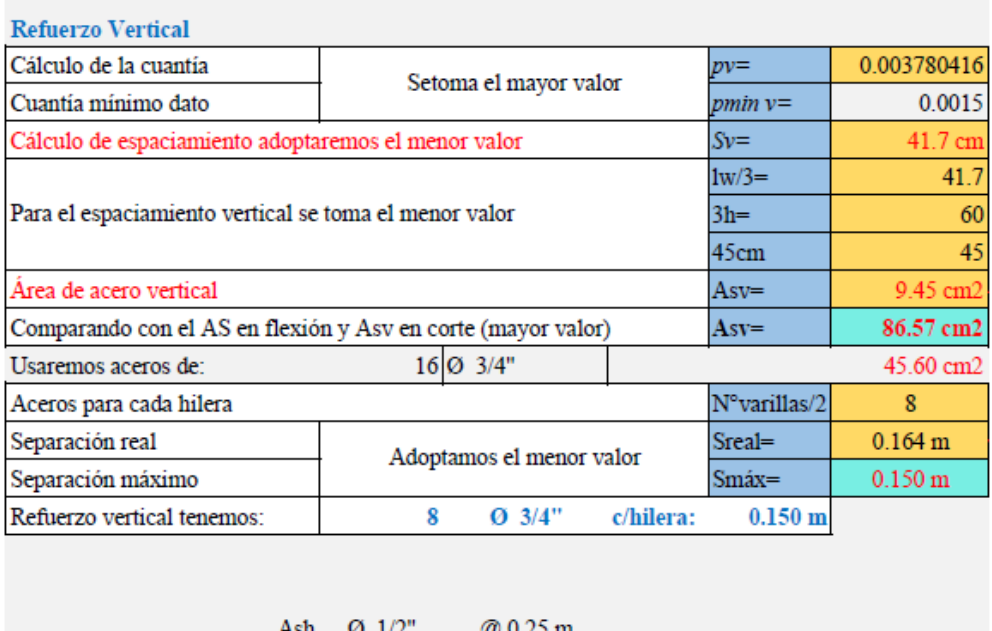

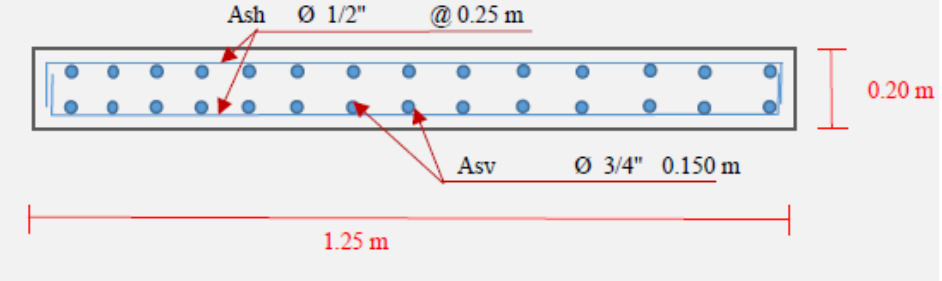

*Figure 70 Diseño y detalle de muro de concreto*

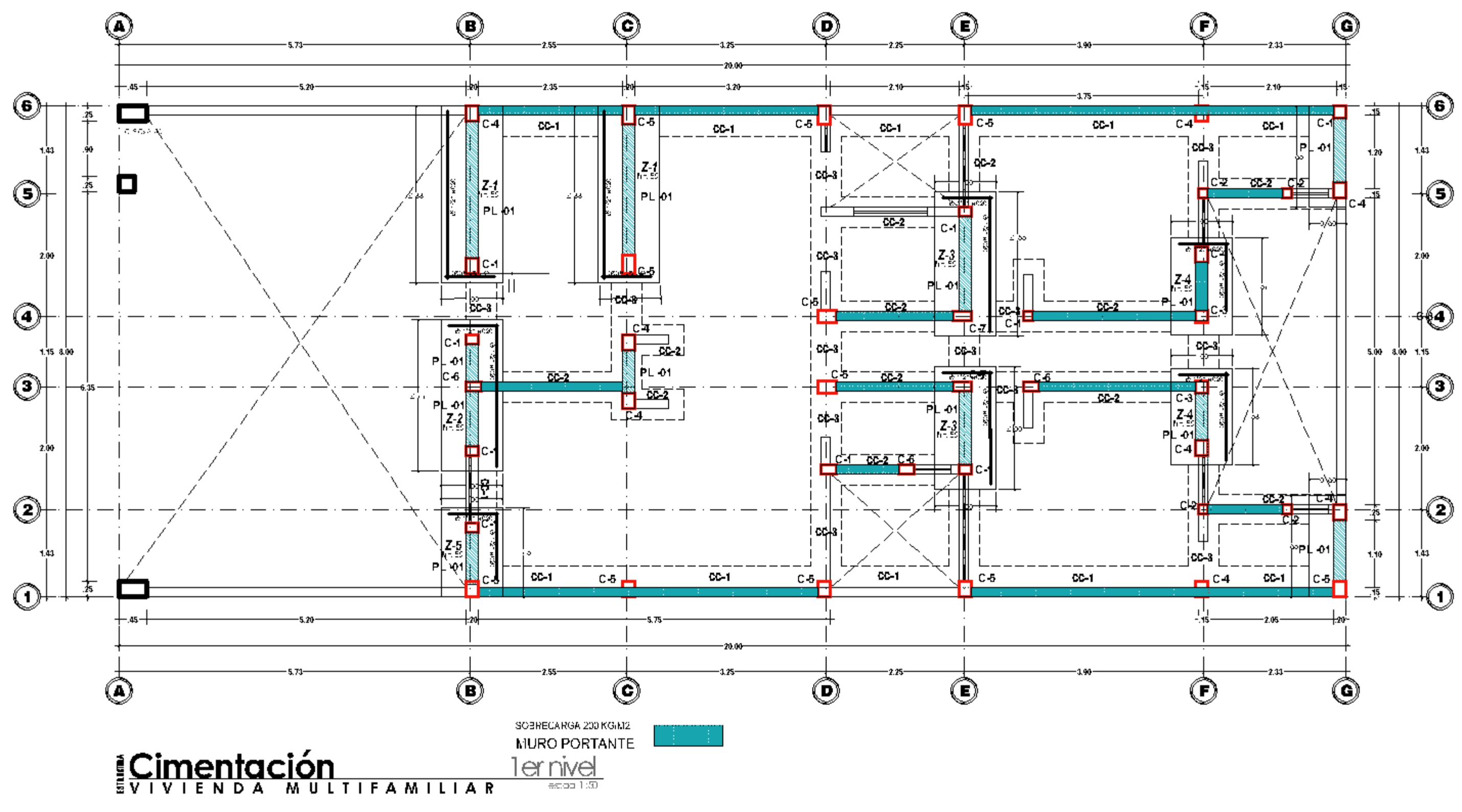

*Figura71Plano de cimentación*

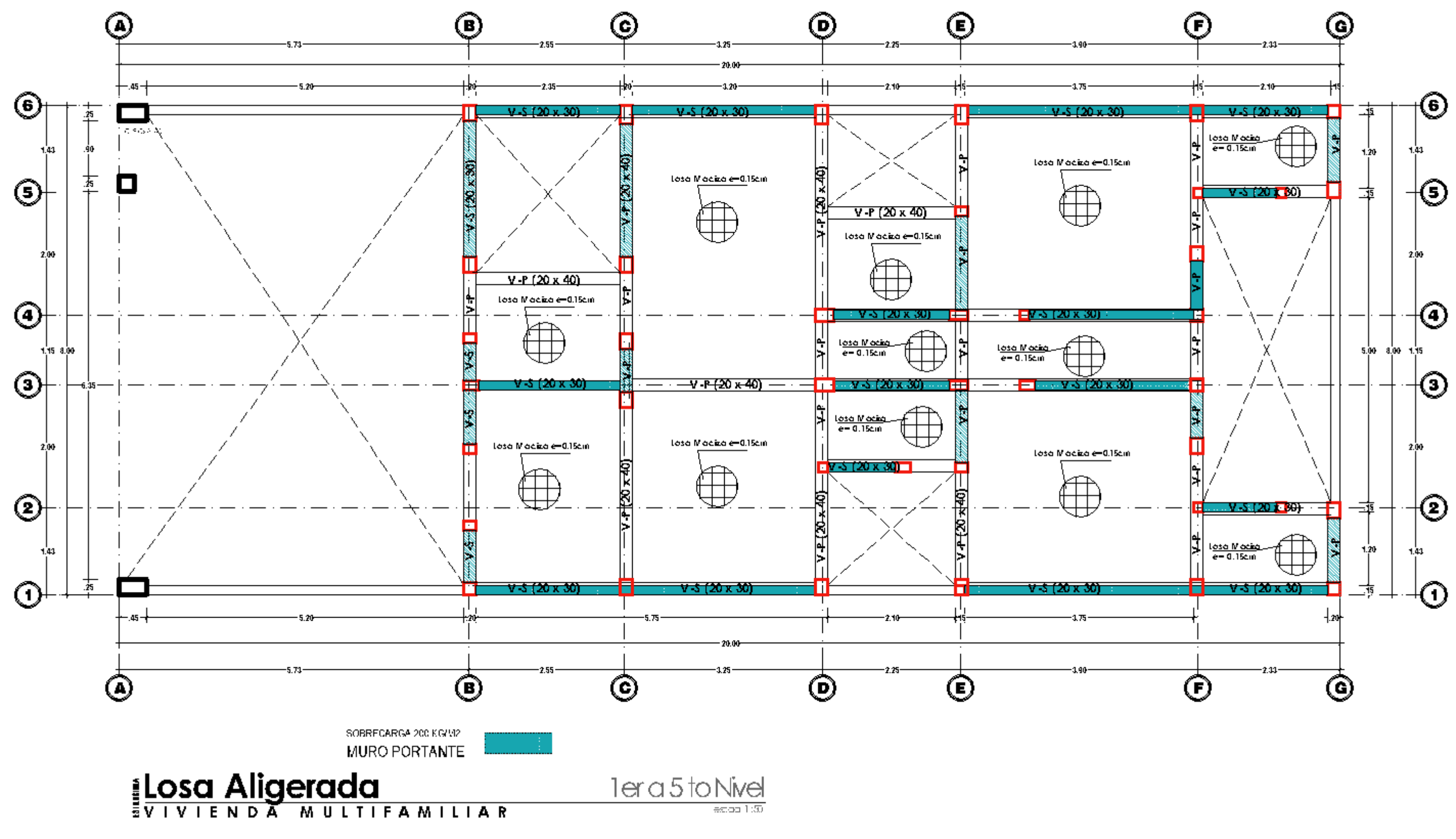

*Figura72Plano de losa*

# **4.3.8. Contrastación de hipótesis**

Para la contrastación de hipótesis se ha utilizado la prueba estadística T-Student

# **Hipótesis especifica 1**

**HO:** Realizando el predimensionamiento no se obtiene un diseño estructural adecuado de un multifamiliar de 5 niveles usando el software ETABS, en el AAHH Villa Progreso, Ilo, 2022.

**H1:** Realizando el predimensionamiento se obtiene un diseño estructural adecuado de un multifamiliar de 5 niveles usando el software ETABS, en el AAHH Villa Progreso, Ilo, 2022.

**Significancia :** 0.05

**Prueba estadística :** t de Student

## **Determinación del p-valor:**

Tabla 63 *Prueba t-Student esfuerzos*

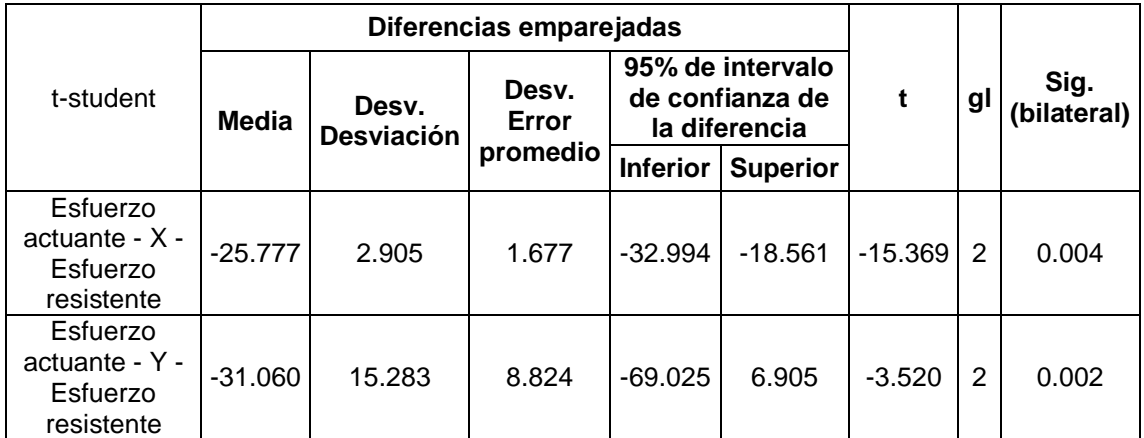

Fuente: IBM SPSS

**Toma de decisión:** Según la tabla 63 se infiere que la significancia referente al esfuerzo actuante dirección X (0.004), dirección Y (0.002) resultando estos valores inferiores al nivel de la significancia (0.05), aceptando la hipótesis del investigador (H1) y se rechaza la hipótesis nula (HO)

**Por tanto:** Realizando el predimensionamiento se obtiene un diseño estructural adecuado de un multifamiliar de 5 niveles usando el software ETABS, en el AAHH Villa Progreso, Ilo, 2022.

# **Hipótesis especifica 2**

**HO:** Realizando el análisis sísmico estático y dinámico no se tendrá un óptimo diseño estructural de un multifamiliar de 5 niveles usando el software ETABS, en el AAHH Villa Progreso, Ilo, 2022.

**H1:** Realizando el análisis sísmico estático y dinámico se tendrá un óptimo diseño estructural de un multifamiliar de 5 niveles usando el software ETABS, en el AAHH Villa Progreso, Ilo, 2022.

**Significancia :** 0.05

**Prueba estadística :** t de Student

## **Determinación del p-valor:**

# Tabla 64 *Prueba t-Student derivas de entrepiso sismo estático*

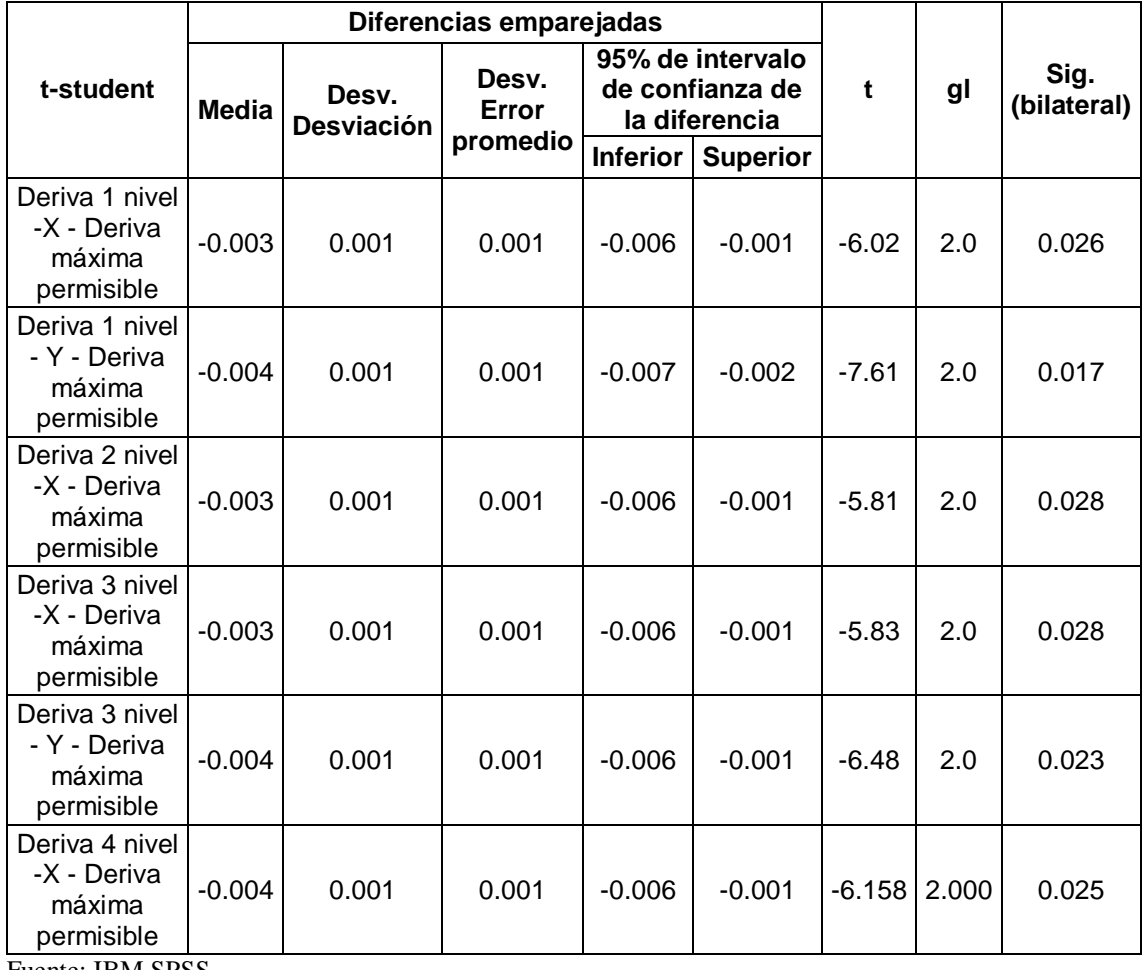

Fuente: IBM SPSS

|                                                        |          |                            | Diferencias emparejadas |                 |                                                      |          |       |                     |
|--------------------------------------------------------|----------|----------------------------|-------------------------|-----------------|------------------------------------------------------|----------|-------|---------------------|
| t-student                                              | Media    | Desv.<br><b>Desviación</b> | Desv.<br>Error          |                 | 95% de intervalo<br>de confianza de<br>la diferencia | t        | gl    | Sig.<br>(bilateral) |
|                                                        |          |                            | promedio                | <b>Inferior</b> | <b>Superior</b>                                      |          |       |                     |
| Deriva 4 nivel<br>- Y - Deriva<br>máxima<br>permisible | $-0.004$ | 0.001                      | 0.001                   | $-0.006$        | $-0.001$                                             | $-6.543$ | 2.000 | 0.023               |
| Deriva 5 nivel<br>-X - Deriva<br>máxima<br>permisible  | $-0.004$ | 0.001                      | 0.001                   | $-0.006$        | $-0.001$                                             | $-6.540$ | 2.000 | 0.023               |
| Deriva 5 nivel<br>- Y - Deriva<br>máxima<br>permisible | $-0.004$ | 0.001                      | 0.001                   | $-0.006$        | $-0.001$                                             | $-6.699$ | 2.000 | 0.022               |

Tabla 65 *Prueba t-Student derivas de entrepiso sismo estático (continuación)*

Fuente: IBM SPSS

#### Tabla 66

# *Prueba t-Student derivas de entrepiso sismo dinámico*

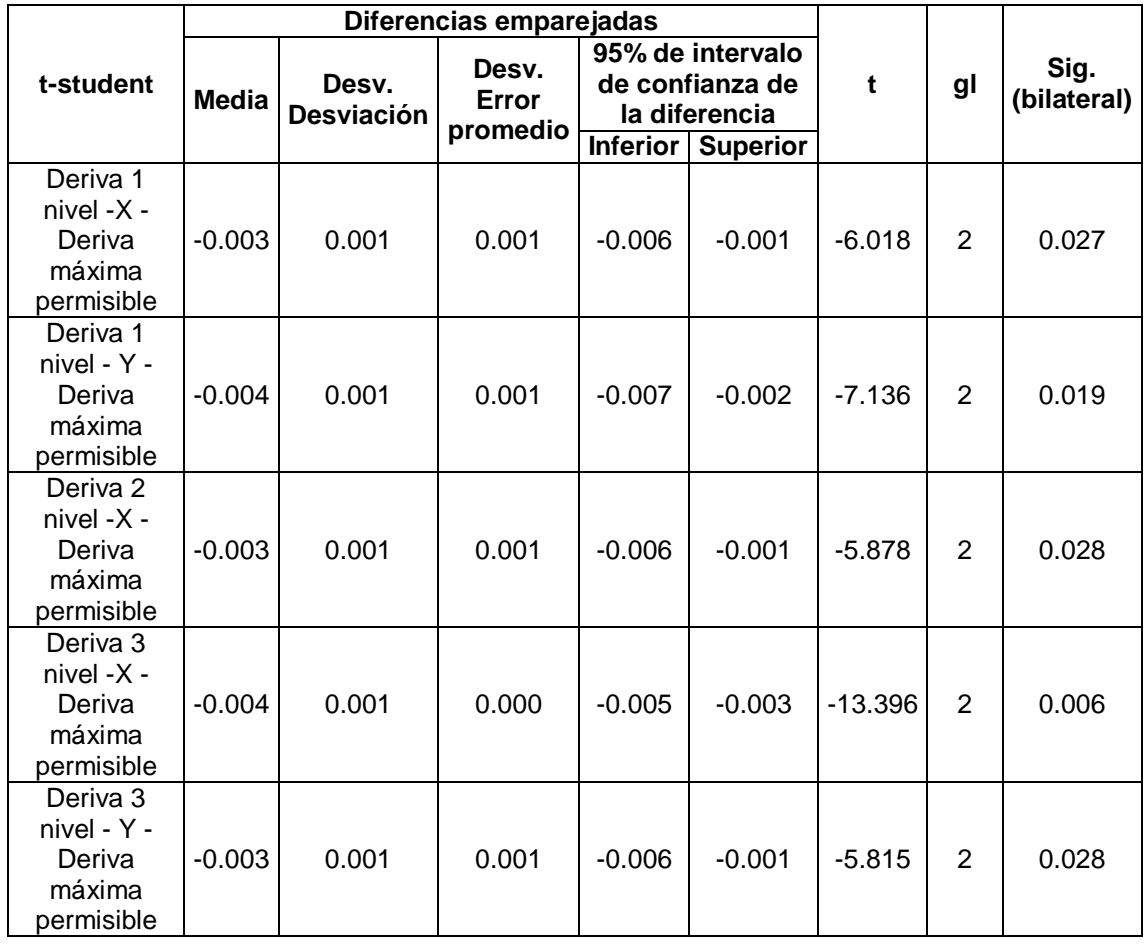

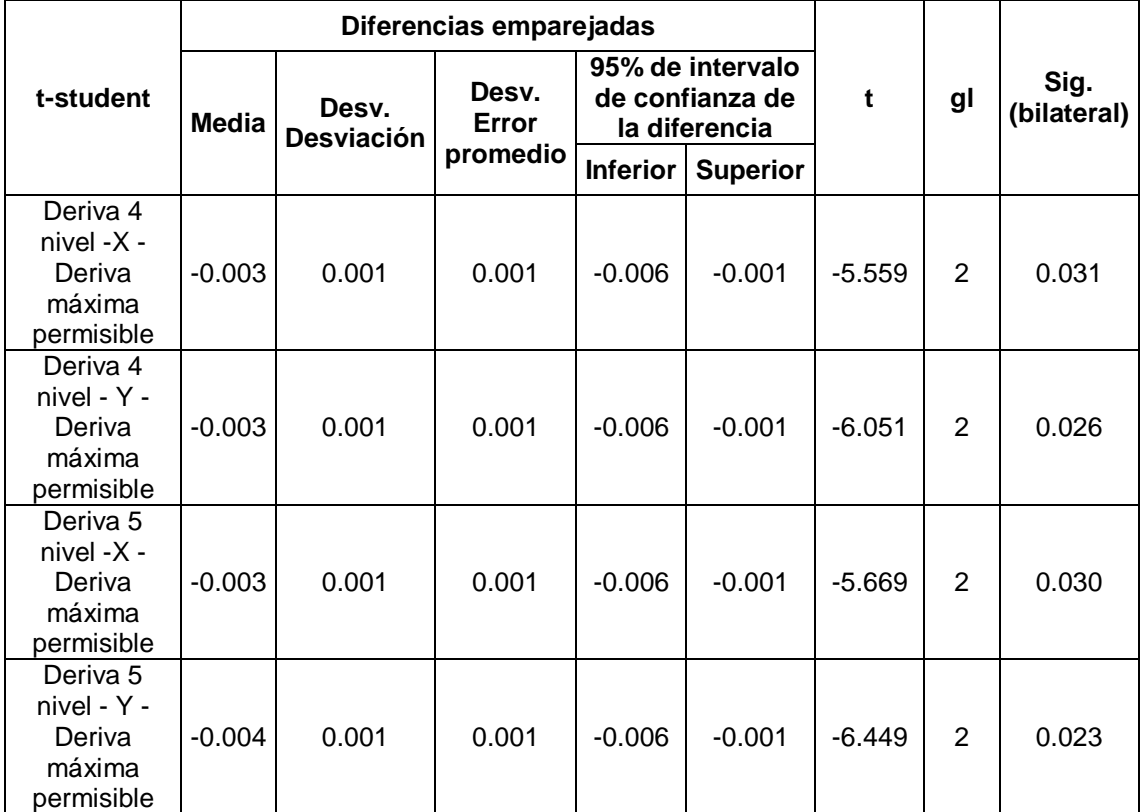

Fuente: IBM SPSS

**Toma de decisión:** Según la tabla 64, tabla 65 y la tabla 66, se infiere que la significancia referente a las derivas de sismo estático en el nivel 1(0.026 y 0.017), nivel 2(0.028 y 0.028), nivel 3(0.028 y 0.023), nivel 4(0.025 y 0.023), nivel 5(0.023 y 0.022). Además, según la tabla 66 se tiene la significancia referido a derivas de sismo dinámico en el nivel 1(0.027 y 0.019), nivel 2(0.028 y 0.006), nivel 3(0.006 y 0.028), nivel 4(0.031 y 0.026), nivel 5(0.030 y 0.023). Resultando estos valores inferiores al nivel de la significancia (0.05), aceptando la hipótesis del investigador (H1) y se rechaza la hipótesis nula (HO).

**Por tanto:** Realizando el análisis sísmico estático y dinámico se tendrá un óptimo diseño estructural de un multifamiliar de 5 niveles usando el software ETABS, en el AAHH Villa Progreso, Ilo, 2022.

# **Hipótesis especifica 3**

**HO:** Realizando la programación en el software ETABS no obtendremos un adecuado diseño estructural de albañilería confinada de un multifamiliar de 5 niveles, en el AAHH Villa Progreso, Ilo, 2022.

**H1:** Realizando la programación en el software ETABS obtendremos un adecuado diseño estructural de albañilería confinada de un multifamiliar de 5 niveles, en el AAHH Villa Progreso, Ilo, 2022.

**Significancia :** 0.05

**Prueba estadística :** t de Student

## **Determinación del p-valor:**

Tabla 67 *Prueba t-Student fisuración dirección X*

|                                                          |       |                     | Diferencias emparejadas |                 |                                                      |      |    |                     |
|----------------------------------------------------------|-------|---------------------|-------------------------|-----------------|------------------------------------------------------|------|----|---------------------|
| t-student                                                | Media | Desv.<br>Desviación | Desv.<br>Error          |                 | 95% de intervalo de<br>confianza de la<br>diferencia | t    | gl | Sig.<br>(bilateral) |
|                                                          |       |                     | promedio                | <b>Inferior</b> | <b>Superior</b>                                      |      |    |                     |
| fisuración 1<br>nivel- X -<br>Resistencia 1<br>nivel-X   | 3.29  | 4.91                | 1.42                    | 0.17            | 6.40                                                 | 2.32 | 11 | 0.041               |
| fisuración 2<br>nivel- X -<br>Resistencia 2<br>nivel-X   | 5.46  | 3.85                | 1.11                    | 3.01            | 7.91                                                 | 4.91 | 11 | 0.0002              |
| fisuración 3<br>nivel- X -<br>Resistencia 3<br>nivel-X   | 5.86  | 3.53                | 1.02                    | 3.62            | 8.10                                                 | 5.75 | 11 | 0.0005              |
| fisuración 4<br>nivel- $X -$<br>Resistencia 4<br>nivel-X | 6.70  | 3.40                | 0.98                    | 4.53            | 8.86                                                 | 6.81 | 11 | 0.0007              |

Fuente: IBM SPSS
Tabla 68 *Prueba t-Student fisuración dirección Y*

|                                                     |         |                     | Diferencias emparejadas |                                                      |          |         |                     |       |
|-----------------------------------------------------|---------|---------------------|-------------------------|------------------------------------------------------|----------|---------|---------------------|-------|
| t-student                                           | Media   | Desv.<br>Desviación | Desv. Error<br>promedio | 95% de intervalo de<br>confianza de la<br>diferencia | t        | gl      | Sig.<br>(bilateral) |       |
|                                                     |         |                     |                         | Inferior                                             | Superior |         |                     |       |
| fisuración 1 nivel-<br>Y - Resistencia 1<br>nivel-Y | 2.28    | 6.64                | 2.00                    | $-2.18$                                              | 6.74     | 1.14    | 10                  | 0.002 |
| fisuración 2 nivel-<br>Y - Resistencia 2<br>nivel-Y | $-3.73$ | 6.99                | 2.11                    | $-8.43$                                              | 0.96     | $-1.77$ | 10                  | 0.007 |
| fisuración 3 nivel-<br>Y - Resistencia 3<br>nivel-Y | $-3.30$ | 5.14                | 1.55                    | $-6.75$                                              | 0.15     | $-2.13$ | 10                  | 0.009 |
| fisuración 4 nivel-<br>Y - Resistencia 4<br>nivel-Y | $-2.09$ | 4.20                | 1.27                    | $-4.92$                                              | 0.73     | $-1.65$ | 10                  | 0.003 |

Fuente: IBM SPSS

**Toma de decisión:** Según la tabla 67 se infiere que la significancia referente a la fisuración dirección X en el nivel 1(0.041), nivel 2(0.0002), nivel 3(0.0005), nivel 4(0.0007). Además según la **¡Error! No se encuentra el origen de la referencia.** se tiene la significancia referido a fisuración dirección Y en el nivel 1(0.002), nivel 2(0.007), nivel 3(0.009), nivel 4(0.003). Resultando estos valores inferiores al nivel de la significancia (0.05), aceptando la hipótesis del investigador (H1) y se rechaza la hipótesis nula (HO).

**Por tanto:** Realizando la programación en el software ETABS obtendremos un adecuado diseño estructural de albañilería confinada de un multifamiliar de 5 niveles, en el AAHH Villa Progreso, Ilo, 2022.

### **V. DISCUSIÓN**

Primero: En la tesis realizada por Calderón y Fiestas (2022), "Diseño de vivienda multifamiliar de albañilería confinada de cinco niveles con ETABS – Sector Los Libertadores, El Porvenir – Trujillo", indico que el uso de del software ayuda y agiliza en el factor tiempo en poder desarrollar los análisis y evaluaciones a las edificaciones que se tienen en proyecto como son los análisis estáticos y dinámicos, predimencionamiento, aplicación de cargas y combinación de las mismas, cálculo de derivas de entrepiso, determinación de esfuerzo sobre los elementos de diseño, etc.; de esta manera se puede llegar a desarrollar el diseño más eficaz y apegado a la realidad.

Para nuestro proyecto el uso del software ETABS, nos brindó datos exactos al momento de desarrollar el análisis a la estructura, permitiéndonos así poder cumplir los parámetros plasmados dentro de nuestra norma, y no poder superar los límites máximos permitidos, es por esta razón que concordamos con los autores de la tesis en discusión ya que el empleo de software nos ayuda en gran manera a poder realizar diseños óptimos para la actualidad.

Segundo: En la tesis realizada por Gamero, Nathals, y Sipion (2020), "Diseño estructural de vivienda unifamiliar (2 pisos) en la ciudad de Piura con albañilería confinada", contemplo un proyecto unifamiliar respetando la norma A010 y A020 para poder cumplir los requerimientos mínimos en distribución y área de ambientes, para realizar el predimensionamiento de los elementos estructurales, empleo la norma E060, E070 y el libro de concreto armado del Ing. Blanco (+).

Para la losa tomaron el espesor de 0.20cm por el tema de luz y por ser más convencional para el proceso constructivo, para las vigas peraltadas se tomó las medidas de 40 cm x 25 cm, las vigas chatas opto por el espesor de la losa 20 cm y un ancho de 25 cm, para el cálculo de densidad de muros trabajo con un espesor de 13 cm en soga y 23 cm en cabeza para alcanzar las premisas de densidades y resistir los diseños ante un sismo severo; para poder evaluar los muros asignando pesos provenientes del metrados de cargas, trabajo con una resistencia a la comprensión en albañilería (f'm) de 65 kg/cm<sup>2</sup> para el asentado de pilas, según indica la norma E070.

En nuestro proyecto se pre dimensionó losas macizas y aligeradas, por el tema de irregularidad de planta y la cantidad minina de muros en la dirección "Y-Y", eso ocasiono a que se emplee losas macizas de 15cm de espesor, en el tema de vigas se trabajó con dimensiones de 20 cm x 40 cm y 20 cm x 30 cm, y columnas de 15 cm x 20 cm, 15cm x 15 cm, 20 cm x 20 cm, 25cm x 20 cm, 20 cm x 30 cm, 15 cm x 25cm y 30 cm x 15 cm en los encuentros de vigas  $$ columnas.

Para nuestra densidad de muros se empleó muros de concreto armado de 20 cm de espesor, por no cumplir la densidad mínima en el sentido "Y-Y" y no pasar los chequeos ante un sismo severo como indica la norma E070, para la resistencia de la albañilería se tomó el mismo valor de 65 kg/cm<sup>2</sup>.

Tercero: En la investigación realizada por Ramos y Vicente (2020), "Análisis y diseño estructural de un edificio multifamiliar de albañilería confinada, aplicando la NTP E070 vigente y la propuesta modificación, en el distrito de Ciudad Nueva, Tacna, 2019", para su proyecto tubo las condiciones del suelo muy bajo siendo así S3 adquiriendo el valor de 1.10, categorizándose así en una zona sísmica 4 y por lo tanto tomando el valor de 0.45, por ser un multifamiliar el factor uso toma el valor de 1.00, teniendo un periodo de 0.17 seg, su factor de reducción es de 3, de esta forma es que obtuvo una cortante equivalente a 309.60 tn, para la verificación de los muros convirtió muchos muros de albañilería en muros de concreto armado, para así poder cumplir tanto la densidad y las verificaciones ante un sismo severo, corte y fisuramiento.

Al realizar dichas comprobaciones, se vio que los muros Mx2, Mx3, Mx4, Mx14, Mx18, Mx19 no cumplían dichos requisitos siendo Vu el valor más alto en comparación al Vm, y por presentar agrietamiento ante un sismo moderado (Ve ≤ 0.55 Vm), todo esto en la dirección "X-X", lo mismo se presentó para los muros My9, My11, My12, My13, My15, My16, My19, es por esta razón que cambió de albañilería a trabajar con muros de concreto armado, empleando el área transformada.

Para nuestro proyecto los valores de parámetros sísmicos fueron casi iguales por ubicarse en la zona 4 (Z4), tomando el factor de 0.45, categoría C por ser una edificación multifamiliar uso el valor de 1.00, factor de reducción 3.00, y un

periodo de 0.28 seg, de esta forma obtuvimos una cortante de 232.55tn, siendo inferior al valor presentado líneas arriba de la tesis en discusión, pese a que nuestro proyecto contempla un nivel más, esto se debe por no contar con un buen porcentaje de muros para el sentido en dirección "Y-Y".

Al realizar las comprobaciones para el diseño de muros de albañilería como lo contempla nuestra norma E070, se presentó en la dirección "X-X", X4, X7, X10 que no cumplían dichos requisitos siendo Vu el valor más alto en comparación al Vm, y por presentar agrietamiento ante un sismo moderado (Ve ≤ 0.55 Vm), es por ello que se cambió el sentido de asentado, pasando así de soga a cabeza, cumpliendo de esta forma los requisitos de diseño, no hubo la necesidad de cambiar a muros de concreto armado en comparación a la tesis en discusión.

Para la dirección "Y-Y" si se presentó en su totalidad el uso de muros de concreto armado con espesores de 0.20 cm, esto se debe a que se tenía una mínima cantidad de porcentaje de muros, y por consiguiente no estar cumpliendo las condiciones de diseño ante un sismo moderado, lo cual esto no sucedió en comparación con la tesis en discusión, esto se debe a que albergaba un gran porcentaje de muros en su dirección "Y-Y".

Cuarto: En la tesis realizada por Jiménez y Julca (2018), "Diseño estructural de un edificio de 5 niveles de albañilería confinada, Trujillo-La Libertad, 2018", el cual estaba compuesto por un departamento en cada nivel, el terreno no era muy eficaz según los estudios de mecánica de suelos realizados, arrojando una capacidad portante de terreno de 1.45 kg/cm2, presentando a la vez irregularidades en planta, siendo así categorizado una edificación irregular; con estos parámetros es que se realizó el modelamiento y análisis empleando el software ETABS.

En su verificación y control de derivas de entre piso del análisis sísmico dinámico que obtuvo para la dirección "X-X" y para la dirección "Y-Y" (tabla 69), obtuvo en el último nivel la deriva más crítica, sin embargo, se cumplió con ser inferior a la deriva máxima estipulada en la norma E030.

|                   | DERIVA DE        | <b>DERIVA DE</b> | <b>DERIVA</b> |             |
|-------------------|------------------|------------------|---------------|-------------|
| <b>NIVEL</b>      | <b>ENTREPISO</b> | <b>ENTREPISO</b> | LÍMITE        | <b>CHEK</b> |
|                   | $X - X$          | Y-Y              |               |             |
| PISO <sub>1</sub> | 0.002759         | 0.001064         | 0.005         | OК          |
| PISO <sub>2</sub> | 0.003423         | 0.001744         | 0.005         | OК          |
| PISO <sub>3</sub> | 0.003912         | 0.002445         | 0.005         | ОK          |
| PISO 4            | 0.004173         | 0.003157         | 0.005         | ΟK          |
| PISO 5            | 0.004858         | 0.003855         | 0.005         | ΟK          |

*Tabla 69 Derivas dinámicas de entrepiso*

Fuente: Jiménez y Julca (2018)

Para nuestro caso, nuestro terreno tiene una capacidad portante de 2.50 kg/cm2, dato obtenido de la realización del EMS, comprobando así que el terreno de estudio es superior en resistencia de carga, nuestra edificación también es irregular por presentar esquinas entrantes en planta, obteniendo así al realizar el modelado en el software ETABS los resultados de derivas entrepiso para la dirección "X-X" y para la dirección "Y-Y", mostrados en la siguiente tabla:

| <b>NIVEL</b> | <b>DERIVA X-X</b> | <b>DERIVA Y-Y</b> |
|--------------|-------------------|-------------------|
| 05           | 0.00319           | 0.00410           |
| 04           | 0.00377           | 0.00440           |
| 03           | 0.00411           | 0.00448           |
| 02           | 0.00410           | 0.00404           |
| 01           | 0.00382           | 0.00221           |

Tabla 70 *Derivas dinámicas de entrepiso*

Fuente: ETABS (2020)

De los datos obtenidos podemos indicar que nuestro proyecto presenta mayor rigidez en ambas direcciones, esto se debe a que empleamos mayor porcentaje de muros de concreto.

## **VI. CONCLUSIONES**

Primera: Se determinó un adecuado diseño estructural de un multifamiliar de 5 niveles usando el software ETABS, verificando que los esfuerzos admisibles están acorde a la normativa E060 y que las derivas de entre piso no superaron a los indicadores de la norma E030. Se concluye que los esfuerzo y derivas son inferiores a lo exigido por las normas técnicas peruanas.

Segunda: Se realizó el pre dimensionamiento para el diseño estructural de un multifamiliar de 5 niveles, verificando dimensiones de muros en soga de 14 cm y de 24 cm para la dirección "X-X" y para la dirección "Y-Y" muros de concreto armado de 20 cm de espesor, vigas principales y soleras de 20 cm x 40 cm y 20 cm x 30 cm, columnas de confinamiento de 15 cm x 20 cm, 15cm x 15 cm, 20 cm x 20 cm, 25cm x 20 cm, 20 cm x 30 cm, 15 cm x 25cm y 30 cm x 15 cm. Se concluye que estas dimensiones expuestas resultaron eficientes para la estructura analizada.

Tercera: Se realizó el análisis sísmico estático y dinámico, y se obtuvo un óptimo diseño estructural de un multifamiliar de 5 niveles, el cual se vio reflejados en los resultados ante las evaluaciones y chequeos realizados ante un sismo moderado, severo, fisuramiento y corte para un sistema de albañilería confinada.

Cuarto: Se realizó la programación en el software ETABS obteniendo un adecuado diseño estructural de un multifamiliar de 5 niveles, el cual se vio reflejado en los resultados de las derivas de entrepiso, siendo el valor más crítico 0.0041 para la dirección "X-X" y para "Y-Y" 0.0044, cuyos resultados fueron inferiores a 0.005 como indica la norma E030. Se concluye que las derivas resultaron favorables para obtener un diseño estructural óptimo.

## **VII. RECOMENDACIONES**

Primera: Se recomienda que se emplee el software ETABS para desarrollar el análisis y diseño de edificaciones, para así poder obtener y realizar los cálculos de manera más rápida y eficiente.

Segunda: Se recomienda tener datos exactos de las dimensiones de las unidades de albañilería dentro de nuestra localidad, para así poder realizar una densidad de muros más apegada a la realidad.

Tercera: Se recomienda implementar una plantilla de cálculo para realizar los chequeos y análisis de muros de albañilería confinada respetando lo dispuesto en la norma E070 para edificaciones de hasta 5 niveles.

Cuarta: Se recomienda emplear el software Robots, ya que en la actualidad se viene implementando e impulsando con más fuerza el sistema BIM, el cual nos ayudara a poder tener simulaciones más realistas en el momento del modelamiento de la estructura.

### **REFERENCIAS**

- Abanto, F. (1995). *Análisis y diseño de edificaciones de albañilería confinada*. Lima: Editorial San Marcos.
- Alcantar, A. (2020). *Análisis teórico, diseño y estrategia de implementación de refuerzo compuesto para mampostería confinada sujeta a cargas laterales*. (Tesis de Maestría). Universidad Autónoma de Sinaloa, Culiacán, Sinaloa, México.
- Arias, F. G. (Ed.). (2012). *El proyecto de investigación introducción a la metodología científica.* Caracas, República Bolivariana de Venezuela: Episteme, C.A.
- Arquigrafico. (13 de Enero de 2018). *Dsiseño Arquitectonico*. Obtenido de [imagen]: Recuperado de https://arquigrafico.com/el-disenoarquitectonico-definicion-y-etapas/
- Ayala, R. I., Delgadillo, A. y Ferrer, C. (2017). *Amenaza Sísmica en Latinoamérica. Revista Geográfica Venezolana*. P. 258-262 Recuperado de:

https://www.redalyc.org/jatsRepo/3477/347753793001/html/index.html

- Bernal, C. A. (Tercera edición). (2010). *Metodología de la investigación – administración, economía, humanidades, y ciencias sociales*. Colombia: Pearson Educación.
- Calderón, J. y Fiestas, A. (2022). *Diseño de vivienda multifamiliar de albañilería confinada de cinco niveles con ETABS – Sector Los Libertadores, El Porvenir – Trujillo".* (Tesis de pregrado). Universidad Cesar Vallejo, Trujillo, Perú.
- Chapman-Bell, P. (30 de Marzo de 2004). *Eflorescencia en Ladrillo.* Obtenido de [imagen]: Recuperado de https://www.consumer.es/bricolaje/eflorescencias-causas-prevencion-ytratamiento.html.
- De la Colina, J., y Ramírez, H. (2000). *La ingeniería estructural. Ciencia Ergo Sum*, 7(2), 177-177.
- Delgado, G. (1991). *Análisis y diseño estructural de edificación en albañilería confinada. Arequipa*, Perú: Edicivil.
- Desastres, C. N. (13 de Abril de 2020). *Cinturón de Fuego del Pacífico*. Obtenido de **[imagen]:** Recuperado de [https://www.gob.mx/cenapred/es/articulos/en-el-cinturon-de-fuego-del](https://www.gob.mx/cenapred/es/articulos/en-el-cinturon-de-fuego-del-pacifico-la-actividad-sigue-siendo-normal?idiom=es)[pacifico-la-actividad-sigue-siendo-normal?idiom=es.](https://www.gob.mx/cenapred/es/articulos/en-el-cinturon-de-fuego-del-pacifico-la-actividad-sigue-siendo-normal?idiom=es)
- Diccionario Geotecnia Online. (20 de Mayo de 2020). *Estudio de Mecánica de Suelos.* Obtenido de [imagen]: Recuperado de <https://www.diccionario.geotecnia.online/palabra/mecanica-de-suelos/>
- Diccionario Geotecnia Online. (20 de Mayo de 2020). *Estudio de Mecánica de Suelos*. Obtenido de [imagen]: Recuperado de https://www.diccionario.geotecnia.online/palabra/mecanica-de-suelos/
- Diseña estudio. (8 de Mayo de 2014). *Muros Portantes.* Obtenido de [imagen]: Recuperado de [http://disenaestudio.blogspot.com/2014/05/que-son-los](http://disenaestudio.blogspot.com/2014/05/que-son-los-muros-portantes-y-no-portantes.html)[muros-portantes-y-no-portantes.html](http://disenaestudio.blogspot.com/2014/05/que-son-los-muros-portantes-y-no-portantes.html)
- Edificaciones, R. N. (Diciembre de 2020). *Diseño Sismoresistente E030*. Reglamento Nacional de Edificaciones. Lima, Lima, Perú.
- Enríquez, A., y López, C. (2017). *Análisis del diseño sismo resistente en estructuras elaboradas con mampostería confinada, aplicadas en edificaciones mayores a dos pisos de altura.* (Tesis de pregrado). Universidad Nacional de Chimborazo, Riobamba, Ecuador.
- Escamillo, J. (2017). *Diseño estructural de una edificación de albañilería confinada de 8 pisos en la ciudad de Trujillo, La Libertad*. (Tesis de pregrado). Universidad Privada Antenor Orrego, Trujillo, Perú.
- Espinosa, C. (Ed.). (2010). *Metodología de investigación tecnológica pensando en sistemas*. Huancayo, Perú: Imagen Gráfica SAC.
- Gabriel, H., y Salazar, J., (2020). *Análisis sísmico estático y dinámico de un proyecto de vivienda Unifamiliar de 3 niveles con albañilería confinada distrito de Jesús María Departamento de Lima*. (Tesis de pregrado). Universidad Cesar Vallejo. Lima, Perú.
- Gamero, O., Nathals, K., y Sipion, D. (2020). *Diseño estructural de vivienda unifamiliar (2 pisos) en la ciudad de Piura con albañilería confinada*. (Tesis de pregrado). Universidad de Piura, Piura, Perú.
- Grados, P. (2018). *Aplicación del software Etabs para el diseño estructural de una edificación de 05 pisos con semisótano en San Isidro – 2018.* (Tesis de pregrado). Universidad Cesar Vallejo, Callao, Perú.
- Hernández, L. (2012). Diseño de un edificio de vivienda de albañilería confinada. (Tesis de pregrado). Pontifica Universidad Católica del Perú, Lima.
- Huhsunqu. (4 de Febrero de 2010). *Peru - Moquegua Department*. Recuperado de [imagen]: recuperado de [https://es.m.wikipedia.org/wiki/Archivo:Peru\\_-](https://es.m.wikipedia.org/wiki/Archivo:Peru_-_Moquegua_Department_%28locator_map%29.svg) [\\_Moquegua\\_Department\\_%28locator\\_map%29.svg](https://es.m.wikipedia.org/wiki/Archivo:Peru_-_Moquegua_Department_%28locator_map%29.svg)
- INEI. (2009). *Mapa de pobreza distrital*. Recuperado de [imagen]: https://www.mef.gob.pe/contenidos/inv\_publica//webs\_dgpi/map\_per/mo quegua.html
- Instituto Geofísico del Perú. (2018). *Zonificación sísmica – geotecnia de las áreas urbanas de las ciudades de Ilo y Pampa Inalámbrica*. Recuperado de: <http://hdl.handle.net/20.500.12816/5182>
- Instituto Geológico Minero y Metalúrgico. (2011). *Informe técnico N° A6459 Falla activa Chololo, Provincia de Ilo, Región Moquegua*. Recuperado de: http://sigrid.cenepred.gob.pe/docs/PARA%20PUBLICAR/INGEMMET/Inf orme%20tecnico%20Falla%20activa%20de%20Chololo.pdf#:~:text=La% 20falla%20geol%C3%B3gica%20de%20Chololo,esta%20estructura%20 geol%C3%B3gica%20es%20activa.
- Janampa, R. (2018). *Diseño estructural de un edificio multifamiliar de 5 pisos y un semisótano, Ate – 2018.* (Tesis de pregrado). Universidad Cesar Vallejo, Callao, Perú.
- Jiménez, J., y Julca, J. (2018). *Diseño estructural de un edificio de 5 niveles de albañilería confinada, Trujillo-La Libertad, 2018.* (Tesis de pregrado). Universidad Cesar Vallejo, Trujillo, Perú.
- Laboratorio de Geotecnia, S. y. (2022). *Curva granulométrica. Estudio de mecánica de suelos*. Ilo, Ilo, Perú.
- Ladrillos Maxx. (2022). *Maxx*. [imagen]: Recuperado de https://www.ladrillosmaxx.com/catalogo/ladrillo-hercules-macizo
- López, O., De Pablo, F., Esteva, L., y Olagaray, C. (2003). *Apuntes de diseño estructural*. Ciudad Universitaria, México, D.F.: Departamento de Publicaciones de la Facultad de Ingeniería.
- Meli, R. (1985). *Diseño Estructural*. México, México: Grupo Noriega Editores
- Mora, C. (2020). *Manual de diseño y construcción sismo resistente para casas de uno y dos pisos en mampostería confinada de acuerdo con el título E-NSR 10.* (Tesis de pregrado). Universidad Piloto de Colombia, Girardot, Colombia.
- Quispe, E., y Apaza, P. (2017). *Análisis y diseño estructural comparativo entre los sistemas de concreto armado y albañilería confinada para la construcción del edificio administrativo del distrito de Santa Lucía.* (Tesis de pregrado). Universidad Peruana Unión, Juliaca, Perú.
- Ramos, J., y Vicente, M. (2020). *Análisis y diseño estructural de un edificio multifamiliar de albañilería confinada, aplicando la NTP E 070 vigente y la propuesta de modificación, en el distrito de Ciudad Nueva, Tacna, 2019.* (Tesis de pregrado). Universidad Privada de Tacna, Tacna, Perú.
- Salmerón, A. y Suárez, L. (2013). *¿Cómo formular un proyecto de tesis?: guía para estructurar una propuesta de investigación desde el oficio de la historia*. D.F. México: Trillas S.A. de C.V.
- Sánchez, T. (2019). *Verificación de la capacidad de muros de mampostería confinada reforzada al variar la relación de aspecto.* (Tesis de pregrado). Universidad de Costa Rica, Costa Rica.
- Sánchez, H., & Reyes, C. (2006). *Metodología y diseños de la investigación científica*. Lima, Perú: Visión Universitaria.
- Sáenz, S. (2018). *Curvas de fragilidad de estructuras de albañilería confinada empleando la base de registros sísmicos chilenos*. (Tesis de pregrado). Universidad de Chile, Santiago de Chile, Chile.
- Sifuentes, F. y Torres, N. (2021*). Diseño Estructural de una Edificación de Cinco Niveles Mediante Albañilería Confinada en el Distrito de Chillia – Pataz.* (Tesis de pregrado). Universidad Cesar Vallejo. Trujillo, Perú.
- Tomás, R., Cano, M., García-Barba, J., S., J.C., Hernández, L., & Rodriguez, J. &. (2013). *Prácticas de ingeniería de terreno. Universidades de Alicante y La Laguna*. [imagen]. Recuperado por http://web.ua.es/es/ginter/.
- Velayarce, S. (2019). *Análisis y diseño estructural de un edificio de vivienda multifamiliar de cuatro pisos más azotea de albañilería confinada ubicado en el Jr. Santa Rosa S/N, distrito de la Banda de Shilcayo, provincia y departamento de San Martin*. (Tesis de pregrado). Universidad Nacional de San Martín, Tarapoto, Perú.

## **ANEXOS**

Anexo 1: Matriz de operacionalización de variables

Título: Diseño estructural de un multifamiliar de 5 niveles usando el software ETABS en el AAHH Villa Progreso, Ilo, 2022.

Autor: Cesar Andre Coaquira Chavez

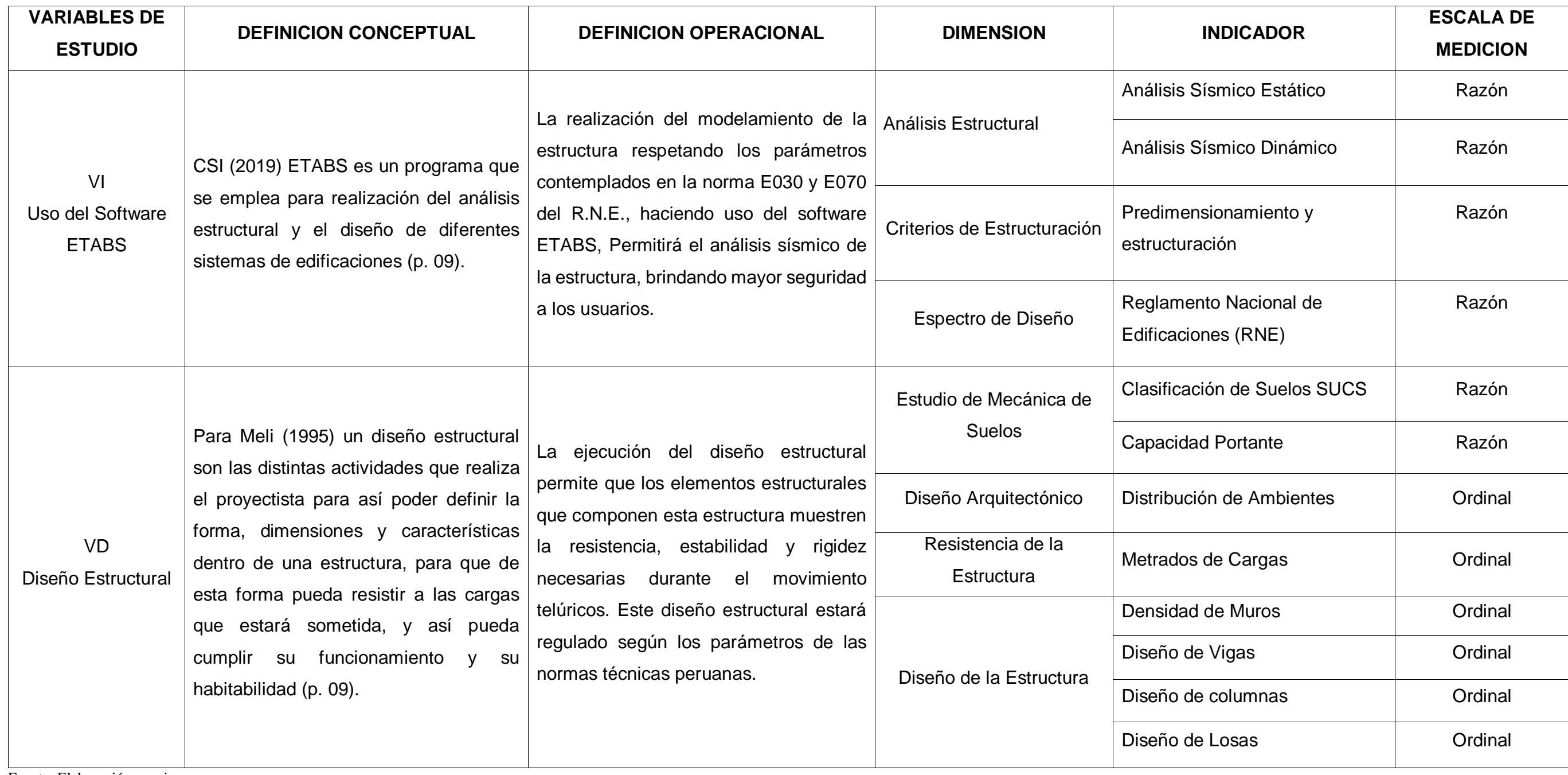

Fuente: Elaboración propia

### Anexo 2: Matriz de consistencia

Título: Diseño estructural de un multifamiliar de 5 niveles usando el software ETABS en el AAHH Villa Progreso, Ilo, 2022.

Autor: Cesar Andre Coaquira Chavez

Análisis Sísmico Estático **Tipo de investigación:**

nálisis Sísmico Dinámico

redimensionamiento y

tructuración

eglamento Nacional de

dificaciones (RNE)

lasificación de Suelos **JCS** 

apacidad Portante

istribución de Ambientes

etrados de Cargas

ensidad de Muros

iseño de Vigas

iseño de columnas

seño de Losas

Descriptivo y aplicativo

**El diseño de la investigación:** No experimental

## **Población:**

Todas las edificaciones de 5 niveles en el AA. HH. Villa Progreso, ubicado en el distrito de Ilo del departamento de Moquegua.

## **Muestra:**

AA.HH. Villa Progreso la Mz 22 – Lt 07

## **Muestreo:**

Se elaboró empleando el criterio del investigador, tomando en cuenta los acontecimientos suscitados dentro de las construcciones de viviendas multifamiliares.

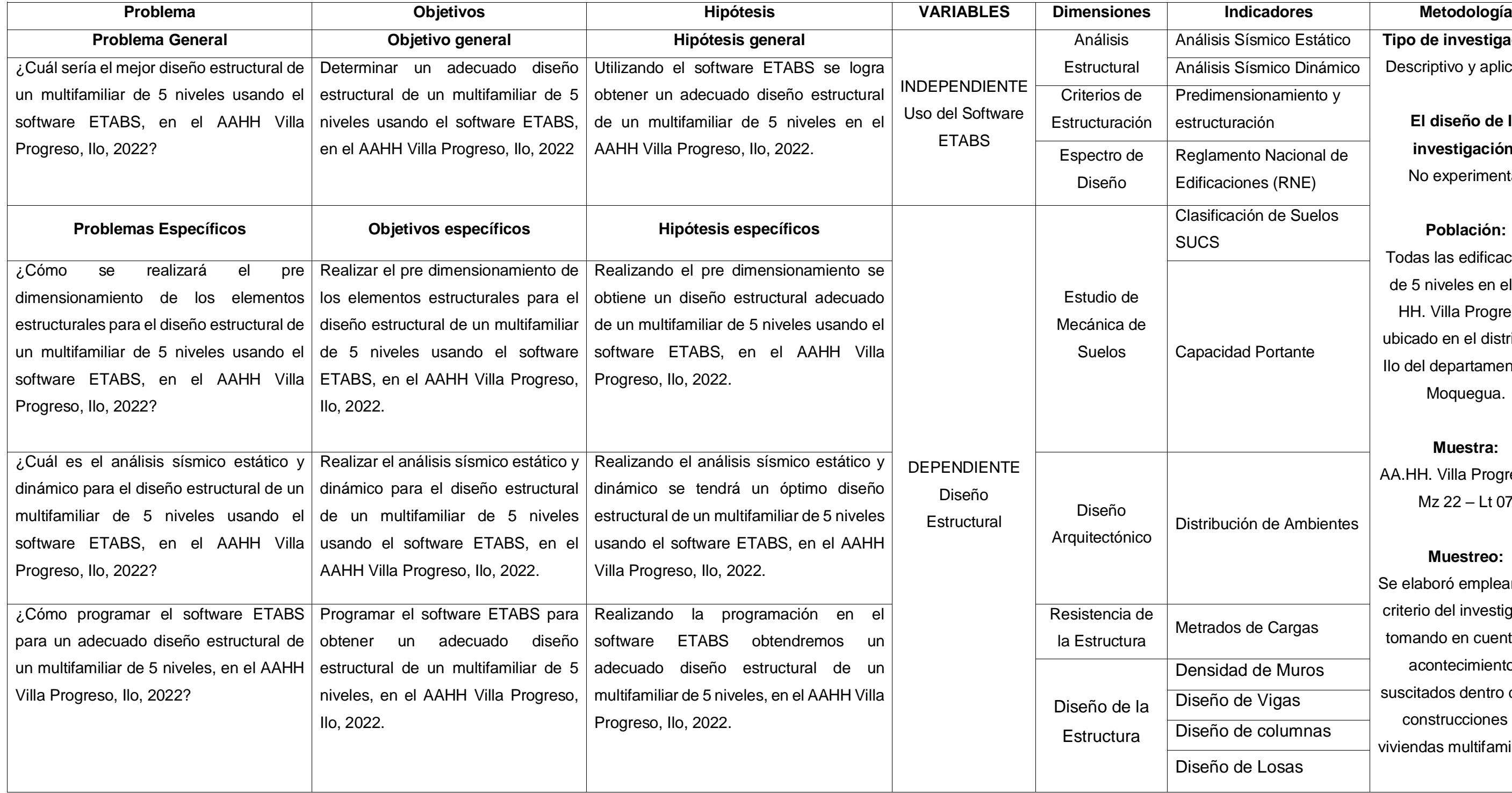

Fuente: Elaboración propia

## Anexo 3: Resultados de Laboratorio – Estudio de Mecánica de Suelo

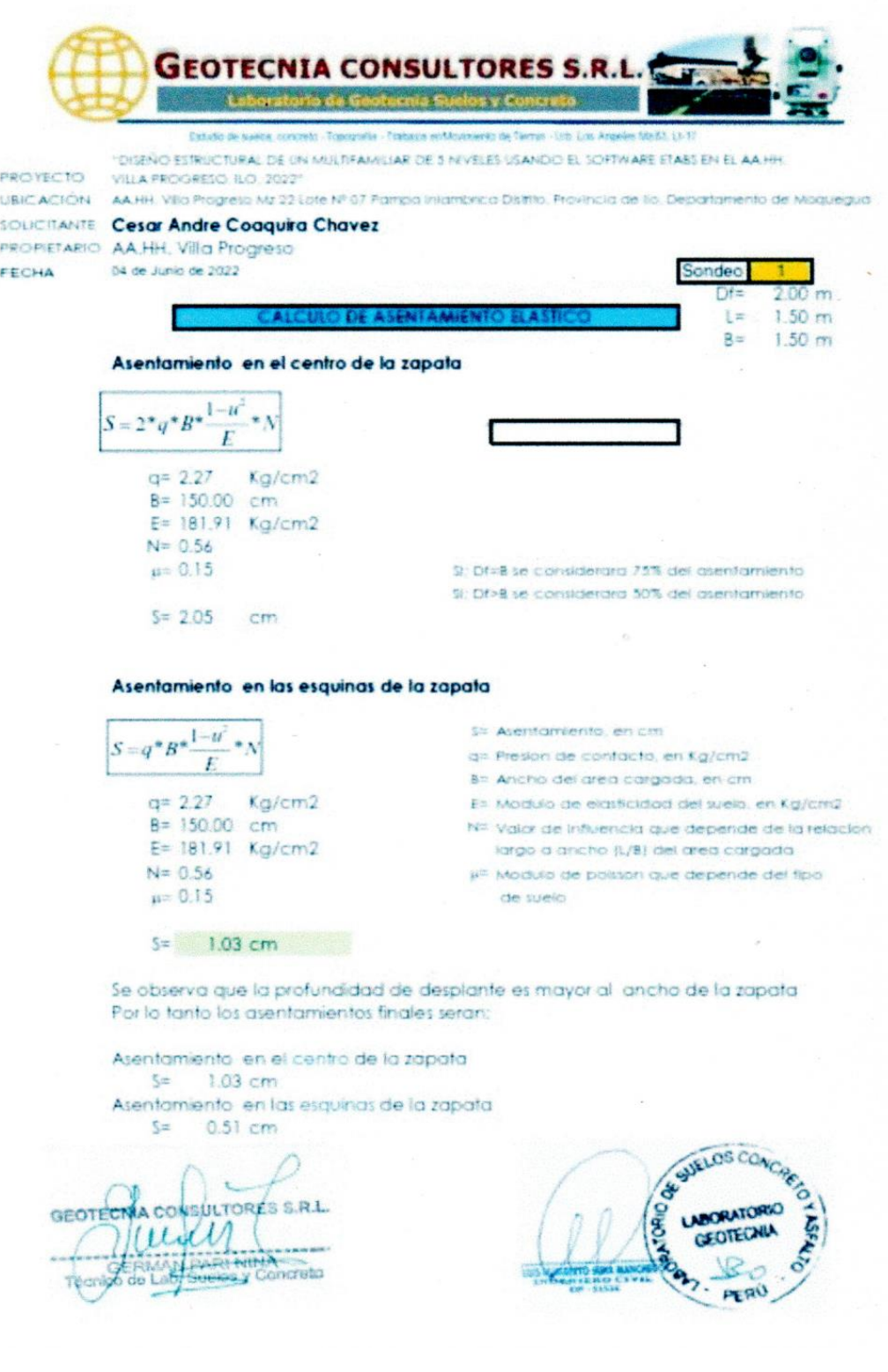

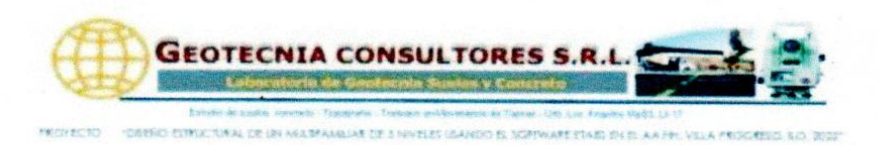

**USCACIÓN - AA PPLY/RET Progreso de 22 com M°07 Pre<br>SOLECTANTE Cesar Andre Doaques Chause<br>PROPIETANO <b>AA HHL VIIIa Progreso**  $5$ recru OR de Junio de 2

**DISTRIBUCION DE PRESIONES** s i s  $\bullet$  $\left[\frac{3P}{2 \cdot \pi \cdot z^2}\right] \cdot \left[\frac{1}{16}\right]$ ï  $\sigma$  $\overline{1+\left(\begin{array}{c} x \\ \frac{1}{y} \end{array}\right)^2}$ Ä ł también se puede expresar de la siguiente manera  $\sigma_{\epsilon}$  -  $K_s * \frac{P}{z^2}$ ŧ ı Donde:  $K_B = \frac{0.4775}{100}$ 

a

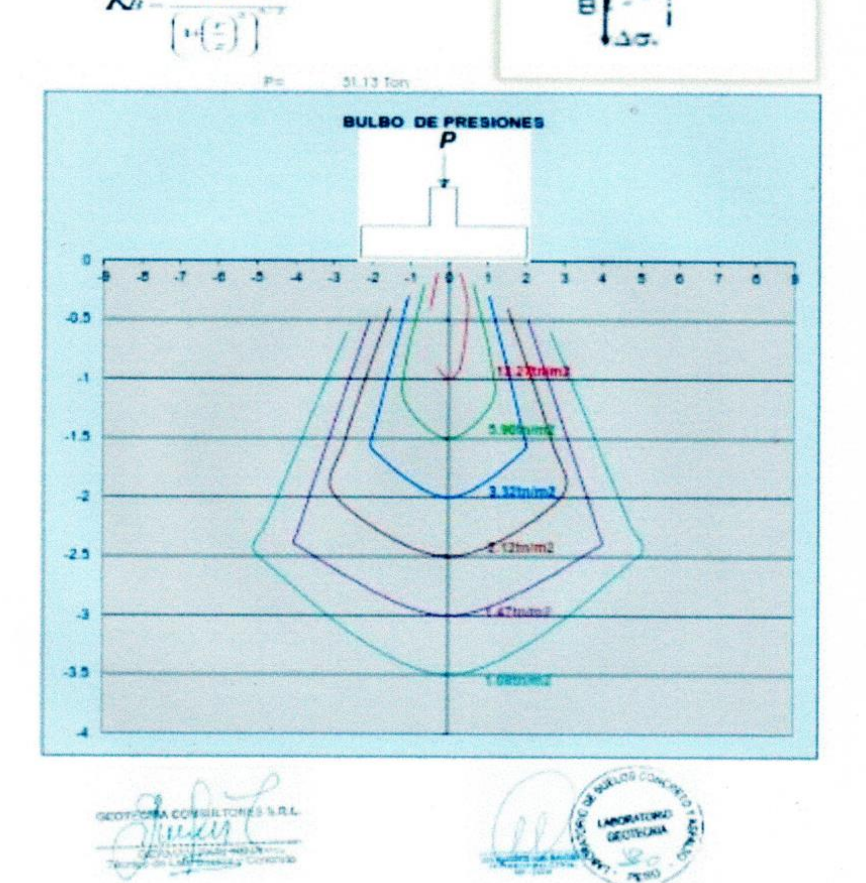

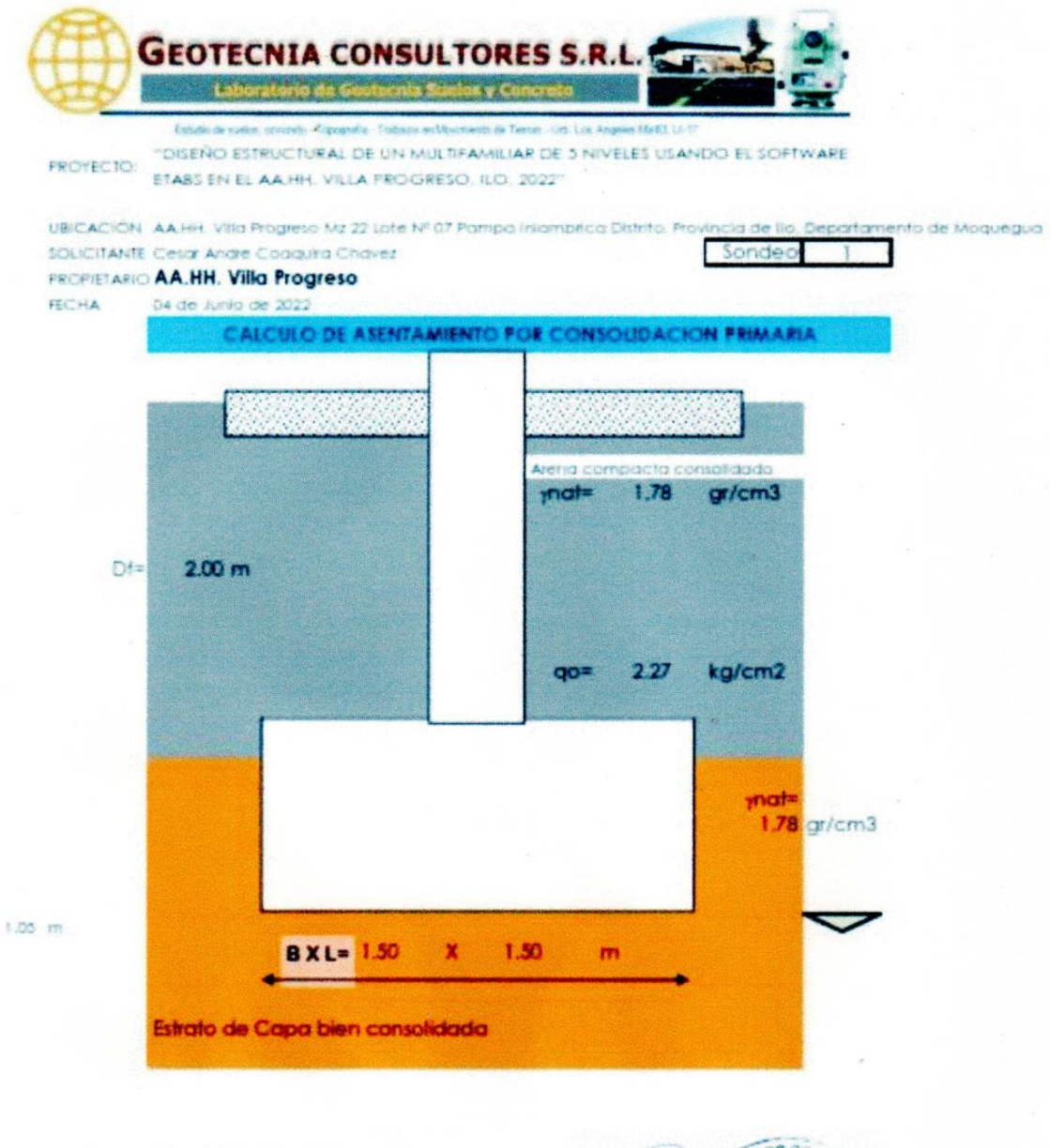

GEOTECHA CONSULTORES S.R.L. will **CEVIDES** 

SE SURLOS CONCA **RATORIO** GEOTECA  $P<sub>K</sub> <sup>Q</sup>$ 

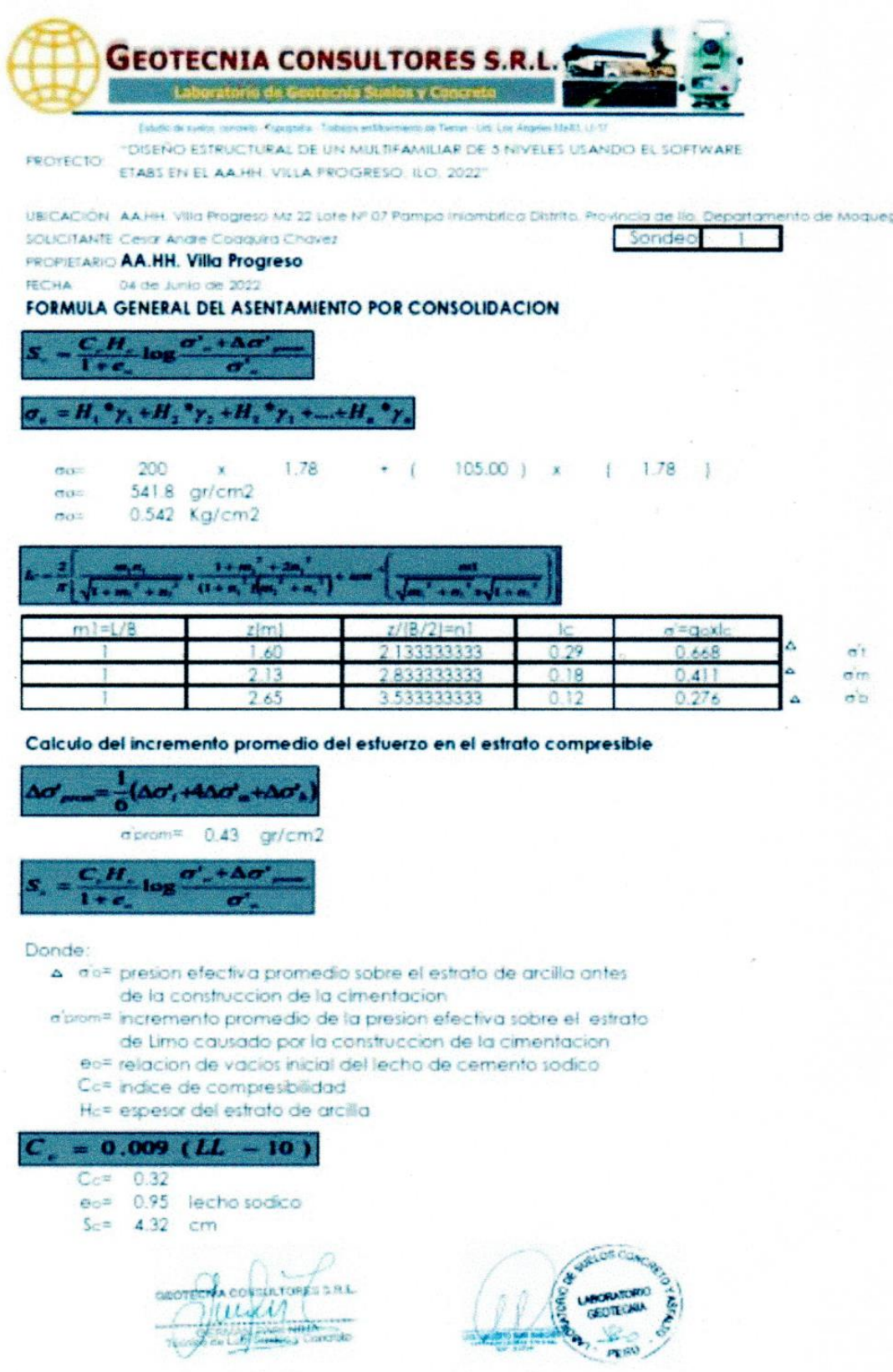

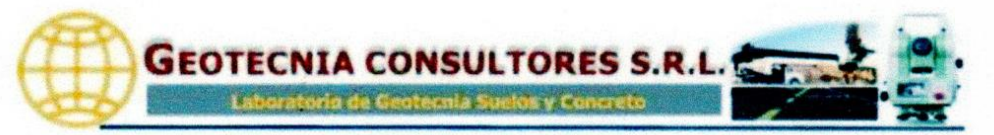

**ORATORIO DE MECANICA DE SUELO** 

### **ANALISIS GRANULOMETRICO POR TAMIZADO** NORMAS TÉCNICAS: MTC E 107, ASTM D 422, AASHTO T 88

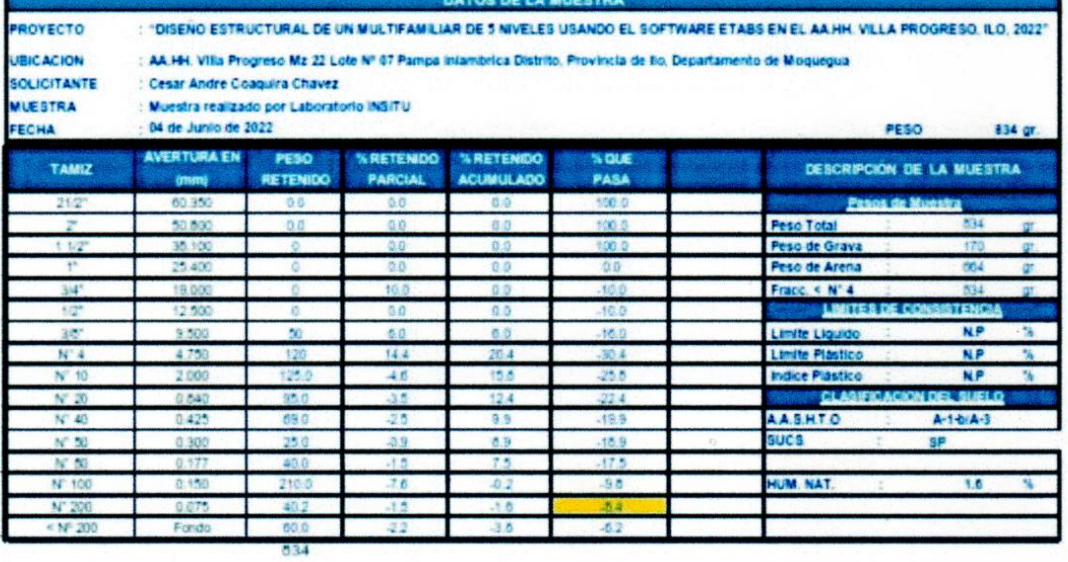

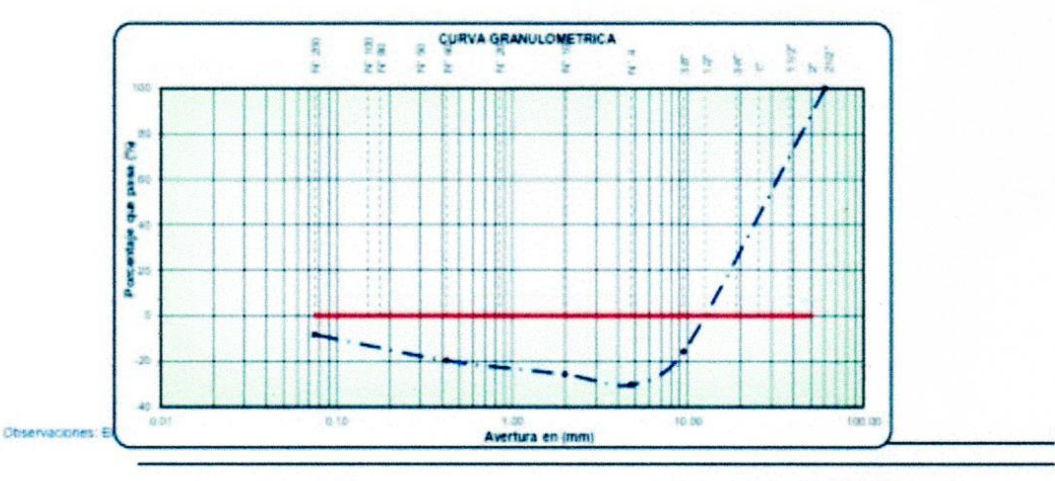

GEOTECHA CONSULTORES S.R.L

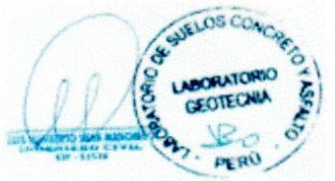

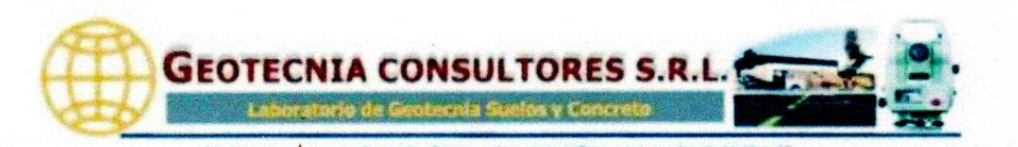

### *BO DE MECANICA DE* **SUFLO** A YC **LIMITES DE CONSISTENCIA**

NORMAS TÉCNICAS: MTC E 110 - MTC E 111, ASTM D 4318, AASHTO T 89 - T 90

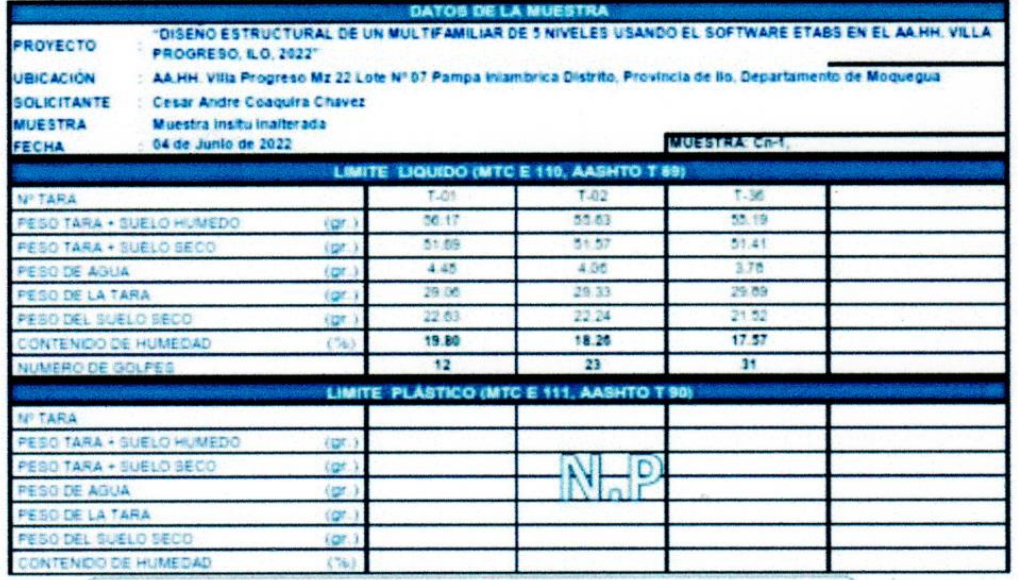

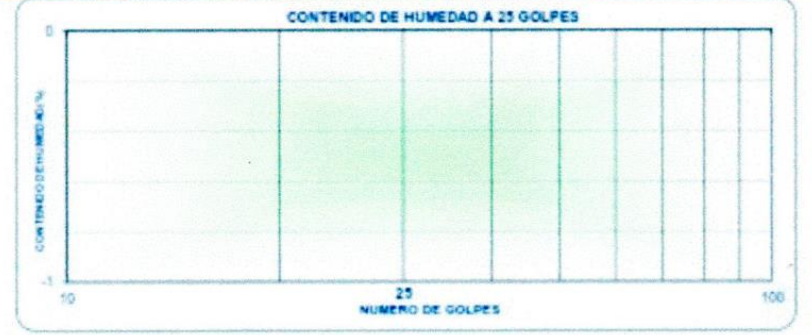

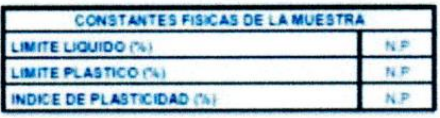

GEOTECHA CONSULTORES S.R.L. July a<del>i Hitter</del>ence<br>Hely Concreto

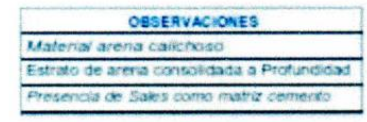

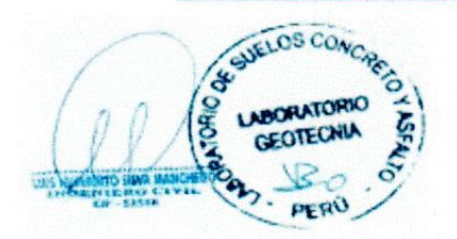

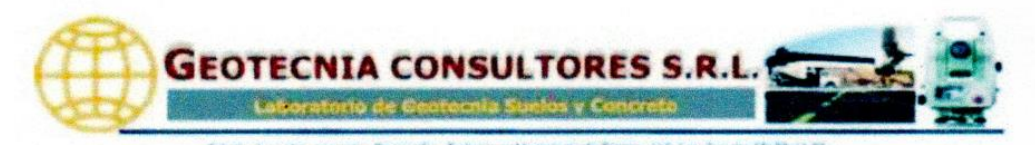

DISENO ESTRUCTURAL DE UN MULTIFAMILIAR DE 5 NIVELES USANDO EL SOFTWARE ETABS EN EL AA HH, VILLA PROVECTO **PROGRESO, ILO. 2022 UBICACIÓN** AA.HH. Villa Progreso Mz 22 Lote Nº 07 Pampa Inlambrica Distrito. Provincia de llo, Departamento de Moquegua **SOLICITANTE** : Cesar Andre Coaquira Chavez MUESTRA Muestra insitu inalterada × FECHA 04 de Junio de 2022

### DETERMINACIÓN DE HUMEDAD NATURAL **NORMAS TÉCNICAS: MTC E 108, ASTM D 2216**

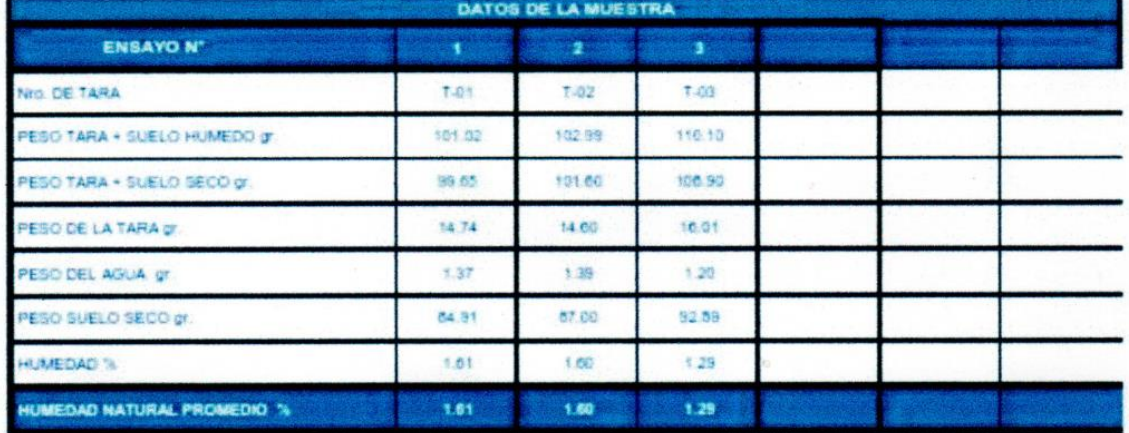

Observaciones: El presente material esta compuesto por arenas gravosa redordeado a compacta como estrato predor

GEOTECNIA CONSULTORES S.R.L. ЛЛ Concreto s. V

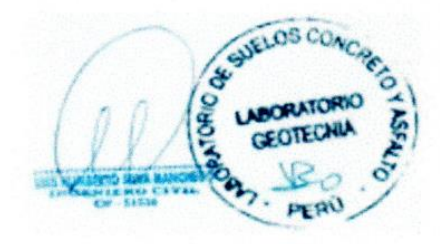

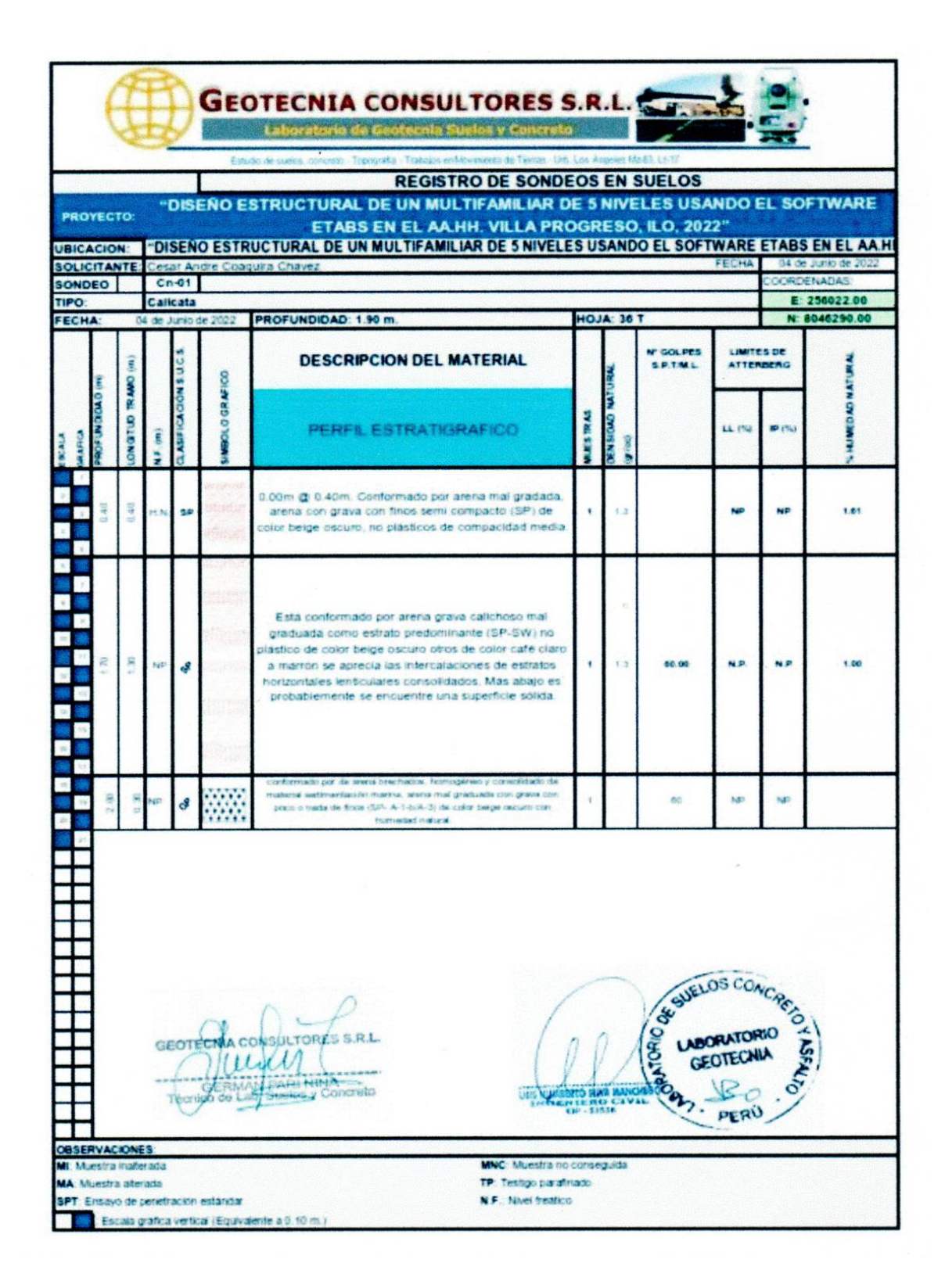

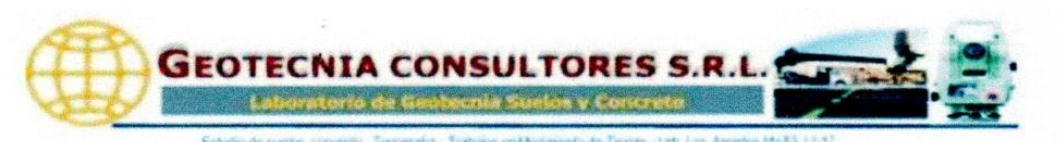

DIGEÑO ESTRUCTURAL DE UN MULTIFAMILIAR DE 5 NIVELES USANDO EL SOFTWARE ETABS EN EL AA.HH. VILLA<br>PROGRESO, ILO, 2022' PROVECTO AA HH Villa Pengress Mz 22 Lois Nº 07 Pareos Intentition Distrito. Province de los Departemento de Moguegos **UNICACIÓN SOLICITANTE** Cenar Andre Colessina Chause **PROPIETARIO** AA HH. Villa Progreso **MATERIAL** Material CALICATA Ch-1 FECHA .<br>Abado, 31 de Junio de 2022 Muestra: Roca fue muestreado por el teorico de laboratorio el 06-04-2022 con denominación y reportado como **Evangton** ANALISIS QUIMICO DE SUELO MTC E 219, ASTM D 512-51

Muestra de Arena Gruesa (CALICHOSO)

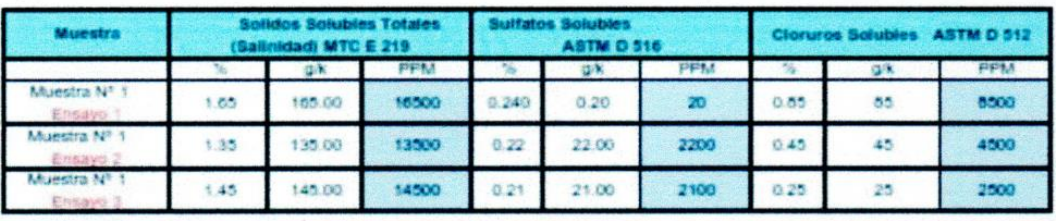

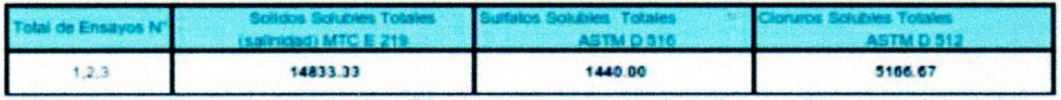

Agota: a raulted germanshive gard in constituverse few with the well limited fight scale ek fin an ya **DECEMBER** 

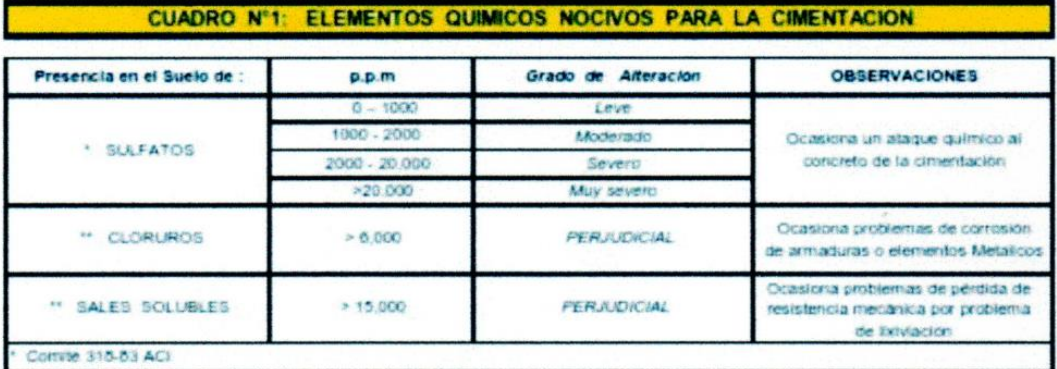

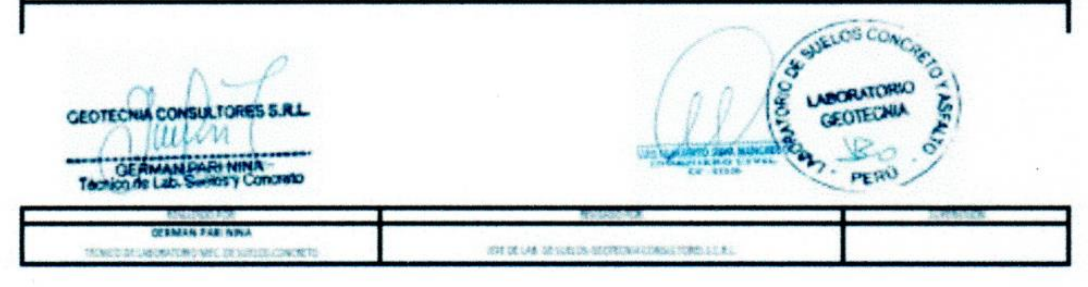

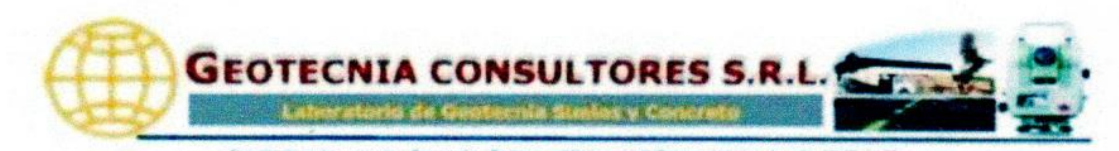

**PROYECTO** TASENO ESTRUCTURAL DE UN MULTIFAMILIAR DE S'NIVELES USANDO EL SOFTWARE ETABS EN EL

AAHH, VILLA PROGRESO, ILO, 2022"

UBICACIÓN AA HH, Villa Progreso Mz 22 Lote Nº 07 Pampa inlambrica Distrito. Provincia de lio. Departamento de Moque

### SOLICITANTE CESAR ANDRE COAQUIRA CHÂVEZ

**PROPIETARIO AAHH. Villa Progress** 

- Muestra de Calicata Cn-1 (Villa Progreso) CANTERA FECHA 04 de Junio de 2022
- 

### **CORTE DIRECTO** (ASTM D-3080)

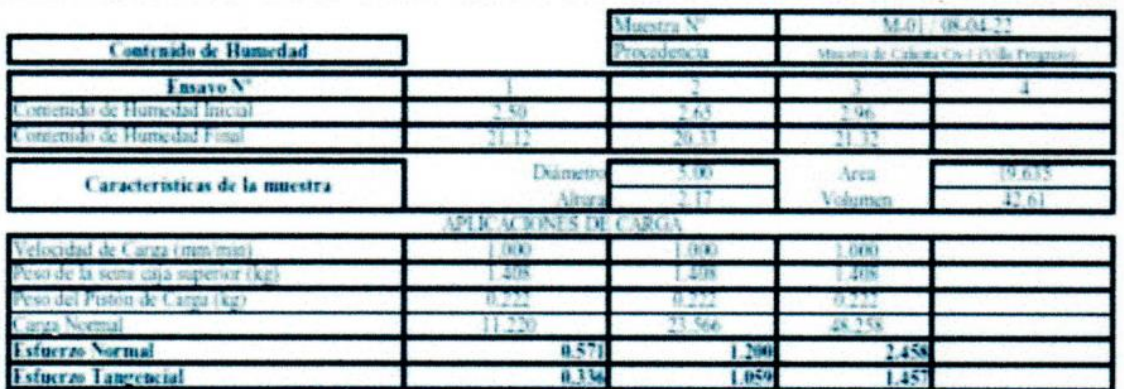

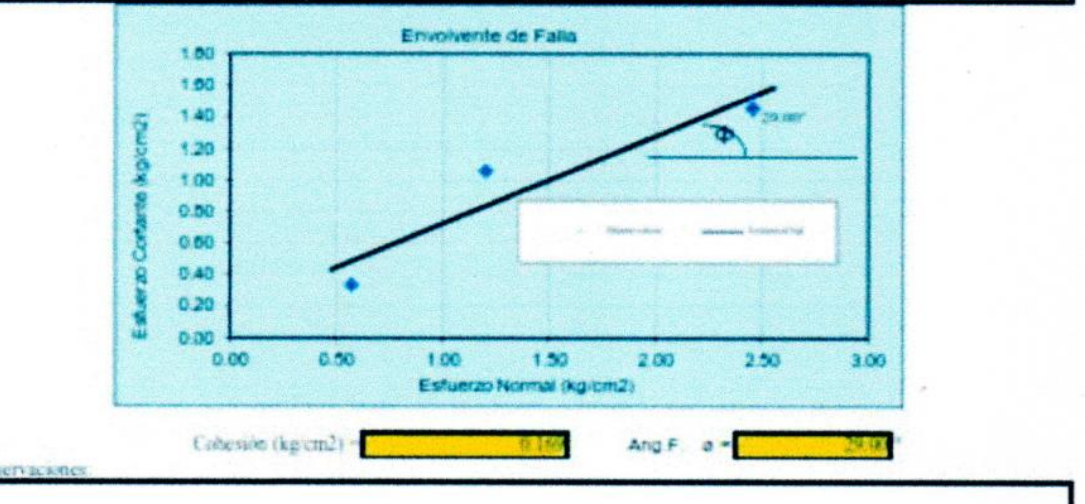

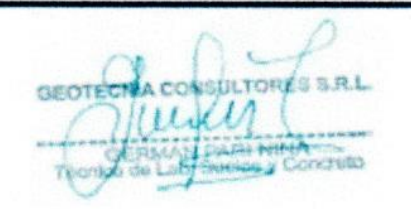

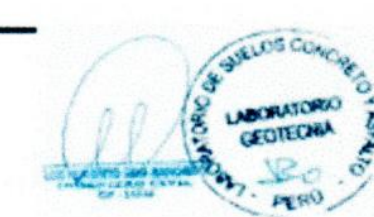

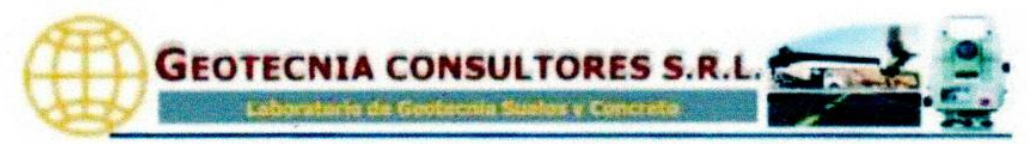

DISENGE STRUCTURAL DE UN MULTIFAMILIAR DE 5 NIVELES USANDO EL SOFTWARE ETABS EN EL AAJBH. **PROYECTO** VELAPROGRESO H.O. 2027

UBICACIÓN - AA HH. Villa Progreso Mz 22 Lote Nº 07 Pampa Inlambrica Distrito, Provincia de llo, Departamento de Moquegua

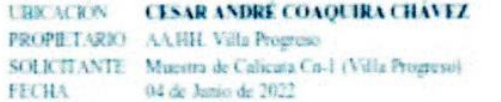

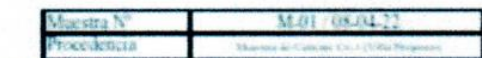

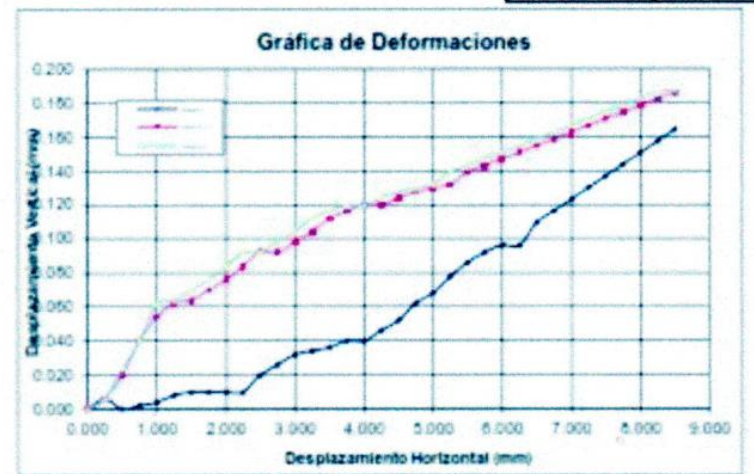

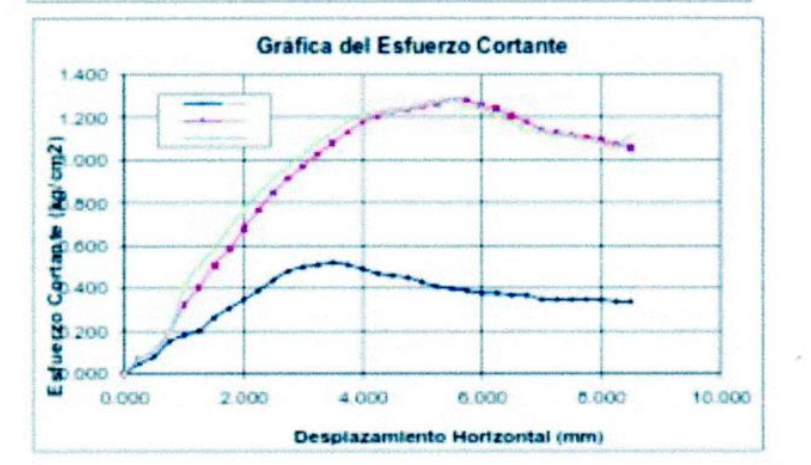

GEOTECHA CONSULTORES B.R.L. Muill **United**ra

AURLOS CO **CENTS** PERO

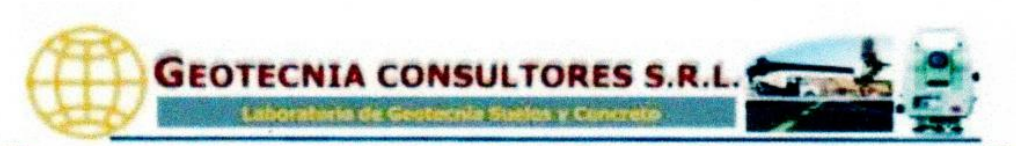

**Act die Kya** 

**PROYECTO** "DISEÑO ESTRUCTURAL DE UN MULTIFAMILIAR DE 5 NIVELES USANDO EL SOFTWARE ETABI EN EL AA BH VR.LA PROGRESO, HAL SOLT

**URICACIÓN** AA RH. Villa Progreso Mr 22 Lote Nº 67 Pangia Islambrica Distrito. Provincia de Eo. Departamento de Moquegua SOLICITANTE CESAR ANDRE COMPURA CHÂVEZ **FECHA** na de Junio de 2022

### **RESUMEN DE ENSAYOS** (ASTM D-3080)

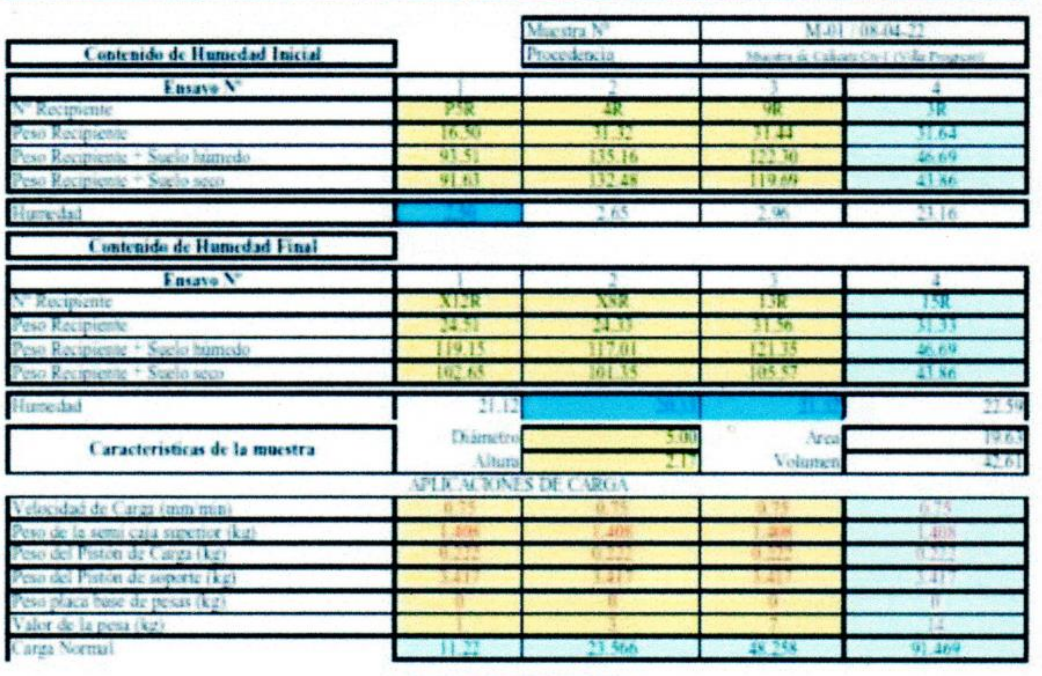

# **RESUMEN DE ESFLERZOS**

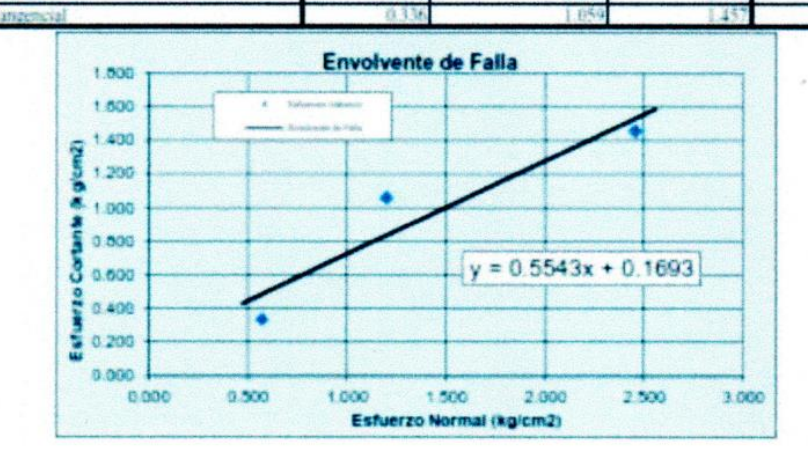

GEORGENA CONSULTIONS G.R.L. Muricy aline **Change Concrete** 

SURLOS CONCA **GEORGIA** pe ca

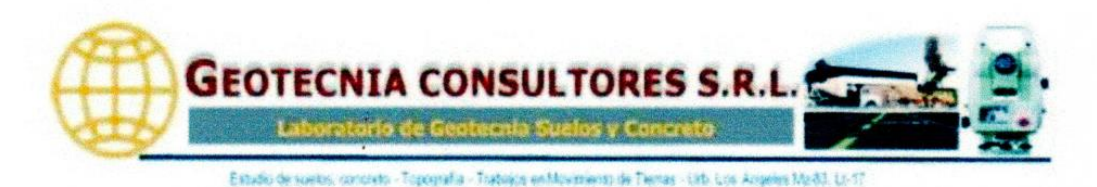

### "DISEÑO ESTRUCTURAL DE UN MULTIFAMILIAR DE 5 NIVELES USANDO EL SOFTWARE ETABS EN EL AA.HH. **PROYECTO** VILLA PROGRESO, ILO. 2022"

UBICACIÓN AA HH. Villa Progreso Mz 22 Lote Nº 07 Pampa infambrica Distrito. Provincia de lio, Departamento de Moquegu SOLICITANTE Cesar Andre Coaquira Chavez **FROPIETARIO AA.HH. Villa Progreso** FECHA

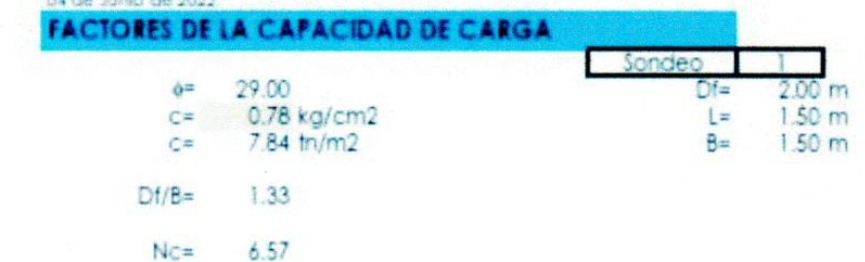

Teoria de Skempton

 $y =$ 

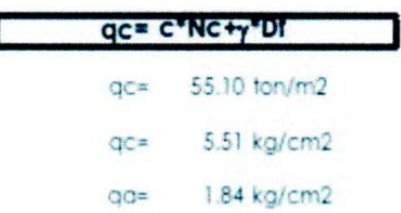

 $1.78$  ton/m3

### Teoria de Terzagui

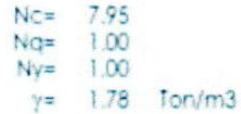

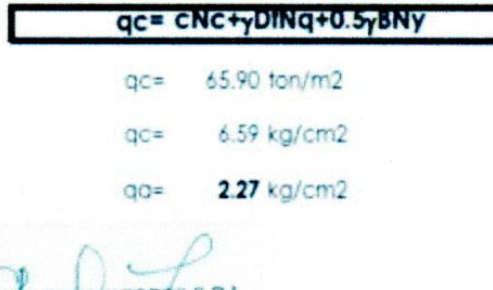

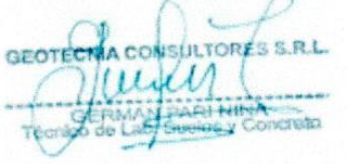

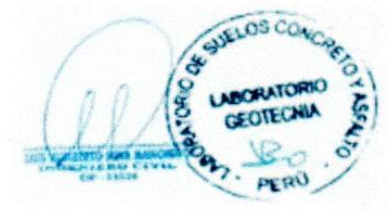

# Anexo 4: Contrastación de hipótesis

|                              |                      | *Resultado2 [Documento2] - IBM SPSS Statistics Visor                 |             |                     |                                                |                                      |          |                   |                                |          |                                                                                    |       |    |                                          |                                | O. | $\times$ |
|------------------------------|----------------------|----------------------------------------------------------------------|-------------|---------------------|------------------------------------------------|--------------------------------------|----------|-------------------|--------------------------------|----------|------------------------------------------------------------------------------------|-------|----|------------------------------------------|--------------------------------|----|----------|
| Archivo                      | Editar<br><b>Ver</b> | <b>Datos</b>                                                         | Transformar | Insertar            | Formato                                        | Analizar                             | Gráficos | <b>Utilidades</b> | Ampliaciones                   | Ventana  | Ayuda                                                                              |       |    |                                          |                                |    |          |
|                              |                      | $\alpha$                                                             | Œ.          | r 1                 | 贒                                              | q<br>$\frac{1}{2}$                   | ح        | ■ 取               | $\bullet$                      |          |                                                                                    |       |    |                                          |                                |    |          |
| Itado<br>Prueba <sub>T</sub> |                      |                                                                      |             | Prueba <sub>T</sub> |                                                |                                      |          |                   |                                |          |                                                                                    |       |    |                                          |                                |    |          |
| <b>Titulo</b>                |                      |                                                                      |             |                     |                                                |                                      |          |                   |                                |          |                                                                                    |       |    |                                          |                                |    |          |
| R <sub>1</sub> Notas         |                      | Estadísticas de muestras empa                                        |             |                     |                                                | Estadísticas de muestras emparejadas |          |                   |                                |          |                                                                                    |       |    |                                          |                                |    |          |
|                              |                      | Prueba de muestras emparejad                                         |             |                     |                                                |                                      |          | Desv.             | Desv. Error                    |          |                                                                                    |       |    |                                          |                                |    |          |
| Registro                     |                      |                                                                      |             |                     |                                                | Media                                | N        | Desviación        | promedio                       |          |                                                                                    |       |    |                                          |                                |    |          |
| Prueba T                     |                      |                                                                      | Par 1       |                     | Fisuracion 1 nivel-X                           | 15,5242                              | 12       | 7,62785           |                                | 2,20197  |                                                                                    |       |    |                                          |                                |    |          |
| ligh Titulo                  |                      |                                                                      |             |                     | Resistencia 1 nivel-X                          | 12.2383                              | 12       | 10.57287          |                                | 3.05212  |                                                                                    |       |    |                                          |                                |    |          |
| <b>B</b> Notas               |                      |                                                                      | Par 2       |                     | Fisuracion 2 nivel-X                           | 14.4150                              | 12       | 6,88930           |                                | 1.98877  |                                                                                    |       |    |                                          |                                |    |          |
|                              |                      | Estadísticas de muestras empa<br>Prueba de muestras emparejad        |             |                     | Resistencia 2 nivel-X                          | 8.9533                               | 12       | 7.87336           |                                | 2.27284  |                                                                                    |       |    |                                          |                                |    |          |
| Registro                     |                      |                                                                      | Par 3       |                     | Fisuracion 3 nivel-X                           |                                      | 12       |                   |                                |          |                                                                                    |       |    |                                          |                                |    |          |
| Prueba <sub>T</sub>          |                      |                                                                      |             |                     |                                                | 13,6208                              |          | 6,67454           |                                | 1,92677  |                                                                                    |       |    |                                          |                                |    |          |
| <b>图 Titulo</b>              |                      |                                                                      |             |                     | Resistencia 3 nivel-X                          | 7.7608                               | 12       | 6,54436           |                                | 1,88919  |                                                                                    |       |    |                                          |                                |    |          |
| <b>R</b> Notas               |                      | Estadísticas de muestras empa                                        | Par 4       |                     | Fisuracion 4 nivel-X                           | 12.6558                              | 12       | 6.20765           |                                | 1.79199  |                                                                                    |       |    |                                          |                                |    |          |
|                              |                      | Prueba de muestras emparejad                                         |             |                     | Resistencia 4 nivel-X                          | 5,9575                               | 12       |                   | 4,78218                        | 1,38050  |                                                                                    |       |    |                                          |                                |    |          |
| Registro                     |                      |                                                                      |             |                     |                                                |                                      |          |                   |                                |          |                                                                                    |       |    |                                          |                                |    |          |
| Prueba <sub>T</sub>          |                      |                                                                      |             |                     |                                                |                                      |          |                   | Prueba de muestras emparejadas |          |                                                                                    |       |    |                                          |                                |    |          |
| <b>Im Titulo</b>             |                      |                                                                      |             |                     |                                                |                                      |          |                   |                                |          |                                                                                    |       |    |                                          |                                |    |          |
| R Notas                      |                      |                                                                      |             |                     |                                                |                                      |          |                   | Diferencias empareiadas        |          |                                                                                    |       |    |                                          |                                |    |          |
|                              |                      | <b>Estadísticas de muestras empa</b><br>Prueba de muestras emparejad |             |                     |                                                |                                      |          |                   |                                |          | 95% de intervalo de confianza                                                      |       |    |                                          |                                |    |          |
| Prueba T                     |                      |                                                                      |             |                     |                                                |                                      |          | Desv.             | Desv. Error                    |          | de la diferencia                                                                   |       |    |                                          |                                |    |          |
| R Notas                      |                      |                                                                      |             |                     |                                                | Media                                |          | Desviación        | promedio                       | Inferior | Superior                                                                           | t     | gl | Sig. (bilateral)                         |                                |    |          |
| Registro                     |                      |                                                                      | Par 1       |                     | Fisuracion 1 nivel-X-<br>Resistencia 1 nivel-X | 3.28583                              |          | 4.90513           | 1.41599                        | .16926   | 6,40240                                                                            | 2.321 | 11 | ,041                                     |                                |    |          |
| Prueba <sub>T</sub>          |                      |                                                                      | Par 2       |                     | Fisuracion 2 nivel-X-                          | 5.46167                              |          | 3.85357           | 1.11243                        | 3.01322  |                                                                                    | 4.910 | 11 | .000                                     |                                |    |          |
| <b>图 Titulo</b><br>R Notas   |                      |                                                                      |             |                     | Resistencia 2 nivel-X                          |                                      |          |                   |                                |          | 7.91011                                                                            |       |    |                                          |                                |    |          |
|                              |                      | Estadísticas de muestras empa                                        | Par 3       |                     | Fisuracion 3 nivel-X-                          | 5,86000                              |          | 3,52840           | 1,01856                        | 3,61816  | 8,10184                                                                            | 5.753 | 11 | ,000                                     |                                |    |          |
|                              |                      | Correlaciones de muestras em                                         |             |                     | Resistencia 3 nivel-X                          |                                      |          |                   |                                |          |                                                                                    |       |    |                                          |                                |    |          |
|                              |                      | Prueba de muestras emparejad                                         | Par 4       |                     | Fisuracion 4 nivel-X-<br>Resistencia 4 nivel-X | 6,69833                              |          | 3,40490           | .98291                         | 4,53496  | 8,86171                                                                            | 6,815 | 11 | ,000                                     |                                |    |          |
|                              |                      |                                                                      |             |                     |                                                |                                      |          |                   |                                |          |                                                                                    |       |    |                                          |                                |    |          |
|                              |                      |                                                                      |             |                     |                                                |                                      |          |                   |                                |          | T-TEST PAIRS=FIS.1Y FIS.2Y FIS.3Y FIS.4Y WITH ALB.1Y ALB.2Y ALB.3Y ALB.4Y (PAIRED) |       |    |                                          |                                |    |          |
| и                            |                      | ٠                                                                    |             |                     | /CRITERIA=CI(.9500)                            |                                      |          |                   |                                |          |                                                                                    |       |    |                                          |                                |    |          |
|                              |                      |                                                                      |             |                     |                                                |                                      |          |                   |                                |          |                                                                                    |       |    | IBM SPSS Statistics Processor está listo | Unicode: ON H: 267, W: 902 pt. |    |          |

*Figura 73 Contrastación de hipótesis.*

| *Resultado2 [Documento2] - IBM SPSS Statistics Visor |                  |                                                                                                    |                                      |            |                   |                         |                                |          |          |    |                                          |                                | σ | $\times$ |
|------------------------------------------------------|------------------|----------------------------------------------------------------------------------------------------|--------------------------------------|------------|-------------------|-------------------------|--------------------------------|----------|----------|----|------------------------------------------|--------------------------------|---|----------|
| Ver<br><b>Datos</b><br>Archivo<br>Editar             | Transformar      | Insertar<br>Formato                                                                                | Analizar                             | Gráficos   | <b>Utilidades</b> | Ampliaciones            | Ventana                        | Ayuda    |          |    |                                          |                                |   |          |
| $\overline{\mathbf{Q}}$<br>(三)                       | <b>TIL.</b>      | 藚<br>r 2                                                                                           | 医吉                                   | 轠          | ■■                | $\bigcirc$              |                                |          |          |    |                                          |                                |   |          |
| Itado                                                | <b>Prueba T</b>  |                                                                                                    |                                      |            |                   |                         |                                |          |          |    |                                          |                                |   |          |
| Prueba T                                             |                  |                                                                                                    |                                      |            |                   |                         |                                |          |          |    |                                          |                                |   |          |
| <b>In Titulo</b><br>R Notas                          |                  |                                                                                                    |                                      |            |                   |                         |                                |          |          |    |                                          |                                |   |          |
| <b>Estadísticas de muestras empa</b>                 |                  |                                                                                                    | Estadísticas de muestras emparejadas |            |                   |                         |                                |          |          |    |                                          |                                |   |          |
| Prueba de muestras emparejar                         |                  |                                                                                                    |                                      |            | Desv.             | Desv. Error             |                                |          |          |    |                                          |                                |   |          |
| Registro                                             |                  |                                                                                                    | Media                                | N          | Desviación        | promedio                |                                |          |          |    |                                          |                                |   |          |
| Prueba T                                             |                  | Fisuracion 1 nivel-Y                                                                               |                                      |            |                   |                         |                                |          |          |    |                                          |                                |   |          |
| l Titulo                                             | Par <sub>1</sub> |                                                                                                    | 12.4145                              | 11         | 6,40398           |                         | 1,93087                        |          |          |    |                                          |                                |   |          |
| R Notas                                              |                  | Resistencia 1 nivel-Y                                                                              | 10.1355                              | 11         | 4.41978           |                         | 1.33261                        |          |          |    |                                          |                                |   |          |
| Estadísticas de muestras empa                        | Par 2            | Fisuracion 2 nivel-Y                                                                               | 12.2209                              | 11         | 6.74248           |                         | 2.03293                        |          |          |    |                                          |                                |   |          |
| Prueba de muestras empareja                          |                  | Resistencia 2 nivel-Y                                                                              | 15,9545                              | 11         | 7,42520           |                         | 2,23878                        |          |          |    |                                          |                                |   |          |
| Registro<br>Prueba <sub>T</sub>                      | Par <sub>3</sub> | Fisuracion 3 nivel-Y                                                                               | 9,8809                               | 11         | 5.17677           |                         | 1,56085                        |          |          |    |                                          |                                |   |          |
| <b>图 Titulo</b>                                      |                  | Resistencia 3 nivel-Y                                                                              | 13,1800                              | 11         | 5.54258           |                         | 1.67115                        |          |          |    |                                          |                                |   |          |
| R Notas                                              | Par 4            | Fisuracion 4 nivel-Y                                                                               | 7.9991                               | 11         | 4.66537           |                         | 1.40666                        |          |          |    |                                          |                                |   |          |
| Estadísticas de muestras empa                        |                  |                                                                                                    |                                      | 11         |                   |                         |                                |          |          |    |                                          |                                |   |          |
| Prueba de muestras emparejad                         |                  | Resistencia 4 nivel-Y                                                                              | 10,0900                              |            | 4,06664           |                         | 1,22614                        |          |          |    |                                          |                                |   |          |
| Registro                                             |                  |                                                                                                    |                                      |            |                   |                         |                                |          |          |    |                                          |                                |   |          |
| Prueba T                                             |                  |                                                                                                    |                                      |            |                   |                         | Prueba de muestras emparejadas |          |          |    |                                          |                                |   |          |
| <b>Titulo</b><br>R Notas                             |                  |                                                                                                    |                                      |            |                   |                         |                                |          |          |    |                                          |                                |   |          |
| <b>Estadísticas de muestras empa</b>                 |                  |                                                                                                    |                                      |            |                   | Diferencias emparejadas |                                |          |          |    |                                          |                                |   |          |
| Prueba de muestras emparejar                         |                  |                                                                                                    |                                      |            |                   |                         | 95% de intervalo de confianza  |          |          |    |                                          |                                |   |          |
| Prueba <sub>T</sub>                                  |                  |                                                                                                    |                                      | Desv.      |                   | Desy. Error             | de la diferencia               |          |          |    |                                          |                                |   |          |
| R Notas                                              |                  |                                                                                                    | Media                                | Desviación |                   | promedio                | Inferior                       | Superior | ÷        | g1 | Sig. (bilateral)                         |                                |   |          |
| Registro                                             | Par 1            | Fisuracion 1 nivel-Y-                                                                              | 2.27909                              |            | 6.64208           | 2.00266                 | $-2.18312$                     | 6.74130  | 1.138    | 10 | .002                                     |                                |   |          |
| Prueba T                                             |                  | Resistencia 1 nivel-Y                                                                              |                                      |            |                   |                         |                                |          |          |    |                                          |                                |   |          |
| l Titulo<br>R Notas                                  | Par 2            | Fisuracion 2 nivel-Y-                                                                              | $-3.73364$                           |            | 6,99286           | 2.10843                 | $-8.43150$                     | .96423   | $-1.771$ | 10 | .007                                     |                                |   |          |
| Estadísticas de muestras empa                        |                  | Resistencia 2 nivel-Y                                                                              |                                      |            |                   |                         |                                |          |          |    |                                          |                                |   |          |
| Correlaciones de muestras em                         | Par <sub>3</sub> | Fisuracion 3 nivel-Y-<br>Resistencia 3 nivel-Y                                                     | $-3,29909$                           |            | 5,13604           | 1,54858                 | $-6,74953$                     | .15135   | $-2.130$ | 10 | .009                                     |                                |   |          |
| <b>Re</b> Prueba de muestras emparejad               |                  |                                                                                                    |                                      |            |                   |                         |                                |          |          |    |                                          |                                |   |          |
|                                                      | Par 4            | Fisuracion 4 nivel-Y-<br>Resistencia 4 nivel-Y                                                     | $-2.09091$                           |            | 4.20419           | 1,26761                 | $-4.91532$                     | .73350   | $-1.649$ | 10 | .003                                     |                                |   |          |
|                                                      |                  |                                                                                                    |                                      |            |                   |                         |                                |          |          |    |                                          |                                |   |          |
|                                                      |                  | T-TEST PAIRS=DER.1X.e DER.1Y.e DER.2X.e DER.3X.e DER.3Y.e DER.4X.e DER.4Y.e DER.5X.e DER.5Y.e WITH |                                      |            |                   |                         |                                |          |          |    |                                          |                                |   |          |
| l۶.                                                  |                  | DER.NTP DER.NTP DER.NTP DER.NTP DER.NTP DER.NTP DER.NTP DER.NTP DER.NTP (PAIRED)                   |                                      |            |                   |                         |                                |          |          |    |                                          |                                |   |          |
|                                                      |                  |                                                                                                    |                                      |            |                   |                         |                                |          |          |    | IBM SPSS Statistics Processor está listo | Unicode: ON H: 267, W: 902 pt. |   |          |

*Figura 74 Contrastación de hipótesis.*

| *Resultado2 [Documento2] - IBM SPSS Statistics Visor<br>O. |                                                               |             |                             |                                                                                                    |            |                     |                         |       |  |                                          |  |            | $\times$ |  |
|------------------------------------------------------------|---------------------------------------------------------------|-------------|-----------------------------|----------------------------------------------------------------------------------------------------|------------|---------------------|-------------------------|-------|--|------------------------------------------|--|------------|----------|--|
| Archivo                                                    | Editar<br><b>Ver</b><br>$\mathbf{\underline{D}}$ atos         | Transformar | Insertar<br>Formato         | Gráficos<br>Analizar                                                                                                    | Utilidades | Ampliaciones        | Ventana                 | Ayuda |  |                                          |  |            |          |  |
|                                                            | Q                                                             | Œ.          | 藚<br>r 1                    | 嗜<br>إ<br>i se poste de la provincia de la provincia de la provincia de la provincia de la provincia de la provincia de<br>Disposició de la provincia de la provincia de la provincia de la provincia de la provincia de la provincia de<br>Di | 堅          | R                   | ۰                       |       |  |                                          |  |            |          |  |
| Itado<br>Prueba <sub>T</sub><br><b>图 Titulo</b><br>R Notas |                                                               |             | <b>Prueba T</b>             |                                                                                                    |            |                     |                         |       |  |                                          |  |            |          |  |
|                                                            | Estadísticas de muestras empa                                 |             |                             | Estadísticas de muestras emparejadas                                                                                                    |            |                     |                         |       |  |                                          |  |            |          |  |
| Registro                                                   | Prueba de muestras emparejad                                  |             |                             | Media                                                                                                    | N          | Desv.<br>Desviación | Desv. Error<br>promedio |       |  |                                          |  |            |          |  |
| Prueba <sub>T</sub>                                        |                                                               | Par 1       | Deriva 1 nivel -X           | .00151967                                                                                                    | 3          | .000000577          | .000000333              |       |  |                                          |  |            |          |  |
| <b>E Titulo</b><br>R Notas                                 | Estadísticas de muestras empa                                 |             | Deriva maxima<br>permisible | .00500000                                                                                                    | 3          | ,001000000          | ,000577350              |       |  |                                          |  |            |          |  |
|                                                            | Prueba de muestras emparejad                                  | Par 2       | Deriva 1 nivel - Y          | 00061100                                                                                                    | 3          | .000001000          | ,000000577              |       |  |                                          |  |            |          |  |
| Registro<br>Prueba T                                       |                                                               |             | Deriva maxima<br>permisible | ,00500000                                                                                                    | 3          | ,001000000          | 000577350               |       |  |                                          |  |            |          |  |
| <b>Titulo</b>                                              |                                                               | Par 3       | Deriva 2 nivel -X           | .00164700                                                                                                    | 3          | ,000001000          | ,000000577              |       |  |                                          |  |            |          |  |
| R Notas                                                    | Estadísticas de muestras empa                                 |             | Deriva maxima<br>permisible | .00500000                                                                                                    | 3          | ,001000000          | .000577350              |       |  |                                          |  |            |          |  |
| Registro                                                   | Prueba de muestras emparejad                                  | Par 4       | Deriva 3 nivel -X           | .00163400                                                                                                    | 3          | ,000001000          | ,000000577              |       |  |                                          |  |            |          |  |
| Prueba T<br><b>E Titulo</b>                                |                                                               |             | Deriva maxima<br>permisible | .00500000                                                                                                    | 3          | .001000000          | .000577350              |       |  |                                          |  |            |          |  |
| R Notas                                                    |                                                               | Par 5       | Deriva 3 nivel - Y          | .00125900                                                                                                    | 3          | ,000001000          | ,000000577              |       |  |                                          |  |            |          |  |
|                                                            | Estadísticas de muestras empa<br>Prueba de muestras emparejad |             | Deriva maxima<br>permisible | .00500000                                                                                                    | 3          | .001000000          | .000577350              |       |  |                                          |  |            |          |  |
| Prueba <sub>T</sub><br>R Notas                             |                                                               | Par 6       | Deriva 4 nivel -X           | .00148000                                                                                                    | 3          | .000010000          | .000005774              |       |  |                                          |  |            |          |  |
| Registro<br>Prueba <sub>T</sub>                            |                                                               |             | Deriva maxima<br>permisible | .00500000                                                                                                    | 3          | .001000000          | .000577350              |       |  |                                          |  |            |          |  |
| <b>In Titulo</b>                                           |                                                               | Par 7       | Deriva 4 nivel - Y          | .00122600                                                                                                    | 3          | .000001000          | .000000577              |       |  |                                          |  |            |          |  |
| R Notas                                                    | Estadísticas de muestras empa                                 |             | Deriva maxima<br>permisible | .00500000                                                                                                    | 3          | ,001000000          | ,000577350              |       |  |                                          |  |            |          |  |
|                                                            | Correlaciones de muestras em<br>Prueba de muestras emparejad  | Par 8       | Deriva 5 nivel -X           | .00122800                                                                                                    | 3          | .000001000          | .000000577              |       |  |                                          |  |            |          |  |
|                                                            |                                                               |             | Deriva maxima<br>permisible | .00500000                                                                                                    | 3          | .001000000          | .000577350              |       |  |                                          |  |            |          |  |
|                                                            |                                                               | Par 9       | Deriva 5 nivel - Y          | .00113600                                                                                                    | 3          | .000001000          | .000000577              |       |  |                                          |  |            |          |  |
| и                                                          | Þ                                                             |             | Deriva maxima<br>permisible | .00500000                                                                                                    | 3          | .001000000          | .000577350              |       |  |                                          |  |            |          |  |
|                                                            |                                                               |             |                             |                                                                                                    |            |                     |                         |       |  | IBM SPSS Statistics Processor está listo |  | Unicode:ON |          |  |

*Figura 75 Contrastación de hipótesis.*

|                                  |                                                               |              | "Resultado2 [Documento2] - IBM SPSS Statistics Visor |                                                  |         |          |              |                   |                                |              |                                                                                                    |          |                |                                          |  | O.         | $\times$ |
|----------------------------------|---------------------------------------------------------------|--------------|------------------------------------------------------|--------------------------------------------------|---------|----------|--------------|-------------------|--------------------------------|--------------|----------------------------------------------------------------------------------------------------|----------|----------------|------------------------------------------|--|------------|----------|
| Archivo                          | Editar<br>Ver                                                 | <b>Datos</b> | Transformar                                          | Insertar                                         | Formato | Analizar | Gráficos     | <b>Utilidades</b> | Ampliaciones                   | Ventana      | Ayuda                                                                                                    |          |                |                                          |  |            |          |
|                                  | ⊜<br>ы                                                        | $\alpha$     | ĪT.                                                  | r 1                                              | 藚       | 嗜<br>▄   | ■            | ■■                | $\bullet$                      |              |                                                                                                    |          |                |                                          |  |            |          |
| Itado                            |                                                               |              |                                                      | permisible                                       |         |          |              |                   |                                |              |                                                                                                    |          |                |                                          |  |            |          |
| Prueba <sub>T</sub>              |                                                               |              |                                                      |                                                  |         |          |              |                   |                                |              |                                                                                                    |          |                |                                          |  |            |          |
| <b>自Titulo</b><br><b>R</b> Notas |                                                               |              |                                                      |                                                  |         |          |              |                   |                                |              |                                                                                                    |          |                |                                          |  |            |          |
|                                  | Estadísticas de muestras empa                                 |              |                                                      |                                                  |         |          |              |                   | Prueba de muestras emparejadas |              |                                                                                                    |          |                |                                          |  |            |          |
|                                  | Prueba de muestras emparejad                                  |              |                                                      |                                                  |         |          |              |                   | Diferencias empareiadas        |              |                                                                                                    |          |                |                                          |  |            |          |
| Registro                         |                                                               |              |                                                      |                                                  |         |          |              |                   |                                |              | 95% de intervalo de confianza                                                                             |          |                |                                          |  |            |          |
| Prueba T                         |                                                               |              |                                                      |                                                  |         |          |              | Desv.             | Desv. Error                    |              | de la diferencia                                                                                          |          |                |                                          |  |            |          |
| <b>图 Titulo</b>                  |                                                               |              |                                                      |                                                  |         |          | Media        | Desviación        | promedio                       | Inferior     | Superior                                                                                                  |          | qI             | Sig. (bilateral)                         |  |            |          |
| Re Notas                         |                                                               |              | Par 1                                                | Deriva 1 nivel -X - Deriva                       |         |          |              |                   |                                |              |                                                                                                    |          |                |                                          |  |            |          |
|                                  | Estadísticas de muestras empa                                 |              |                                                      | maxima permisible                                |         |          | $-003480333$ | .001000000        | .000577350                     | $-005964471$ | $-000996195$                                                                                              | $-6,028$ | $\overline{2}$ | .026                                     |  |            |          |
|                                  | Prueba de muestras emparejad                                  |              | Par 2                                                | Deriva 1 nivel - Y - Deriva                      |         |          |              | .000999000        | .000576773                     |              |                                                                                                    |          | $\overline{2}$ |                                          |  |            |          |
| Registro                         |                                                               |              |                                                      | maxima permisible                                |         |          | $-004389000$ |                   |                                | $-006870654$ | $-001907346$                                                                                              | $-7.610$ |                | .017                                     |  |            |          |
| Prueba <sub>T</sub>              |                                                               |              |                                                      | Deriva 2 nivel -X - Deriva                       |         |          |              |                   |                                |              |                                                                                                    |          |                |                                          |  |            |          |
| <b>In Titulo</b>                 |                                                               |              | Par <sub>3</sub>                                     | maxima permisible                                |         |          | $-003353000$ | .000999000        | .000576773                     | $-005834654$ | $-000871346$                                                                                              | $-5.813$ | $\overline{2}$ | .028                                     |  |            |          |
| R Notas                          |                                                               |              |                                                      | Deriva 3 nivel -X - Deriva                       |         |          |              |                   |                                |              |                                                                                                    |          |                |                                          |  |            |          |
|                                  | Estadísticas de muestras empa<br>Prueba de muestras emparejad |              | Par 4                                                | maxima permisible                                |         |          | $-003366000$ | .000999000        | .000576773                     | $-005847654$ | $-000884346$                                                                                              | $-5.836$ | $\overline{2}$ | .028                                     |  |            |          |
| Registro                         |                                                               |              |                                                      |                                                  |         |          |              |                   |                                |              |                                                                                                    |          |                |                                          |  |            |          |
| Prueba T                         |                                                               |              | Par 5                                                | Deriva 3 nivel - Y - Deriva<br>maxima permisible |         |          | $-003741000$ | ,000999000        | .000576773                     | $-006222654$ | $-001259346$                                                                                              | $-6.486$ | $\overline{2}$ | .023                                     |  |            |          |
| <b>Titulo</b>                    |                                                               |              |                                                      |                                                  |         |          |              |                   |                                |              |                                                                                                    |          |                |                                          |  |            |          |
| R Notas                          |                                                               |              | Par 6                                                | Deriva 4 nivel -X - Deriva<br>maxima permisible  |         |          | $-003520000$ | ,000990000        | 000571577                      | $-005979296$ | $-001060704$                                                                                              | $-6.158$ | $\overline{2}$ | ,025                                     |  |            |          |
|                                  | Estadísticas de muestras empa                                 |              | Par 7                                                | Deriva 4 nivel - Y - Deriva                      |         |          | $-003774000$ | .000999000        | .000576773                     | $-006255654$ | $-001292346$                                                                                              | $-6.543$ | $\overline{2}$ | .023                                     |  |            |          |
|                                  | Prueba de muestras emparejad                                  |              |                                                      | maxima permisible                                |         |          |              |                   |                                |              |                                                                                                    |          |                |                                          |  |            |          |
| Prueba <sub>T</sub>              |                                                               |              | Par 8                                                | Deriva 5 nivel -X - Deriva                       |         |          | $-003772000$ | .000999000        | .000576773                     | $-006253654$ | $-001290346$                                                                                              | $-6.540$ | $\overline{2}$ | .023                                     |  |            |          |
| R Notas                          |                                                               |              |                                                      | maxima permisible                                |         |          |              |                   |                                |              |                                                                                                    |          |                |                                          |  |            |          |
| Registro                         |                                                               |              | Par 9                                                | Deriva 5 nivel - Y - Deriva                      |         |          | $-003864000$ | .000999000        | .000576773                     | $-006345654$ | $-001382346$                                                                                              | $-6.699$ | $\overline{2}$ | .022                                     |  |            |          |
| Prueba T<br><b>E Titulo</b>      |                                                               |              |                                                      | maxima permisible                                |         |          |              |                   |                                |              |                                                                                                    |          |                |                                          |  |            |          |
| R Notas                          |                                                               |              |                                                      |                                                  |         |          |              |                   |                                |              |                                                                                                    |          |                |                                          |  |            |          |
|                                  | Estadísticas de muestras empa                                 |              |                                                      |                                                  |         |          |              |                   |                                |              |                                                                                                    |          |                |                                          |  |            |          |
|                                  | Correlaciones de muestras em                                  |              |                                                      |                                                  |         |          |              |                   |                                |              | T-TEST PAIRS=DER.1X.D DER.1Y.D DER.2X.D DER.2Y.D DER.3X.D DER.3Y.D DER.4X.D DER.4Y.D DER.5X.D             |          |                |                                          |  |            |          |
|                                  | Prueba de muestras emparejad                                  |              |                                                      |                                                  |         |          |              |                   |                                |              | DER. 5Y. D WITH DER. NTP DER. NTP DER. NTP DER. NTP DER. NTP DER. NTP DER. NTP DER. NTP DER. NTP DER. NTP |          |                |                                          |  |            |          |
|                                  |                                                               |              |                                                      | (PAIRED)                                         |         |          |              |                   |                                |              |                                                                                                    |          |                |                                          |  |            |          |
|                                  |                                                               |              |                                                      | /CRITERIA=CI (.9500)                             |         |          |              |                   |                                |              |                                                                                                    |          |                |                                          |  |            |          |
|                                  |                                                               |              |                                                      | /MISSING=ANALYSIS.                               |         |          |              |                   |                                |              |                                                                                                    |          |                |                                          |  |            |          |
|                                  |                                                               |              |                                                      |                                                  |         |          |              |                   |                                |              |                                                                                                    |          |                |                                          |  |            |          |
| и                                |                                                               | Þ            |                                                      |                                                  |         |          |              |                   |                                |              |                                                                                                    |          |                |                                          |  |            |          |
|                                  |                                                               |              |                                                      |                                                  |         |          |              |                   |                                |              |                                                                                                    |          |                | IBM SPSS Statistics Processor está listo |  | Unicode:ON |          |

*Figura 76 Contrastación de hipótesis.*

|                                                  |        |                                                                       | *Resultado2 [Documento2] - IBM SPSS Statistics Visor |                             |                                      |                   |              |             |                                          | σ          | $\times$ |
|--------------------------------------------------|--------|-----------------------------------------------------------------------|------------------------------------------------------|-----------------------------|--------------------------------------|-------------------|--------------|-------------|------------------------------------------|------------|----------|
| Archivo                                          | Editar | <b>Ver</b><br>Datos                                                   | Transformar                                          | Insertar<br>Formato         | Gráficos<br>Analizar                 | <b>Utilidades</b> | Ampliaciones | Ventana     | Ayuda                                    |            |          |
|                                                  | 員<br>ы | $\overline{Q}$                                                        | Œ.                                                   | r 2                         | 4<br>F<br>$\frac{1}{2}$              | 整                 | R            | $\bullet$   |                                          |            |          |
| Itado<br>Prueba <sub>T</sub>                     |        |                                                                       |                                                      |                             | Estadísticas de muestras emparejadas |                   |              |             |                                          |            |          |
| <b>图 Titulo</b>                                  |        |                                                                       |                                                      |                             |                                      |                   | Desv.        | Desv. Error |                                          |            |          |
| R Notas                                          |        |                                                                       |                                                      |                             | Media                                | N                 | Desviación   | promedio    |                                          |            |          |
|                                                  |        | Estadísticas de muestras empa                                         | Par 1                                                | Deriva 1 nivel -X           | .00152900                            | 3                 | .000001000   | ,000000577  |                                          |            |          |
| Registro<br>Prueba <sub>T</sub>                  |        | Prueba de muestras emparejad                                          |                                                      | Deriva maxima<br>permisible | ,00500000                            | 3                 | ,001000000   | ,000577350  |                                          |            |          |
| <b>图 Titulo</b>                                  |        |                                                                       | Par 2                                                | Deriva 1 nivel - Y          | .00088400                            | 3                 | .000001000   | ,000000577  |                                          |            |          |
| R Notas                                          |        | Estadísticas de muestras empa                                         |                                                      | Deriva maxima<br>permisible | .00500000                            | $\overline{3}$    | ,001000000   | 000577350   |                                          |            |          |
|                                                  |        | Prueba de muestras emparejad                                          | Par <sub>3</sub>                                     | Deriva 2 nivel -X           | ,00164000                            | 3                 | .000010000   | 000005774   |                                          |            |          |
| Registro<br>Prueba <sub>T</sub><br><b>Titulo</b> |        |                                                                       |                                                      | Deriva maxima<br>permisible | .00500000                            | 3                 | .001000000   | 000577350   |                                          |            |          |
| R Notas                                          |        |                                                                       | Par 4                                                | Deriva 2 nivel - Y          | 00113150                             | 3                 | .000840045   | 000485000   |                                          |            |          |
|                                                  |        | <b>Estadísticas de muestras empal</b><br>Prueba de muestras emparejad |                                                      | Deriva maxima<br>permisible | ,00500000                            | 3                 | ,001000000   | ,000577350  |                                          |            |          |
| Registro                                         |        |                                                                       | Par 5                                                | Deriva 3 nivel -X           | .00164600                            | 3                 | ,000001000   | ,000000577  |                                          |            |          |
| Prueba T<br><b>Titulo</b><br>R Notas             |        |                                                                       |                                                      | Deriva maxima<br>permisible | ,00500000                            | 3                 | ,001000000   | 000577350   |                                          |            |          |
|                                                  |        | Estadísticas de muestras empa                                         | Par 6                                                | Deriva 3 nivel - Y          | .00179400                            | 3                 | ,000001000   | 000000577   |                                          |            |          |
| Prueba <sub>T</sub>                              |        | Prueba de muestras emparejad                                          |                                                      | Deriva maxima<br>permisible | ,00500000                            | 3                 | ,001000000   | 000577350   |                                          |            |          |
| R Notas                                          |        |                                                                       | Par 7                                                | Deriva 4 nivel -X           | .00151000                            | 3                 | ,000001000   | ,000000577  |                                          |            |          |
| Registro<br>Prueba T<br><b>In Titulo</b>         |        |                                                                       |                                                      | Deriva maxima<br>permisible | .00500000                            | 3                 | .001000000   | 000577350   |                                          |            |          |
| R Notas                                          |        |                                                                       | Par 8                                                | Deriva 4 nivel - Y          | .00176000                            | 3                 | ,000010000   | 000005774   |                                          |            |          |
|                                                  |        | <b>Estadísticas de muestras empal</b><br>Correlaciones de muestras em |                                                      | Deriva maxima<br>permisible | .00500000                            | 3                 | .001000000   | 000577350   |                                          |            |          |
|                                                  |        | La Prueba de muestras empareiad                                       | Par 9                                                | Deriva 5 nivel -X           | .00127667                            | 3                 | .000000577   | 000000333   |                                          |            |          |
|                                                  |        |                                                                       |                                                      | Deriva maxima<br>permisible | .00500000                            | 3                 | .001000000   | ,000577350  |                                          |            |          |
|                                                  |        |                                                                       | Par 10                                               | Deriva 5 nivel - Y          | .00164100                            | 3                 | .000001000   | 000000577   |                                          |            |          |
| 141                                              |        | lь                                                                    |                                                      | Deriva maxima               | .00500000                            | 3                 | .001000000   | 000577350   |                                          |            |          |
|                                                  |        |                                                                       |                                                      | nomisible                   |                                      |                   |              |             | IBM SPSS Statistics Processor está listo | Unicode:ON |          |

*Figura 77 Contrastación de hipótesis.*

|                                 |        |                                        | *Resultado2 [Documento2] - IBM SPSS Statistics Visor |                             |                             |          |              |                                                            |                                |                  |                               |              |                |                                          |            | σ | $\times$ |
|---------------------------------|--------|----------------------------------------|------------------------------------------------------|-----------------------------|-----------------------------|----------|--------------|------------------------------------------------------------|--------------------------------|------------------|-------------------------------|--------------|----------------|------------------------------------------|------------|---|----------|
| Archivo                         | Editar | Ver<br>$\mathbf{\underline{D}}$ atos   | Transformar                                          | Insertar                    | Formato                     | Analizar | Gráficos     | <b>Utilidades</b>                                          | Ampliaciones                   | Ventana<br>Ayuda |                               |              |                |                                          |            |   |          |
|                                 | ы      | Q                                      | m.                                                   | r si                        | 摩                           | E        |              | 围                                                          | Œ                              |                  |                               |              |                |                                          |            |   |          |
| Itado<br>Prueba <sub>T</sub>    |        |                                        |                                                      | Deriva maxima<br>permisible |                             |          | .00500000    | $\overline{\mathbf{3}}$                                    | .001000000                     | .000577350       |                               |              |                |                                          |            |   |          |
| <b>图 Titulo</b>                 |        |                                        |                                                      |                             |                             |          |              |                                                            |                                |                  |                               |              |                |                                          |            |   |          |
| R Notas                         |        |                                        |                                                      |                             |                             |          |              |                                                            |                                |                  |                               |              |                |                                          |            |   |          |
|                                 |        | <b>Estadísticas de muestras empa</b>   |                                                      |                             |                             |          |              |                                                            | Prueba de muestras emparejadas |                  |                               |              |                |                                          |            |   |          |
|                                 |        | Prueba de muestras emparejad           |                                                      |                             |                             |          |              |                                                            | Diferencias emparejadas        |                  |                               |              |                |                                          |            |   |          |
| Registro<br>Prueba <sub>T</sub> |        |                                        |                                                      |                             |                             |          |              |                                                            |                                |                  | 95% de intervalo de confianza |              |                |                                          |            |   |          |
| <b>Im Titulo</b>                |        |                                        |                                                      |                             |                             |          |              | Desv.                                                      | Desv. Error                    |                  | de la diferencia              |              |                |                                          |            |   |          |
| R Notas                         |        |                                        |                                                      |                             |                             |          | Media        | Desviación                                                 | promedio                       | Inferior         | Superior                      | $\mathbf{t}$ | qI.            | Sig. (bilateral)                         |            |   |          |
|                                 |        | Estadísticas de muestras empa          | Par 1                                                |                             | Deriva 1 nivel -X - Deriva  |          | $-003471000$ | .000999000                                                 | 000576773                      | $-005952654$     | $-.000989346$                 | $-6,018$     | $\overline{c}$ | ,027                                     |            |   |          |
|                                 |        | Prueba de muestras emparejad           |                                                      | maxima permisible           |                             |          |              |                                                            |                                |                  |                               |              |                |                                          |            |   |          |
| Registro                        |        |                                        | Par 2                                                |                             | Deriva 1 nivel - Y - Deriva |          | $-004116000$ | .000999000                                                 | .000576773                     | $-006597654$     | $-001634346$                  | $-7.136$     | $\overline{2}$ | .019                                     |            |   |          |
| Prueba <sub>T</sub>             |        |                                        |                                                      | maxima permisible           |                             |          |              |                                                            |                                |                  |                               |              |                |                                          |            |   |          |
| <b>Titulo</b>                   |        |                                        | Par 3                                                |                             | Deriva 2 nivel -X - Deriva  |          | $-003360000$ | .000990000                                                 | .000571577                     | $-005819296$     | $-000900704$                  | $-5.878$     | $\mathfrak{D}$ | .028                                     |            |   |          |
| R Notas                         |        |                                        |                                                      | maxima permisible           |                             |          |              |                                                            |                                |                  |                               |              |                |                                          |            |   |          |
|                                 |        | Estadísticas de muestras empa          | Par 4                                                |                             | Deriva 2 nivel - Y - Deriva |          | $-003868500$ | .000500175                                                 | .000288776                     | $-005111004$     | $-002625996$                  | $-13.396$    | $\overline{2}$ | ,006                                     |            |   |          |
|                                 |        | Prueba de muestras emparejad           |                                                      | maxima permisible           |                             |          |              |                                                            |                                |                  |                               |              |                |                                          |            |   |          |
| Registro<br>Prueba T            |        |                                        | Par 5                                                |                             | Deriva 3 nivel -X - Deriva  |          | $-003354000$ | .000999000                                                 | .000576773                     | $-005835654$     | $-000872346$                  | $-5.815$     | $\overline{2}$ | ,028                                     |            |   |          |
| <b>Titulo</b>                   |        |                                        |                                                      | maxima permisible           |                             |          |              |                                                            |                                |                  |                               |              |                |                                          |            |   |          |
| R Notas                         |        |                                        | Par 6                                                |                             | Deriva 3 nivel - Y - Deriva |          | $-003206000$ | .000999000                                                 | .000576773                     | $-005687654$     | $-.000724346$                 | $-5,559$     | $\overline{2}$ | ,031                                     |            |   |          |
|                                 |        | La Estadísticas de muestras empa       |                                                      | maxima permisible           |                             |          |              |                                                            |                                |                  |                               |              |                |                                          |            |   |          |
|                                 |        | <b>In Prueba de muestras empareiad</b> | Par 7                                                |                             | Deriva 4 nivel -X - Deriva  |          | $-003490000$ | .000999000                                                 | .000576773                     | $-005971654$     | $-001008346$                  | $-6.051$     | $\overline{2}$ | .026                                     |            |   |          |
| Prueba <sub>T</sub>             |        |                                        |                                                      | maxima permisible           |                             |          |              |                                                            |                                |                  |                               |              |                |                                          |            |   |          |
| R Notas                         |        |                                        | Par 8                                                |                             | Deriva 4 nivel - Y - Deriva |          | $-003240000$ | 000990000                                                  | .000571577                     | $-005699296$     | $-000780704$                  | $-5.669$     | $\overline{2}$ | .030                                     |            |   |          |
| Registro                        |        |                                        |                                                      | maxima permisible           |                             |          |              |                                                            |                                |                  |                               |              |                |                                          |            |   |          |
| Prueba T                        |        |                                        | Par 9                                                |                             | Deriva 5 nivel -X - Deriva  |          | $-003723333$ | .001000000                                                 | .000577350                     | $-006207471$     | $-001239195$                  | $-6.449$     | $\overline{2}$ | .023                                     |            |   |          |
| <b>In Titulo</b><br>R Notas     |        |                                        |                                                      | maxima permisible           |                             |          |              |                                                            |                                |                  |                               |              |                |                                          |            |   |          |
|                                 |        | Estadísticas de muestras empa          | Par 10                                               |                             | Deriva 5 nivel - Y - Deriva |          | $-003359000$ | .000999000                                                 | .000576773                     | $-005840654$     | $-000877346$                  | $-5.824$     | $\overline{2}$ | ,028                                     |            |   |          |
|                                 |        | Correlaciones de muestras em           |                                                      | maxima permisible           |                             |          |              |                                                            |                                |                  |                               |              |                |                                          |            |   |          |
|                                 |        | Lin Prueba de muestras empareiad       |                                                      |                             |                             |          |              |                                                            |                                |                  |                               |              |                |                                          |            |   |          |
|                                 |        |                                        |                                                      |                             |                             |          |              |                                                            |                                |                  |                               |              |                |                                          |            |   |          |
|                                 |        |                                        |                                                      |                             |                             |          |              | T-TEST PAIRS=ESF.1X ESF.1Y WITH ESF.R.1X ESF.R.1Y (PAIRED) |                                |                  |                               |              |                |                                          |            |   |          |
|                                 |        |                                        |                                                      | /CRITERIA=CI(.9500)         |                             |          |              |                                                            |                                |                  |                               |              |                |                                          |            |   |          |
|                                 |        |                                        |                                                      | /MISSING=ANALYSIS.          |                             |          |              |                                                            |                                |                  |                               |              |                |                                          |            |   |          |
| м                               |        | Þ                                      |                                                      |                             |                             |          |              |                                                            |                                |                  |                               |              |                |                                          |            |   |          |
|                                 |        |                                        |                                                      |                             |                             |          |              |                                                            |                                |                  |                               |              |                | IBM SPSS Statistics Processor está listo | Unicode:ON |   |          |

*Figura 78 Contrastación de hipótesis.*

| The *Resultado2 [Documento2] - IBM SPSS Statistics Visor                                                                                                    | σ          | $\times$ |
|----------------------------------------------------------------------------------------------------|------------|----------|
| Editar<br>Gráficos<br>Archivo<br>Ver<br>Datos<br>Transformar<br>Formato<br>Analizar<br>Utilidades<br>Ampliaciones<br>Ventana<br>Ayuda<br>Insertar                                                      |            |          |
| g<br>用<br>$\Rightarrow$<br>$\Rightarrow$<br>TQ.<br>$\bigcirc$<br>Q<br>$\frac{1}{2}$                                                                                                    |            |          |
| Itado                                                                                                    |            |          |
| Prueba <sub>T</sub>                                                                                                    |            |          |
| <b>图 Titulo</b><br><b>Prueba</b> T<br><b>R</b> Notas                                                                                                    |            |          |
| Estadísticas de muestras empa                                                                                                    |            |          |
| Prueba de muestras emparejad<br>Estadísticas de muestras emparejadas                                                                                                    |            |          |
| Registro                                                                                                    |            |          |
| Desv. Error<br>Desv.<br>Prueba <sub>T</sub><br>N<br>Media<br>Desviación<br>promedio                                                                                                    |            |          |
| <b>图 Titulo</b>                                                                                                    |            |          |
| R Notas<br>Esfuerzo actuante - X<br>61.77367<br>3<br>2.904406<br>1.676860<br>Par 1                                                                                                    |            |          |
| Estadísticas de muestras empa<br>87,55100<br>,000577<br>Esfuerzo resistente<br>3<br>,001000                                                                                                    |            |          |
| Prueba de muestras emparejar<br>Par 2<br>Esfuerzo actuante - Y<br>56,49100<br>3<br>15.282046<br>8,823093<br>Registro                                                                                   |            |          |
| 87.55100<br>3<br>.000577<br>.001000<br>Esfuerzo resistente<br>Prueba <sub>T</sub>                                                                                                    |            |          |
| <b>E Titulo</b>                                                                                                    |            |          |
| <b>R</b> Notas                                                                                                    |            |          |
| Estadísticas de muestras empa<br>Correlaciones de muestras emparejadas                                                                                                    |            |          |
| Prueba de muestras emparejar<br>Ν<br>Correlación<br>Sig.                                                                                                    |            |          |
| Registro                                                                                                    |            |          |
| Esfuerzo actuante - X &<br>Par 1<br>3<br>$-547$<br>.632<br>Prueba T<br>Esfuerzo resistente                                                                                                    |            |          |
| <b>Titulo</b><br>R Notas                                                                                                    |            |          |
| Esfuerzo actuante - Y &<br>Par 2<br>3<br>$-854$<br>.349<br>Esfuerzo resistente<br>Estadísticas de muestras empa                                                                                        |            |          |
| Prueba de muestras emparejad                                                                                                    |            |          |
| Prueba T                                                                                                    |            |          |
| R <sub>i</sub> Notas<br>Prueba de muestras emparejadas                                                                                                    |            |          |
| Registro                                                                                                    |            |          |
| Diferencias emparejadas<br>Prueba <sub>T</sub>                                                                                                    |            |          |
| <b>图 Titulo</b><br>95% de intervalo de confianza<br><b>R</b> Notas<br>de la diferencia                                                                                                    |            |          |
| Desv.<br>Desv. Error<br>Estadísticas de muestras empa<br>Inferior<br>Superior<br>٠                                                                                                    |            |          |
| Desviación<br>Sig. (bilateral)<br>Media<br>promedio<br>g1<br>Correlaciones de muestras em                                                                                                    |            |          |
| Esfuerzo actuante - X -<br>$-25.777333$<br>$-32.993638$<br>$\overline{2}$<br>.004<br>Par 1<br>2.904953<br>1.677176<br>$-18.561029$<br>$-15.369$<br>Frueba de muestras emparejad<br>Esfuerzo resistente |            |          |
| Esfuerzo actuante - Y -<br>2<br>,002<br>Par 2<br>$-31.060000$<br>15,282900<br>8,823586<br>$-69,024827$<br>6.904827<br>$-3.520$<br>Esfuerzo resistente                                                  |            |          |
|                                                                                                    |            |          |
| ь.<br>IBM SPSS Statistics Processor está listo                                                                                                    | Unicode:ON |          |

*Figura 79 Contrastación de hipótesis.*

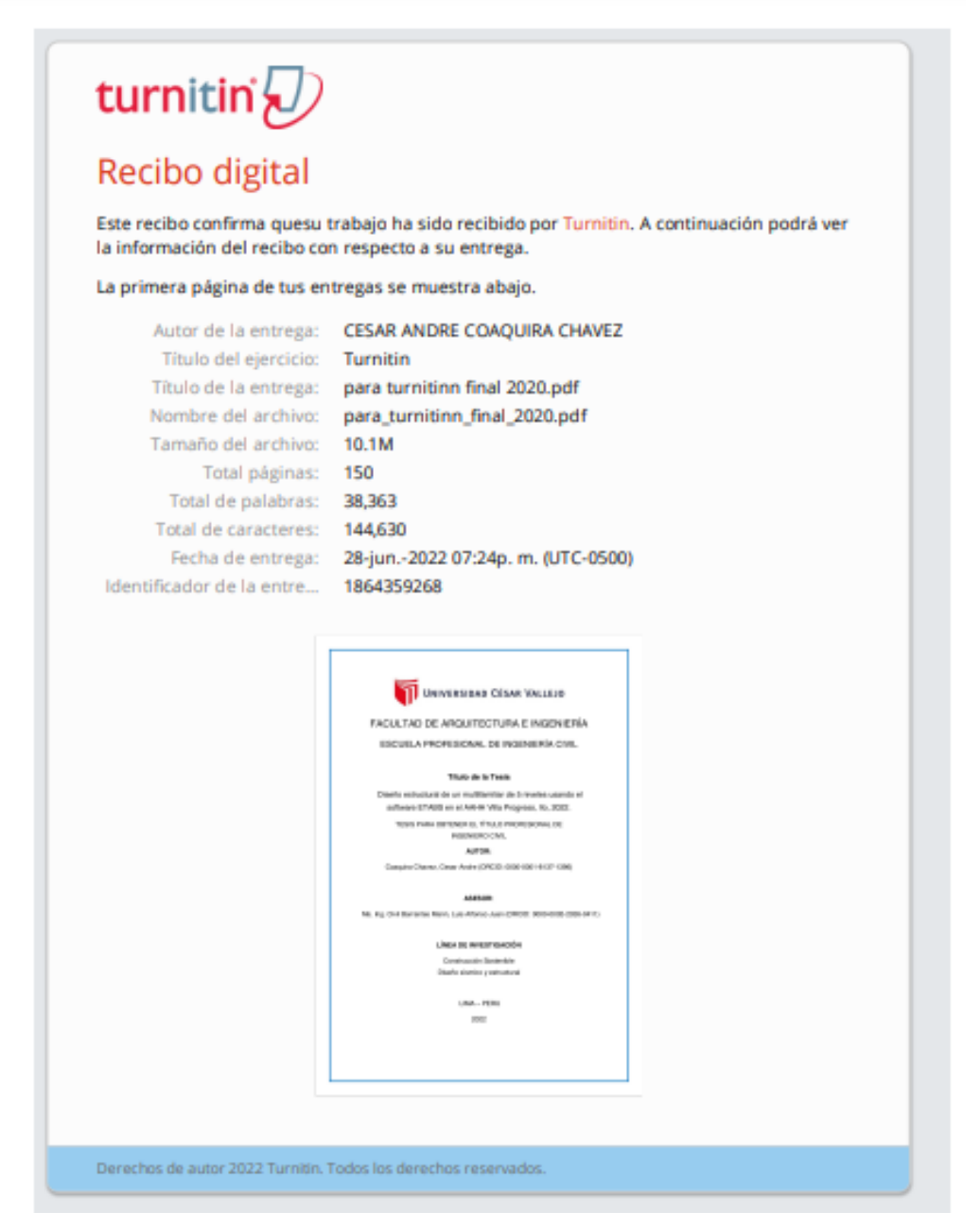

*Figura 80 Recibo digital de turnitin. Turnitin*

# Anexo 6: Panel Fotográfico

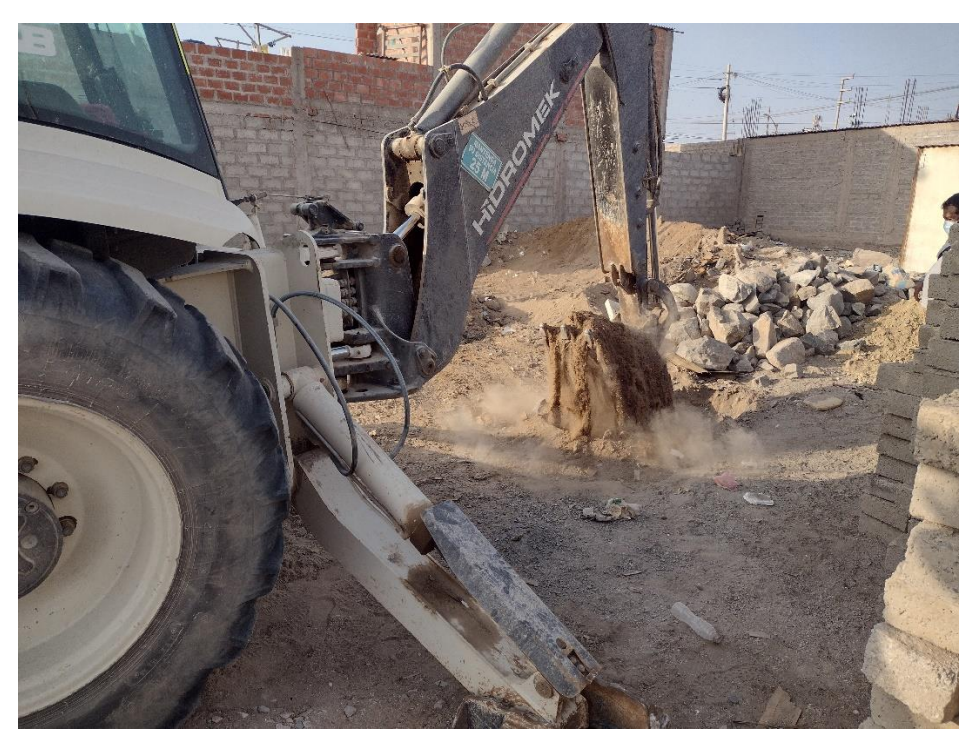

*Figura 81 Excavación de calicata con maquinaria. Elaboración propia*

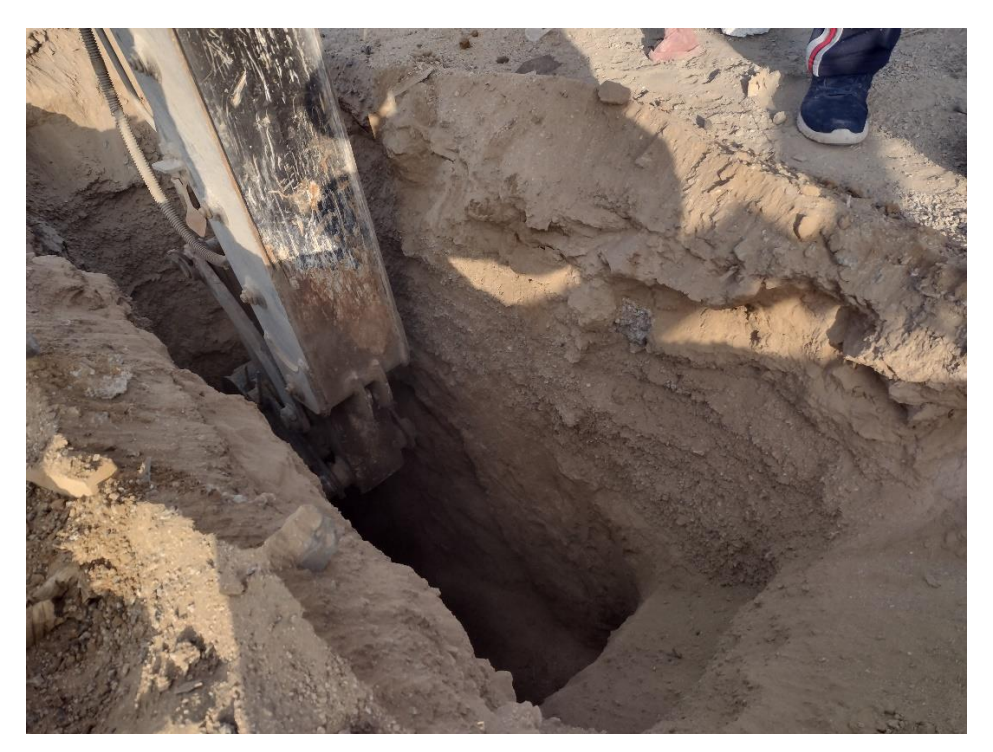

*Figura 82 Excavación de calicata con maquinaria. Elaboración propia*

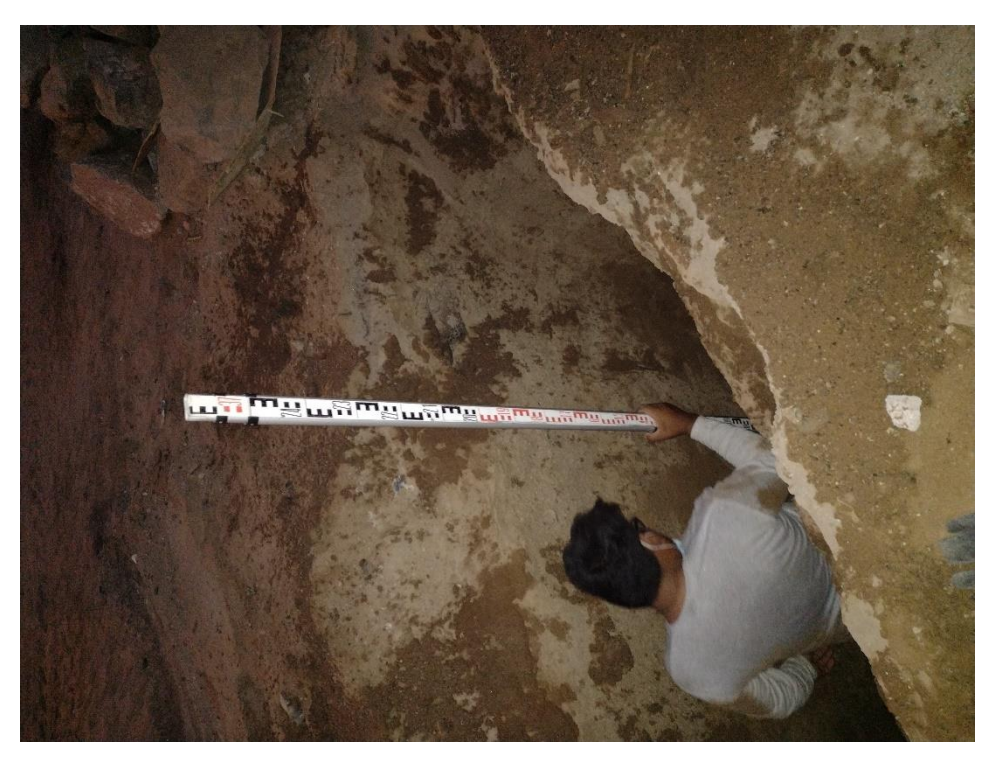

*Figura 83 Medición de calicata. Elaboración propia*

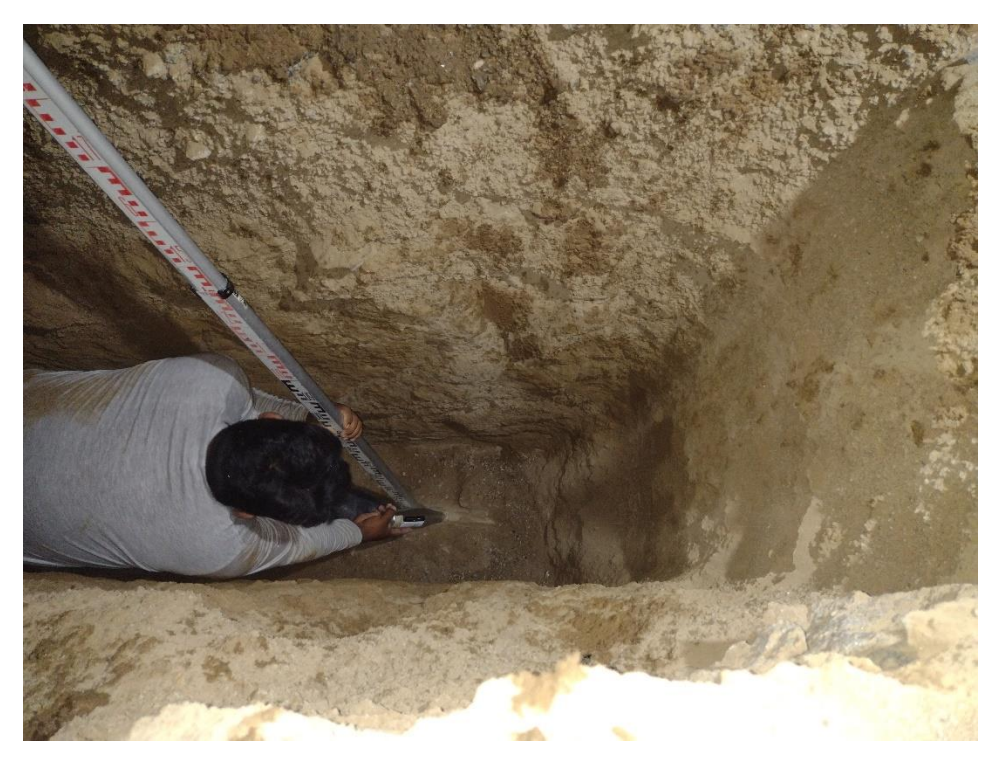

*Figura 84 Toma de muestra y medición de corte. Elaboración propia*

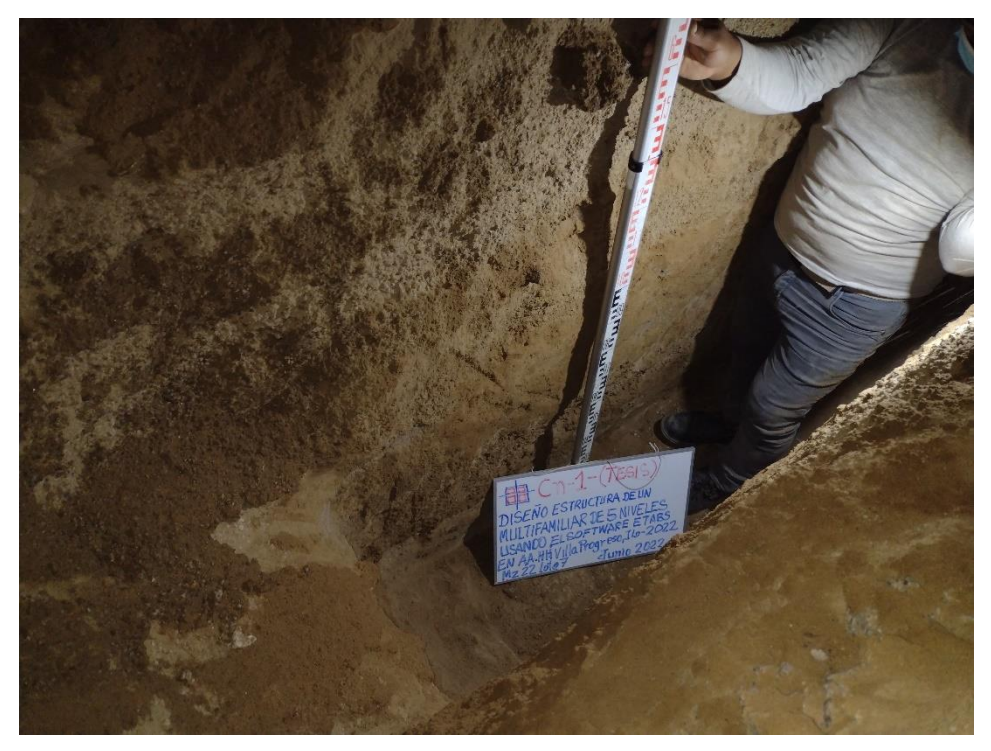

*Figura 85 Perfil Estratigráfico. Elaboración propia*

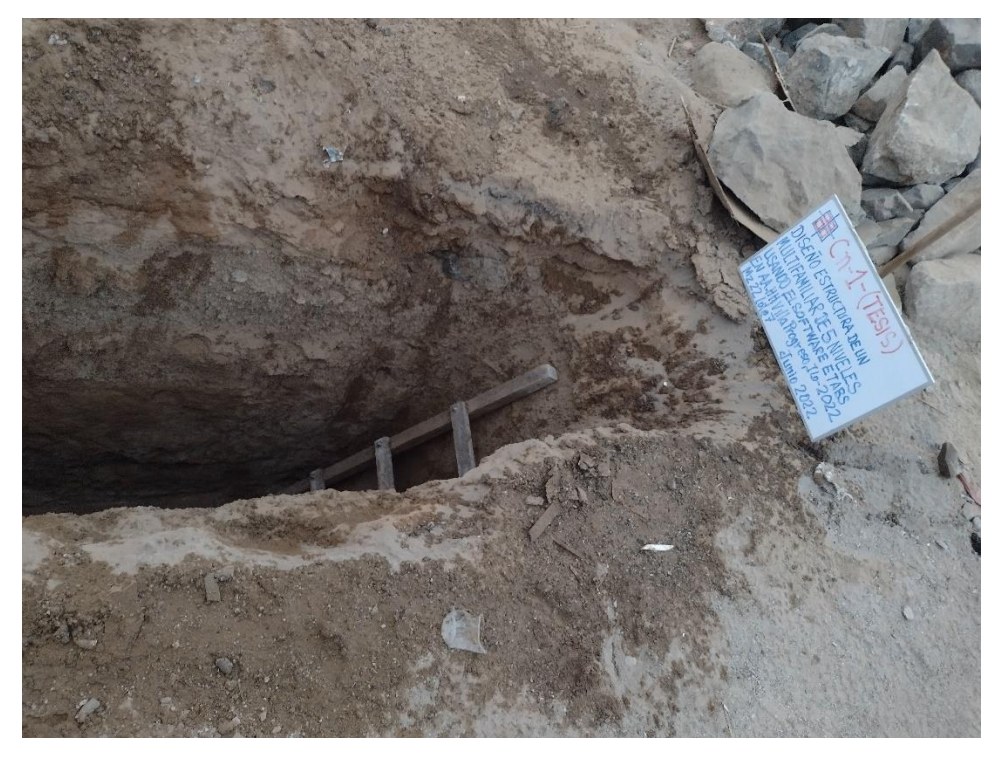

*Figura 86 Calicata. Elaboración propia*

Anexo 7: Planos
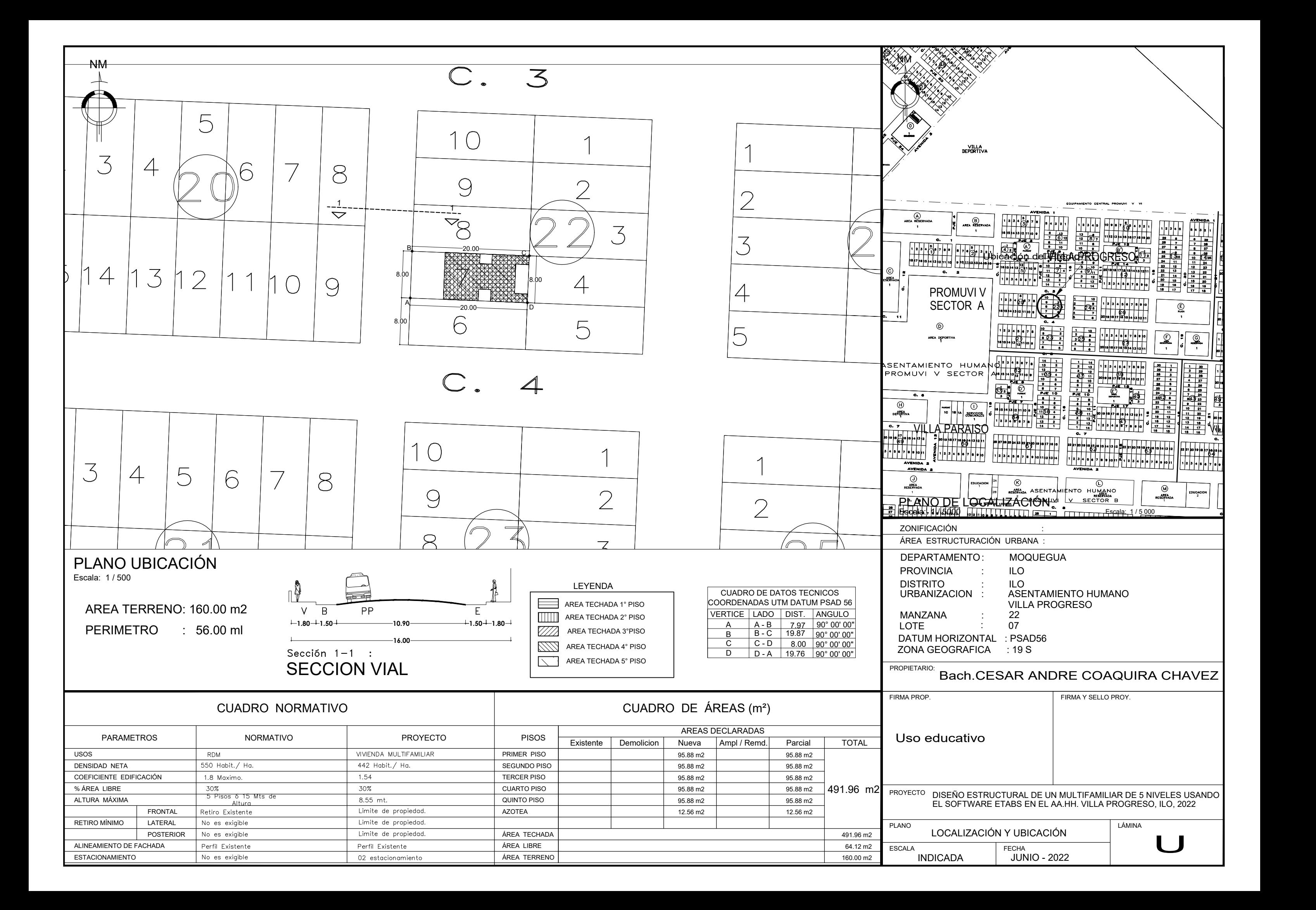

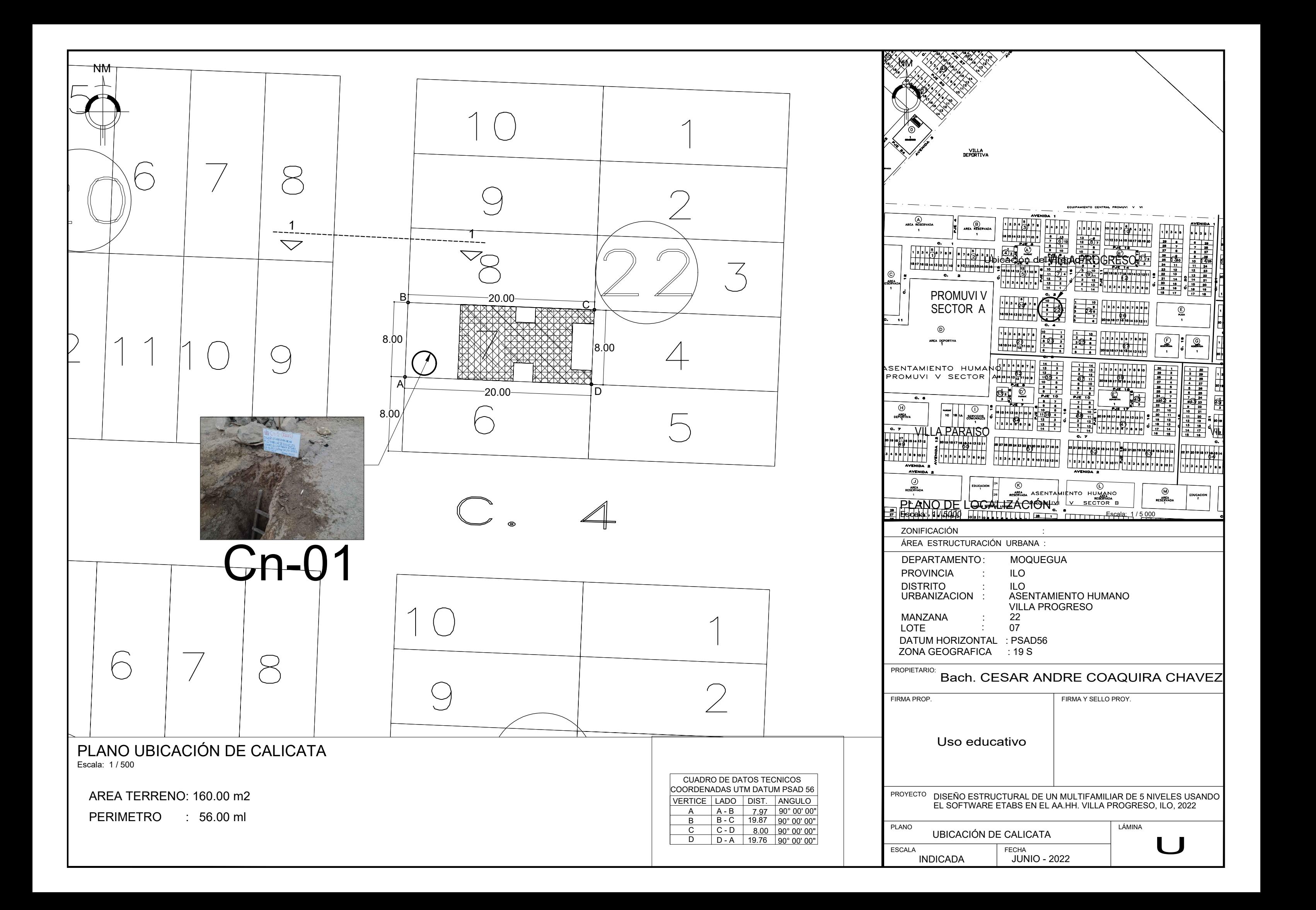

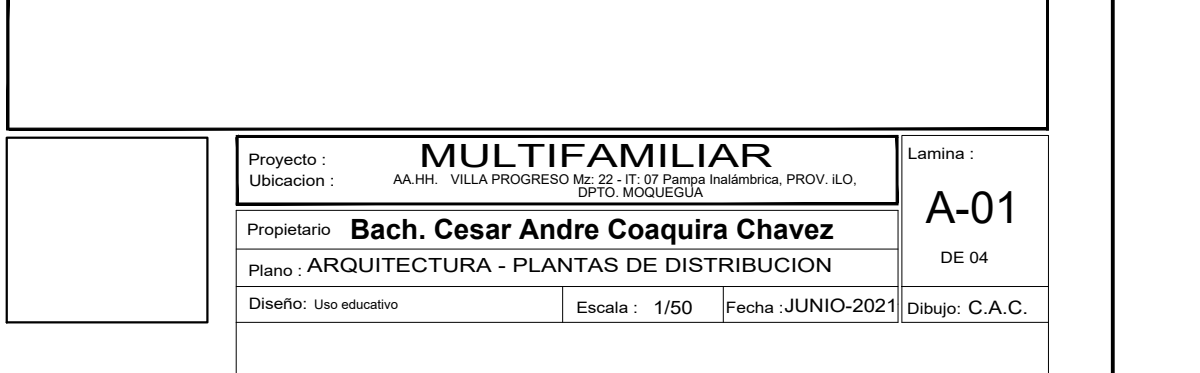

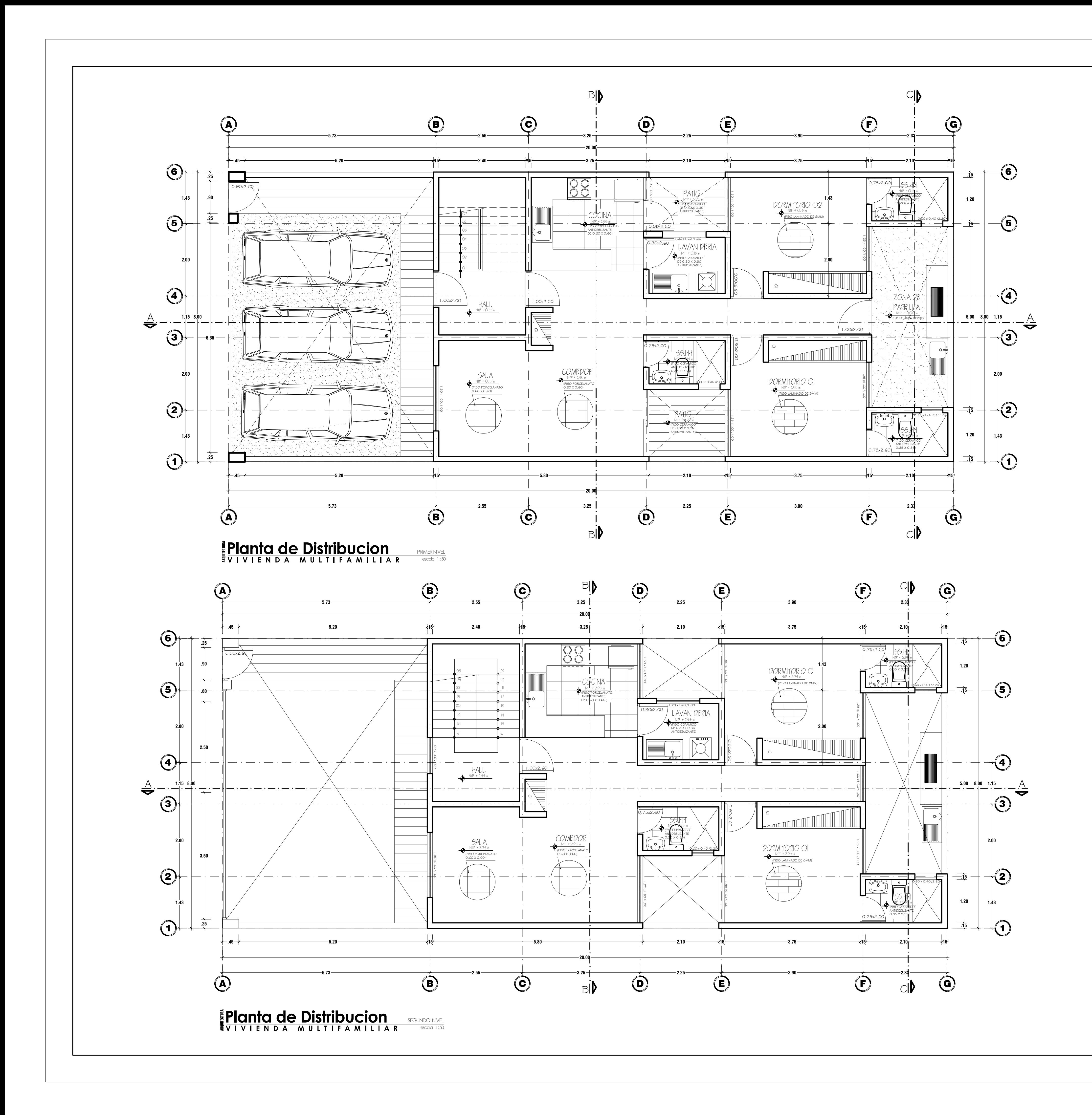

### LEYENDA

PVo= PROYECCION DE VOLADO PD= PROYECCION DE DUCTO PV= PROYECCION DE VIGA CP= CAMBIO DE PISO PMa= PROYECCION MOBILIARIO ALTO CL = CLOSET DE MADERA PVa= PROYECCION VACIO CdL = CAMBIO DE LOSA

## CLAVE DE VANOS

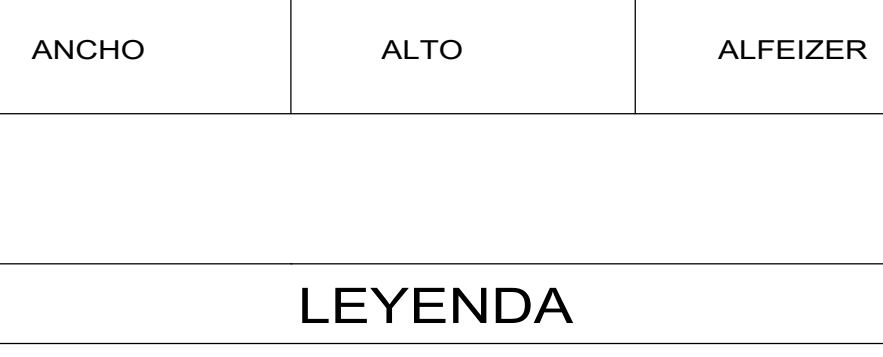

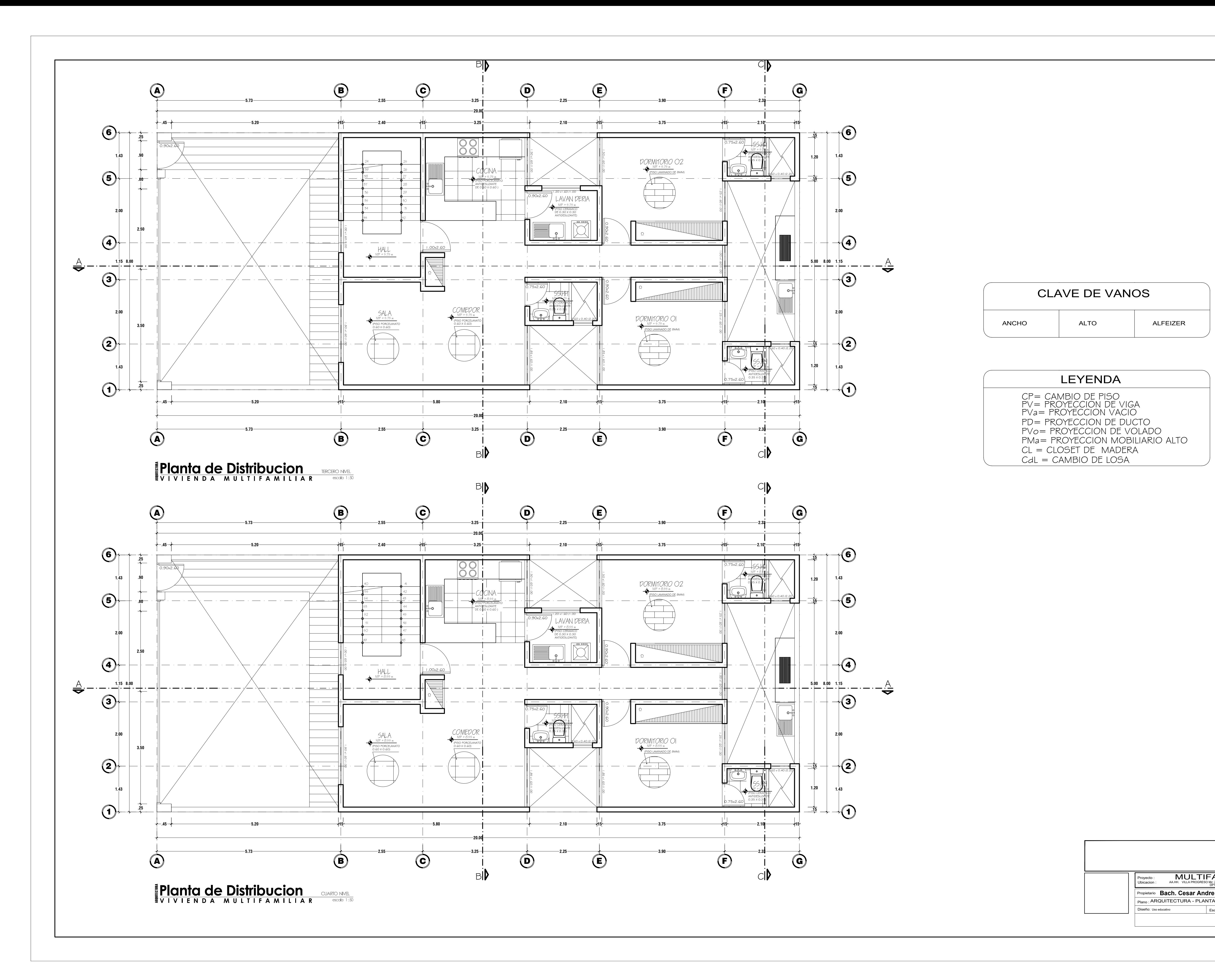

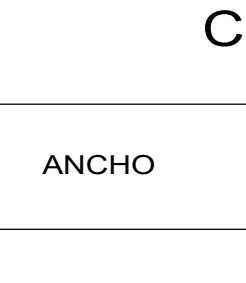

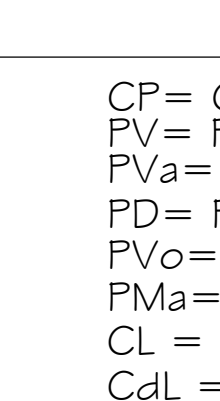

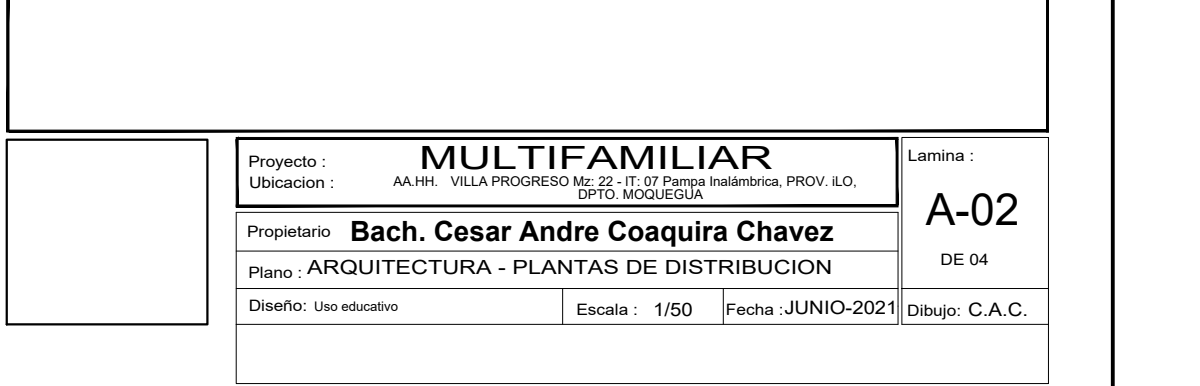

#### LEYENDA

PVo= PROYECCION DE VOLADO PD= PROYECCION DE DUCTO PV= PROYECCION DE VIGA CP= CAMBIO DE PISO PMa= PROYECCION MOBILIARIO ALTO CL = CLOSET DE MADERA PVa= PROYECCION VACIO CdL = CAMBIO DE LOSA

# CLAVE DE VANOS

PROYECCION DE VOLADO PROYECCION DE DUCTO PV= PROYECCION DE VIGA CP= CAMBIO DE PISO PROYECCION MOBILIARIO ALTO CL = CLOSET DE MADERA PVa= PROYECCION VACIO CdL = CAMBIO DE LOSA

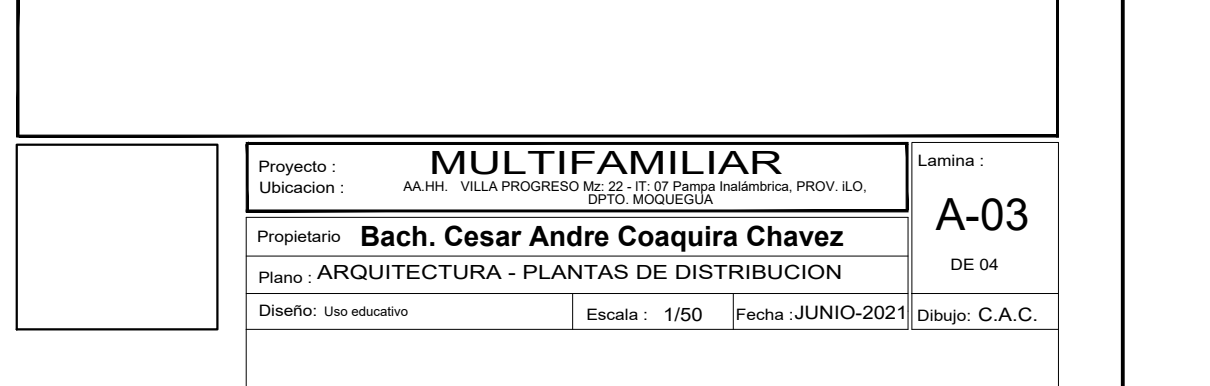

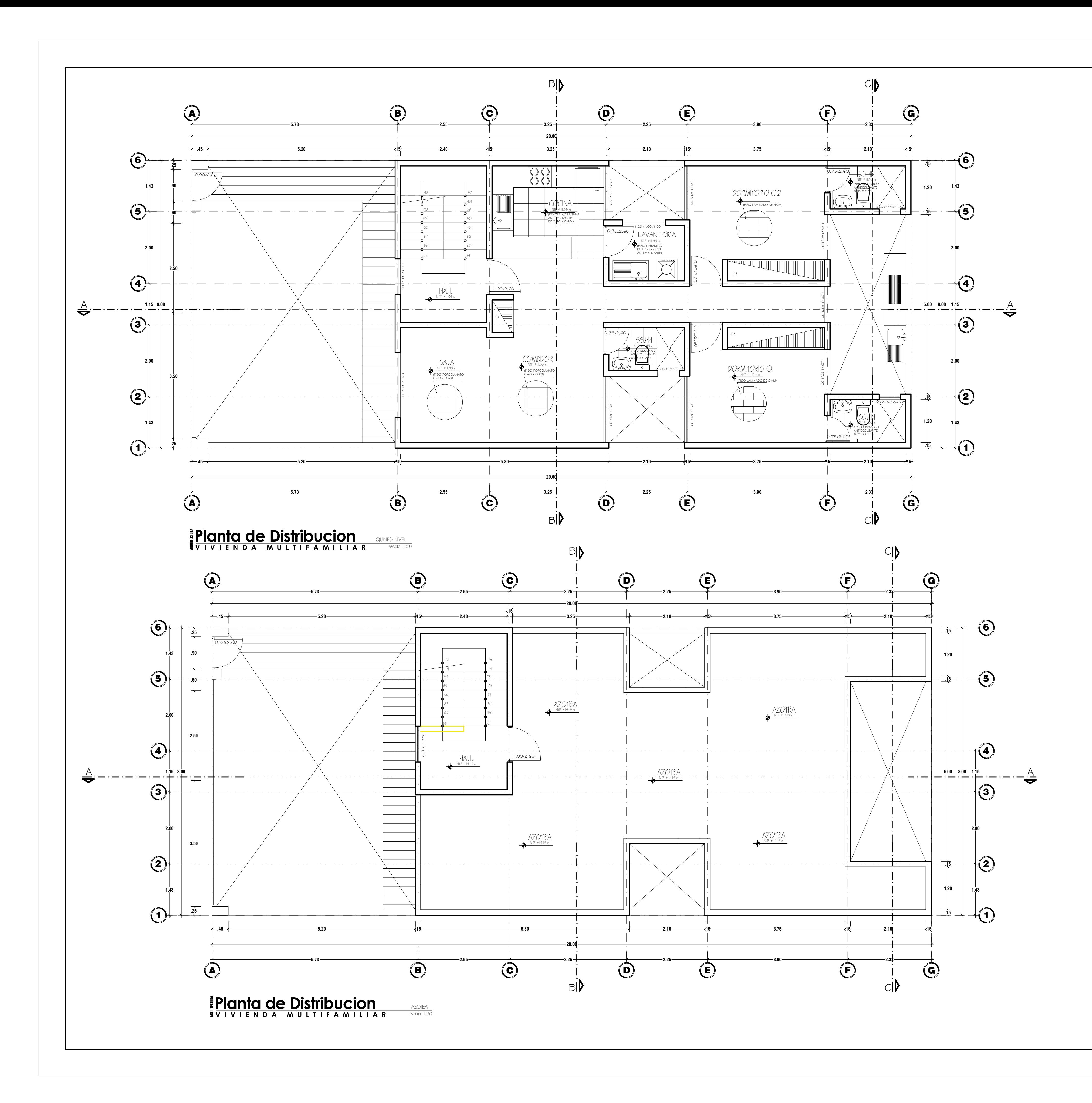

### LEYENDA

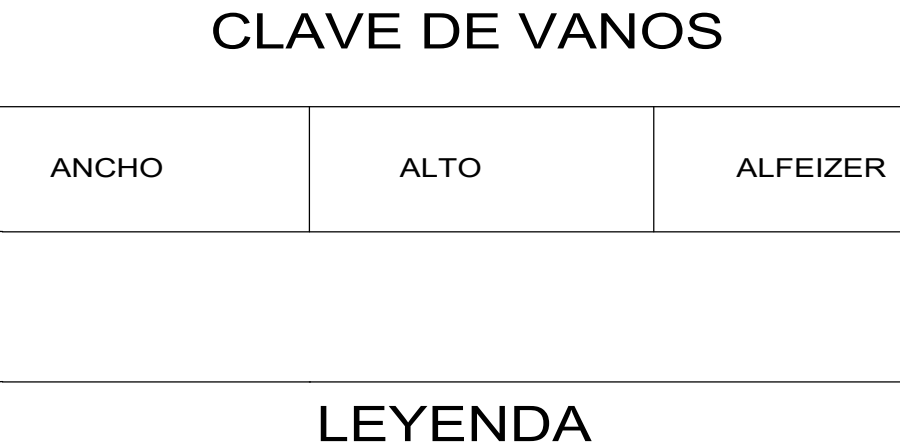

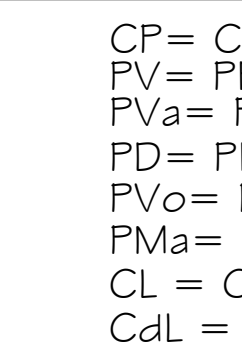

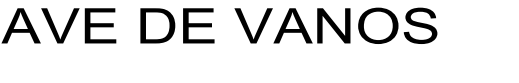

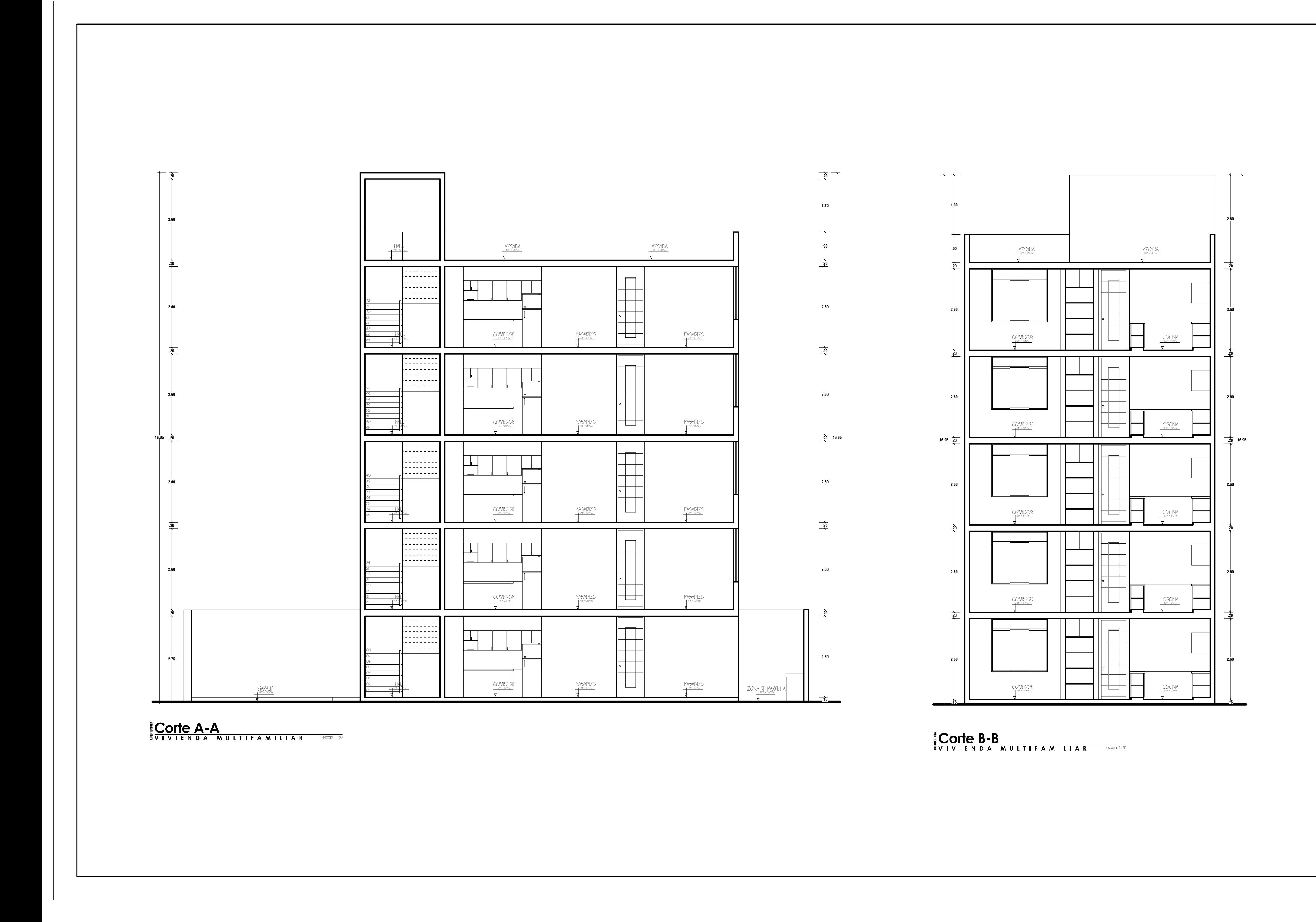

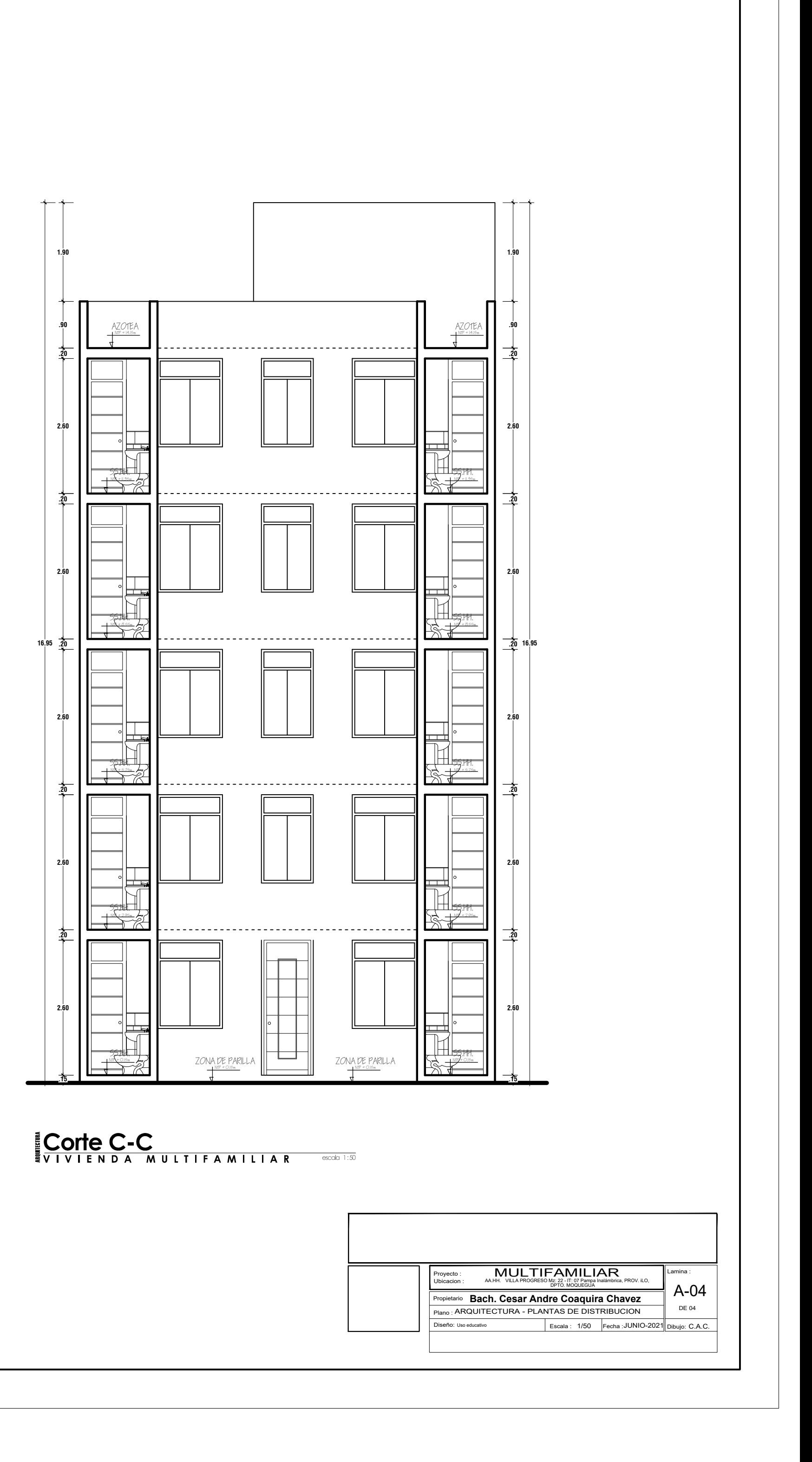

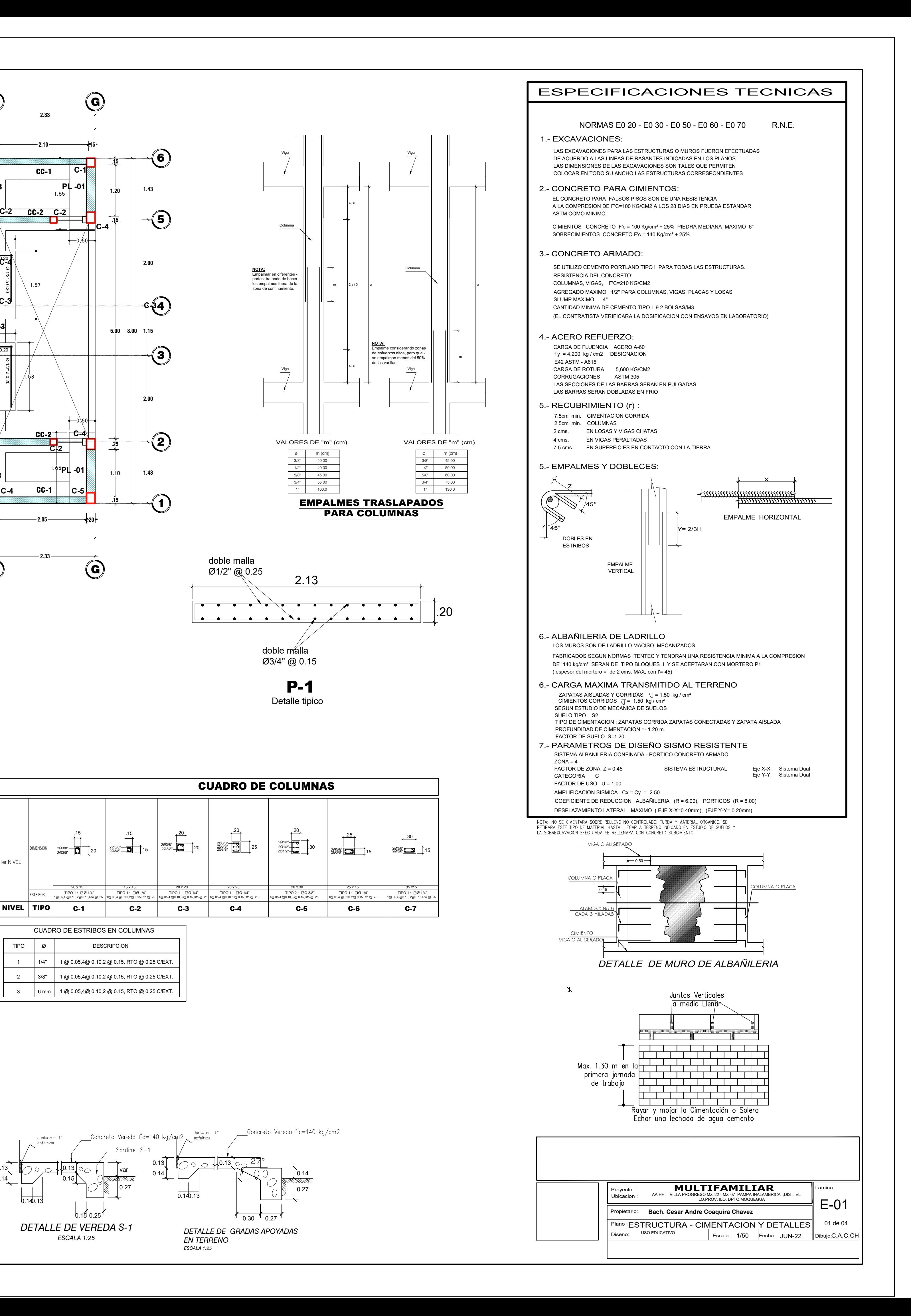

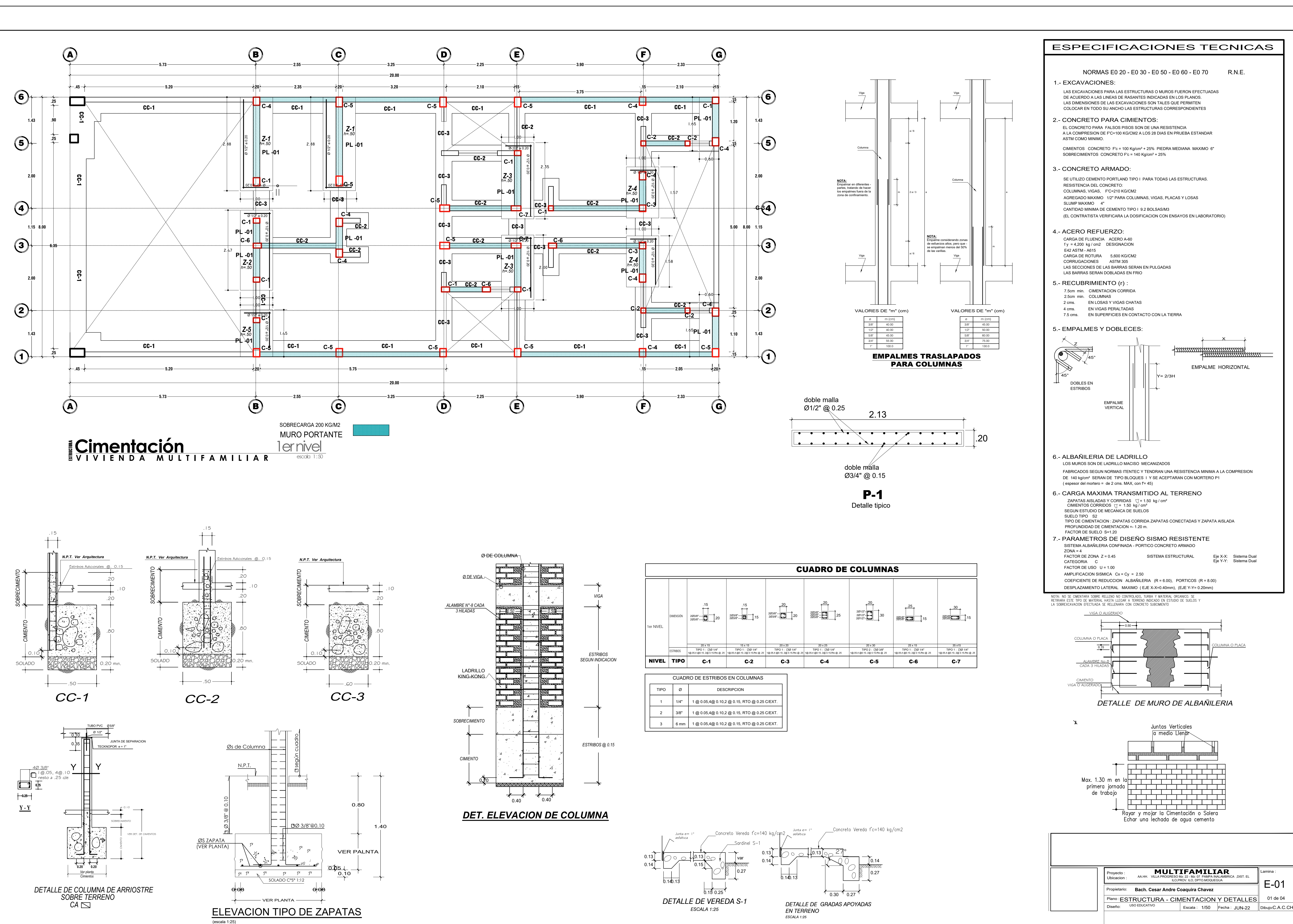

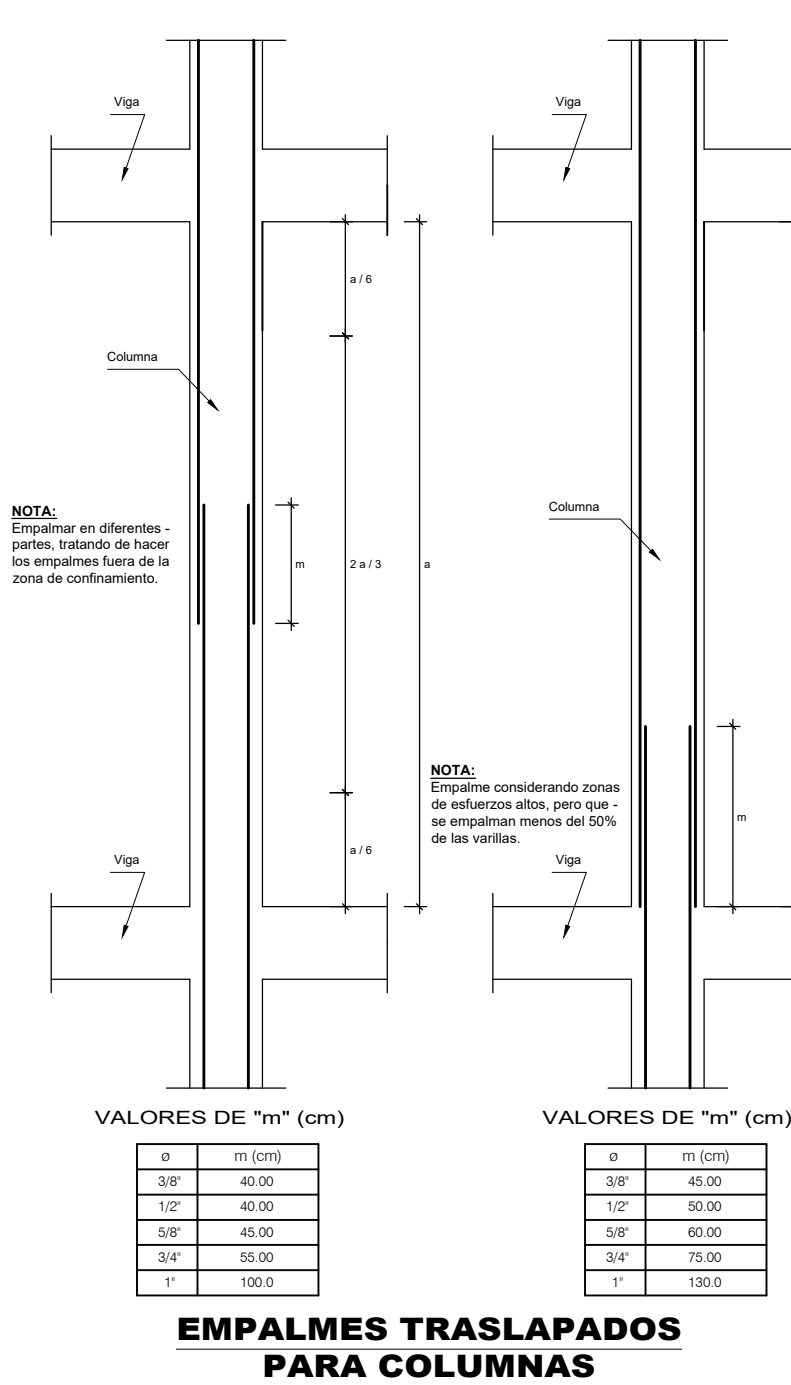

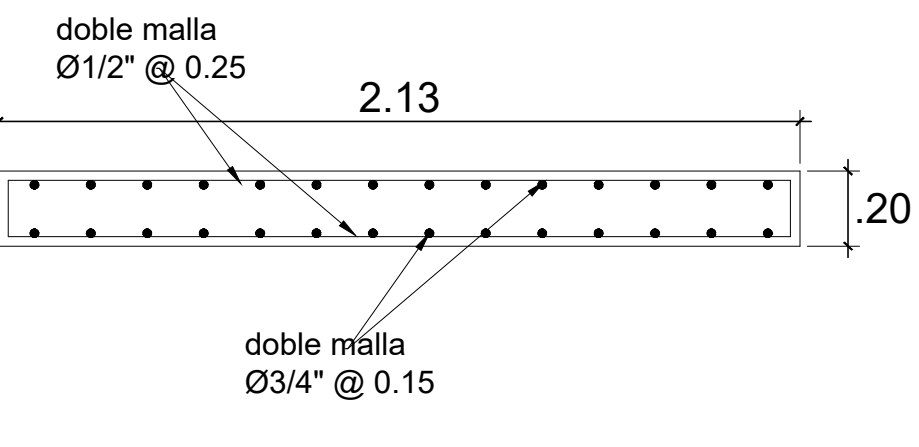

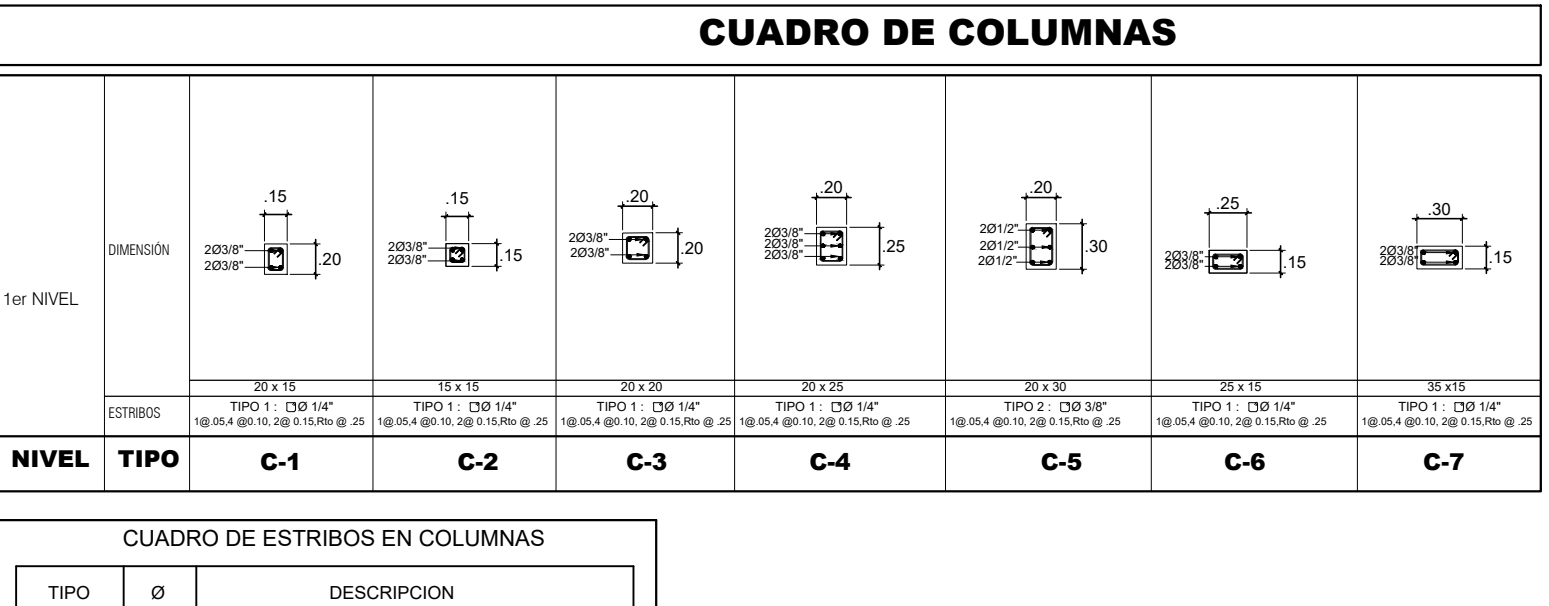

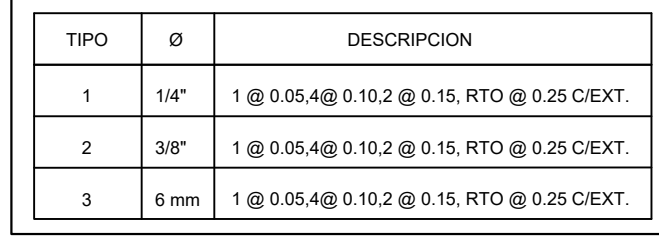

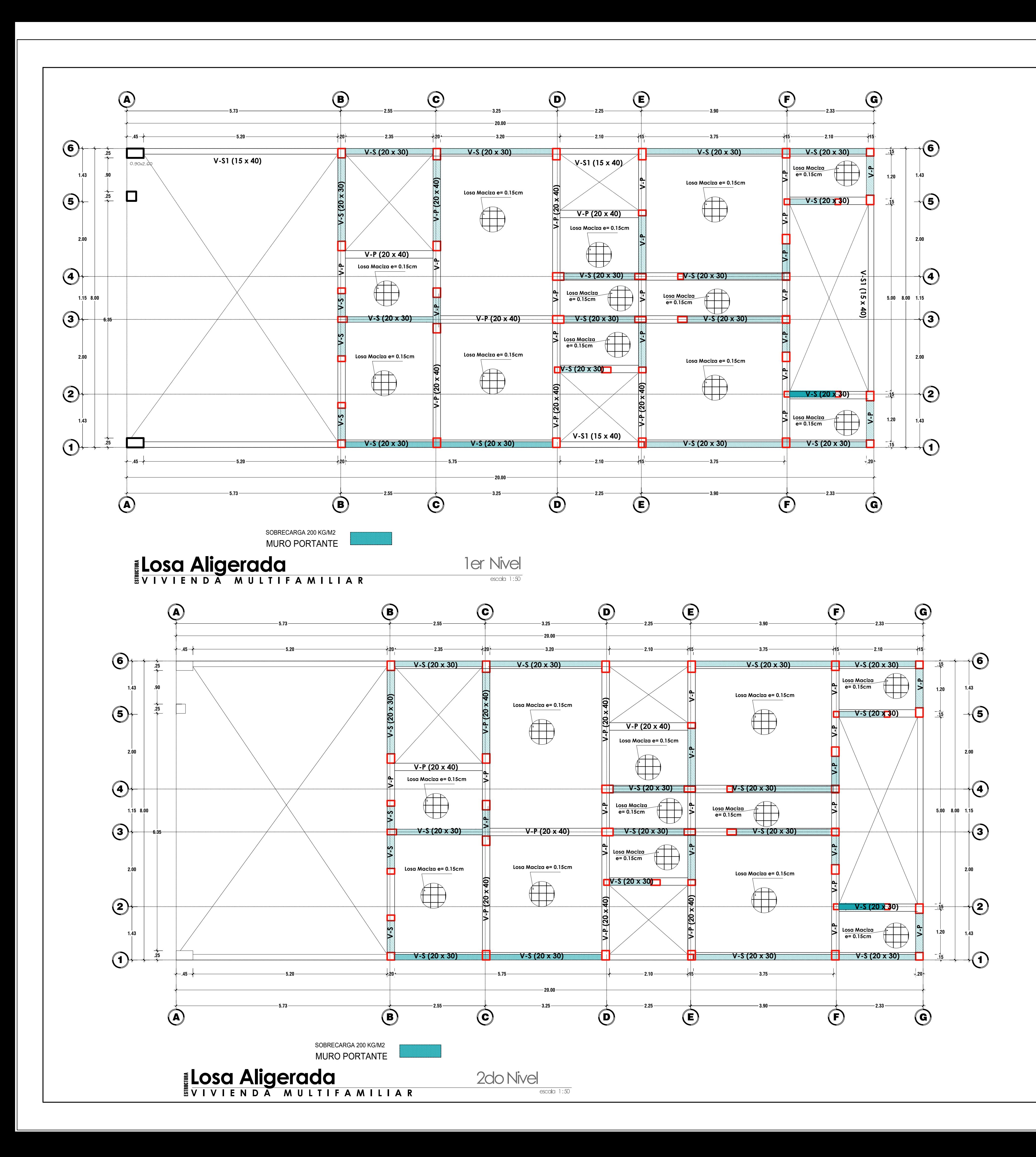

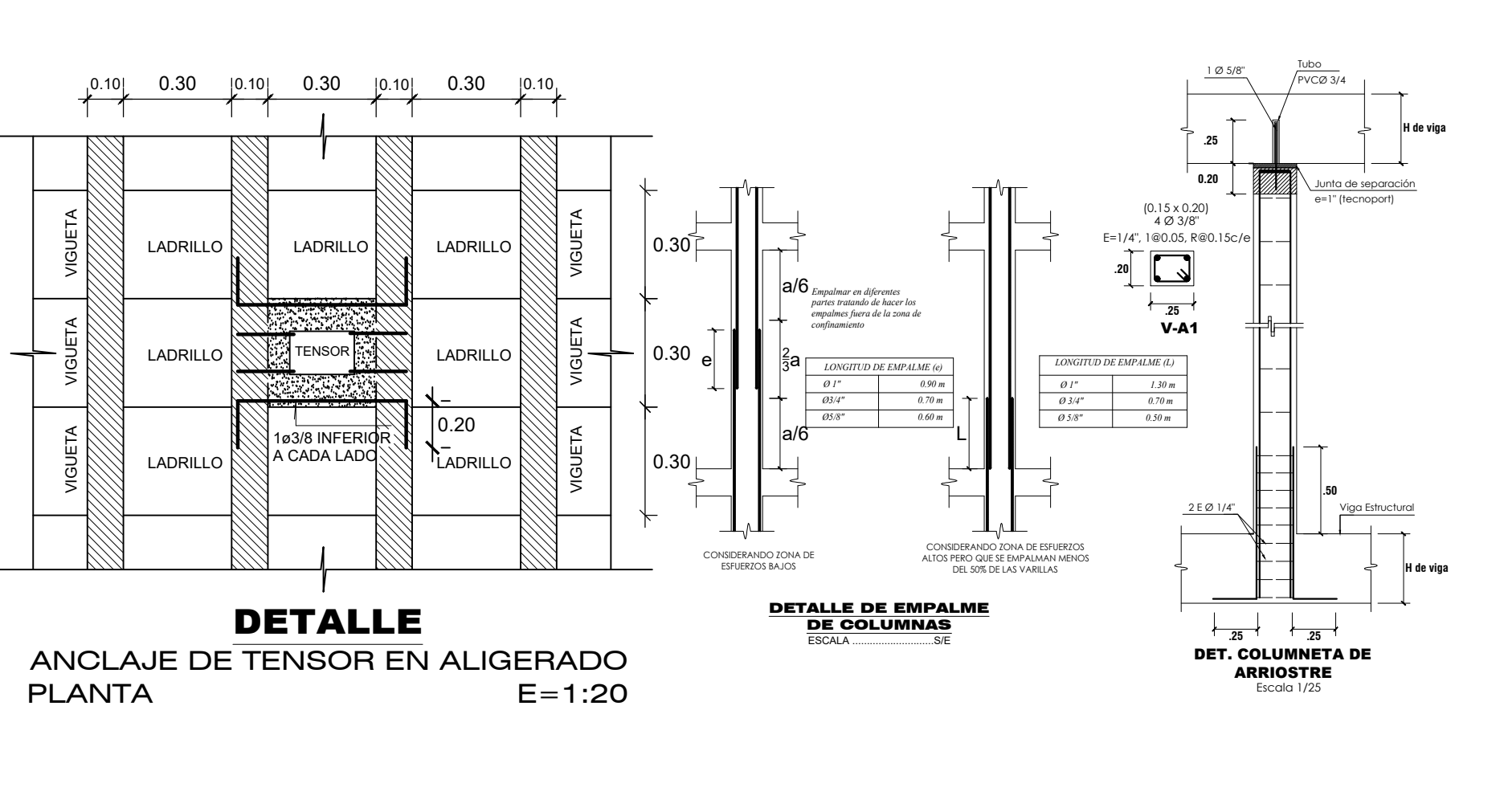

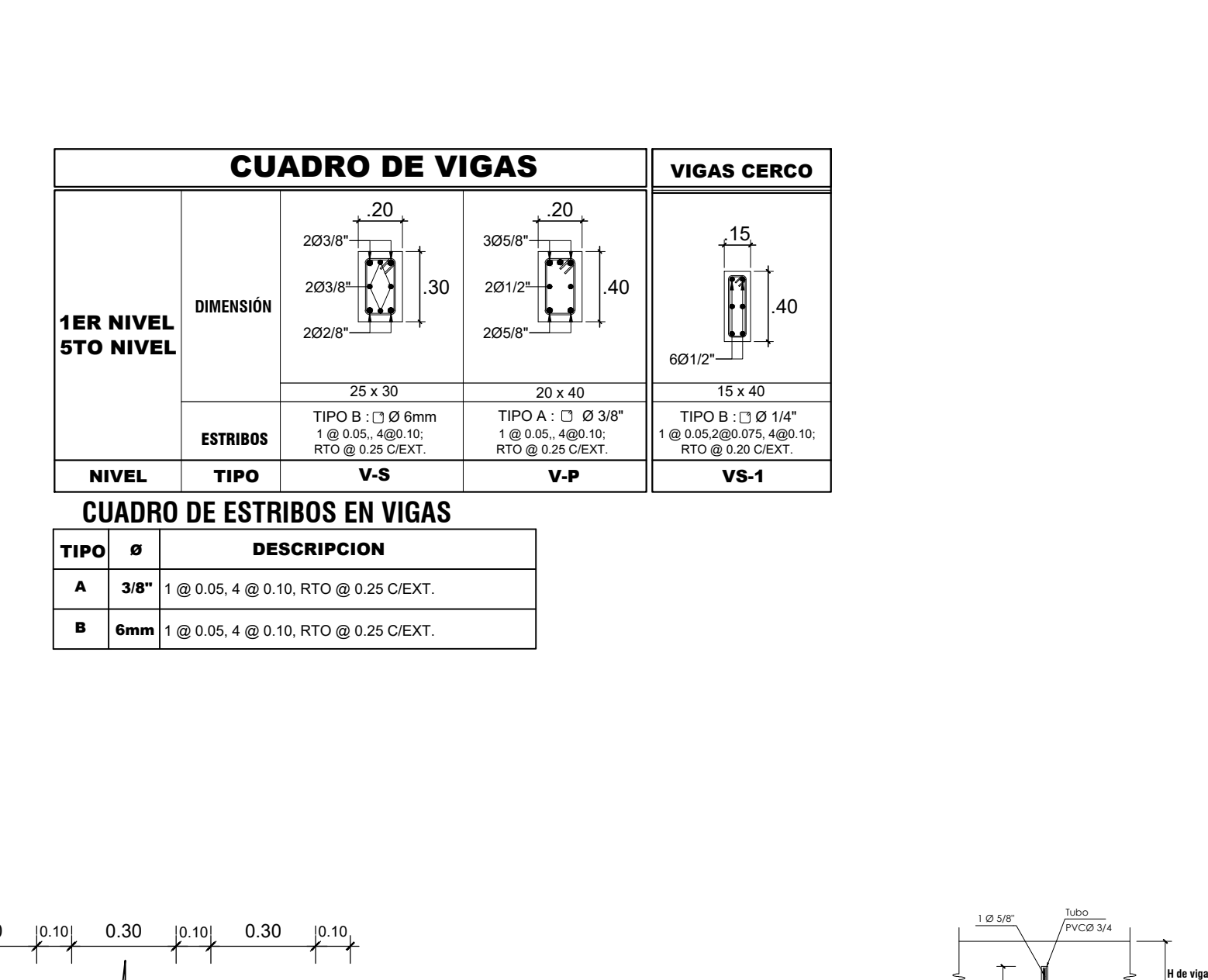

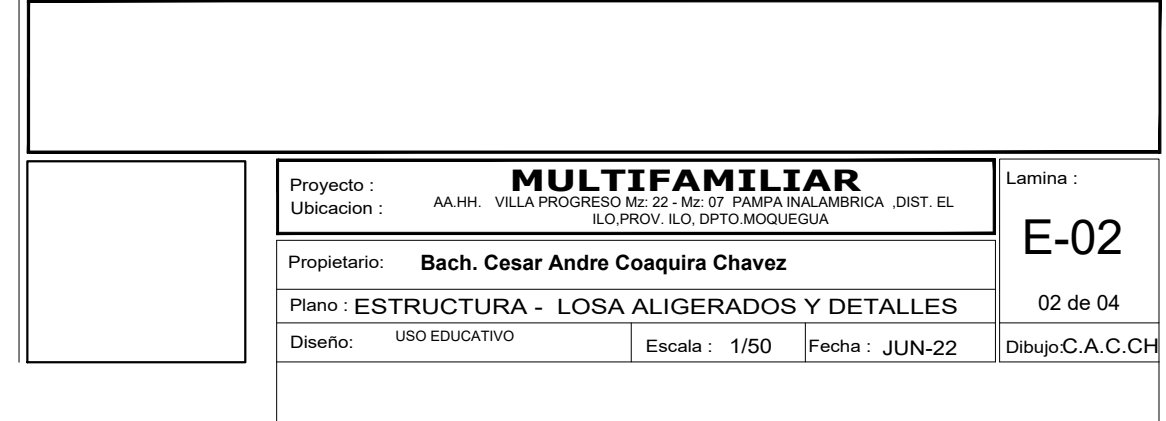

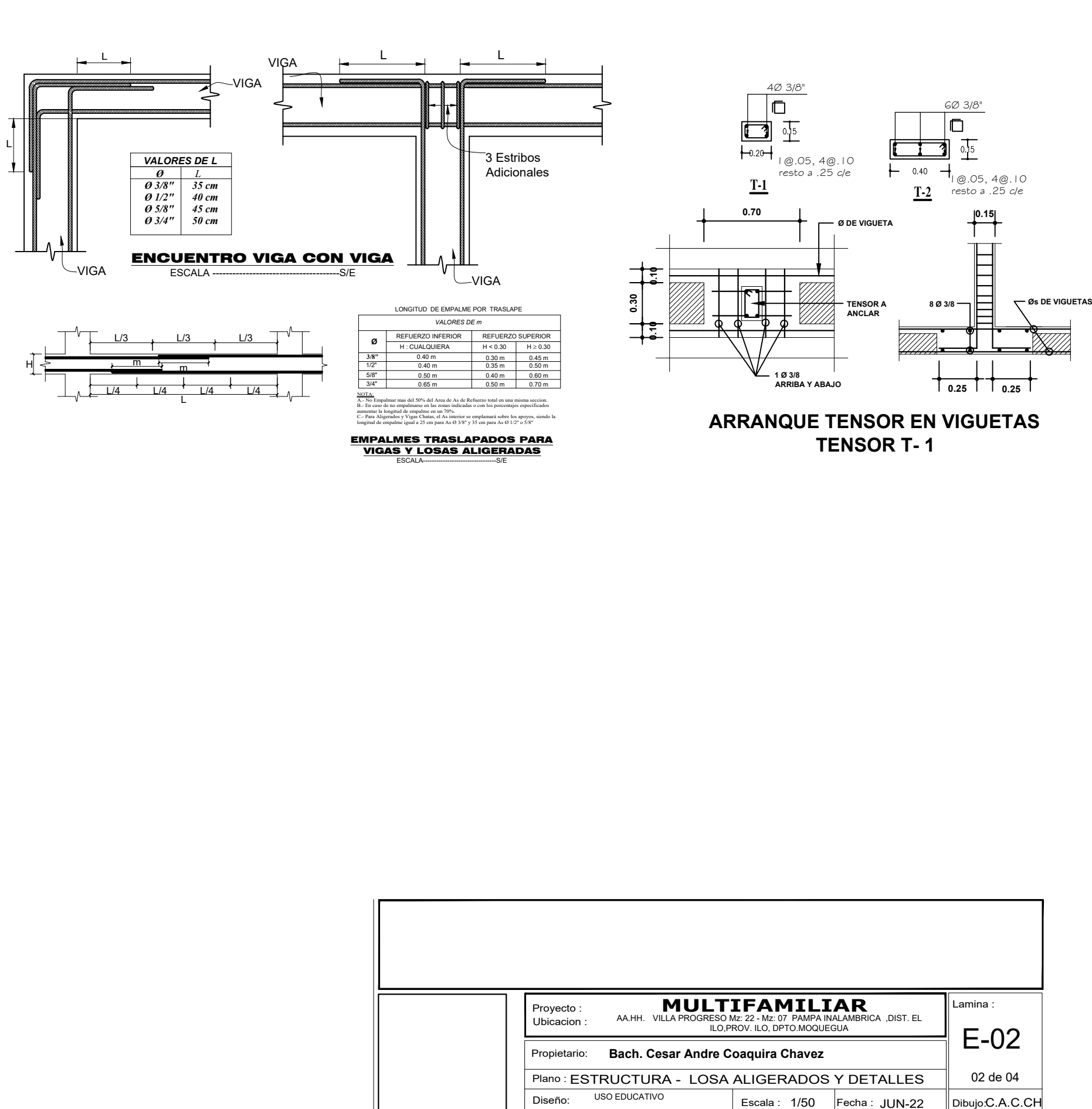

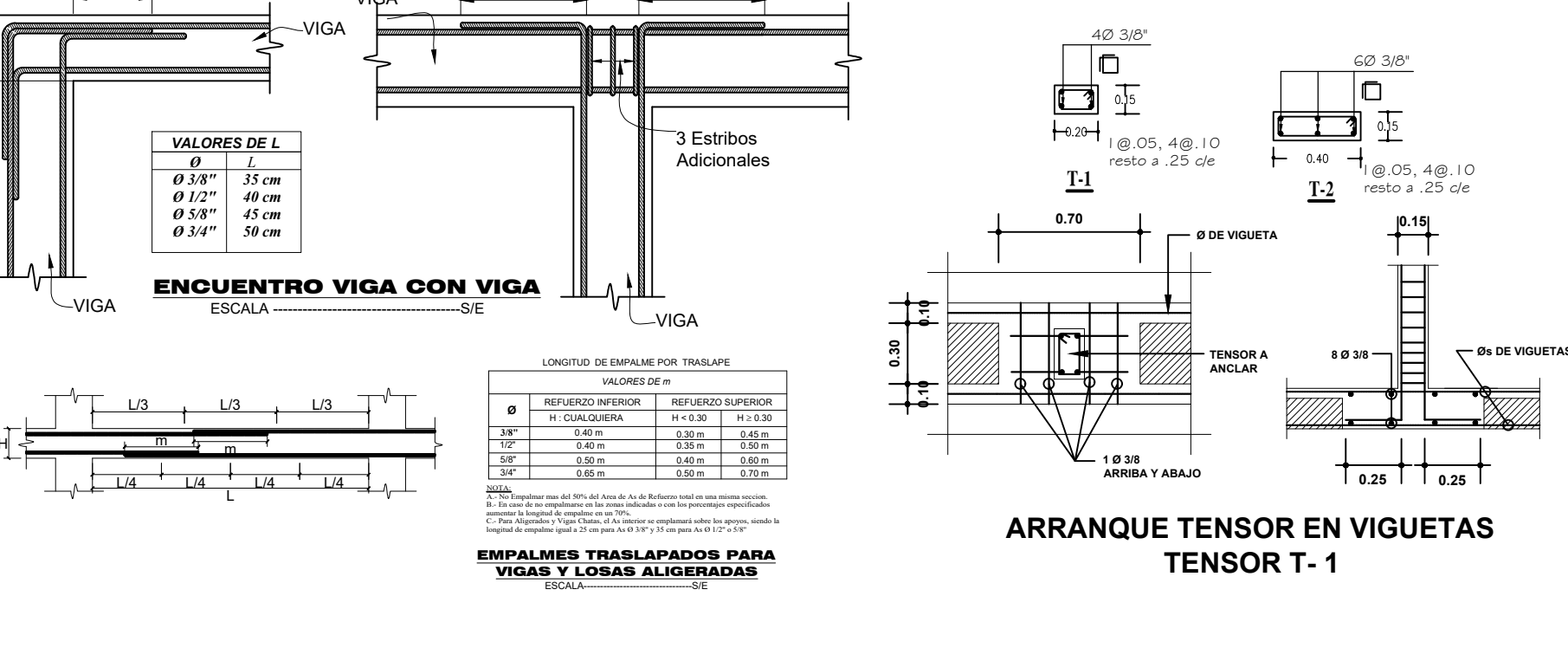

A.- No Empalmar mas del 50% del Area de As de Refuerzo total en una misma seccion. B.- En caso de no empalmarse en las zonas indicadas o con los porcentajes especificadosaumentar la longitud de empalme en un 70%. As - No tranpatinar mais der . 20 ove de 1 stress er ses der tecnerator touri en una missima seccion.<br>B. - En caso de no empalmarse en las zonas indicadas o con los porcentajes específicados<br>aumentar la longitud de empalme

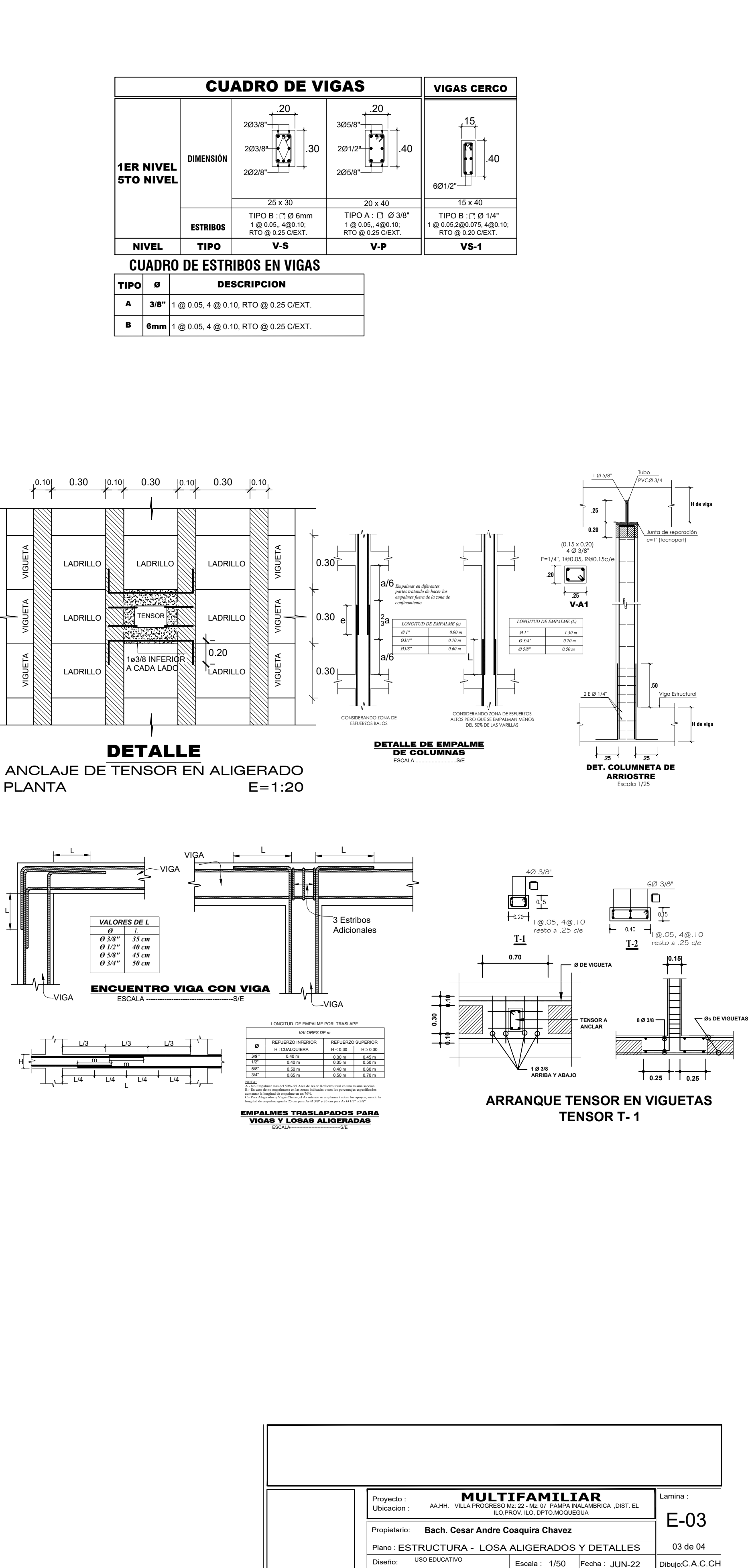

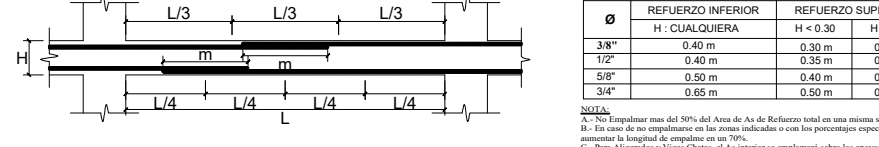

EMPALMES TRASLAPADOS PARA VIGAS Y LOSAS ALIGERADAS ESCALA---------------------------------S/E

 $\gamma$  35 cm para As  $\Theta$  1/2

 $\sigma$  5/8

longitud de empalme igual a 25 cm para As Ø 3/8

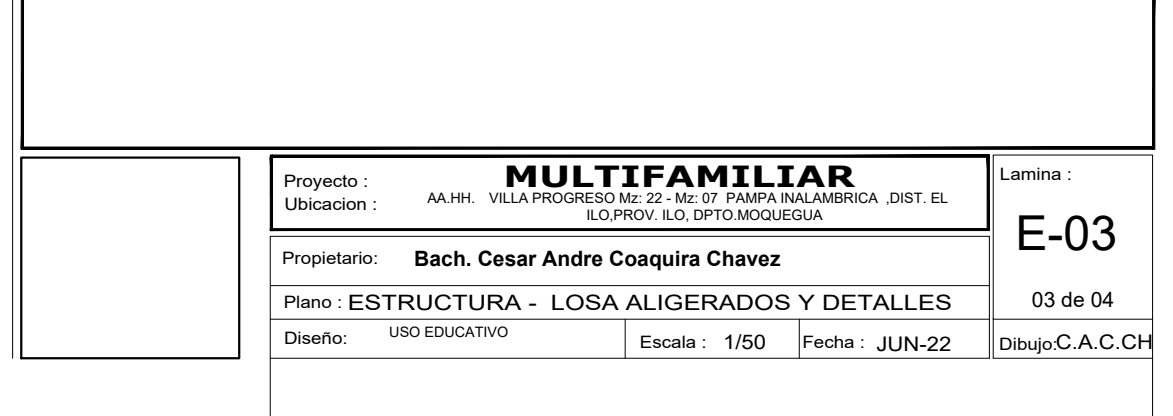

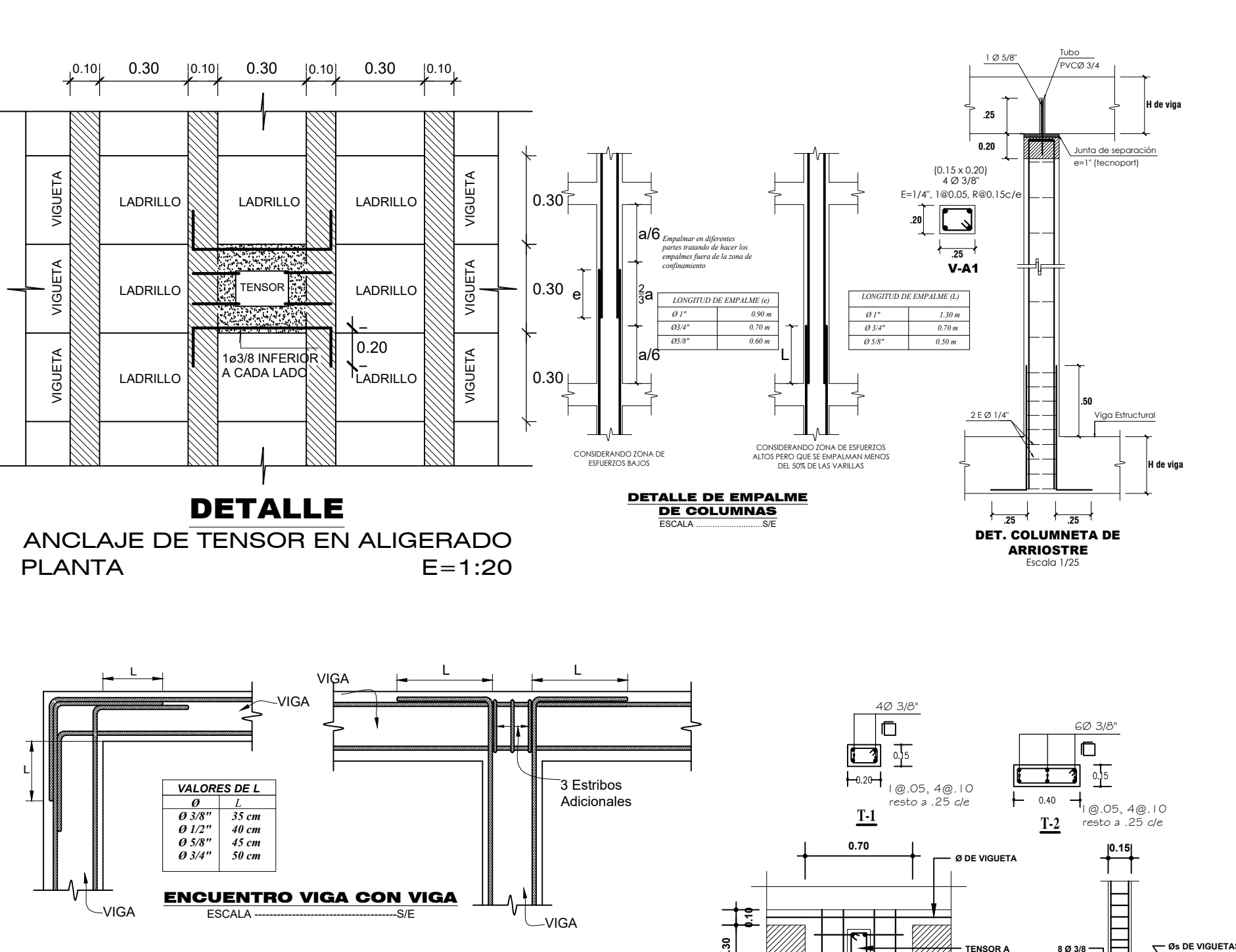

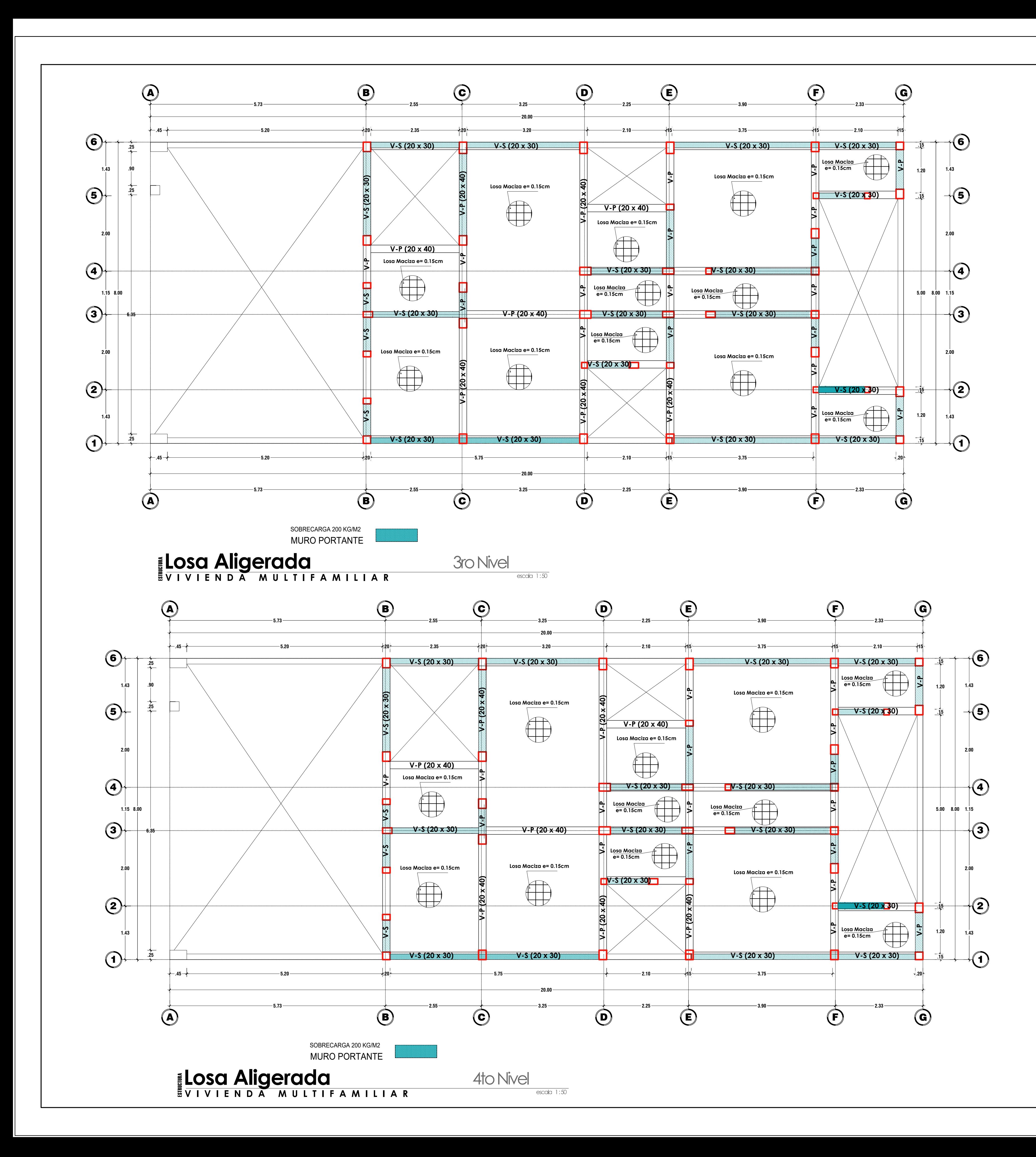

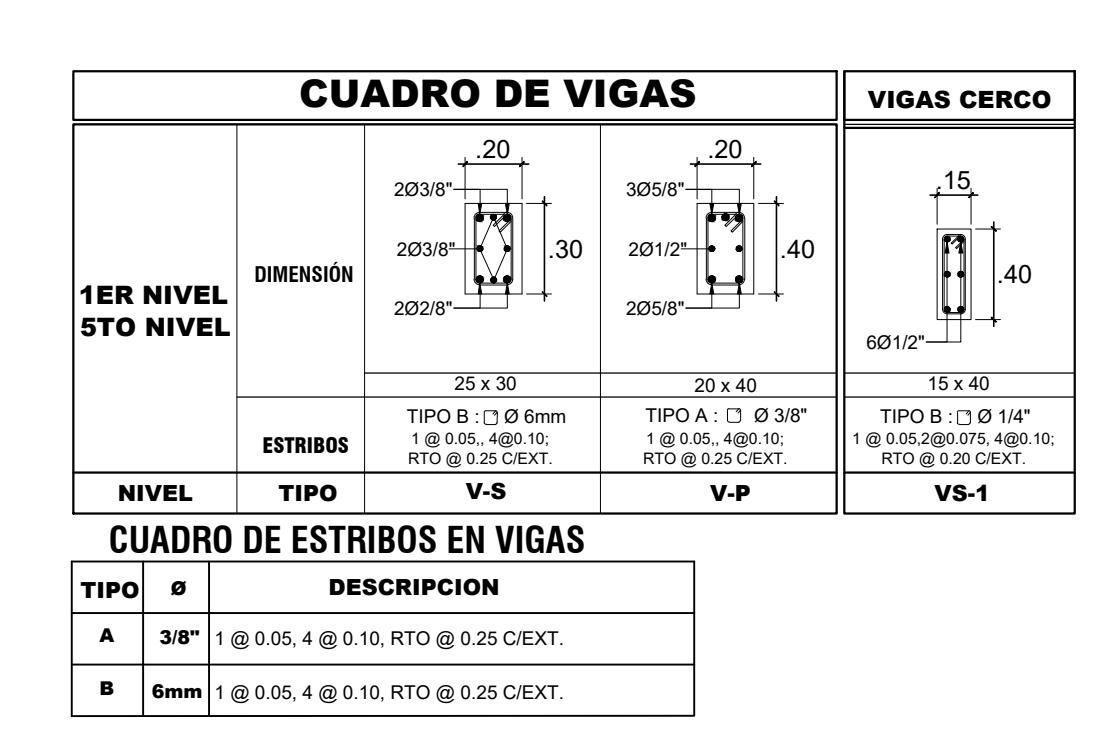

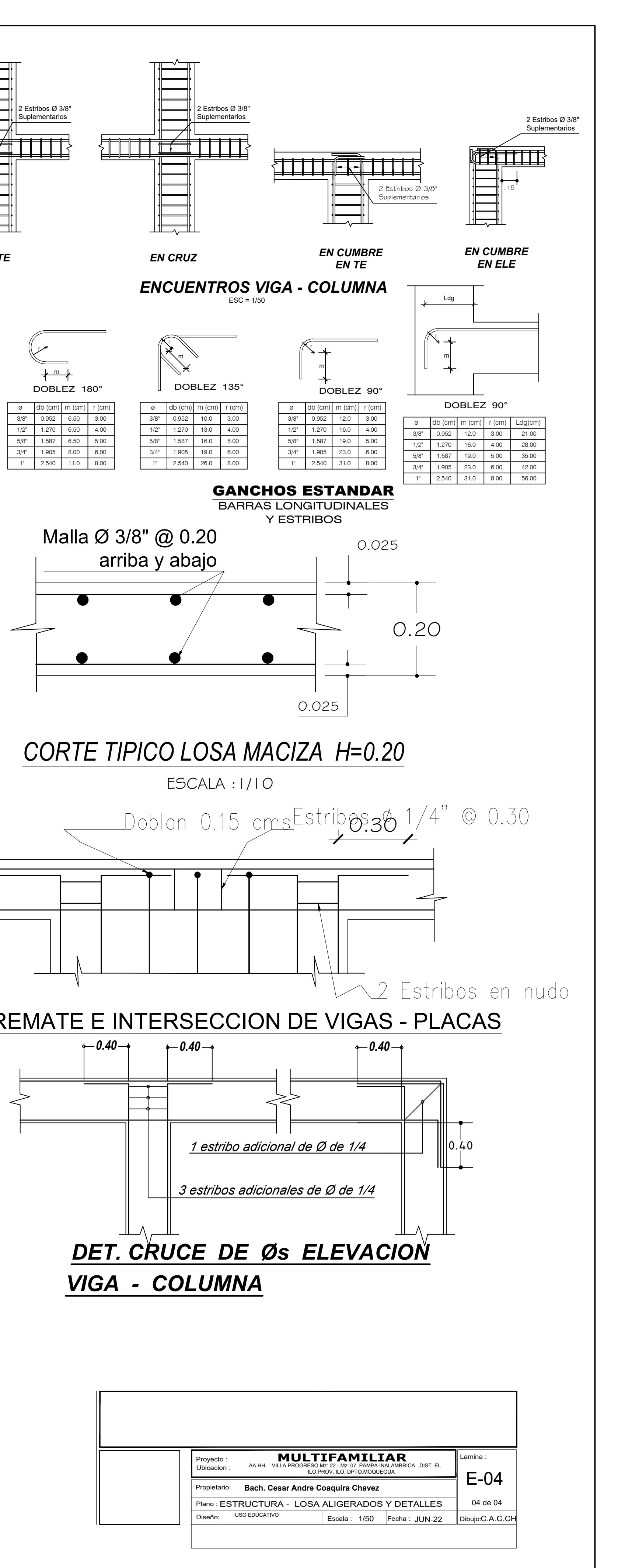

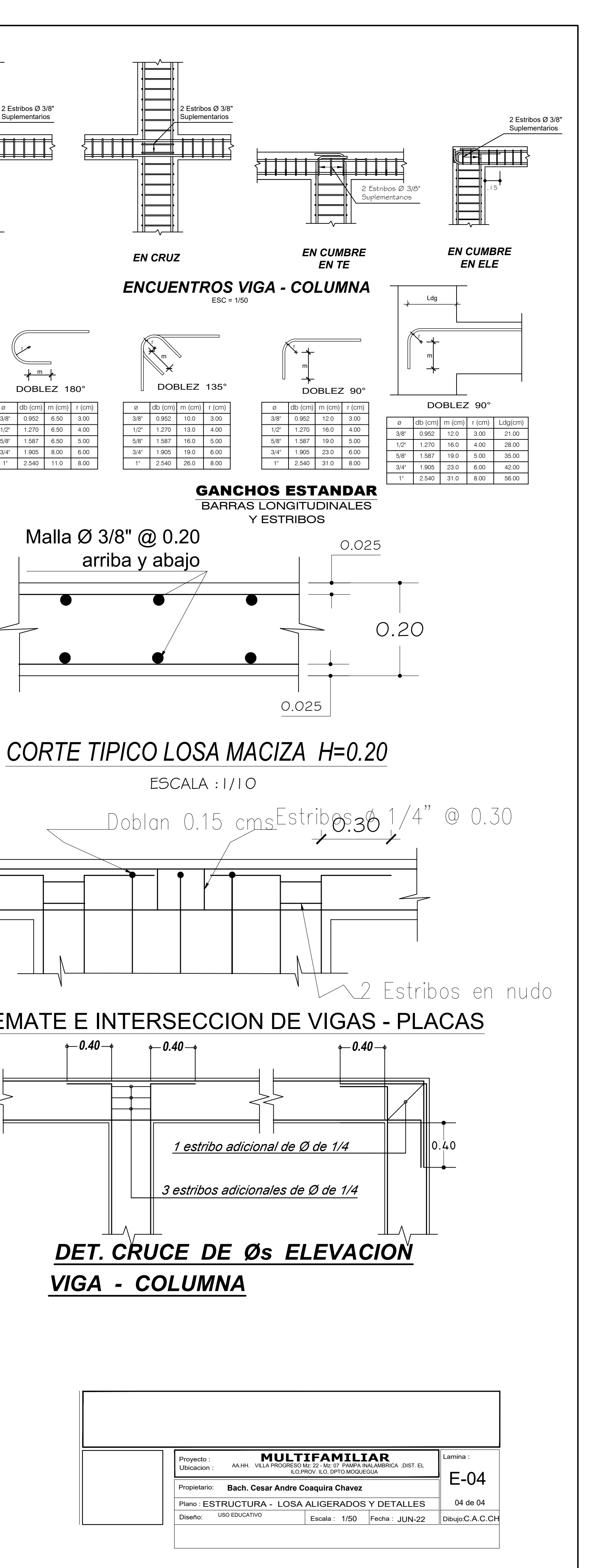

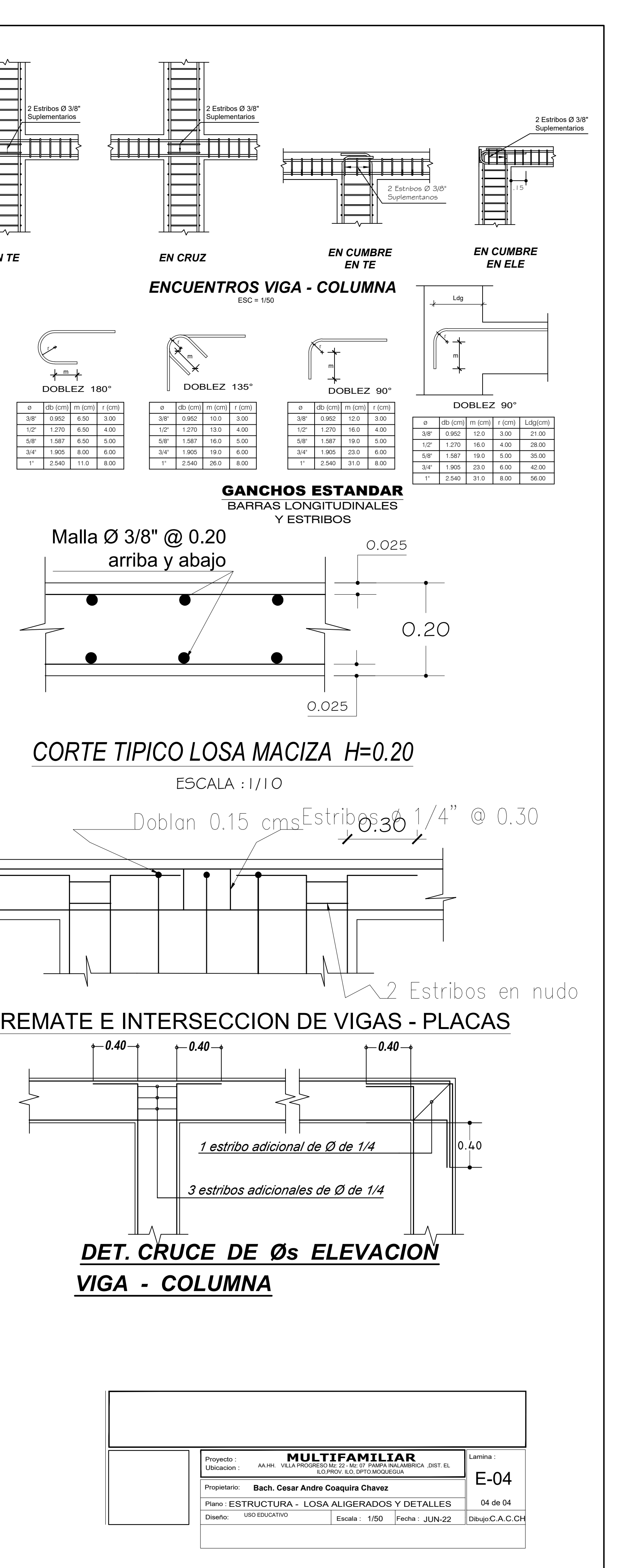

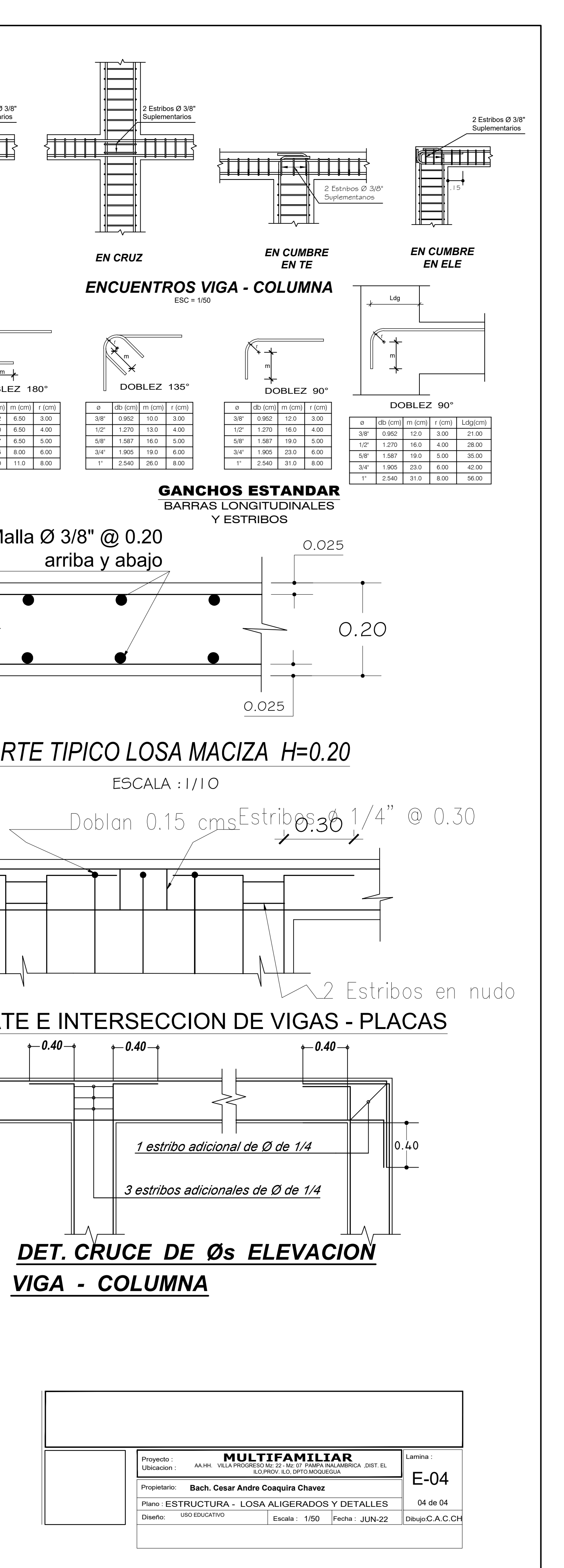

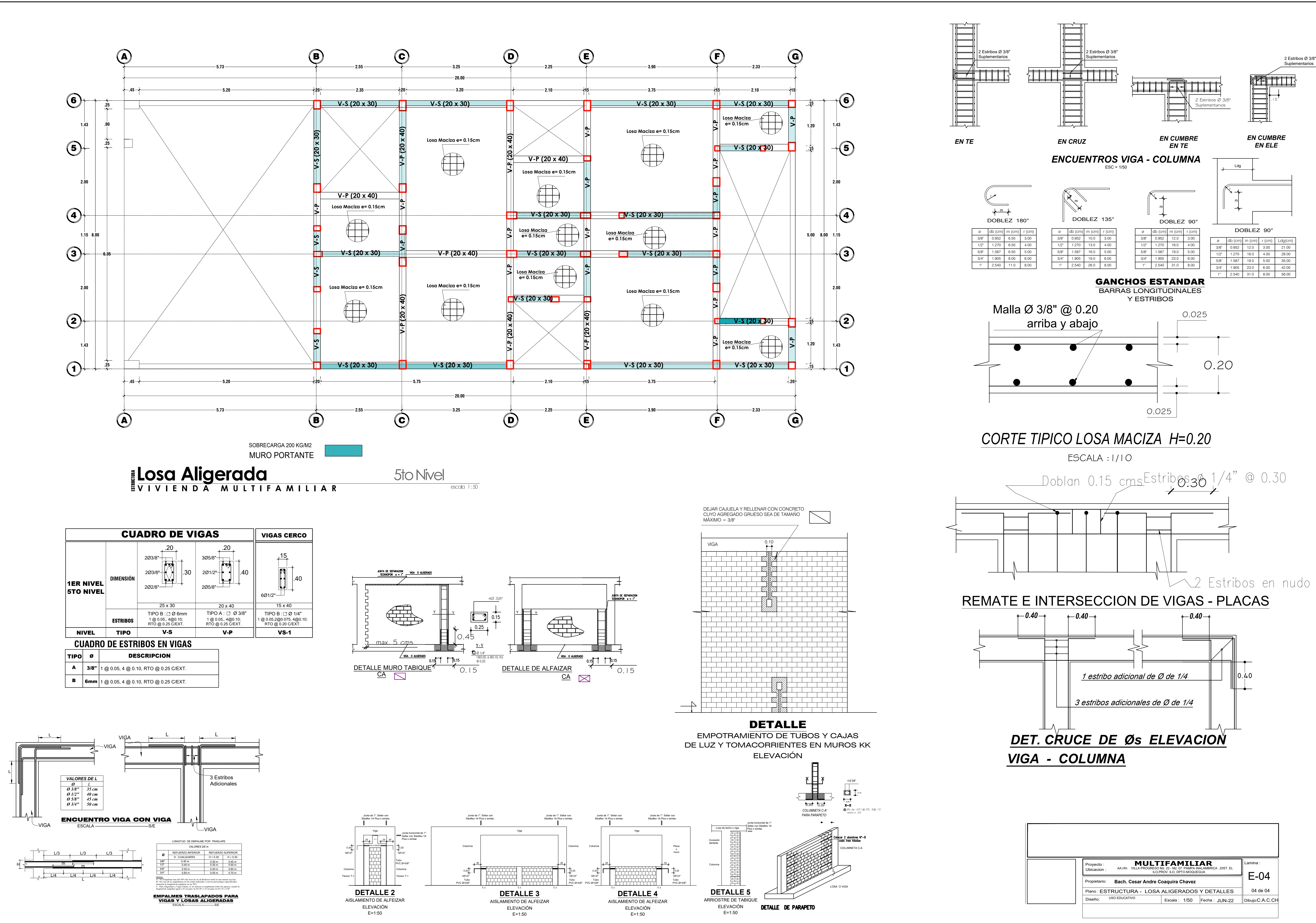

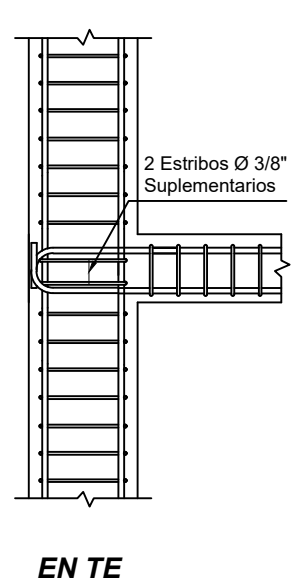